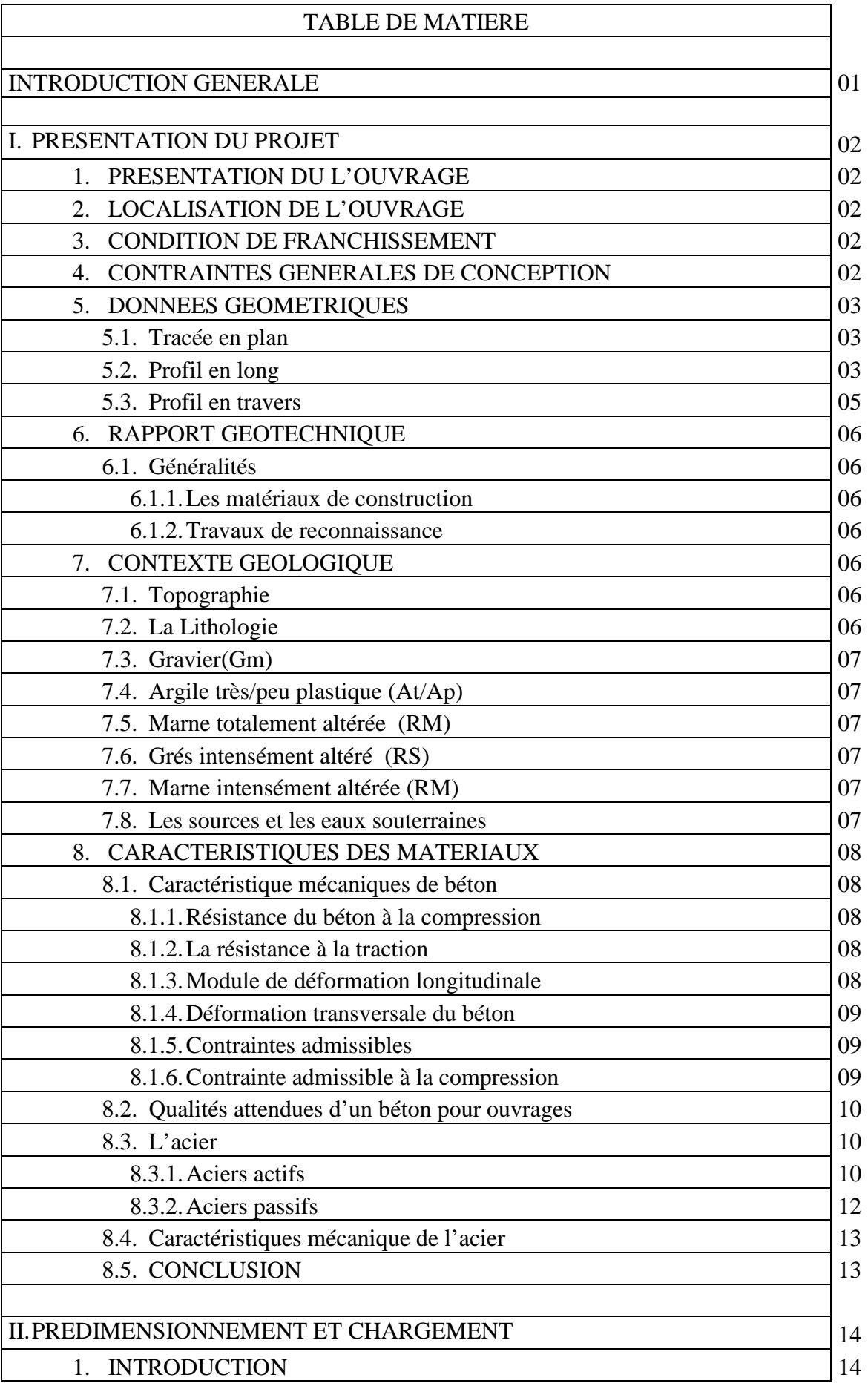

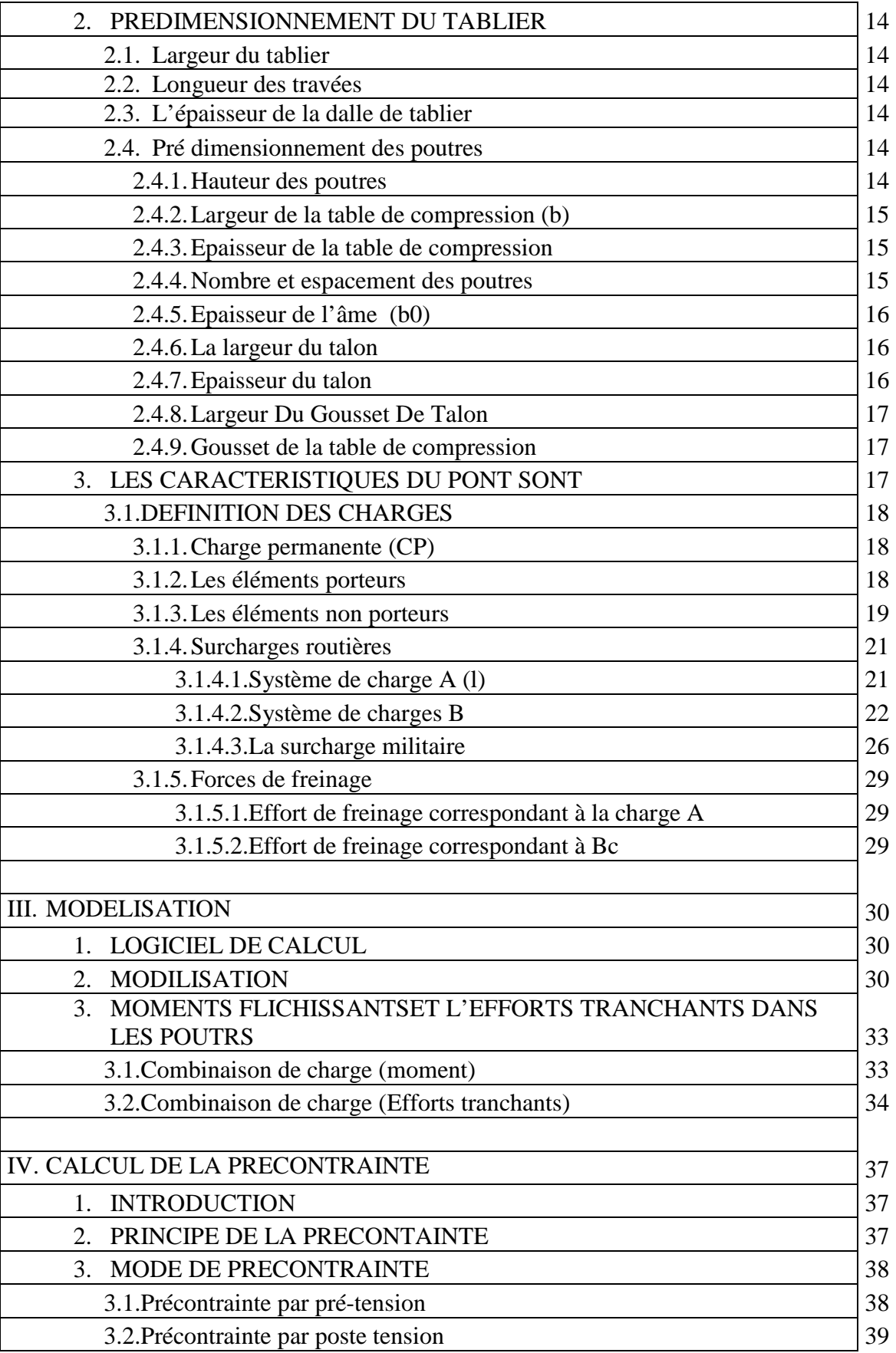

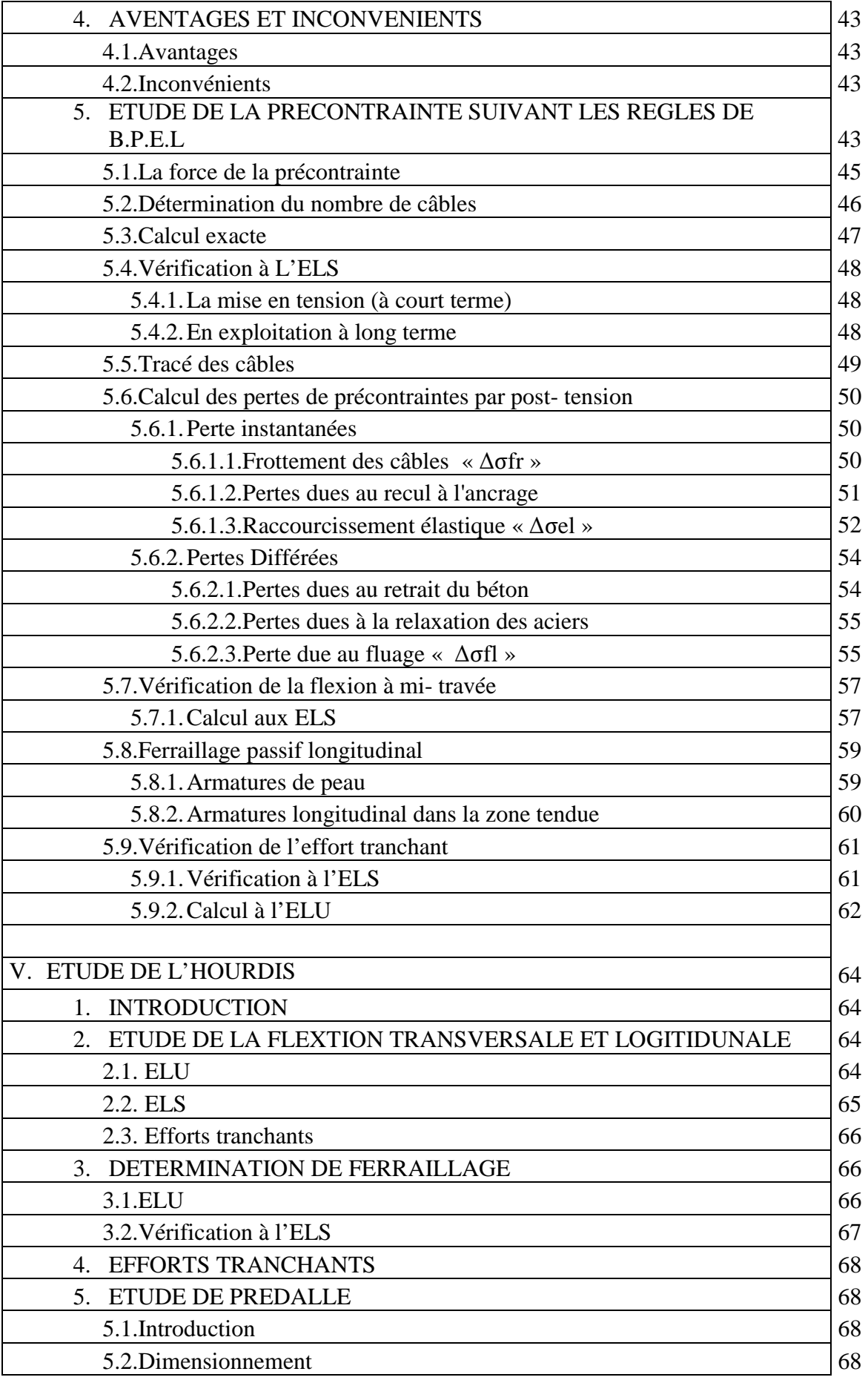

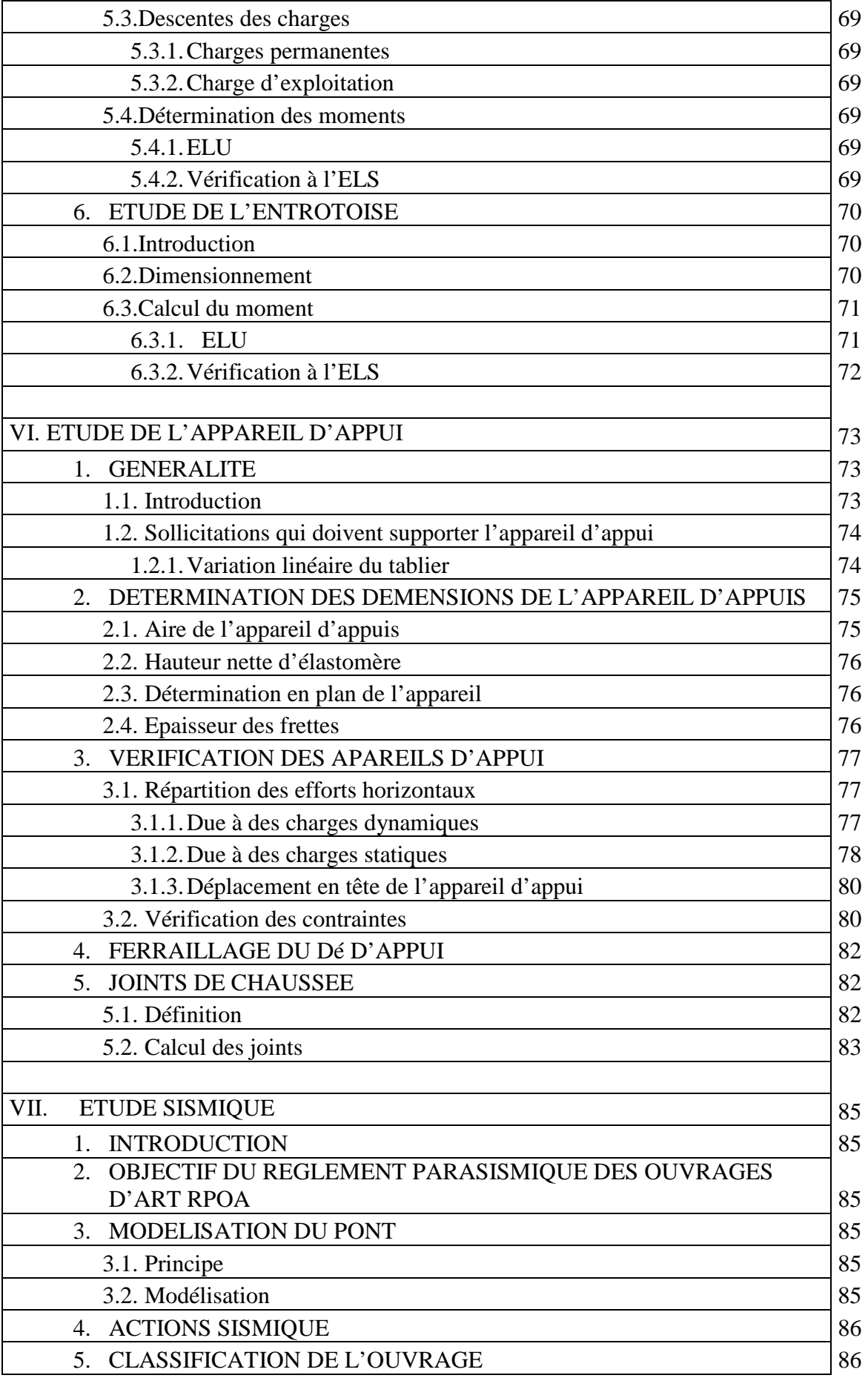

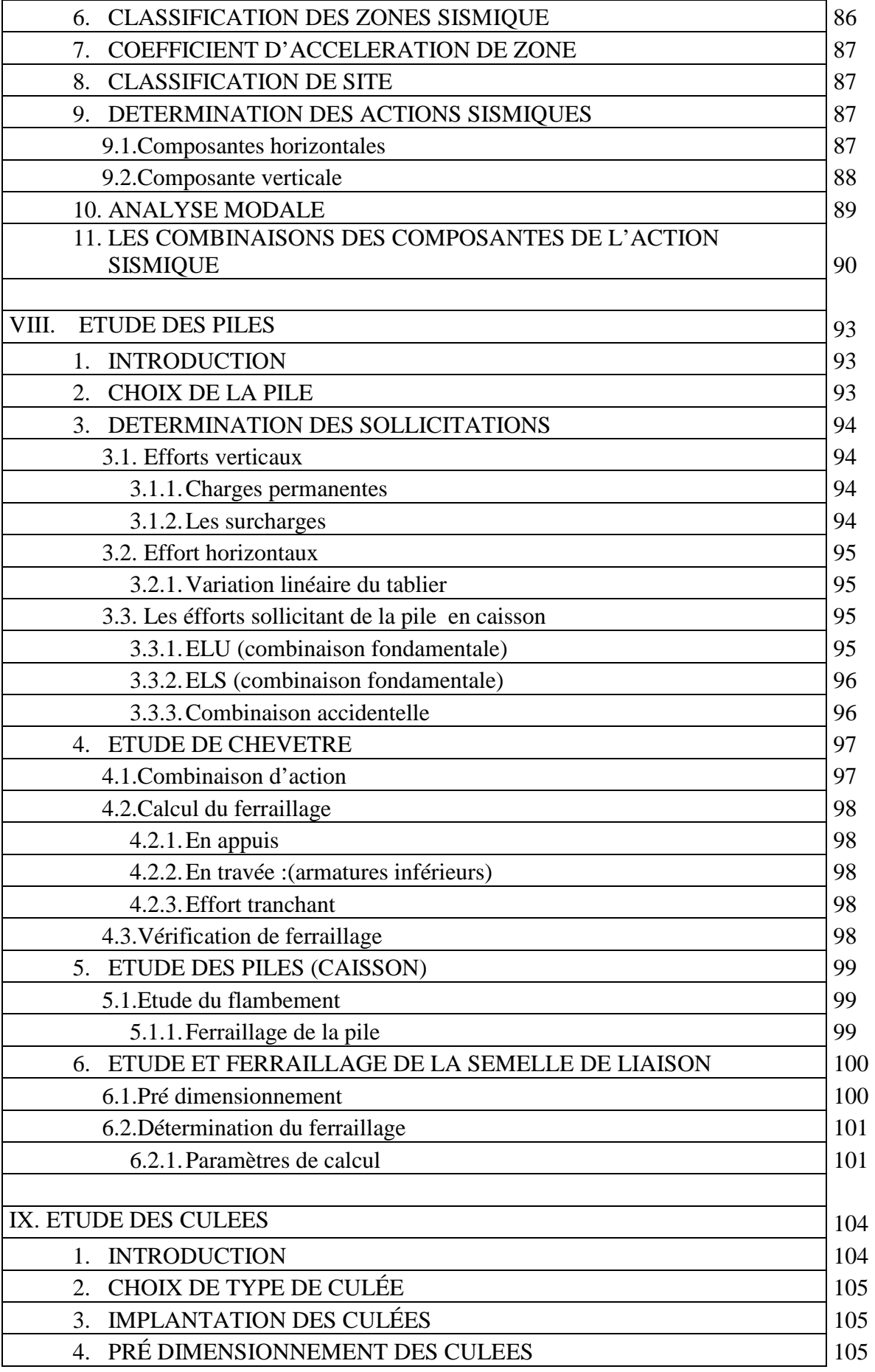

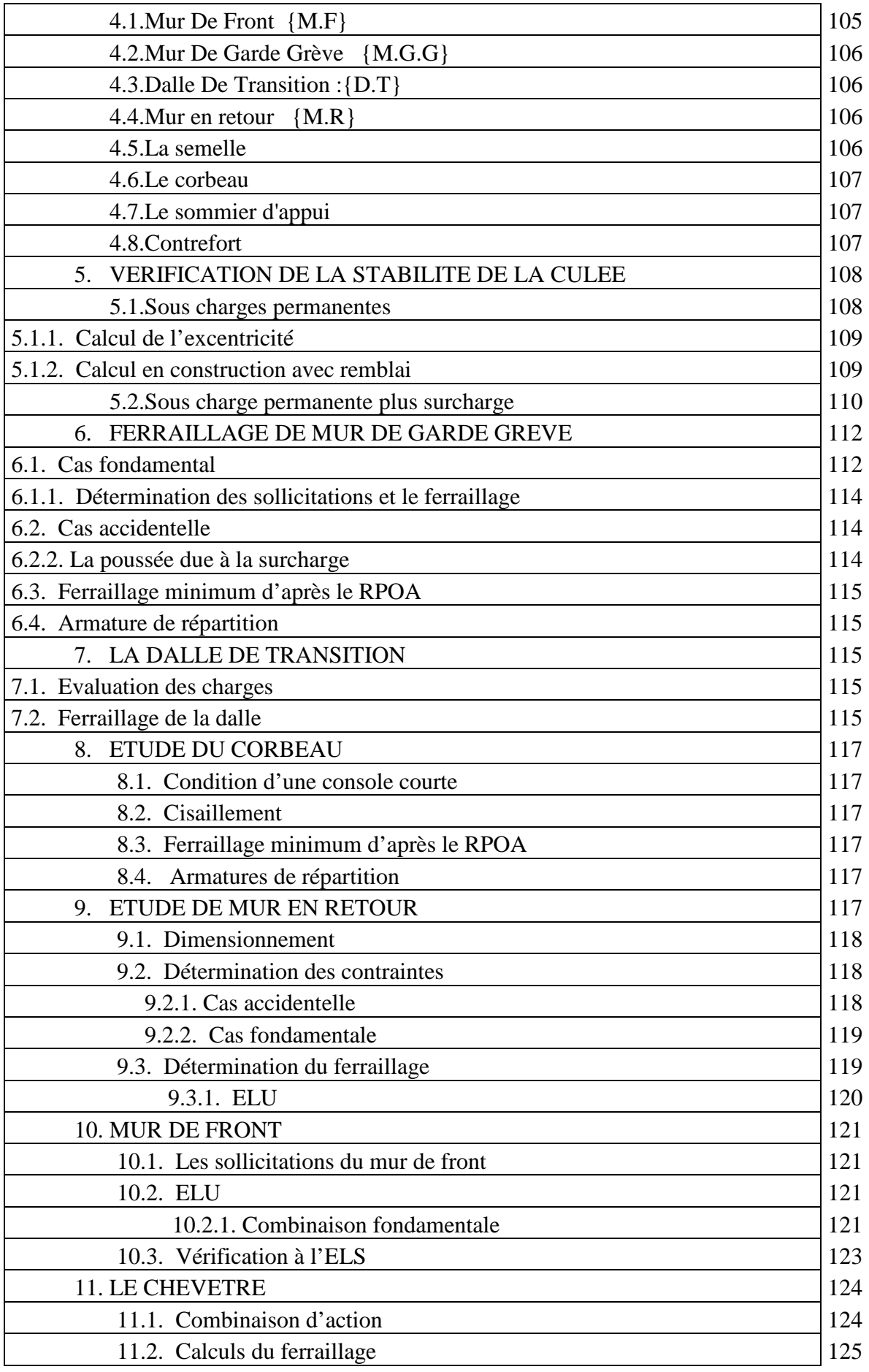

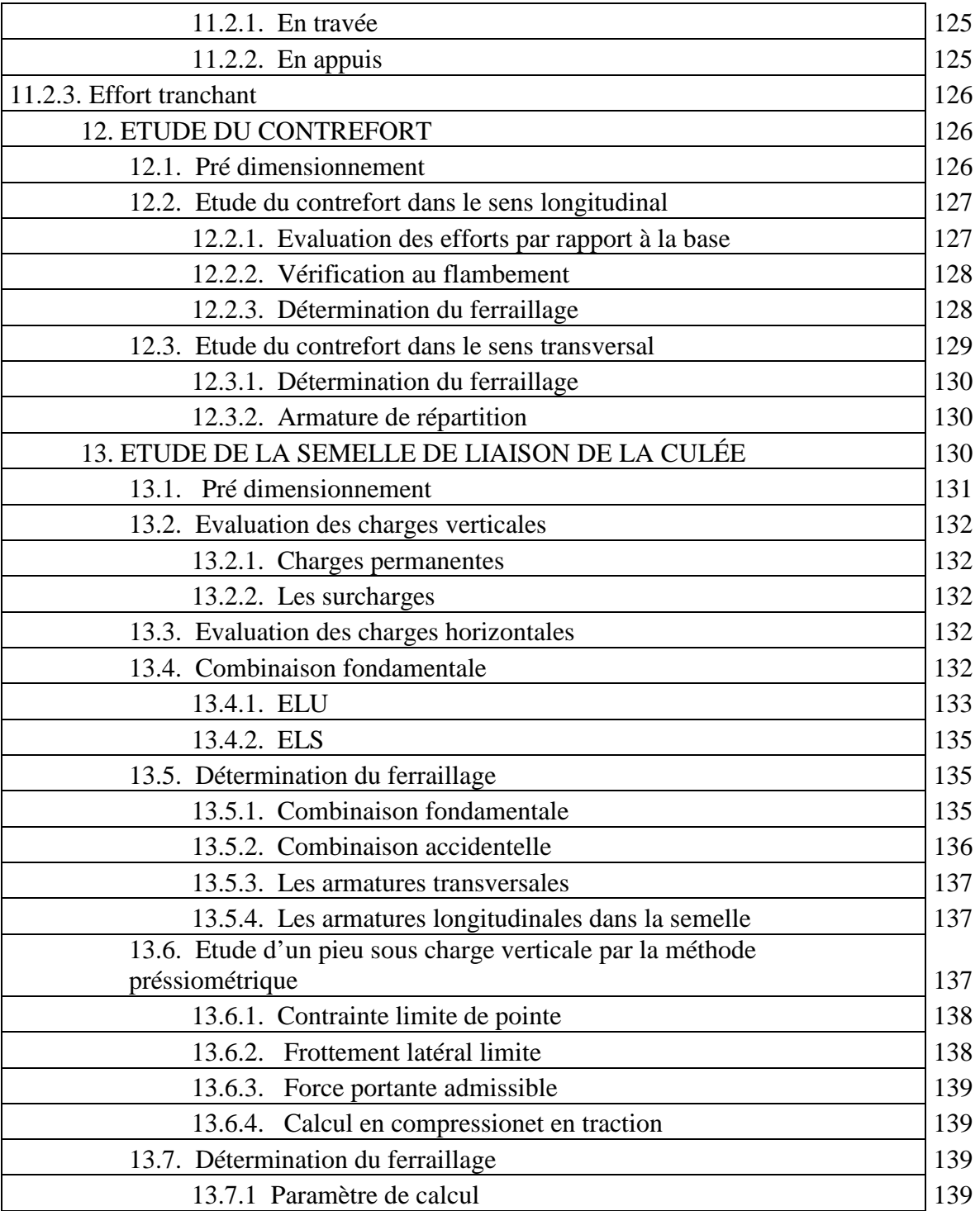

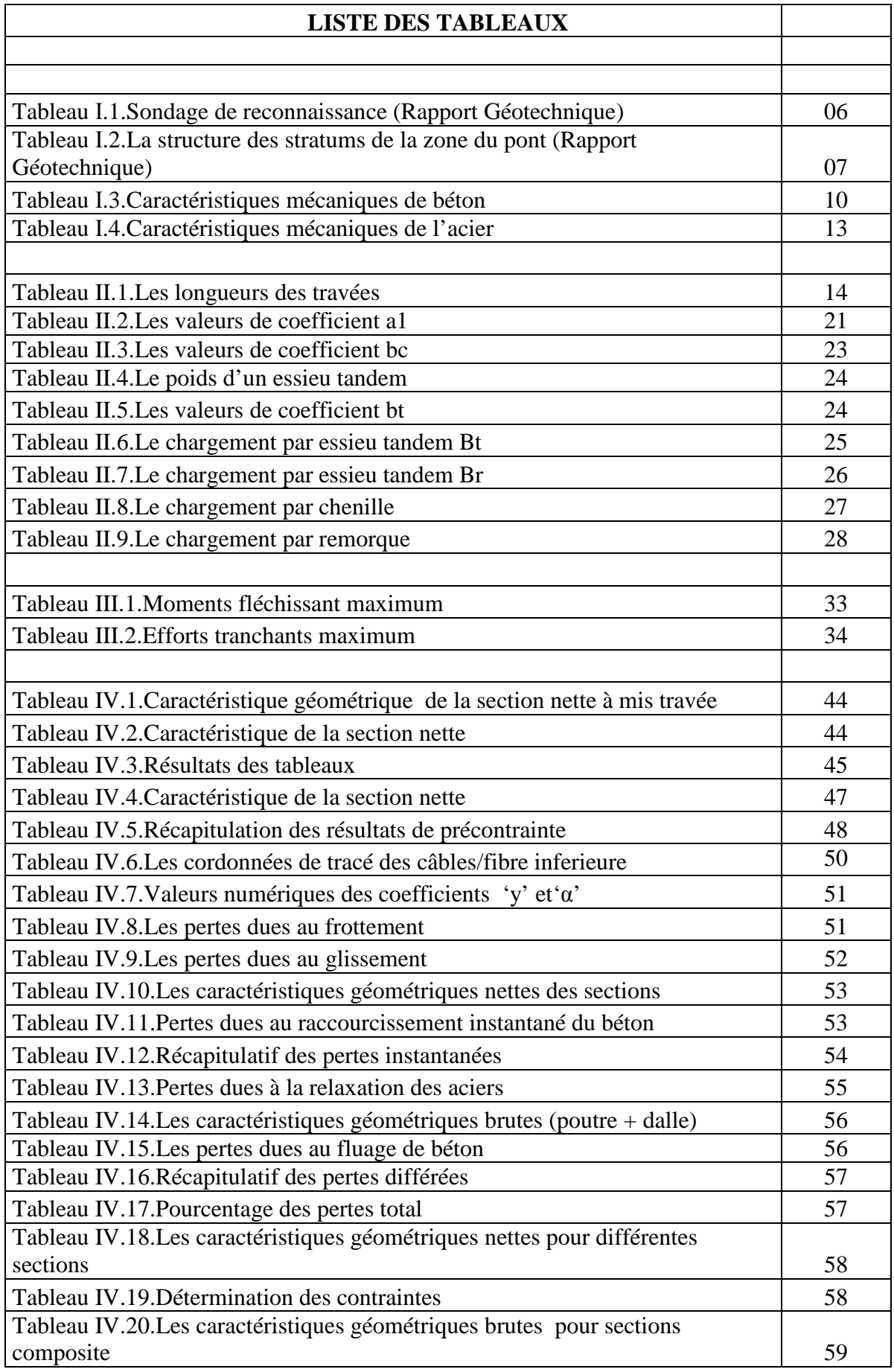

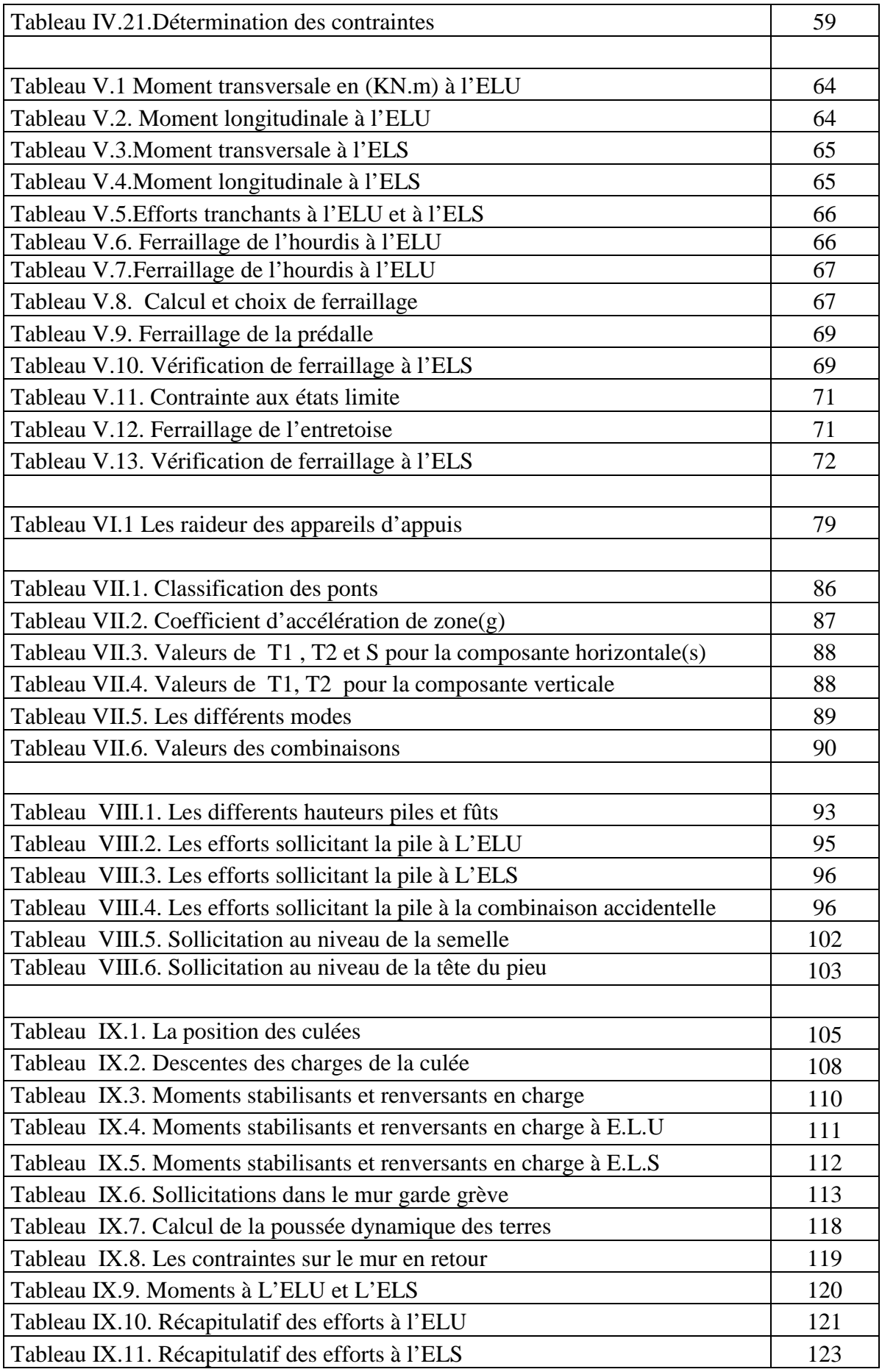

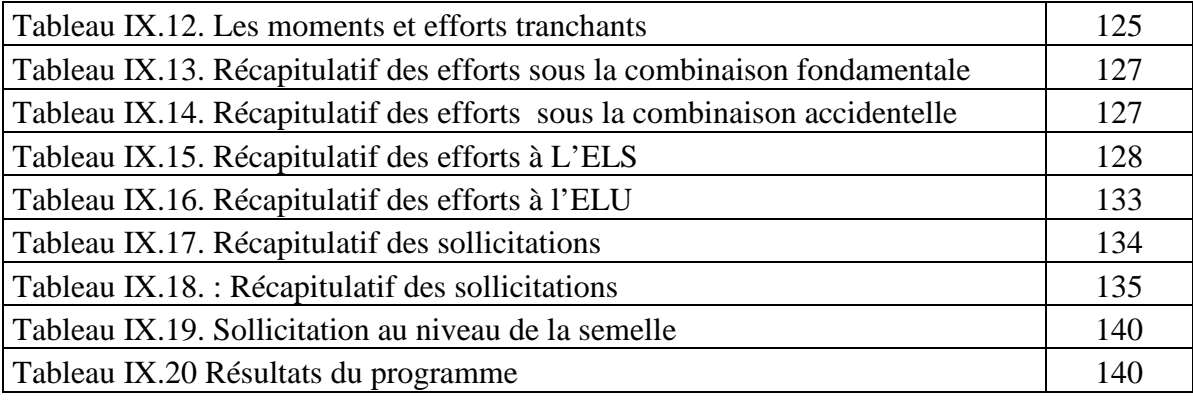

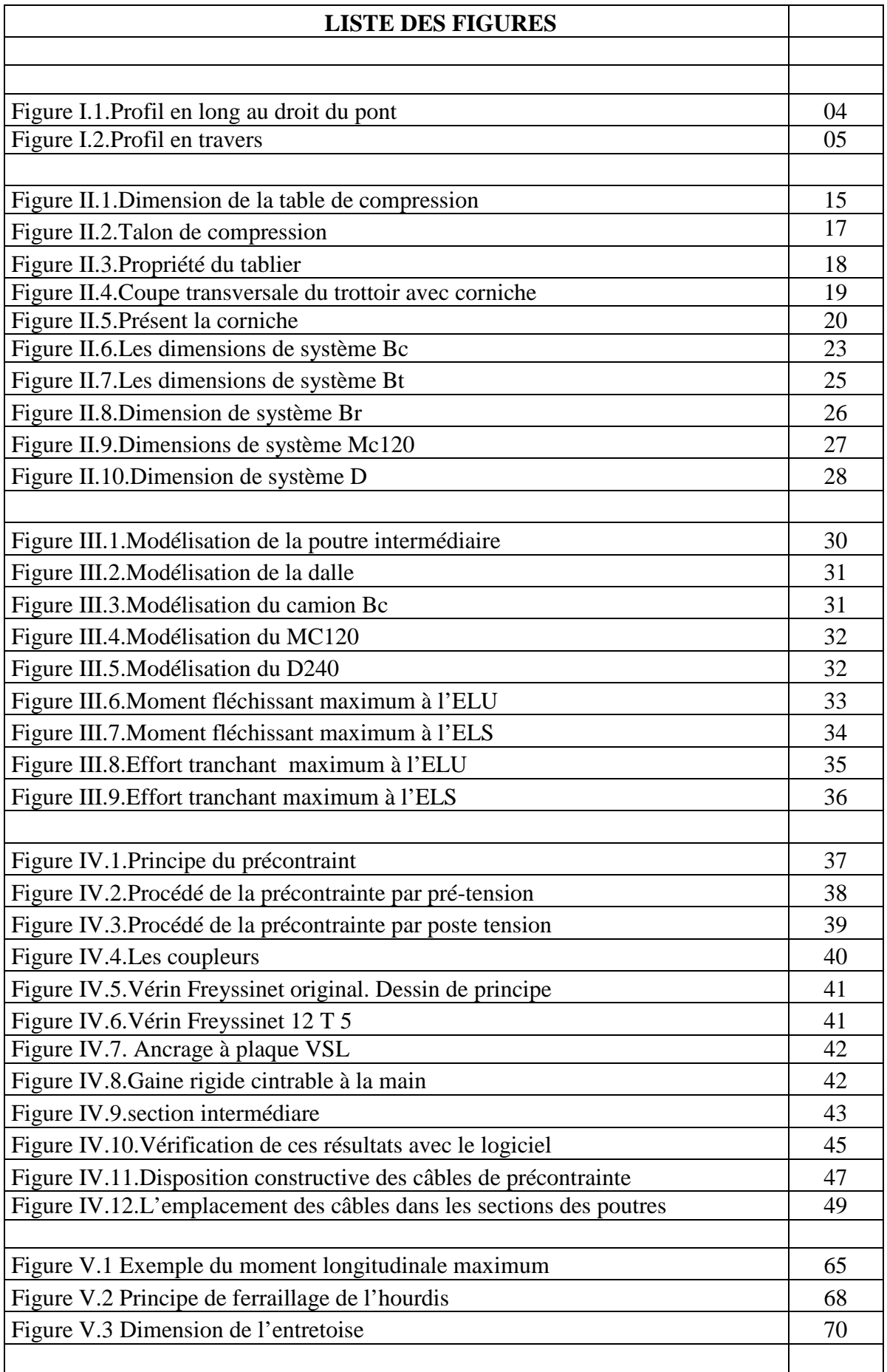

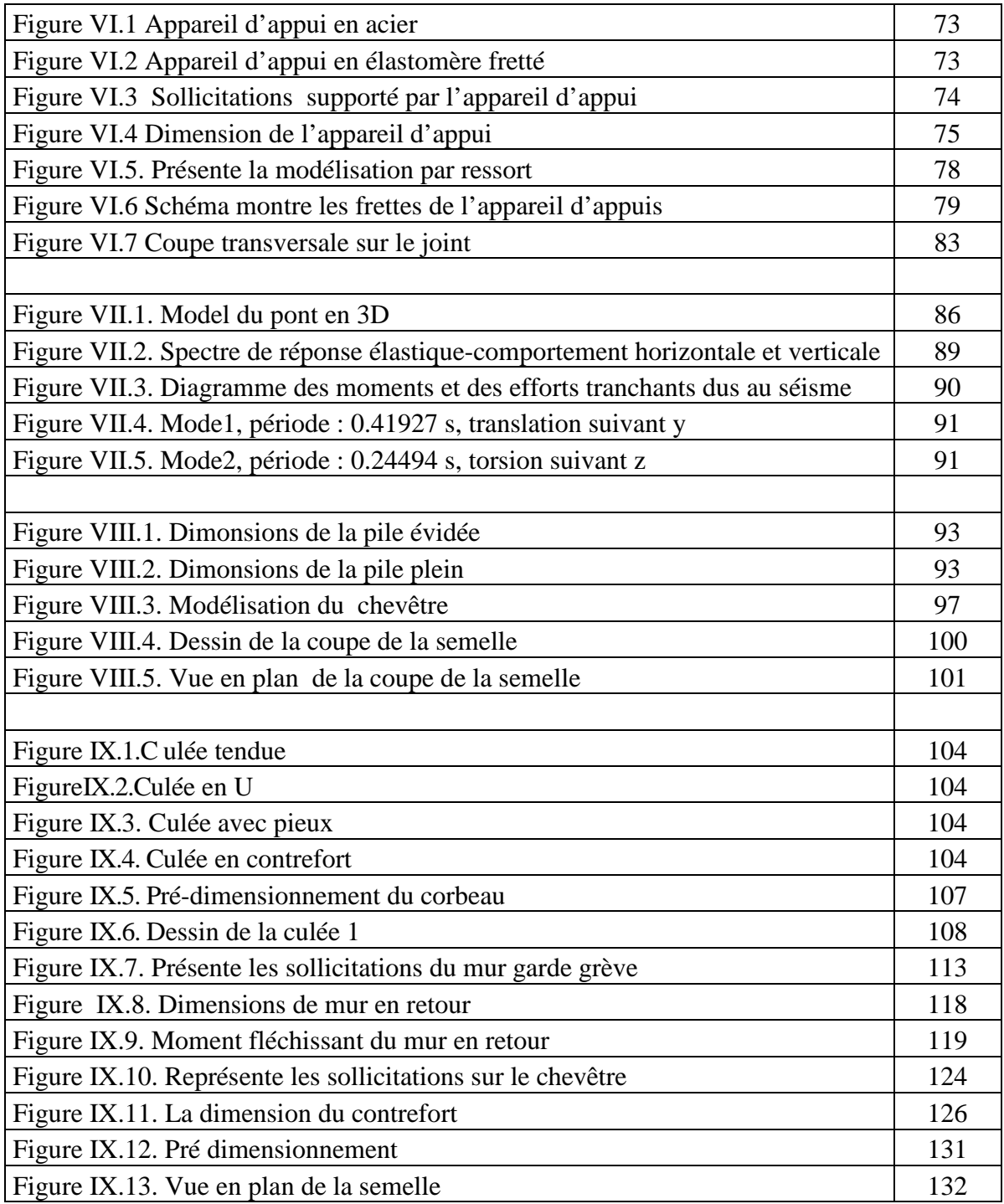

# **RESUME**

Ce présent mémoire propose l'étude d'un pont autoroutier à poutre en béton précontraint.

Ce pont fait partie de l'autoroute Est-Ouest, il se situe dans la région de Tlemcen dans la W7PK64+838

L'ouvrage est constitué de 6 travées de 28.1 m, de 07 poutres en béton précontraint. La dalle a une épaisseur de 20 cm, la largeur du tablier et de 13.35 m, deux types de piles et une culée à fut contre fort.

Ensuite, une étude détaillée a été effectuée sur le comportement des éléments préfabriqués composant ce pont suivant les différentes sollicitations : actions permanentes, actions dues aux surcharges de circulation et l'équipement, et les actions accidentelles de type sismiques.

Un traitement numérique de modélisation et d'analyse a été réalisé grâce au logiciel SAP2000.

Enfin, les résultats ainsi obtenus seront traduits par les graphiques représentants les ferraillages adéquats des différents éléments composant la structure.

### **Mots clés :**

Ouvrage d'art ; Pont à poutres précontraintes ; piles ; culées ; Fondation profonde.

خصــــــة :

في ھذه المذكرة سنقوم بدراسة جسر دو عوارض من اسمنت المسلح المسبق ا جھاد .

ھدا الجسر ينتمي إلى الطريق السيار شرق غرب لجھة تلمسان (7w (النقطة الكيلومترية . 64+838

يتكون الجسر من 6 روافدطول كل واحد منھا 28.1م و يحتوي على 07 عوارض من الخرسانة المسلحة المسبقة ا جھاد.سمك سطحه 20 سم و عرضه13.35م ھناك أيضا نوعان من الركائز العمودية و ركيزة جانبية على شكل إسناد .

وبھذا الصدد تمت دراسة دقيقة للعناصر المجھزة التي يكون النفق حسب مختلف المؤثرات . مؤثرات دائمة، مؤثرات ناتجة عن شحنات العربات ومؤثرات ناتجة عن الزلزال .

تمت المعالجة رقميا وحسابيا باستعمال برنامج 2000 SAP .

و أخيرا، فإن النتائج المحصل عليھا يتم ترجمتھا إلى قضبان الحديد المقوية للبناية لمختلف العناصر المكونة للبنية .

**الكلمات السربة :** 

المنشآت الفنية، جسر ذات روافد من الخرسانة المجھدة مسبقا، الركيزة العمودية، الركيزة الجانبية، اساسات العميقة .

# **SUMMARY**

The present paper proposes the study of a highway bridge in prestressed concrete.

The bridge is part of the East-West Highway, it lays in therégion of Tlemcen in W7 PK64+838

the book consists of eight spans of 28.1 m, 07 prestressed concrete beams. The slab has a thickness of 20 cm, width 13.35m deck and two types of batteries and against an abutment was tostrong.

Then, a detailed study was conducted on the behavior of the bridge precast component according to the different demands: permanent actions, actions due to traffic overload and equipment,andaccidental actions like earthquakes.

Digital signal processing modeling and analysis was performed using the software SAP2000.

Finally, the results obtained will be translated by the graphs representing the appropriate reinforcement of various components of the structure.

Keywords:

Work of art; prestressed bridge beams, piles, abutments, Deep foundation.

# *INTRODUCTION GENERALE :*

Les ponts sont des constructions réalisées par l'homme pour franchir un obstacle ou un espace vide (vallée, cours d'eau, etc.) entre deux points. Il existe de nombreux types de ponts en fonction de leur utilisation et de leur époque de construction.

# **À QUOI LES PONTS SERVENT-ILS ?**

Les ponts permettent d'enjamber des rivières et des vallées. Ils servent le plus souvent au passage de voies ferrées ou de routes. Ils facilitent les déplacements et diminuent la durée des trajets en évitant de longs détours. Sur le réseau routier, un pont peut être construit pour éviter un carrefour surchargé.

Un pont peut également servir au passage de l'eau : il s'agit alors d'un aqueduc. Les Romains en construisaient pour alimenter les thermes et fontaines de leurs cités. Les ponts canaux permettent de faire passer une voie d'eau au-dessus d'un obstacle. Un viaduc est un pont routier ou ferroviaire généralement très élevé, construit au-dessus de la vallée ou de la rivière qu'il franchit. Le viaduc autoroutier de Millau, qui relie Clermont-Ferrand à Béziers, est d'ailleurs le plus haut pont suspendu à haubans du monde (le point culminant de l'ouvrage culmine à 343 m de hauteur).

La conception d'un pont consiste à faire une combinaison technico-économique adéquate vis-à-vis des contraintes naturelles et fonctionnelles imposée, en respectant l'aspect architectural pour une meilleure intégration.

Possédant une bonne connaissance des divers types d'ouvrages, de leurs prédimensionnements et de leurs sujétions d'exécutions, l'ingénieur concepteur doit élaborer une solution à la fois économique et originale. Pour cela, le concepteur est invité à ordonner tous les recueils dans un ordre chronologique pour élaborer une solution qui repend à toutes les sujétions.

### *PRESENTATION DU PROJET*

#### *1. PRESENTATION DE L'OUVRAGE :*

L'ouvrage concerné est un viaduc situé au niveau de l'autoroute Est-Ouest Algérienne entre Les points kilométriques PK64+940 et PK64+742.262 soit une longueur totale de 168.6m. Sur la section:**W7 (Lim. Ouest W. de SBA**~**Tlemcen) VIADUC 648.38** avec une largeur de 2×13.349 m, suivant un biais de 90°. Le tablier est constitué de 07 poutres de section en T en béton précontraintes. Ces poutres transmettent les efforts vers l'infrastructure au moyen des appareils d'appui en néoprène fretté. On prévoit pour l'infrastructure piles à parois minces creuses, et des culées semi-enterrées, avec des fondations sur pieux. La dalle de transition a une longueur de 5m.

Le pont est constitué en (6) travées indépendantes de 35.90 m sur appuis et 28.1 m entre joints de chaussées.

L'ouvrage est constituer en réalité deux ponts jumelés séparés de 0.901m.Ce pont repose sur **deux** culées et **six** piles en béton armé. Qui même reposent sur des semelles de liaisons fixées sur pieux forés en béton armé.

#### *2. LOCALISATION DE L'OUVRAGE :*

Le pont est prévu pour franchissement d'un oued. Selon des investigations sur site il n'existe pas d'eau dans l'oued. La hauteur de berge plus grande à gauche qu'à droite, la surface du terrain est en sol argileux meule.

#### *3. CONDITION DE FRANCHISSEMENT :*

Le fossé à franchir a un bassin versant d'environ 4.5 km<sup>2</sup>. Il est prévu un débit attendu de  $48.03 \text{m}^3/\text{s}$  et une vitesse d'écoulement de 2.36m/s. Le niveau de crue attendu est de 489.261m.

#### *4. CONTRAINTES GENERALES DE CONCEPTION :*

- Catégorie des ponts : classe A.
- Zonage météorologique : zone B (tempère ou sec).
- Humidité d'environnement : ρh=55%.
- Surcharges prévues : Charges routières A et B, Convoi exceptionnel type D240, Convoi militaire M120.

Protection contre les inondations : cru centennale (1/100).

Selon la classification sismique des Wilayas et communes d'Algérie, la section W7 est en Zone I.

S'agissant d'un Viaduc (pont stratégique), le coefficient d'accélération sismique pour un période de retour de 100 ans est de 0.15g. La catégorie du site est classée en S2.

### *5. DONNEES GEOMETRIQUES :*

### *5.1. Tracée en plan :*

L'alignement en plan donne la définition géométrique du tracé en plan de l'axe de la voie droite.

### *5.2. Profil en long :*

 Le profil en long est la ligne située a l'axe de l'ouvrage, définissent en élévation de la trace en plan. Longitudinalement, le trace de la voie routière 3x3 présente plusieurs pente 3.65%(1) ,3.10%(2) ,2.63%(3) ,2.16%(4) ,1.69%(5) ,1.23%(6) , la hauteur de la pile intermédiaire 25.583m.

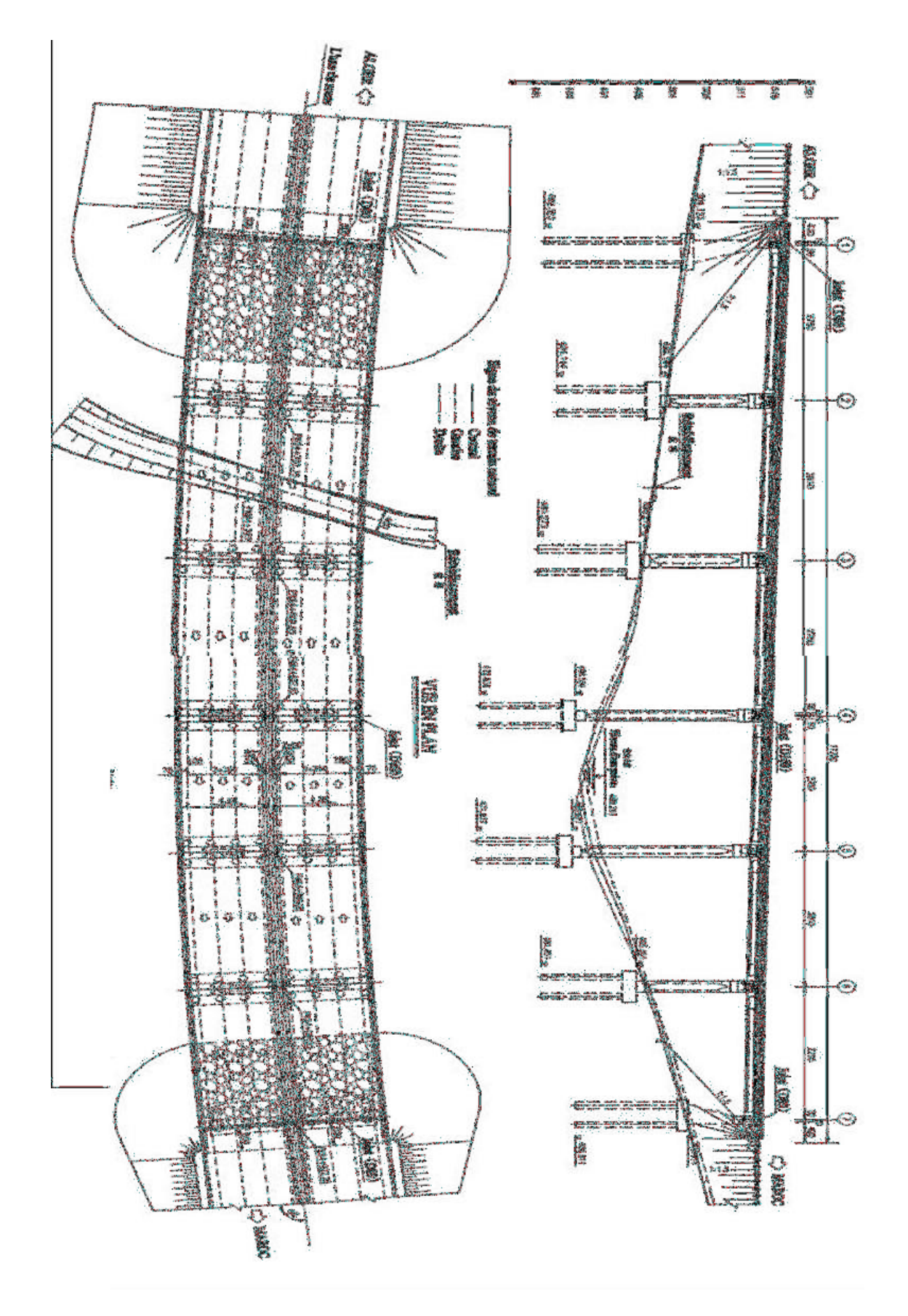

Figure I.1.Profil en long au droit du pont

### *5.3. Profil en travers :*

Le profil en travers est l'ensemble des éléments qui définissent la géométrie et l'équipement de la voie dans le sens transversal. Il doit être soigneusement étudié car il est très difficile de modifier (par exemple, d'élargir) si une telle possibilité n'a pas été prévue lors de la conception de l'ouvrage.

Pour la chaussée, il est important de définir de définir la largeur des trottoirs (s'ils existent) et la largeur rouable, avant l'établissement de l'avant-projet détaillé.

Le profil en travers de notre chaussée est définie par :

- Largeur rouable  $Lr = 10.5$  m;
- Nombre de voie de circulation=3 voies ;
- Largeur de trottoir  $=0.75$  m;
- La pente de versant  $=4.3\%$

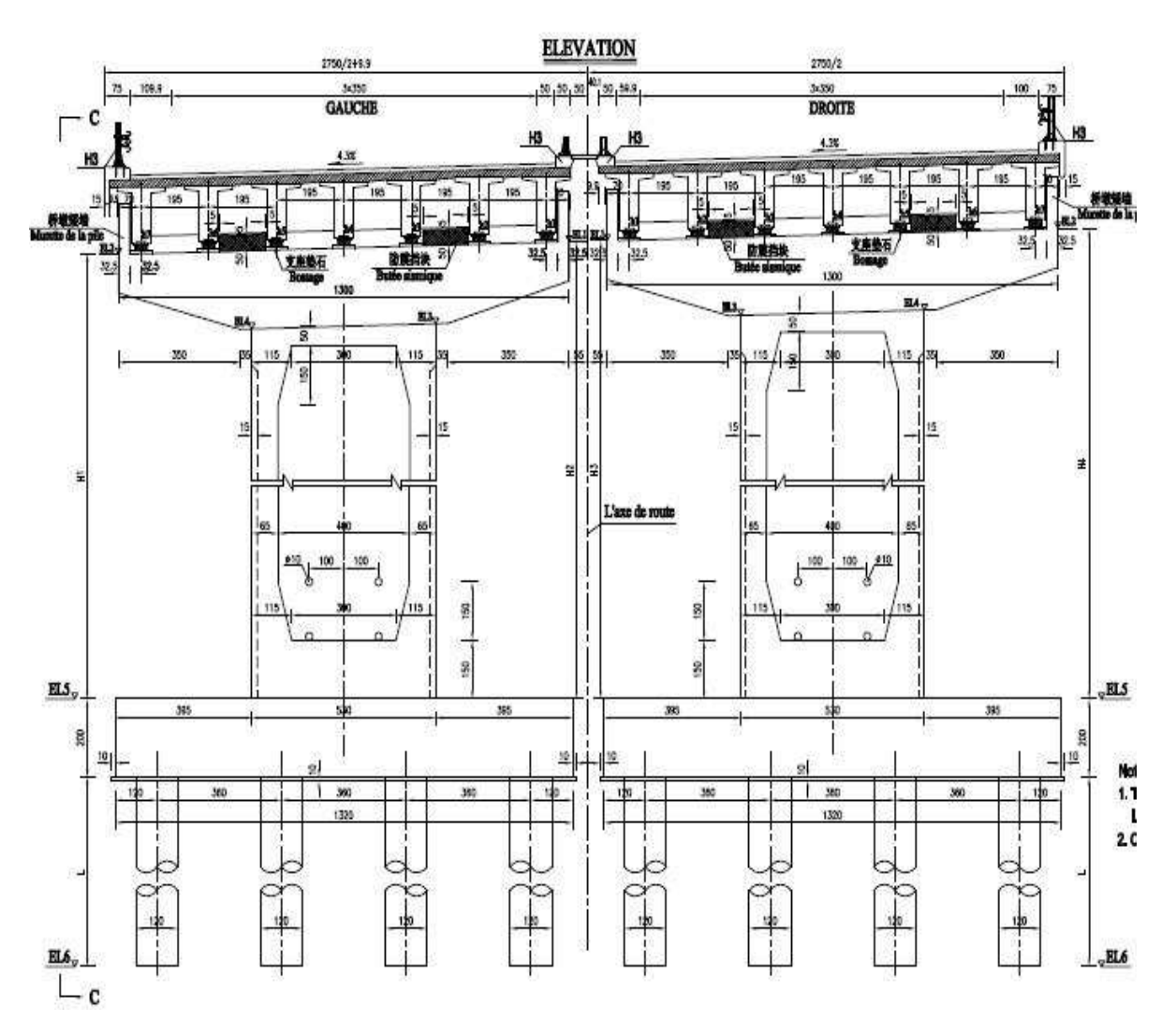

Figure I.2.Profil en travers

### *6. RAPPORT GEOTECHNIQUE :*

### *6.1. Généralités :*

### *6.1.1. Les matériaux de construction :*

La construction de viaduc de l'autoroute PK 64+837.95 franchit un fossé, le biais de croisement est de 90°, la longueur du pont fait 168.6 mètre.

#### *6.1.2. Travaux de reconnaissance :*

Les travaux de prospection se sont effectués suivant la structure du pont, l'envergure ainsi que les traits distinctifs de la lithologie de la zone, les essais des sols et des roches, les essais in-situ .Voir le Tableau suivant :

| <b>Essai</b>        | Unité           | <b>Nbr</b> |  |  |
|---------------------|-----------------|------------|--|--|
| Sondage carottés    | m/pièce         | 132.0/5    |  |  |
| Sondage carottés    | essai/m/sondage | 16/25.5/1  |  |  |
| Échantillon intact  | Pièce           | 3          |  |  |
| Échantillon remanue | Pièce           |            |  |  |
| Échantillon roche   | Groupe          | 21         |  |  |
| Essai Pen dynamique | Fois            | 15         |  |  |

Tableau І.1.Sondage de reconnaissance (Rapport Géotechnique)

### *7. CONTEXTE GEOLOGIQUE :*

#### *7.1. Topographie :*

La zone de l'emplacement du pont est une configuration de chaine de collines, la surface est peu Accidentée, la plus haute cote fait 514 m. La cote la plus basse fait 487 m. La différence moyenne est de 27 m. L'inclinaison naturelle est de 10 à 20°, sous couvert végétal développe.

### *7.2. La Lithologie :*

La couche d'assise de la zone de l'emplacement du pont est d'une structure simple. La partie Supérieure est constituée de sol lâche et entasse. La partie inferieure est d'une stabilité et de mudstone. Voir le tableau І-2 donnant la structure du stratum de la zone de l'emplacement du pont.

La structure des stratums de la zone du pont Tableau suivant :

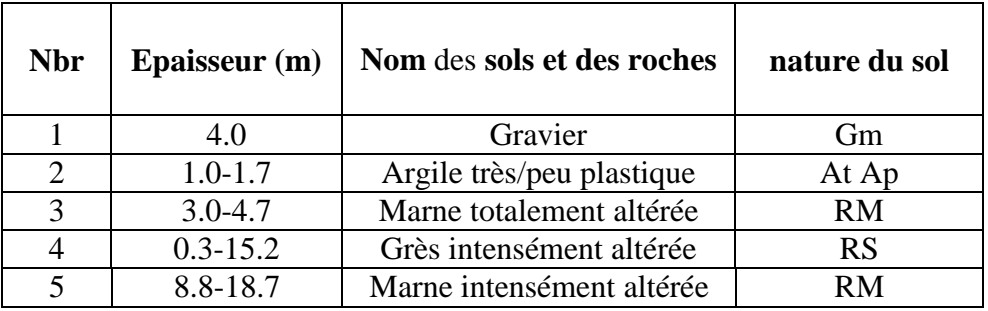

Tableau І.2.La structure des stratums de la zone du pont (Rapport Géotechnique)

Dans la profondeur de reconnaissance, on distingue dans la zone du pont 5 couches Géotechniques suivante en fonction de la genèse de formation, la lithologie, la séquence de Sédimentation et les caractéristiques physiques et mécaniques des sols ou roches :

### *7.3. Gravier(Gm) :*

Jaune-brunâtre, constitué de grès, contenant localement sol argileux, en consolidation moyenne, peu humide, épaisseur de 4.0m.

### *7.4. Argile très/peu plastique (At/Ap) :*

Jaune-brunâtre, dure, partie supérieure de racines végétales superficielles, épaisseur de 1.0- 1.7m.

#### *7.5. Marne totalement altérée (RM) :*

Vert-grisâtre, la structure originelle des roches est détruite et altérée en sol argileux, épaisseur de 3.0-4.7m.

#### *7.6. Grés intensément altéré (RS) :*

Jaune-brunâtre, d'une structure granulaire, avec des fissures, contenant des couches de marne, épaisseur de 0.3-15.2m.

#### *7.7. Marne intensément altérée (RM) :*

Gris-jaunâtre, d'une structure marneuse, avec des fissures, contenant des couches de grès, sans trouer.

#### *7.8. Les sources et les eaux souterraines :*

Les sources de la zone ne sont pas nombreuse .Le débit du fleuve est faible. Lors des prospections nous avons détecté des nappes à une profondeur de 7.0 à 23.0 m.

#### *8. CARACTERISTIQUES DES MATERIAUX :*

Les matériaux utilisés dans la construction d'un pont sont choisis selon la conception de ce dernier et le calcul.

Dans ce chapitre on va décrire les caractéristiques de ces matériaux qui sont principalement le béton, acier actifs et passifs.

#### *8.1. Caractéristique mécaniques de béton :*

#### *8.1.1. Résistance du béton à la compression :*

La résistance du béton à la compression simple est mesurée par des éprouvettes cylindriques âgées de 28 jours, après la conservation dans les conditions idéales.

La résistance caractéristique du béton se déduit des valeurs mesurées et de leur dispersion, suivant une loi statique variables suivant les pays.

Les règles BAEL et BPEL donnent, pour un âgé  $j \le 28$  jours et pour un béton non traité thermiquement.

 $f_{\rm Cj} = \frac{I}{4.76 \pm 0.92}$ ,  $f_{\rm C_{28}}$  POUR  $f_{\text{C}} = \frac{1}{1.40 \pm 0.05}$   $f_{\text{C}} = \text{POUR}$ 

Au -delà de j=28 jours, on admet pour les calculs de résistance que : fc<sub>j</sub> =

Dans notre projet de fin d'étude on prend  $f_{\text{c}_{28} = 35}$  Mpa

#### *8.1.2. La résistance à la traction :*

 Les bétons en générale caractérisé par leur résistance à la compression *fc* mais leur résistance à la traction  $f_t$  joue aussi un rôle très important dans leur comportement mécaniques : c'est le cas en particulier pour tout ce qui concerne l'adhérence.

Les règles BAEL et BPEL donnent les relations suivantes.

 $f_{ti} = 0.6 + 0.06$   $fc_{28}$ 

#### *8.1.3. Module de déformation longitudinale :*

• Module de déformation instantanée (courte durée) : < 24 heures

 $E_{ii} = 11000 \frac{8}{3}$   $\sqrt{fc_i}$  MPa pour le tablier  $E_{ii}$ =35977,46 MPa pour les appuis et les fondations • Module de déformation différée (longue durée).

 $\mathbf{E}_{\mathbf{H}}$  =3700  $\sqrt[3]{f \epsilon_i}$  MPa pour le tablier.

 $E_{ii}$  =12088,61 MPa pour les appuis et les fondations.

#### *8.1.4. Déformation transversale du béton :*

La déformation transversale du béton est donnée par la formule suivante :

$$
G = \frac{E}{(1+v)}
$$

Avec :

E : module d'élasticité longitudinale

G : module d'élasticité transversale (module de cisaillement)

υ : Coefficient de poisson

Pour les calculs de béton précontraint le coefficient de poisson υ prend les valeurs suivantes :

 $v = 0,2$  pour un béton non fissuré (ELS)

 $v = 0$  pour un béton fissuré (ELU)

#### *8.1.5. Contraintes admissibles :*

On se fixe valeur de contraintes qui ne peut être dépassée en aucun point de l'ouvrage, cette contrainte est appelée contrainte admissible.

#### *8.1.6. Contrainte admissible à la compression :*

Les règles B.A.E.L donnent la valeur de la contrainte admissible à la compression à l'état limite ultime "ELU"  $\bar{\sigma} = \frac{0.85 \text{fc}_{28}}{0.85 \text{fc}_{28}}$ 

Avec :

**fc<sub>28</sub>**: Résistance caractéristique à 28 jours.

**γ<sub>ι</sub>:** Coefficient de sécurité.

1,50 situation durable ou transitoire (cas générale)

1.15 Situation accidentelle

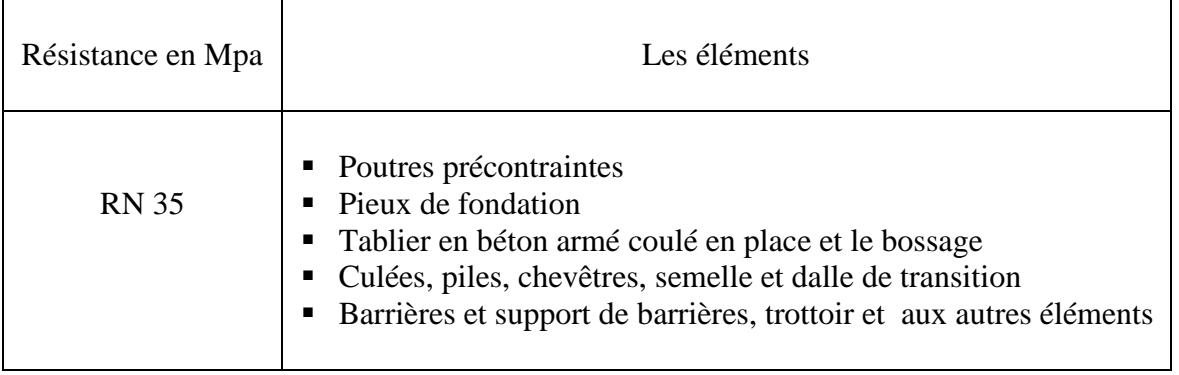

# Tableau І.3.Caractéristiques mécaniques de béton

## *8.2. Qualités attendues d'un béton pour ouvrages :*

- Une très bonne résistance à la compression à court terme (quelques jours) et à long terme (28 jours et plus).
- Une très bonne résistance aux agents agressifs, aux intempéries à l'eau de mer, éventuellement aux eaux séléniteuses.
- Une bonne déformabilité instantanée, et différés la plus faible possible.
- Une maniabilité pour mise en œuvre aussi bonne que possible.

## *8.3. L'acier :*

Les aciers utilisés dans les ouvrages en béton précontraint sont de deux natures différentes :

- Les aciers actifs, qui créent, et maintiennent la précontrainte sur le béton.
- Les aciers passifs nécessaires pour reprendre les efforts tranchants pour Limite la fissuration.

## *8.3.1. Aciers actifs :*

Les armatures actives sont des armatures en acier à haute, résistance qu'on utilise pour les constructions en béton précontraint par pré tension, ou post tension.

#### • *Caractéristiques des câbles*

Selon Freyssinet international on a :

- Armature de précontrainte : 12T15 (12 torons de 15mm de diamètre)
- $\triangleleft$  AP=1668mm<sup>2</sup> (section des câbles)
- Armatures passives : acier (H.A) FeE500 fe=500Mpa
- $\triangleq$  Diamètre des gains  $\mathcal{O}_g$ =80mm
- Coefficient de frottement du câble sur la gaine f=0.16
- Coefficient tenant compte des irrégularités du tracé réel des gaines / ou tracé théorique
- $\div$  p=0.0014
- $\div$  Valeur de relaxation : toron T.B.R  $\rho$ 1000=2.5  $\mu$ <sub>0=</sub>0.43
- Recul d'ancrage : g=6mm
- $\div$  Module de déformation longitudinale des torons : Ep=1.9×10<sup>5</sup>Mpa
- Réalisation par post-tension.
- Justification de la précontrainte en classe **II**
- Contrainte de rupture garantie :  $f_{\text{prg}}$ =1743Mpa=174300t/m<sup>2</sup>
- Contrainte limite élastique garantie :  $f_{\text{peg}} = 1553 \text{Mpa} = 1555300 \text{t/m}^2$ 
	- **•** *La valeur max de la tension à l'origine*  $\sigma PQ$ :

Il doit être :  $\begin{cases} \text{GPO} \leq \min(0.8 \text{fprg}, 0.9 \text{fprg}) \\ \text{GPO} \leq \min(1394.4 : 1397.7) = 1394.4 \text{ MPA} \end{cases}$ 

#### *a)La limite élastique :*

Comme ces aciers pas de palier de plasticité, on définira la limite élastique comme étant un allongement résiduel de 0,1%.

La limite élastique conventionnelle des aciers représente 89% de la résistance garantie à la rupture.

Dans les calculs relatifs à l'E.L.U on introduit un coefficient Tel que :

 $y = 1,00$  situation accidentelle.  $\gamma_e$  = 1,15 situation durable ou transitoire.

## *b)Contrainte limite de traction :*

\n- En fissuration peu nuisible : 
$$
\sigma_{\mathbf{s}} \leq \frac{f_{\theta}}{\gamma_{\mathbf{s}}}
$$
\n- En fissuration préjudiciable :  $\sigma_{\mathbf{s}} = \min\left(\frac{2}{3}f_{\theta}\right)$ ;  $110(\text{nf}_{\text{tj}})^{0.5}$
\n

• En fissuration très préjudiciable *:*  $\sigma_s = \min \left( \frac{1}{2} f_s \right)$ ; 90 $\left( nf_{cf} \right)$ <sup>0,5</sup>)

Avec :

 $n = 1$  Treillis soudés et ronds lisses.

n *=*1,6 Aciers à haute adhérence.

### *c)Module de Young :*

Le module d'élasticité longitudinal "E "des aciers de précontrainte est Pris égale à :

 $\checkmark$  190 000 MPa pour les torons.

### *8.3.2. Aciers passifs :*

Les armatures passives sont des armatures comparables à celle du béton armé. (Les armatures passives sont tendues que sous des sollicitations extérieures).

On les utilise pour quelles reprendre les efforts de traction, et éviter les fissurations du béton.

### *a) La limite élastique :*

Les aciers utilisés sont des aciers courants à haute adhérence de béton armé, des classes FeE 400, la limite élastique de ces derniers sont respectivement 400 Mpa.

Dans les calculs relatifs à l'E.L.U on introduit un coefficient  $\gamma_s$  tel que :

 $\gamma_s = 1$   $\longrightarrow$  situation accidentelle  $\gamma_s = 1.15$   $\longrightarrow$  situation durable ou transitoire.

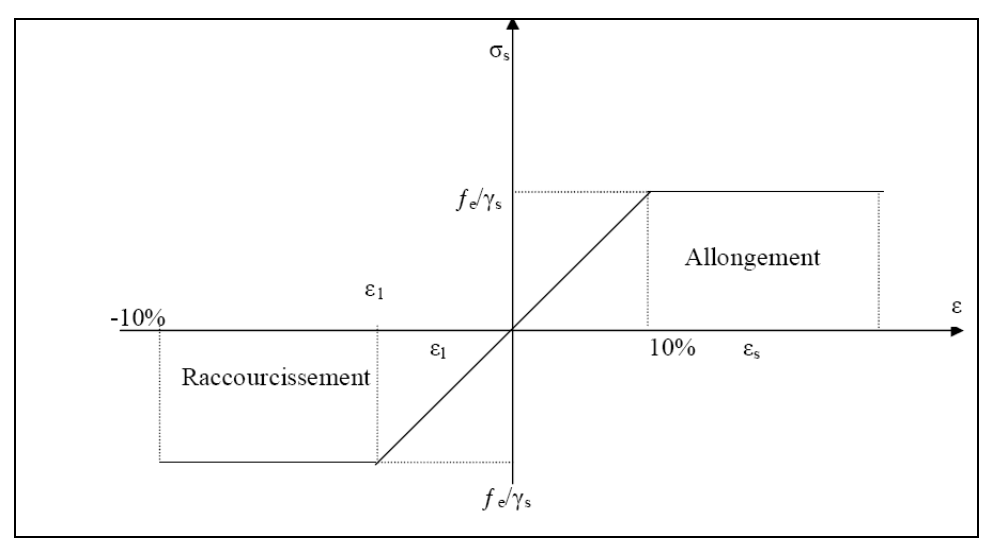

Figure І.3.La limite élastique

### *8.4. Caractéristiques mécanique de l'acier :*

Le tableau suivante reprèsente les caracteristique mècanique de l'acier.

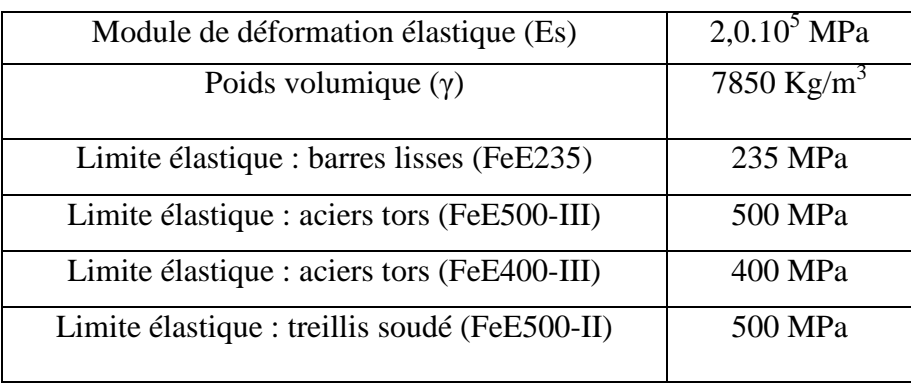

Tableau І.4.Caractéristiques mécaniques de l'acier

### *8.5. CONCLUSION :*

Les couches stratigraphiques de la zone de l'emplacement du pont sont constituées de marne totalement-intensément altérée, et puis d'argiles peu plastiques et les cailloux.

Le type des fondations qui sont utilisé dans se projet c'est des fondations profond avec des pieux forés boue en béton ancrés.

### *PREDIMENSIONNEMENT ET CHARGEMENT*

## *1. INTRODUCTION :*

Le tablier est la partie sensiblement horizontale du pont qui est chargée de recevoir les usagers par l'intermédiaire de la couche de roulement et des trottoirs. Il existe plusieurs types de tabliers : les tabliers en dalle, à poutres sous chaussée, en caisson, métalliques…etc. Les tabliers peuvent être réalisé à l'aide des poutres en précontraintes par pré-tension ou bien par post-tension solidarisées par une dalle de couverture coulée en place.

### *2. PREDIMENSIONNEMENT DU TABLIER :*

### *2.1. Largeur du tablier :*

La largeur d'une voie est de 3,5m, la largeur roulable étant 3 x3.5m plus les sur largeurs de 1.599m (1.0m à droite et 0.599m à gauche) ainsi la largeur totale de la voie est de 12.099m. La largeur totale du tablier est de 13.35m (voir plans).

### *2.2. Longueur des travées :*

Dons notre viaduc on a 6 travées de longueur différent représentés le tableau suivant :

| Travée      |      |      |               |                 |                       |        |
|-------------|------|------|---------------|-----------------|-----------------------|--------|
| Longueur(m) | 277  | 201  | $\mathcal{L}$ | $\cap$ $\vdash$ | $\mathcal{P}^{\circ}$ | $\cap$ |
|             | ن رے | 20.1 | ن رے          | ن ري            | $\angle 0.1$          | ن رہے  |

Tableau II.1.Les longueurs des travées

### *2.3. L'épaisseur de la dalle de tablier :*

 $0.16 \le h_0 \le 0.25$  m (selon l'épaisseur recommandée par le guide S.E.T.R.A) On prend  $h_0 = 0.20$  m.

## *2.4. Pré dimensionnement des poutres : 2.4.1. Hauteur des poutres :*

Le tablier comporte plusieurs poutres en T en béton précontraint.

D'après le guide **S.E.T.R.A,** la hauteur de ces poutres  $H_t$  est comprise entre  $\frac{1}{22}$  et  $\frac{1}{16}$  $\frac{1}{16}$ . Dont **l :** est la portée réelle de la poutre.

**l=28,1m**.

$$
\frac{1}{22} \leq Ht \leq \frac{1}{16}
$$

Donc  $1.27 \leq Ht \leq 1.75$ On prend : **Ht=1,45m.**

# 2.4.2. *Largeur de la table de compression* (*b*):

D'après le guide **S.E.T.R.A :**

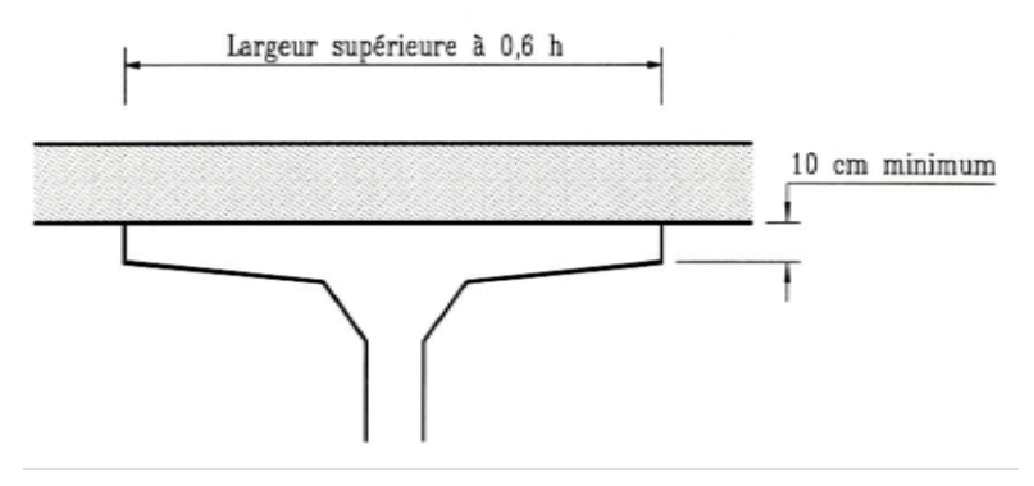

Figure II.1. Dimension de la table de compression

 $b > 0.6*$ Ht= $0.87$ 

On prend **b=1,4 m.**

## 2.4.3. *Epaisseur de la table de compression* :

D'après le guide **S.E.T.R.A,** la largeur de la table de compression pourra être donnée environ 10 cm.

On prend  $h_c = 10$  cm.

2.4.4. *Nombre et espacement des poutres*:

L'espacement entre poutres est déterminé par la formule suivante :

 $E_t \leq b + Nh_0$ .

#### (b: la largeurle de la table de compression Avec  $\mathbf{l}$ hO:epaisseur de la dalle.

 $Et \le 1.4 + (7 \times 0.2)$ 1  $Et \leq 2.8m$ 

Donc on adopte 0**7** poutres avec un espacement **Et= 1,95m.** 

### *2.4.5. Epaisseur de l'âme (b0) (b0) :*

D'après le guide **S.E.T.R.A**, deux situations sont prévisibles :

- En travée :  $0,16m \le b_0 \le 0,22 m$ , on prend  $b_0 = 0,20 m$ .
- $\blacksquare$  Sur appuis:  $b_0 = b_t$ ;  $b_0 = 0,60$  m.

### *2.4.6. La largeur du talon talon :*

D'après le guide S.E.T.R.A, la largeur du talon est donnée par la formule :

$$
b_{\text{ tT}} \geq \frac{l}{k} \left( \frac{L}{h} \right)^2
$$

Avec

- l : la largeur total du tablier (l=Lt=13,35m).
- L : longueur de la travée (L =28,10m)
- h : la hauteur de la poutre (h=Ht=1,45 m)
- K : coefficient sans dimensions  $950 \le k \le 1200$

On prend K= 1200 (cas le plus défavorable).

$$
b_{tT} \ge \frac{13.35}{1200} \left(\frac{28.10}{1.45}\right)^2
$$
  
b<sub>tT</sub> = 4,17; D'où b<sub>t</sub> = 4,17/7 = 0,59m.  
Donc on prend **b**<sub>t</sub> = **0,60m**.

#### *2.4.7. Epaisseur du talon talon :*

D'après le guide **S.E.T.R.A,** l'épaisseur du talon est comprise entre 0,1m et 0,2m pour des largeurs du talon variant de 0,6m à 0,8m.

On prend dans notre cas  $e_1=0,20$ m.

### *2.4.8. Largeur Du Gousset De Talon Talon :*

D'après le guide **S.E.T.R.A**, on prend : $(45^{\circ} \le \alpha \le 60^{\circ}) \Rightarrow e_2 = 20$  cm.

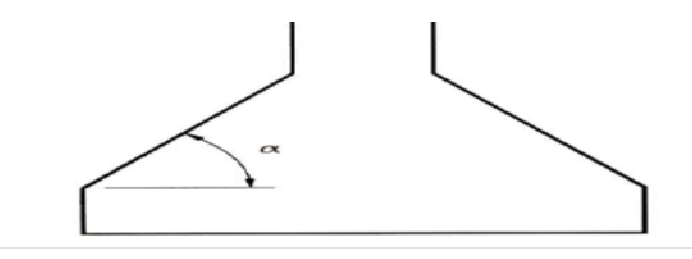

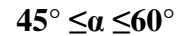

Figure II.2.Talon de compression

### 2.4.9. Gousset de la table de compression :

On prend  $e_3=6$  cm.

## *3. LES CARACTERISTIQUES DU PONT SONT SONT :*

- Classe de pont :

 $Lr > 7.00m$  $\iff$  Un pont de 1<sup>ère</sup>classe.

5,50 m<Lr<7,00 m  $\iff$  Un pont de 2<sup>ème</sup>Classe.

 $\text{Lr} \leq 5,50 \text{ m} \quad \text{&} \quad \text{Un point de } 3^{\text{ème}} \text{ classe.}$ 

- Notre projet est de classe 1 1.
- $\checkmark$  Largeur droite L =13,35m.
- $\checkmark$  Largeur roulable Lr = 12,10 m  $\geq$  7,00m.

# *3.1. DEFINITION DES CHARGES :*

# *3.1.1. Charge permanente (CP) :*

Les charges permanentes comprennent le poids propre de la structure porteuse, les éléments non porteurs et des installations fixes.

### *3.1.2. Les éléments porteurs :*

Ces charges concernent le tablier seul

| Properties                         |               |  |  | Propriété du                       | Properties |                                    |                |
|------------------------------------|---------------|--|--|------------------------------------|------------|------------------------------------|----------------|
| <b>Base Material</b><br>Axis Angle | 4000Psi<br>O. |  |  | tablier au<br>niveau de<br>L'about |            | <b>Base Material</b><br>Axis Angle | 4000Psi<br>lo. |
| А                                  | 9,978         |  |  |                                    |            | А                                  | 7,122          |
| J                                  | 0,8705        |  |  |                                    |            | J.                                 | 0,2487         |
| 133                                | 2,6974        |  |  |                                    |            | 133                                | 2,2226         |
| 122                                | 151,7527      |  |  |                                    |            | 122                                | 107,987        |
| 123                                | $-0,167$      |  |  |                                    |            | 123                                | $-0,1386$      |
| AS2                                | 6,7458        |  |  |                                    |            | AS2                                | 2,6008         |
| AS3                                | 4,1601        |  |  |                                    |            | AS3                                | 3,876          |
| S33(+face)                         | 4,1121        |  |  |                                    |            | $S33$ [+ $face$ ]                  | 3,9583         |
| S33[-face]                         | 2,5836        |  |  |                                    |            | S33[-face]                         | 1,9522         |
| $S22$ (+face)                      | 23,0186       |  |  |                                    |            | $S22$ [+ $face$ ]                  | 16,3501        |
| S22[-face]                         | 22,4573       |  |  |                                    |            | S22(-face)                         | 16,0092        |
| Z33                                | 4,4912        |  |  |                                    |            | Z33                                | 3,0277         |
| Z22                                | 33,6006       |  |  |                                    |            | Z22                                | 23,948         |
| r33                                | 0,5199        |  |  |                                    |            | 133 <sub>1</sub>                   | 0,5586         |
| r22                                | 3,8998        |  |  |                                    |            | r22                                | 3,8939         |
| Xcg                                | 6,7574        |  |  |                                    |            | Xcg                                | 6,7453         |
| Yeg                                | 1,044         |  |  | Propriété du                       |            | Yeg                                | 1,1385         |
| Xpna                               | 6,7743        |  |  | tablier au                         |            | Xpna                               | 6,7743         |
| Ypna                               | 1,1879        |  |  | niveau                             |            | Ypna                               | 1,4091         |
| 0K.                                |               |  |  | intermédiaire                      |            |                                    | $\Box$ OK      |

Figure II.3.Propriété du tablier

Poids propre du tablier

Ptp=25(9.978x3+7.122x20.3+9.264x1.6+8.55x1.6+7.836x1.6)

**Ptp =5388.765 KN** 

*3.1.3. Les éléments non porteurs :* 

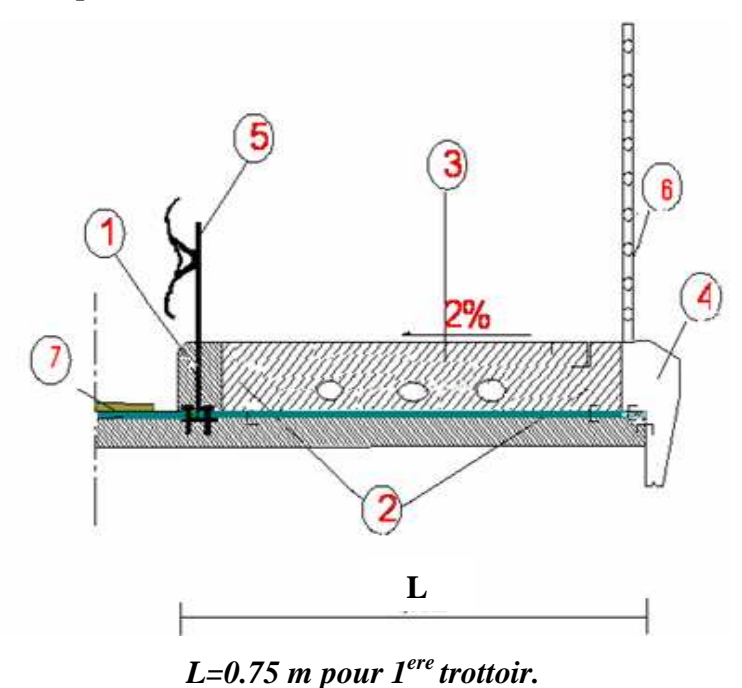

 *L=0.50 m pour 2ere trottoir.* 

Figure II.4.Coupe transversale du trottoir avec corniche

Elle contient le poids de la superstructure tel que

Ce dernier contient les éléments suivants :

- $\checkmark$  Bordure (1)
- $\checkmark$  Contre bordure (2)
- $\checkmark$  Trottoir (3)
- $\checkmark$  Corniches (4)
- $\checkmark$  Glissières de sécurité (5)
- $\checkmark$  Gardes corps (6)
- $\checkmark$  Revêtement (7)

# **Poids volumique γ (KN/m<sup>3</sup> ):**

- $\checkmark$  Métal (γ =78 KN/m3)
- $\checkmark$  Béton arme (γ BA = 25 KN/m3)
- $\checkmark$  Béton (γ = 24 KN/m3)
- $\checkmark$  Sable (γ = 16 KN/m3)
- $\checkmark$  Revêtement (γ BB = 22 KN/m3)
- **a- Le trottoir(3) :**   $\div$  *1<sup>ere</sup>* trottoir, *L*=0.75 *m* Ptr<sub>1</sub> = 25 x 0.20 x 0.4 **Ptr<sub>1</sub>** = 2 KN/ml.  $\div$  <sup>2ere</sup> trottoir, L=0.50 m  $Ptr_2 = 25 \times 0.20 \times 0.15$  **Ptr<sub>1</sub>** = 0.75 KN/ml.
- **b- La corniche(4) :**

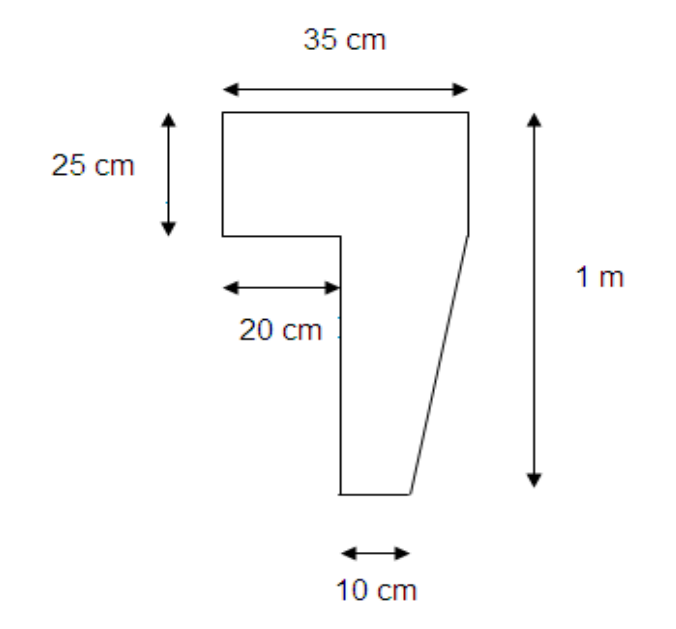

Figure II.5.Présent la corniche

Pcr=25 x (0.05 x0.75 /2+0.1 x0.75+0.35 x0.25)

Pcr=4.53 KN/ml

```
c- La glissière de sécurité(5) :
```
Le poids de la glissière de sécurité est Pgds = 0.6KN/ml.

```
d- Le garde- corps(6) :
```
Le poids de garde-corps est Pgc = 1 KN/ml

**e- Le Revêtement(7) :**

Est composé de deux couches

 $\checkmark$  couche de roulement de 8.5 cm donc

Prev= 0.085 x 22 x 12.1

Prev= 22.627 KN/ ml.

- La chape d'étanchéité de 0.5 cm donc

Pet =0, 005 x 22 x 13.35

## **Pet = 1.4685 KN/ml.**

### **Conclusion sur le poids total des éléments non porteurs**

Ptnp=  $(Pcr + Pgds + Pgc)$  x 2+Ptr +Ptr<sub>2</sub> +Prev+ Pet =39.1055 KN/ml

Ptnp=39.1055 x 28.1

### **Ptnp=1098.8645 KN**

### *3.1.4. Surcharges routières :*

D'après le fascicule 61 titre II, les surcharges utilisées pour le dimensionnement sont les suivantes :

- La surcharge de charges  $A(L)$ .
- Système des charges B (système Bc et système Bt, et système Br)
- La surcharge militaire (système Mc (Mc120))
- Le Charge exceptionnelle (convoi type D)
- Efforts de freinage
- Les surcharges sur trottoirs.

### *3.1.4.1. Système de charge A (l) :*

 Le poids de A (L), exprimé en (KN/m²), est donnée en fonction de la longueur chargée, L exprimée en mètres par la formule suivant :

A(L) = 2.3 + 
$$
\frac{360}{L+12}
$$
  
\nPour notre projet L=28.1m  
\nA(L)=11.277KN/m<sup>2</sup>  
\n
$$
A1 (L) = max \begin{cases}\na1 X A (L) \\
4-0.002L=3.94KN/m2\n\end{cases}
$$

a1 est en fonction de la classe du pont et du nombre de voies chargées données par le tableau suivant :

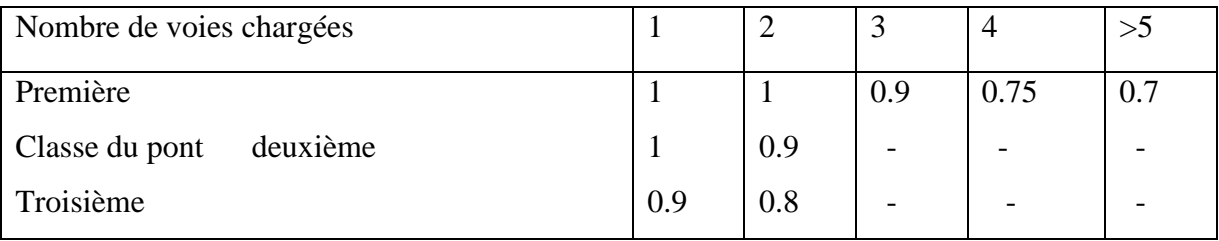

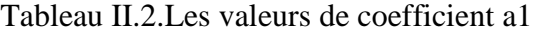
Notre pont de première classe comprend 3 voies chargées d'ou :

a1 =0.9 A1 (L) =10.14KN/m<sup>2</sup>  
\nA2 (L) = a2 x A1(L)  
\na2=v0/v  
\n
$$
V0 = \begin{cases}\n3.5m \text{ pour les ponts de première classe} \\
3m \text{ pour les ponts de deuxième classe} \\
2.75m \text{ pour les ponts de troisième classe} \\
V = Lr/n = 12.1/3 = 4.03m\n\end{cases}
$$
\na2 = 3.5/4.03 = 0.868

**A2 (L) =0.868 x 10.14=8.80KN/m²** 

#### *3.1.4.2. Système de charges B :*

Le système de charge B comprend trois sous systèmes les suivantes :

Sous système Bc : ce compose de camions types (30T).

Sous système B t : ce compose d'une roue isolée.

Sous système B r : ce compose de groupes de deux essieux dénommés essieux tandems (8T).

*a- Sous système Bc :* 

On dispose sur la chaussée au plus autant de files ou convois de camions que la chaussée comporte de voies de circulation et l'on place toujours ces files dans la situation la plus défavorable pour l'élément considéré.

#### *Disposition dans le sens transversal* :

Nombre maximale de files que l'on peut disposer égale au nombre de voies de circulation, il ne faut pas en mettre plus, même si cela est géométriquement possible, les files peuvent être accolées ou non.

#### *Disposition dans le sens longitudinal :*

 Nombre de camions est limité à deux, la distance des deux camions d'une même file est déterminée pour produire l'effet le plus défavorable.

Le sens de circulation peu être dans un sens ou dans l'autre à condition que les deux camions circulent dans le même sens.

### **Nombre de fils= 3**

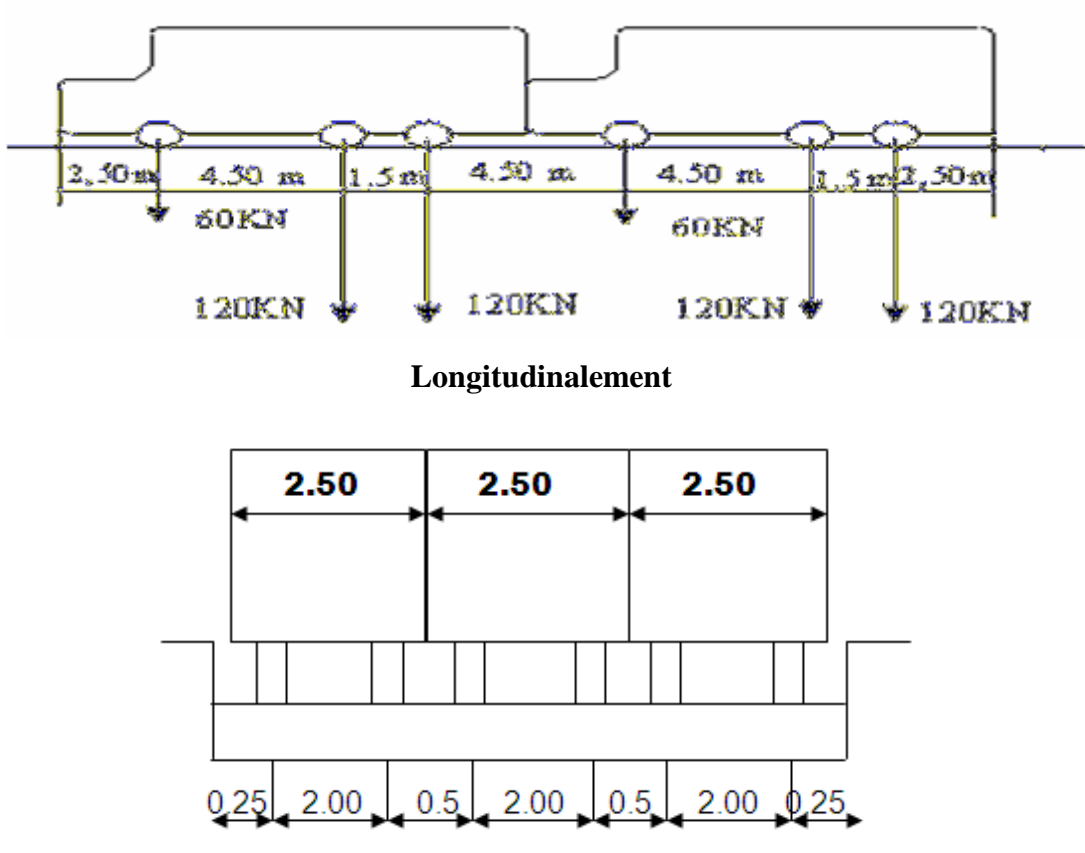

**Transversalement** 

Figure II.6.Les dimensions de système Bc

Calcul des coefficients dynamiques :

$$
\delta = 1 + \frac{0.4}{1 + 0.2 \text{ L}} + \frac{0.6}{1 + 4 \frac{\text{G}}{\text{S}}}
$$

G : La charge permanente de l'ouvrage.

S : La charge BC

L : longueur de la travée

Détermination de bc :

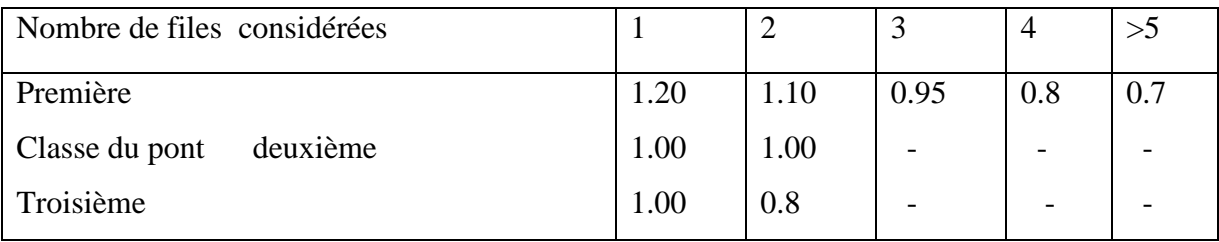

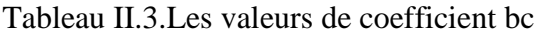

D'où bc=0.95 car on a 3 files S= 2x 300x 3xbc S=1710 KN G= poids propre du tablier+ poids total des éléments non porteurs  $G = 5388.765 + 1098.8645$ G=6487.6295 KN %**=**1+0.4/(1+0.2 x28.1)+0.6/(1+4 x5388.765/1710)  $\delta = 1.097$ 

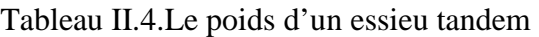

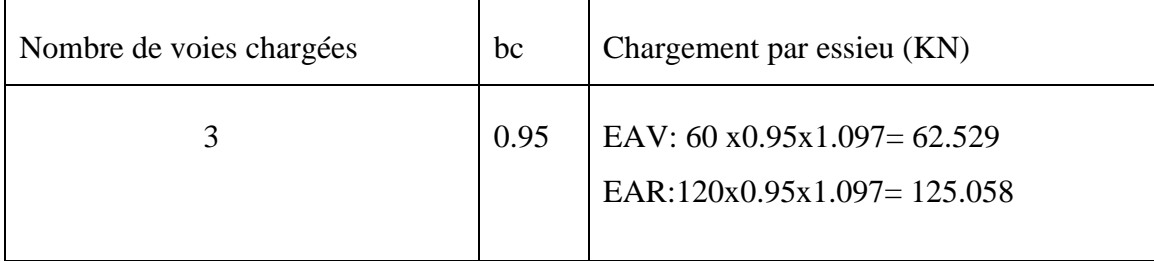

# *b- Sous système Bt :*

Ce système est applicable seulement pour les ponts de 1<sup>ère</sup> et 2<sup>ème</sup>classe.

Un tandem du système comporte deux essieux tous deux à roues Simples munies de pneumatiques.

 Pour les ponts à une voie, un seul tandem est disposé sur la chaussée, pour les ponts supportant au moins deux Voies, deux tandems au plus sont disposés de front sur la chaussée, les deux bandes longitudinales qu'ils occupent pouvant être contiguës ou séparées de façon à obtenir la situation la plus défavorable pour l'élément considéré.

Pour notre cas on a 3 voies donc on applique deux tandems.

Les valeurs de coefficient bt sont données par le tableau suivant :

Tableau II.5.Les valeurs de coefficient bt

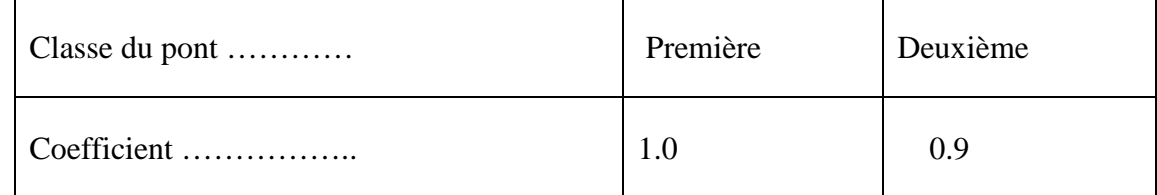

Pour notre cas **bt=1**

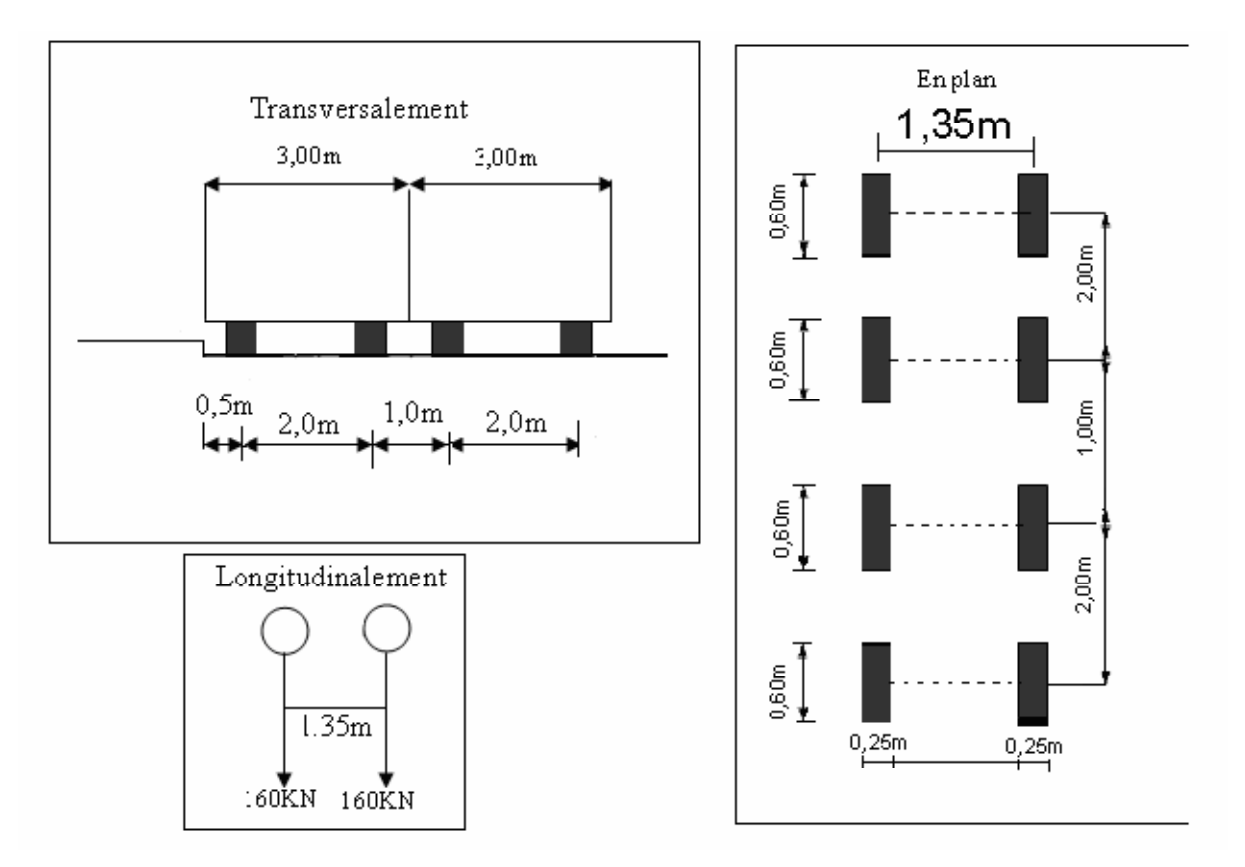

Figure II.7.Les dimensions de système Bt

Les surcharges du système **Bt** sont frappées par des coefficients de majoration dynamique δ

$$
\delta = 1 + \frac{0.4}{1 + 0.2 \text{ L}} + \frac{0.6}{1 + 4 \frac{\text{G}}{\text{S}}}
$$

G : La charge permanente de l'ouvrage.

S : La charge Bt.

L : longueur de la travée

 $S = n \times 320 \times bt$ 

S=640 KN

G=6487.6295KN

$$
\delta = 1 + \frac{0.4}{1 + 0.2 \times 28.1} + \frac{0.6}{1 + 4 \frac{6487.6295}{640}}
$$

$$
\delta = 1.07
$$

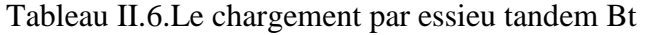

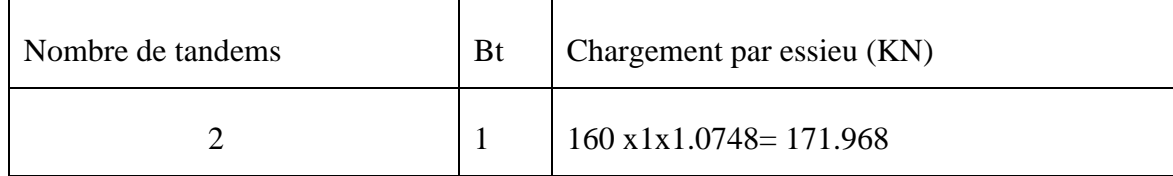

### *c- Système de charge Br :*

La roue isolée, qui constitue le système Br. porte une masse de 100KN .sa surface d'impact sur la chaussée est un rectangle uniformément chargé dont le coté transversal mesure 0,60m et le coté longitudinal 0,30m

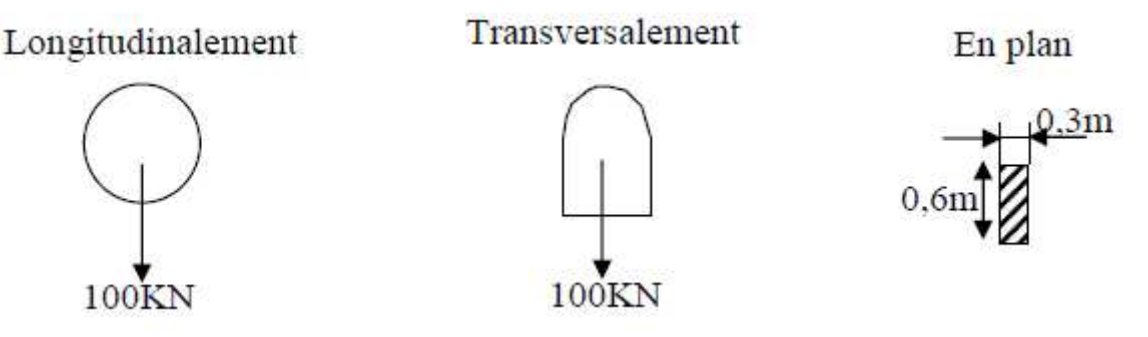

Figure II.8.Dimension de système Br

Les surcharges du système Br sont frappées par des coefficients de majoration dynamique δ

$$
S = 100 \text{ KN}
$$
  

$$
\delta = 1 + \frac{0.4}{1 + 0.2 \times 28.1} + \frac{0.6}{1 + 4 \frac{6487.6295}{100}}
$$

**δ=1.06** 

Tableau II.7.Le chargement par essieu tandem Br

| Nombre de roue | Chargement par roue en (KN) |
|----------------|-----------------------------|
|                | $100 \times 1.06 = 106$     |

### *3.1.4.3. La surcharge militaire :*

### *a- système Mc120 :*

Les ponts doivent être calculés d'une manière à supporter les véhicules militaires du type Mc120 susceptibles dans certains cas d'être plus défavorables que les charges A et B.

Les véhicules Mc120 peuvent circuler en convois.

Dans le sens transversal : un seul convoi quelque soit la largeur de la chaussée.

Dans le sens longitudinal : le nombre de véhicule est limité.

Poids totale : 110t

Longueur d'une chenille : 6.10m

Largeur d'une chenille : 1.00m

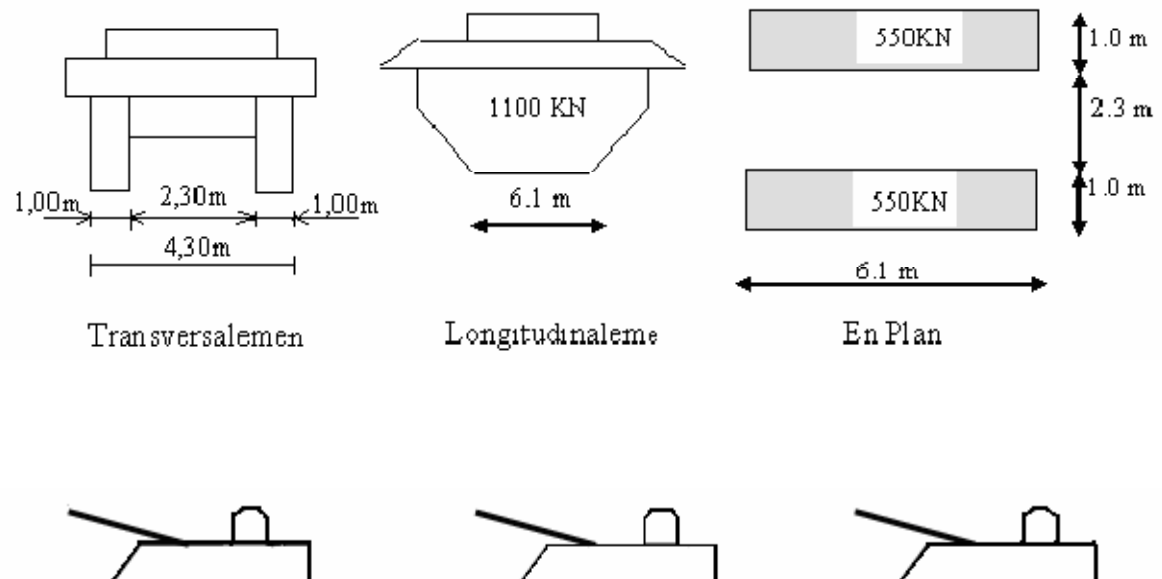

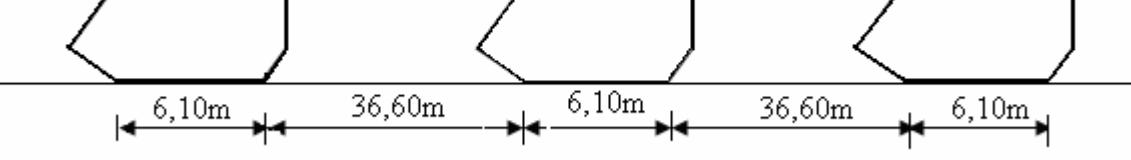

Figure II.9.Dimensions de système Mc120

Les surcharges du système Mc120 sont frappées par des coefficients de majoration dynamique δ

$$
S = 1100KN
$$
  

$$
\delta = 1 + \frac{0.4}{1 + 0.2 \times 28.1} + \frac{0.6}{1 + 4 \frac{6487.6295}{1100}}
$$

δ=1.084

Tableau II.8.Le chargement par chenille

| Nombre de chenille | Chargement par chenille en $(KN/m2)$      |
|--------------------|-------------------------------------------|
|                    | $550 \times 1.084/(6.1 \times 1) = 97.73$ |

# *b- Charges exceptionnelles :*

# - *Convoi type D :*

Le convoi-type D comporte deux remorques supportant chacune 140 tonnes, dont le poids est supposé réparti au niveau de la chaussée sur un rectangle uniformément chargé de 3,30 m de large et 11 mètres de long ; la distance entre axes des deux rectangles est de 19 mètres.

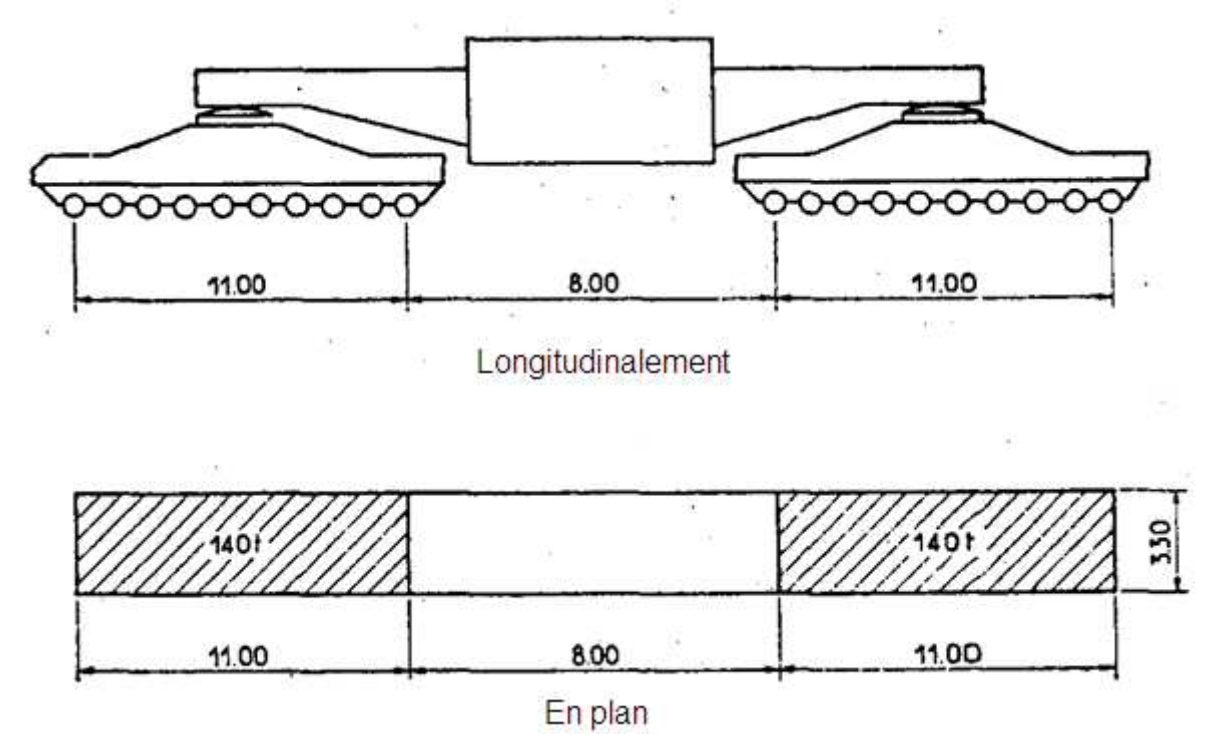

Figure II.10.Dimension de système D

Les surcharges du système D sont frappées par des coefficients de majoration dynamique δ

$$
S = 1400 \times 2 = 2800 \text{ KN}
$$

$$
\delta = 1 + \frac{0.4}{1 + 0.2 \times 28.1} + \frac{0.6}{1 + 4 \frac{6487.6295}{2800}}
$$

### **δ=1.118**

Tableau II.9.Le chargement par remorque

| Nombre de remorque |  | Chargement par remorque en $(KN/m2)$        |
|--------------------|--|---------------------------------------------|
|                    |  | $1400 \times 1.118/(3.3 \times 11) = 43.11$ |

# **Remarque :**

Les convois lourds exceptionnels sont supposés rouler sur les ponts à une vitesse au plus égale à 10 km/h.

*3.1.5. Forces de freinage : 3.1.5.1. Effort de freinage correspondant à la charge A :*   $FA = \frac{1}{20 + 0.035 s} A(L)$ S: surface chargé par m² (S= 28.1 x 12.1= 340.01 m²)  $A2(L) = 8.80$ KN/m<sup>2</sup>  $FA = \frac{1}{20 + 0.035 \times 340.01} 8.80$ **FA =0.27 KN/m²** 

#### *3.1.5.2. Effort de freinage correspondant à Bc:*

Fbc= 300 KNpar tablier un seul camion est supposé freiner.

#### *3.1.6. Surcharges des trottoirs (qtr) :*

Nous appliquons sur les trottoirs une charge uniforme de 150 kg/m2 réservé exclusivement à la circulation des piétons et des cycles de façon à produire l'effet maximal envisagé.

- Premier trottoir chargé : qtr = 1,5 x 0,75 = 1,125 KN/ml
- $\triangleright$  Deuxième trottoir chargé : qtr = 1,5 × 0,50 = 0,75 KN/ml

### *MODELISATION*

### *1. LOGICIEL DE CALCUL :*

**SAP 2000**est un logiciel de calcul des structures d'ingénieur particulièrement adapté aux ouvrages de génie civil.

 C'est un logiciel qui permet le calcul des efforts interne dans une structure, et qui utilise le principe des éléments finis.

 Il offre de nombreuses possibilités d'analyse des efforts statiques et dynamiques avec des compliments de vérification des structures en béton armé, charpente métallique.

Le logiciel permet d'effectuer les étapes de modélisation (définition de la géométrie, conditions aux limites, chargement de la structure, etc.…) De façon totalement graphique, numérique ou combinée, en utilisant les innombrables outils disponibles.

### *2. MODILISATION :*

Notre ouvrage est isostatique avec 6 travées indépendantes, on étudiera une seule travée (une dalle de 20cm d'épaisseur et une prédelle de 5 cm d'épaisseur avec 7 poutres). Les poutres sont considérées comme un élément FRAME, elles sont appuis sur un appui simple de coté et d'autre coté sur un appui double et la dalle considérée Comme élément SHELL.

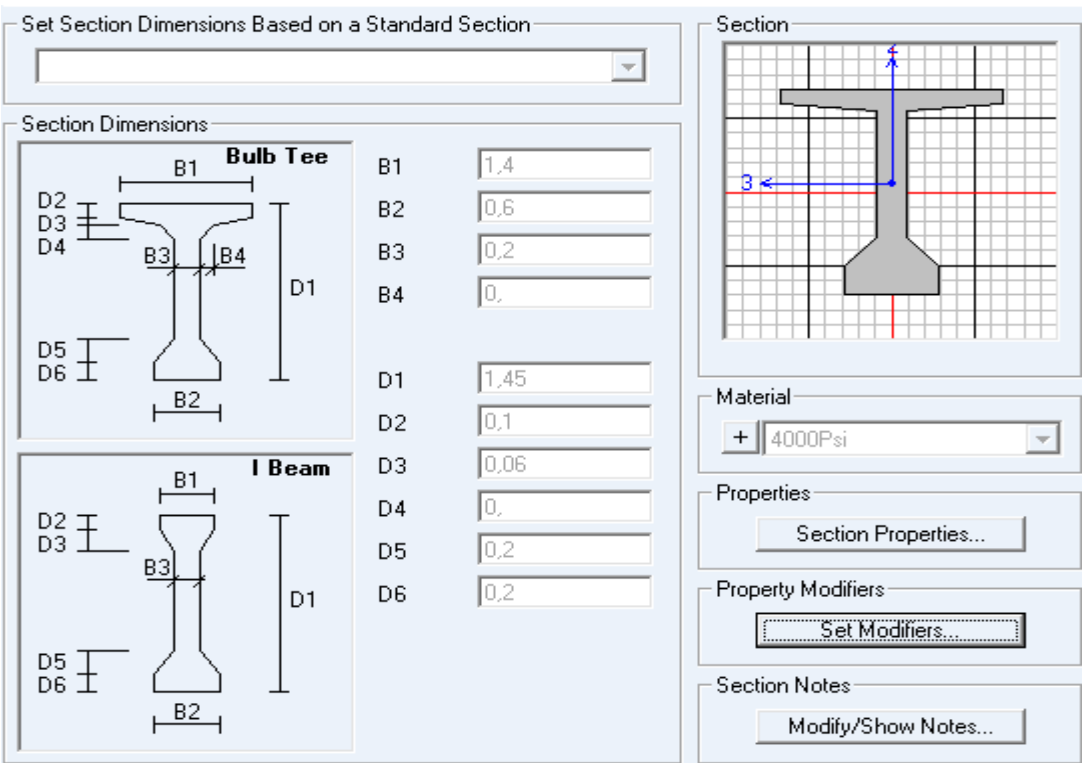

Figure III.1.Modélisation de la poutre intermédiaire

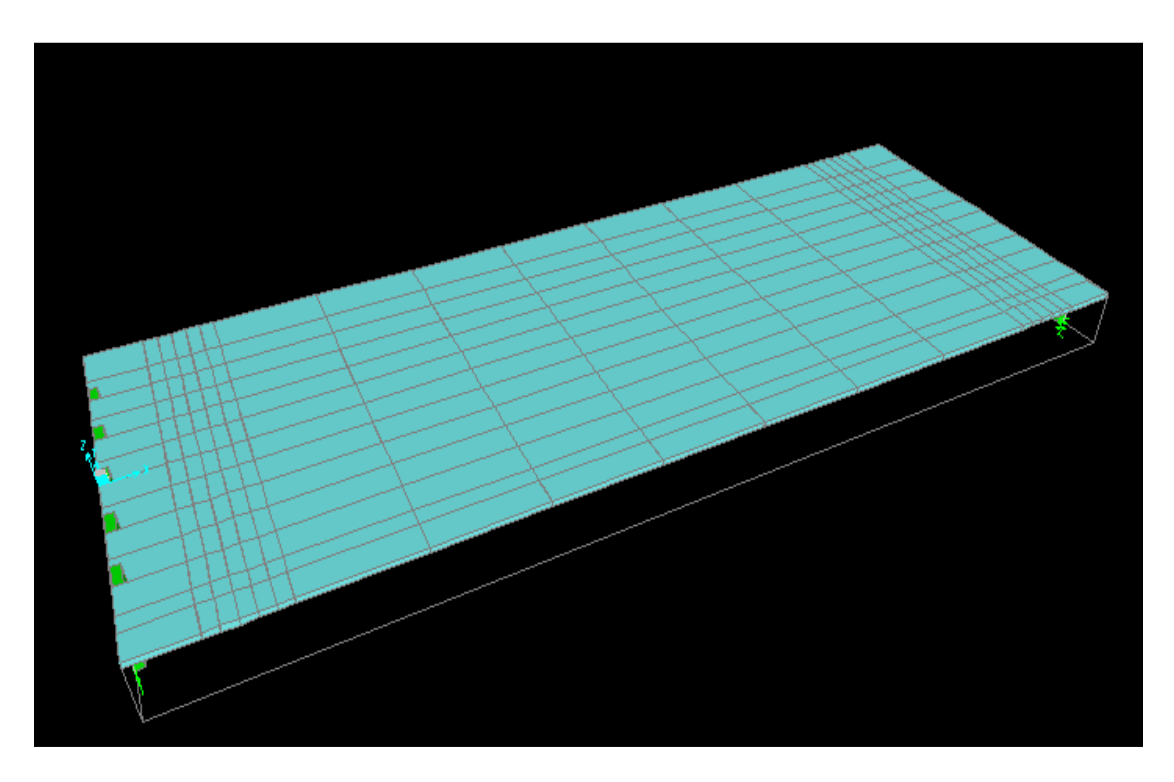

Figure III.2.Modélisation de la dalle

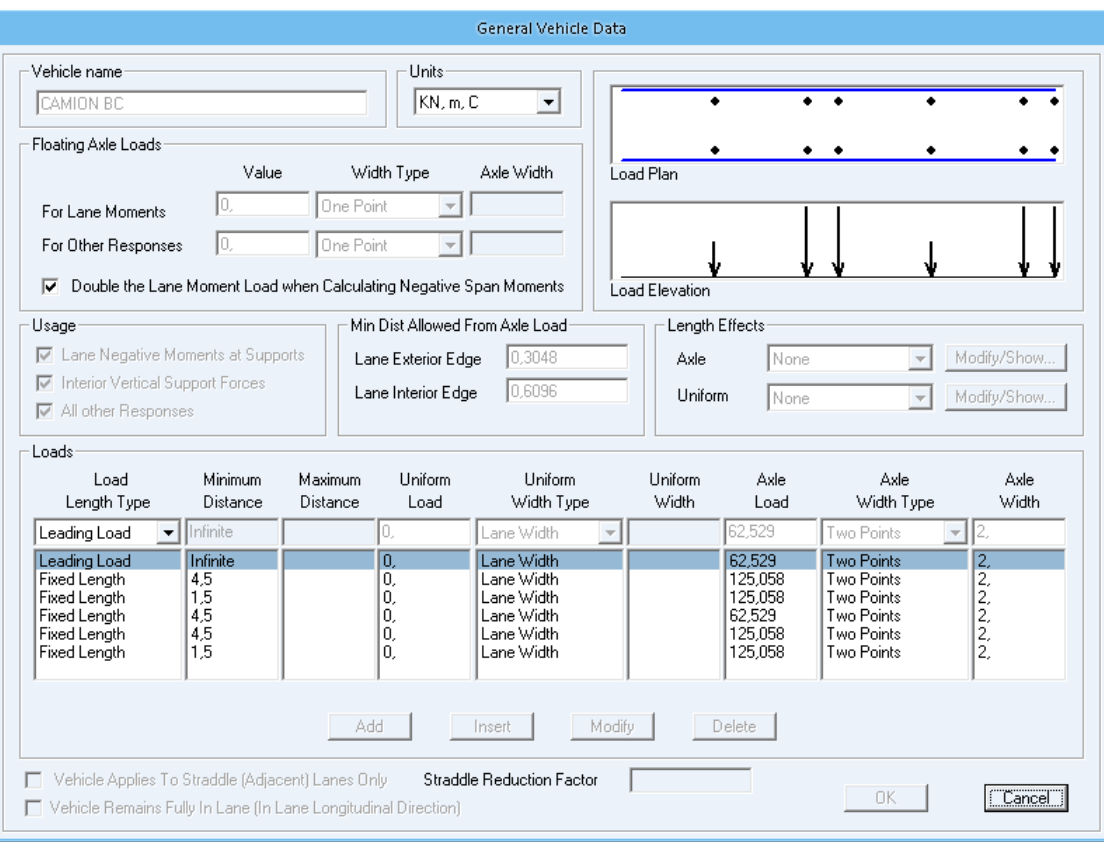

Figure III.3.Modélisation du camion Bc

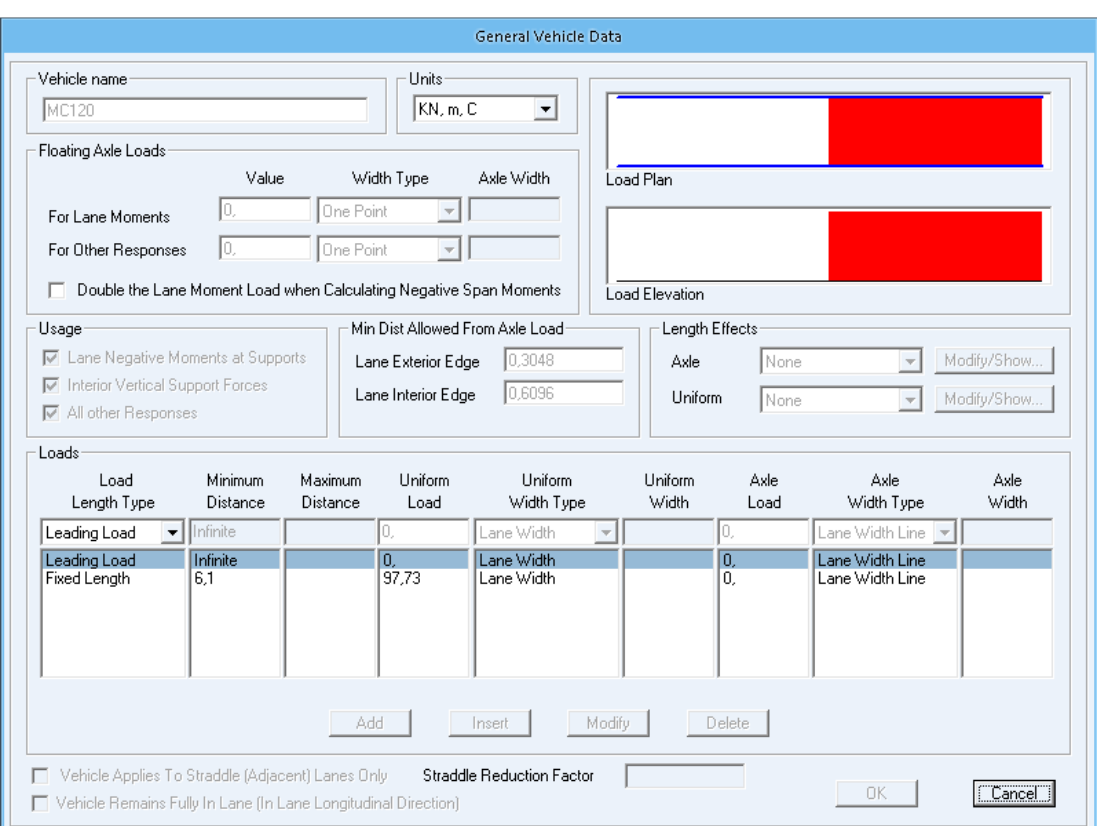

Figure III.4.Modélisation du MC120

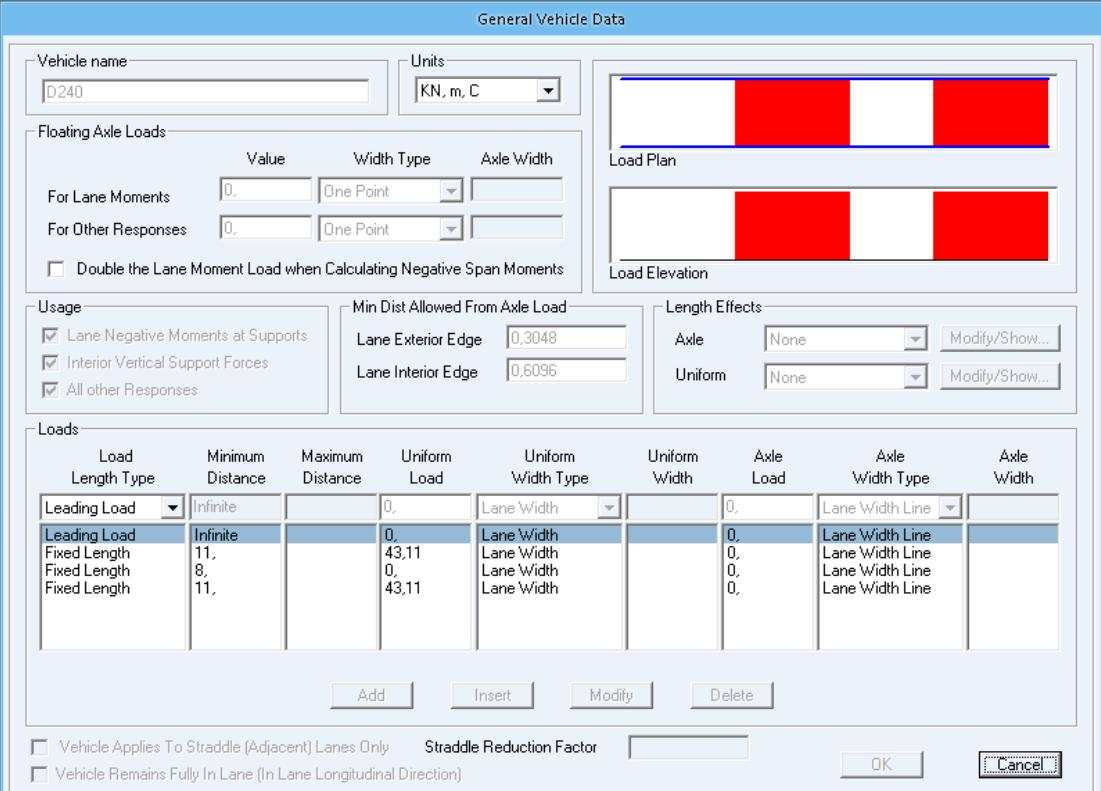

Figure III.5.Modélisation du D240

# *3. MOMENTS FLICHISSANTSET L'EFFORTS TRANCHANTS DANS LES POUTRS :*

D' après le calcule avec logicielSAP 2000**,** les résultats obtenus des moments fléchissant maximum sont mentionnés sous forme de diagramme.

### *3.1. Combinaison de charge (moment) :*

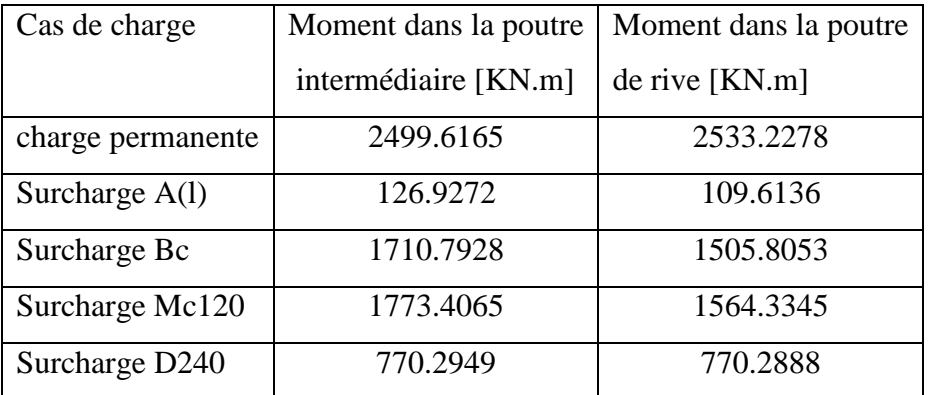

### Tableau III.1.Moments fléchissant maximum

### **ELU**

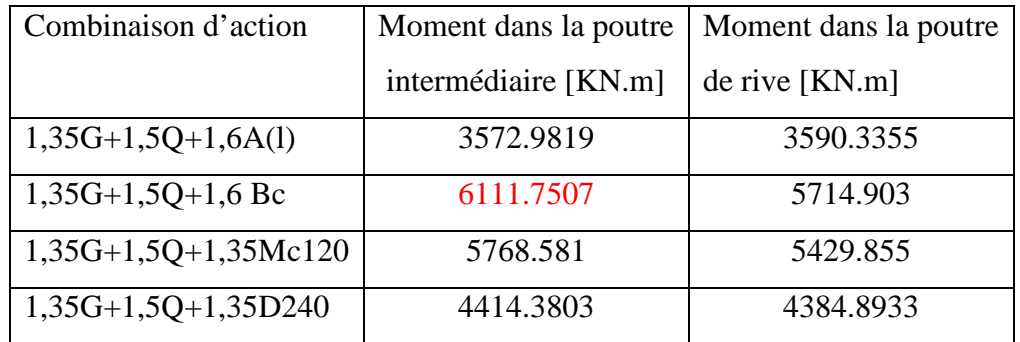

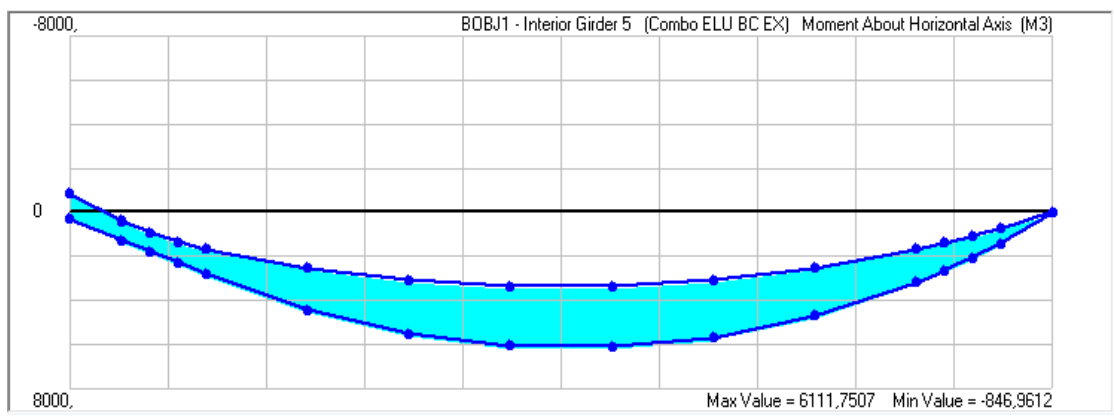

Figure III.6.Moment fléchissant maximum à l'ELU

### **ELS**

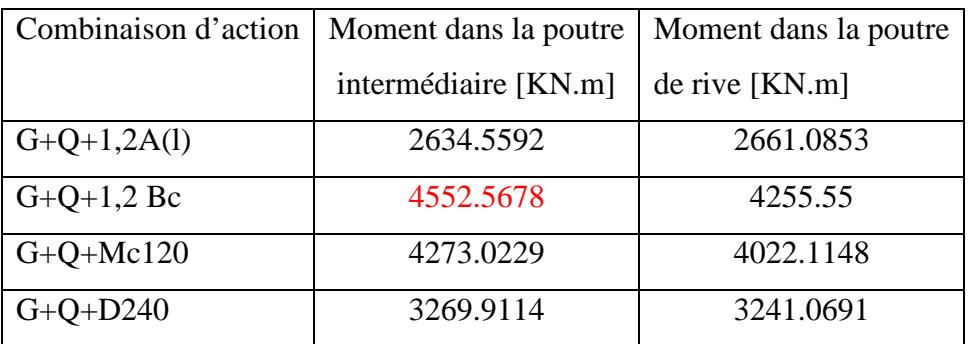

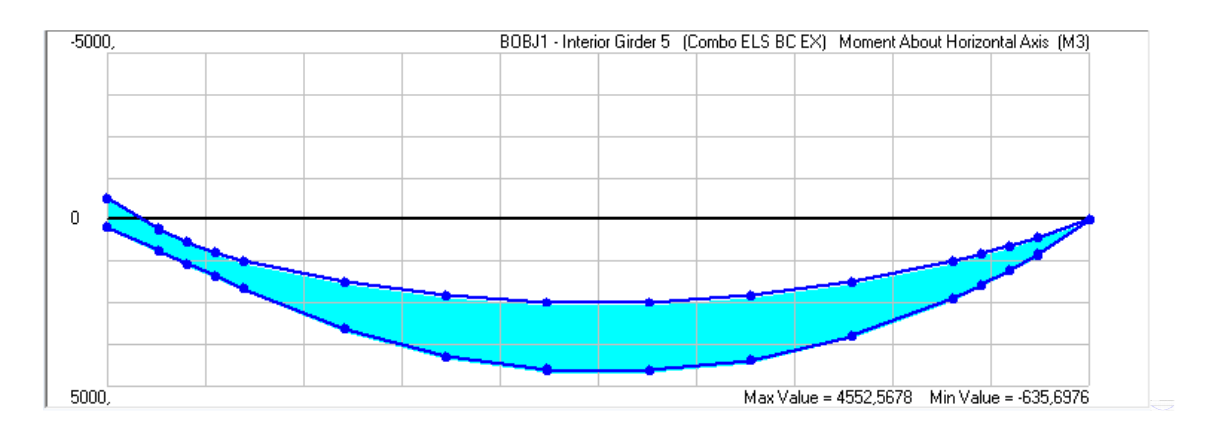

Figure III.7.Moment fléchissant maximum à l'ELS

# *3.2. Combinaison de charge (Efforts tranchants) :*

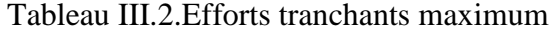

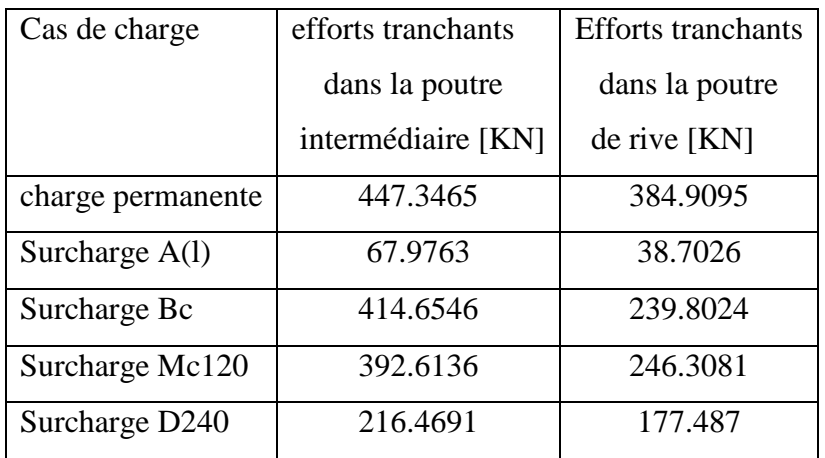

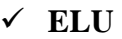

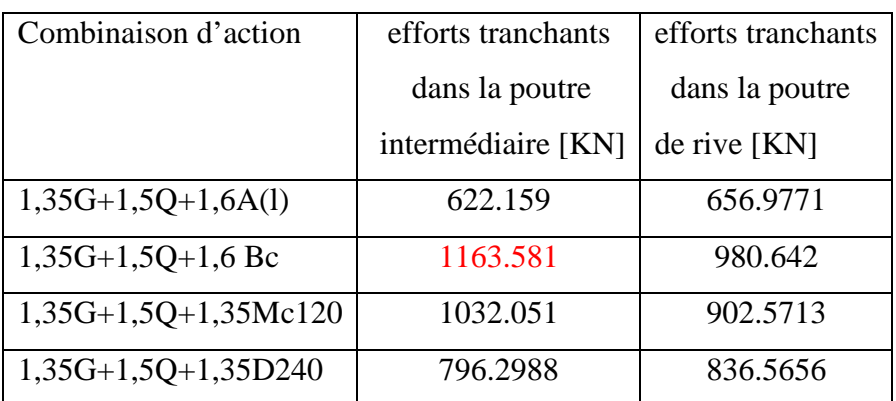

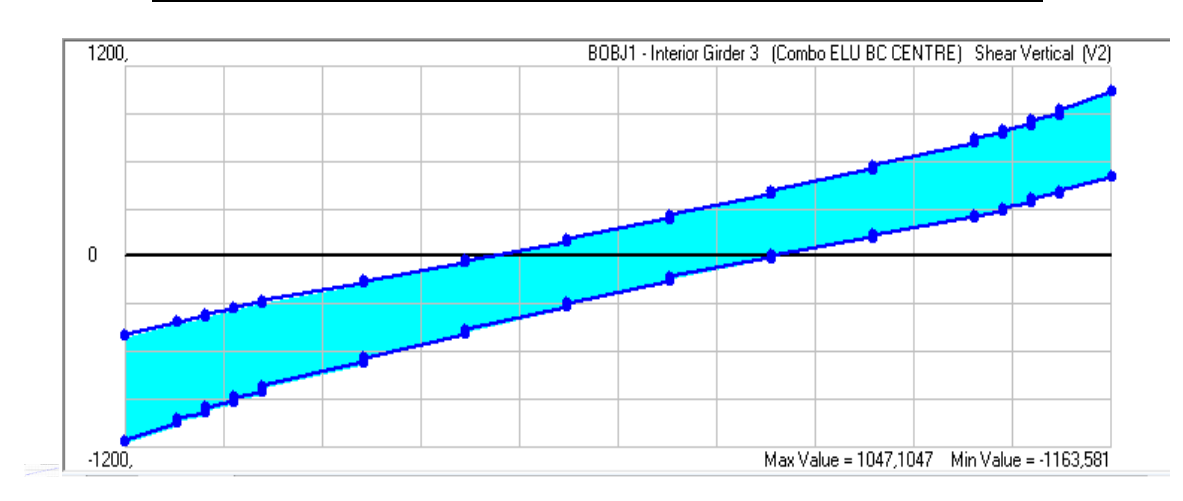

Figure III.8.Effort tranchant maximum à l'ELU

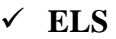

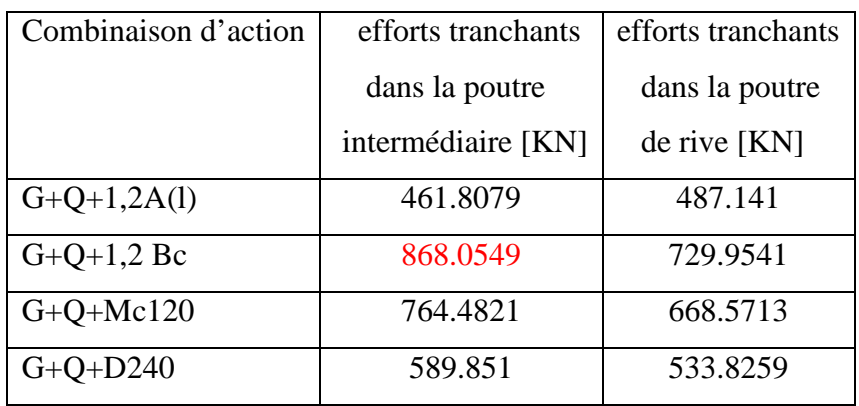

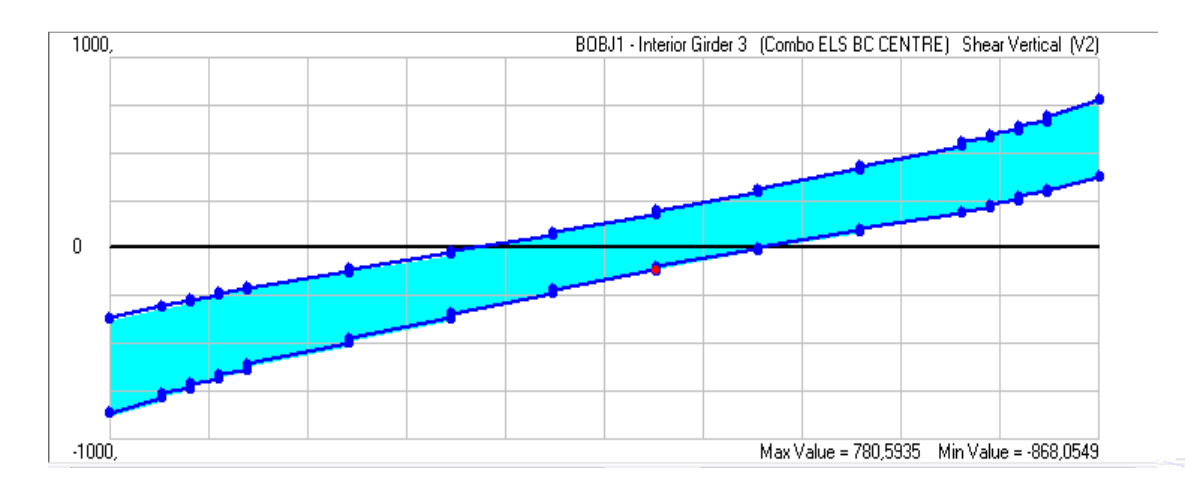

Figure III.9.Effort tranchant maximum à l'ELS

### *CALCUL DE LA PRECONTRAINTE*

#### *1- INTRODUCTION :*

 Le béton est un matériau hétérogène qui présente une très bonne résistance à la compression, par contre, une mauvaise résistance à la traction ceci constituer le but essentiel de la précontrainte.

Par rapport au béton armé classique, le béton précontraint comporte un ajout de câble permettant de réaliser des structures beaucoup plus légères, donc de très grande portée, là où le béton armé se serait écroulé sous son propre poids.

Dans un élément poutre en béton précontraint, le câble de précontraint équilibre les efforts des charges extérieures et évite ainsi au béton de se fissurer sous les charges d'exploitation. La compression initiale introduite grâce à la précontrainte des poutres s'oppose aux tractions engendrées par les charges et surcharges appliquées.

 Pour équilibrer les contraintes, en supprimant les contraintes de traction on devra jouer sur deux paramètres essentiels :

- La valeur de la précontrainteP.
- L'excentricité **e** (distance du centre de gravité de la section au point de passage de la résultante des forces de précontrainte).

# *2- PRINCIPE DE LA PRECONTAINTE :*

 La précontrainte a pour objectif, en imposant aux éléments un effort de compression axial judicieusement appliqué, de supprimer (ou fortement limiter) les sollicitations de traction dans le béton

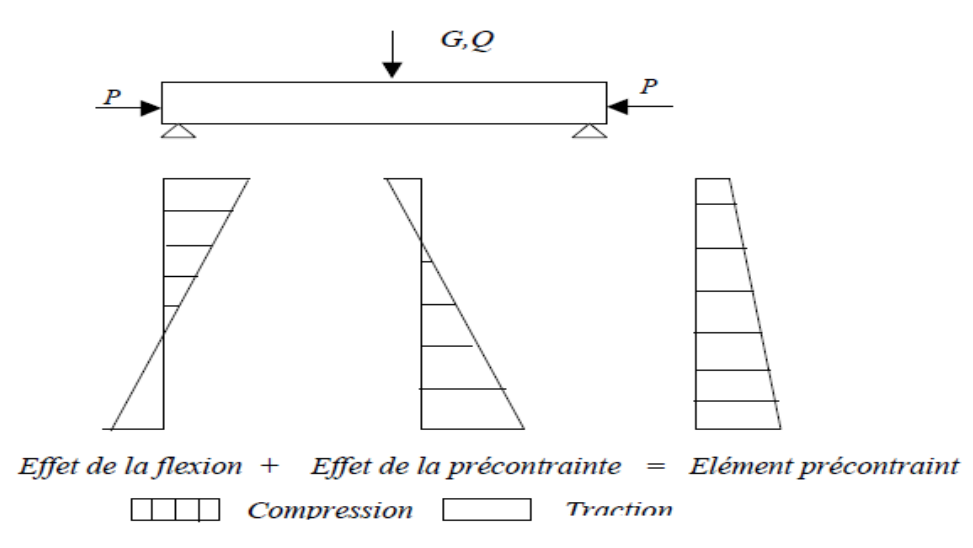

Figure IV.1.Principe du précontraint

Cette précontrainte peut être :

- $\checkmark$  Une précontrainte partielle : autorisation des contraintes de traction limitées.
- $\checkmark$  Une précontrainte totale : élimination totale des contraintes de traction.

# *3. MODE DE PRECONTRAINTE :*

Pour réaliser l'opération de précontrainte, il existe deux possibilités*.* 

# *3.1. Précontrainte par pré-tension :*

Dans ce procédé, les câbles de précontrainte sont tendus entre deux massifs solidementancrés avant le coulage du béton (Figure 5.2). Cette technique est surtout employée surles bancs de préfabrication, pour réaliser des éléments répétitifs*.* 

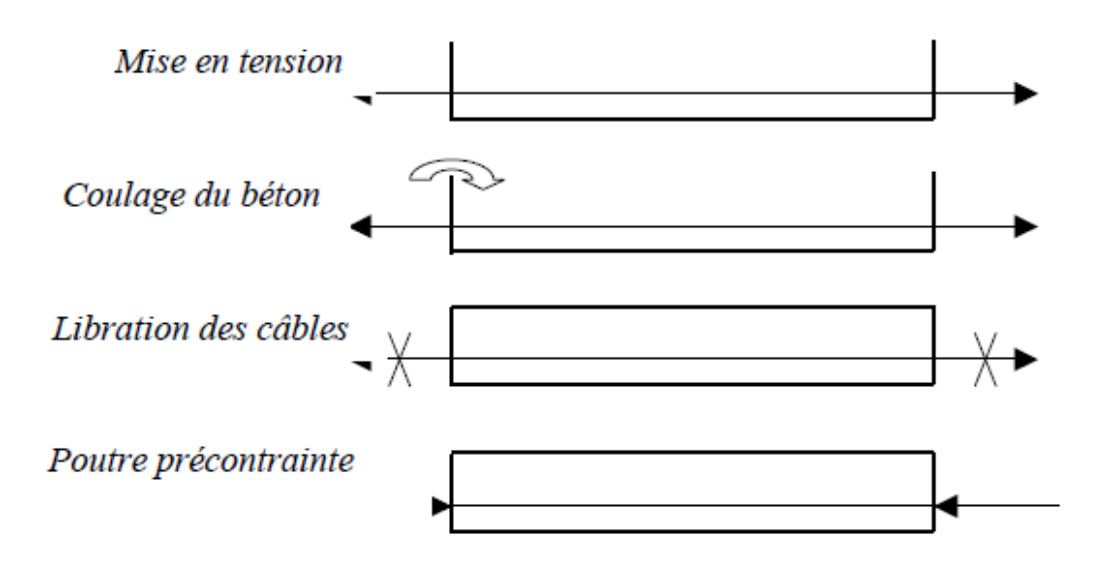

Figure IV.2.Procédé de la précontrainte par pré-tension

# **Etapes générales de réalisation**

- $\checkmark$  Mise en tension des câbles.
- $\checkmark$  Coulage du béton.
- $\checkmark$  La libération des câbles après le durcissement du béton.
- $\checkmark$  Par adhérence, la précontrainte de compression est transmise au béton.

#### *3.2. Précontrainte par poste tension :*

CeProcédé consiste à tendre les câbles de précontrainte, après coulage et durcissement du béton, en prenant appui sur la pièce à comprimer, Cette technique est utilisée pour les ouvrages importants est, généralement, mise en œuvre sur chantier.

#### **Etapes générales de réalisation**

- $\checkmark$  Placement des gaines dans le coffrage.
- Coulage du béton.
- $\checkmark$  Après le durcissement du béton, la mise en tension des câbles.
- $\checkmark$  Le blocage se fait par différents systèmes de cales sur une zone de béton fretté.
- $\checkmark$  L'injection d'un coulis de cime.

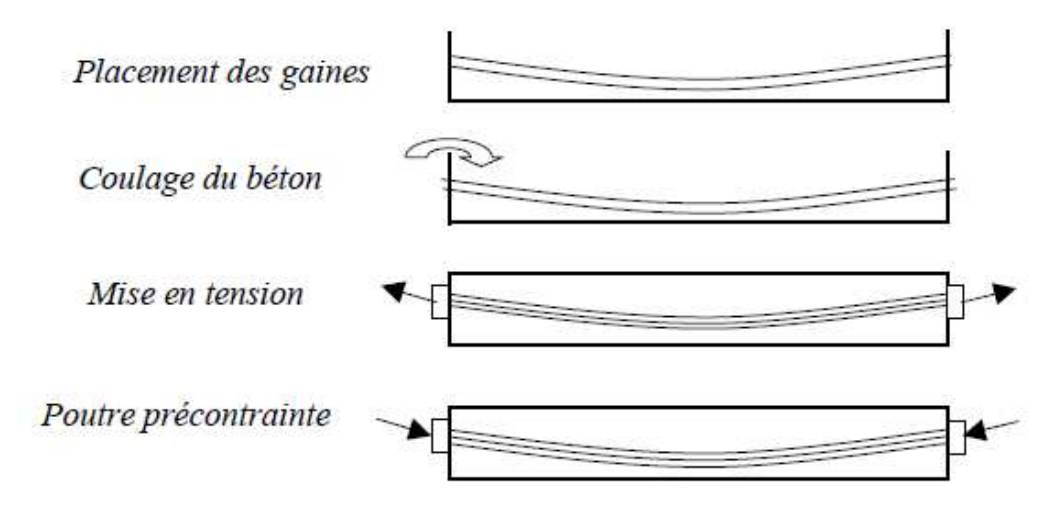

Figure IV.3.Procédé de la précontrainte par poste tension

La mise en tension peut être faite en tendant l'acier aux deux extrémités de la pièce (actif actif) ou en tendant une seule extrémité uniquement (actif –passif).

L'injection est une opération extrêmement importante, car elle assure un double rôle:

- $\checkmark$  La protection des armatures de précontrainte contre la corrosion.
- $\checkmark$  L'amélioration de l'adhérence entre les armatures et les gaines.

L'opération de l'injection doit être réalisée dès que possible après la mise en tensiondes armatures.

Le produit d'injection doit répondre aux impératifs suivants:

- $\checkmark$  Avoir une assez faible viscosité pour couler facilement et pénétrer dans toutesles ouvertures et entre fils des câbles de précontrainte.
- $\checkmark$  Conserver cette faible viscosité pendant un délai suffisant pour que l'injection puisse s'effectuer dans de bonnes conditions avant le début de prise.
- $\checkmark$  Après durcissement, avoir une résistance suffisante pour assurer efficacementl'adhérence de l'armature au béton.
- $\checkmark$  présenter un retrait minimal.
- $\checkmark$  ne pas être agressif vis-vis de l'acier de précontrainte.

Le produit d'injection était autrefois un mortier formé de ciment, de sable et de l'eau, aujourd'hui le sable est à peu près complètement abandonné, au profit de coulisde ciment CPA, comportant un adjuvant.

L'ensemble d'un procédé de précontrainte comprend, généralement, les élémentssuivants :

*a- Dispositif d'ancrage:* 

On distingue, principalement, deux types d'ancrage:

- $\checkmark$  Ancrage actif, situé à l'extrémité de la mise en tension.
- Ancrage passif (ancrage mort), situé à l'extrémité opposée à la mise en tension.
- *b- Les coupleurs :*

Dispositif permettant les prolongements des armatures.

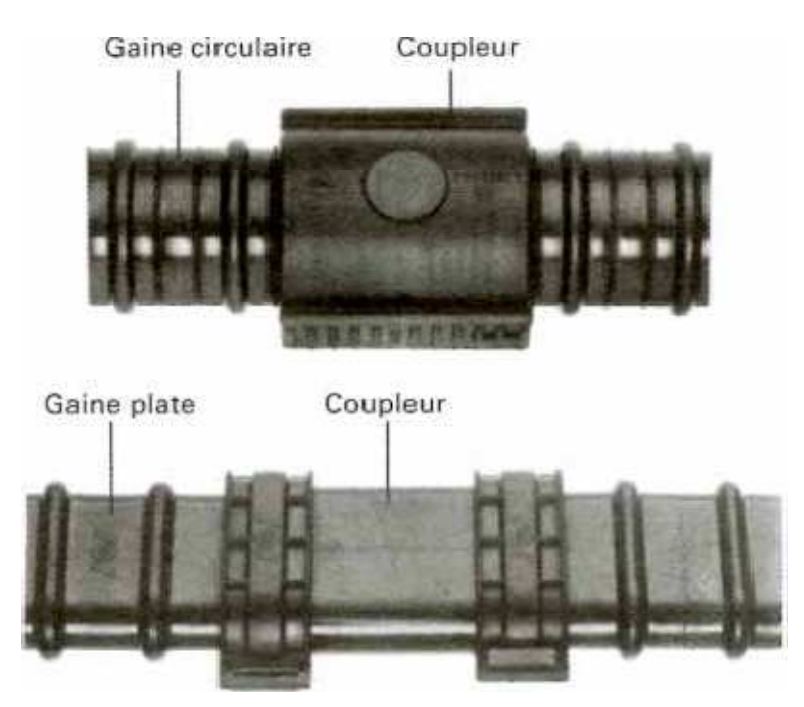

Figure IV.4.Les coupleurs

# *c- Matériels de mise en tension :*

Vérins, pompes d'injection, pompe d'alimentationdes vérins etc.

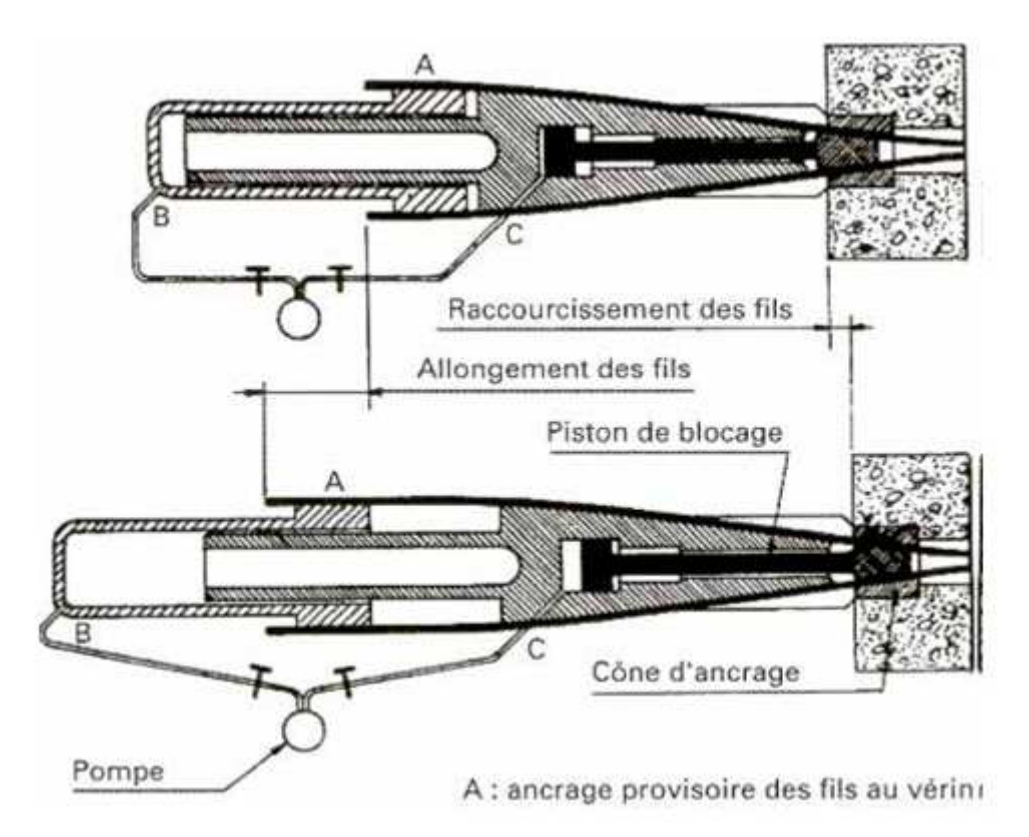

Figure IV.5.Vérin Freyssinet original. Dessin de principe

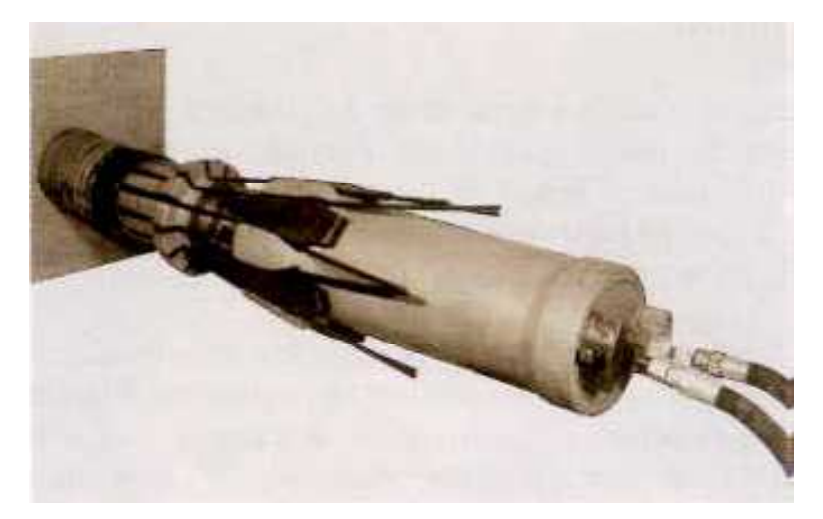

Figure IV.6.Vérin Freyssinet 12 T 5

# *d- Les accessoires :*

Gaines, tubes d'injection etc.

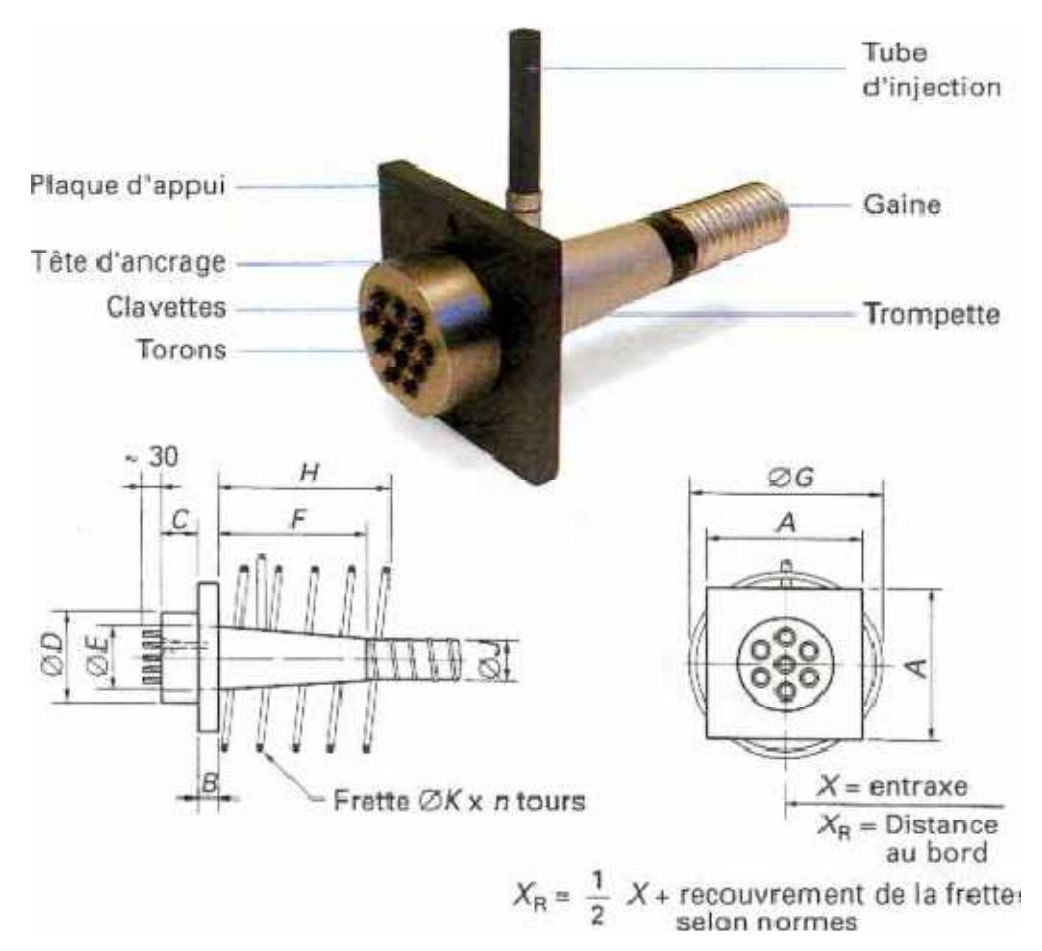

Figure IV.7. Ancrage à plaque VSL

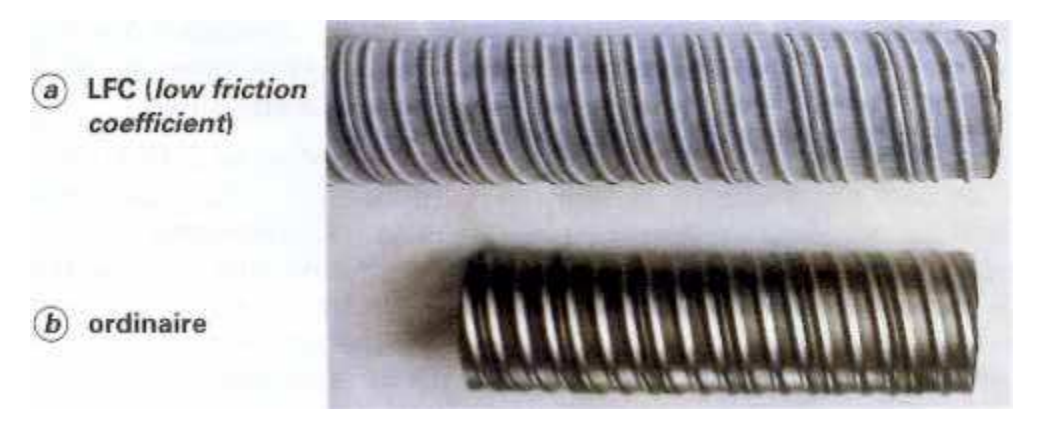

Figure IV.8.Gaine rigide cintrable à la main

# *4. AVENTAGES ET INCONVENIENTS :*

# *4.1. Avantages :*

- Une compensation partielle ou complète des actions des charges.
- Une économie appréciable des matériaux.
- Augmentation des portés économiques.
- Une réduction des risques de corrosion.

# *4.2. Inconvénients :*

- La nécessité de matériaux spécifiques.
- La nécessité de main d'œuvre qualifié.
- La nécessité d'équipements particuliers.
- Risque de rupture à vide par excès de compression.
- Un calcul relativement complexe.

# *5. ETUDE DE LA PRECONTRAINTE SUIVANT LES REGLES DE B.P.E.L :*

Le calcul se fera pour la poutre la plus sollicité (la poutre central a mi- travée) ; le moment maximal ami-travée à l'ELS :

Mmax =4.552MN.m Mmin =2.533 MN.md'où∆M*=*2.019MN.m

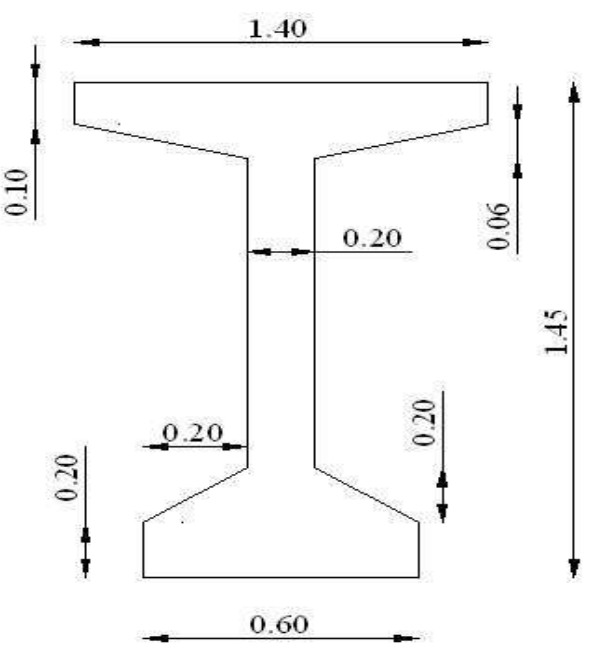

Figure IV.9.section intermédiare

|     | Dimension<br>Section(B) |       | $S/fibre \, sup$        | I/fibre sup |
|-----|-------------------------|-------|-------------------------|-------------|
|     | (m <sup>2</sup> )       |       | (m <sup>3</sup> )       | $(m\Box)$   |
| (1) | $0.6*0.1$               | 0.06  | $A1*0.05$               | 0.0002      |
| (2) | $\frac{1}{2}(0.06*0.6)$ | 0.018 | $A2(0.1+(0.06/3))$      | 0.0002628   |
| (3) | $0.2*1.45$              | 0.29  | $A3*(1.45/2)$           | 0.2032416   |
| (4) | $\frac{1}{2}(0.2*0.2)$  | 0.02  | $A4*(1.45-0.2-(0.2/3))$ | 0.02805     |
| (5) | $0.2*0.2$               | 0.04  | $A5*(1.45-(0.2/2))$     | 0.0730333   |
|     | <b>Total</b>            | 0.566 | 0.37589                 | 0.4063338   |

Tableau IV.1.Caractéristique géométrique de la section nette à mis travée

# **Remarque :**

Dans cette partie on va prendre des estimations en % sur le calcul de (B (nette) ; S nette/fibre sup ; I nette/cdg),et après on va calculer exactement.

B (nette)=  $B(brute)$ - 5% $B(brute)$ 

S nette/fibre sup  $=$  S brute/fibre sup-5% S brute/fibre sup

 $V = S / B = 0.6641m$ 

V'=1.45-V=0.7859m

I brute/cdg =I brute/fibre sup–  $B(V)^{2}=0.1567m^{4}$ 

I brute/cdg= $0.1567$  m<sup>4</sup>

I nette/cdg= I brute/cdg-10% I brute/cdg

| Dimension       | Section           | S nette/fibre sup | I nette/cdg       |
|-----------------|-------------------|-------------------|-------------------|
|                 | (B nette)         | (m <sup>3</sup> ) | (m <sup>4</sup> ) |
|                 | (m <sup>2</sup> ) |                   |                   |
| 0.5377<br>Nette |                   | 0.3570955         | 0.14103           |

Tableau IV.2.Caractéristique de la section nette

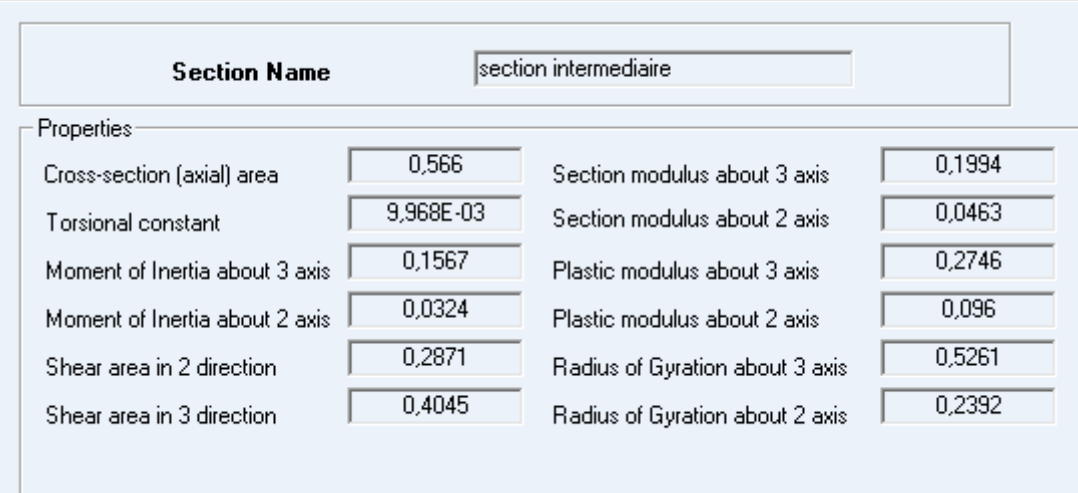

Figure IV.10.Vérification de ces résultats avec le logiciel

### *5.1. La force de la précontrainte :*

Généralement, pour les poutres de pont on prend la classe IIpour vérifier leurrésistance.

On suppose que la section est sous critique

$$
\int_{\sqrt{2}} V \ge \Delta M / \Delta \sigma S
$$
\n
$$
\Delta \sigma S = \sigma c s - \sigma t s
$$
\n
$$
\Delta \sigma i = \sigma c i - \sigma t i
$$
\n
$$
\sigma c s = 0.6 \times f c 28 = 21 \text{ MPa}
$$
\n
$$
\sigma c i = 0.5 \times f c 28 = 17.5 \text{ MPa}
$$
\n
$$
f_{t28} = 0.06 f_{c28} + 0.6
$$
\n
$$
\sigma t s = -1.5 f_{t28}
$$
\n
$$
\sigma t i = -1.5 \times f_{t28}
$$
\n
$$
\Delta M = 2.019 \text{ MN.m}
$$
\n
$$
\varphi = I / (B \times V x V')
$$
\n
$$
\varphi = 0.5025
$$

Tableau IV.3.Résultats des tableaux

| $t_{c28}$ | $f_{t28}$ | $\sigma$ cs | $\sigma$ ci       | $\sigma$ ts | σti     | $\Delta \sigma s$ | Δσi   |
|-----------|-----------|-------------|-------------------|-------------|---------|-------------------|-------|
| MPa       |           |             | $MPa$   MPa   MPa | MPa         | MPa     | MPa               | MPa   |
| 35        | 2.7       | 21          | 17.5              | $-4.05$     | $-4.05$ | 25.05             | 21.55 |

I / V=0.2123≥ ∆M /∆σS=0.08CV I / V'=0.1794≥ ∆M /∆σI =0.093CV

CalculPsous

 $\text{P}sous = \frac{(\Delta M + (vots + v' \sigma t)) \varphi B}{(v \sigma t)}$  $(\varphi xh)$ 

**Psous= 0.59 MN** 

Calcul Psur

 $P_{SUT} = \frac{(Mmax + \varphi BV \sigma ts)}{(mN+M^2 - d^2)}$  $(\varphi V+V'-d')$ 

d'=1.5 x $\Phi$ g= 1.5x80=120 mm

### **Psur = 3.82MN**

Vérification de la section

I / V=0.2123≥ P φ h / (σcs + (V/V') σti)=0.1583CV

D'où la section est sur critique

Calcul de l'excentricité e0

 $e0 = (v'-d') = -0.6659$  m

Calcul nombre de câble :

 $\sigma_{P0}$  = min(0.8 fprg; 0.9fpeg) = min (1394.4; 1397.7)

 $σ<sub>P0</sub> = 1394.4MPa$ 

# *5.2. Détermination du nombre de câbles :*

On fixe à priori l'intensité des pertes ( $\Delta p$ ) à 25% de la tension initiale p<sub>0</sub>. En tenant compte de ces pertes, la valeur de la précontrainte sera de

$$
P0 = \frac{P}{0.98 - 1.2 \cdot \left(\frac{\Delta p}{p}\right)}
$$

$$
P0 = \frac{3.82}{0.98 - 1.2(0.25)}
$$

**P0= 5.61 MN** 

# - **Nombre de câbles**

n = 
$$
\frac{p_0}{p}
$$
 P=  $\sigma_{p0x}A_{P=}$  1394.4x 1668 10<sup>-6</sup> = 2.32 MN  
n =  $\frac{5.61}{2.32}$  = 2.41  
n = 3 câbles.

*46*

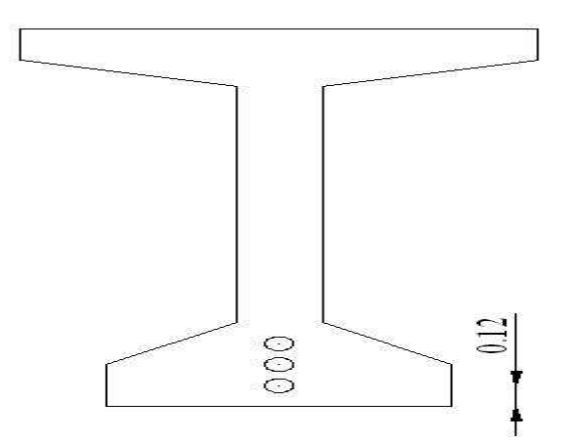

Figure IV.11.Disposition constructive des câbles de précontrainte

*5.3. Calcul exacte :* 

B (nette)= B(brute)-3  $x\pi$  0.08<sup>2</sup>/4

B (nette)=0.5509 m²

S nette/FIBRE SUP= Sbrute/FIBRE SUP-1.33x3  $\times \pi$  0.08<sup>2</sup>/4

Vn= S nette/Bn

Vn=0.646m

V'n=0.804 m

I nette/fibre sup= I brute/fibre sup-1.33<sup>2</sup> x3 x $\pi$  0.08<sup>2</sup>/4

I nette/cdg= I nette/fibre sup- Vn² Bn

 $φ= 0.523$ 

Tableau IV.4.Caractéristique de la section nette

| Dimension    | Section           | $S$ nette/        | I nette/ | I nette/  |
|--------------|-------------------|-------------------|----------|-----------|
|              | (Bnette)          | fibre sup         | cdg      | fibre sup |
|              | (m <sup>2</sup> ) | (m <sup>3</sup> ) | $(m^4)$  | $(m^4)$   |
| <b>Nette</b> | 0.5509            | 0.3562            | 0.1497   | 0.3796    |

 $P_{\text{Sous}}=0.431$  MN

 $Psur = 3.71MN$ 

I / V=0.231≥ P φ h / (σcs + (V/V') σti)=0.158CV

# - **La valeur de la précontrainte réelle**

 $P_0 = n \times P = 3 \times 2,32 = 9,32$  MN

| Excentricité | Nombre de câbles | Précontrainte |
|--------------|------------------|---------------|
|              |                  | initiale      |
|              |                  | $P_0(MN)$     |
| $-0,6659$    | 3 câbles 12T15   | 6.96          |
|              |                  |               |

Tableau IV.5.Récapitulation des résultats de précontrainte

# *5.4. Vérification à L'ELS :*

### *5.4.1. La mise en tension (à court terme) :*

La vérification est faite à 14 jours.

 $P_1=1,02 P_0-0,8 \Delta P$ 

 $P_1 = 1,02 (6,96) - 0,8 (0,25 x 6,96)$ 

$$
P_1=5,70 \text{ MN}
$$

Donc il faut vérifier que : {Fibre Supérieure ∶ σs ≥ σts. Fibre Inférieure ∶ σi ≤ σci.

Sachant que :

- **-** σc = 21MPa
- **-** σt=-4,05MPa

$$
\sigma s = \frac{M \text{min}V}{I} + P1\left(\frac{1}{B} + \frac{e0 V}{I}\right)
$$
  
\n
$$
\sigma s = \frac{2{,}533 \times 0{,}646}{0{,}1497} + 5{,}7\left(\frac{1}{0{,}5509} + \frac{-0{,}6659 \times 0{,}646}{0{,}1497}\right)
$$
  
\n
$$
\sigma s = 4{,}89 \text{ MPa} > \sigma \text{ts} = -4{,}05 \text{ MPa}.
$$

$$
\begin{aligned}\n\bullet \quad \sigma i &= -\frac{\text{Mmin } V'}{I} + P1 \left( \frac{1}{B} + \frac{e0 V}{I} \right) \\
\sigma i &= \frac{2,533 \times 0,804}{0,1497} + 5,7 \left( \frac{1}{0,5509} + \frac{-0,6659 \times 0,804}{0,1497} \right)\n\end{aligned}
$$

σi = 3,56 < σci = 21 MPa.

### *5.4.2. En exploitation à long terme :*

La vérification est faite à 28 jours.

 $P_2=1,02 P_0-1,2\Delta P$  $P_2= 1,02 (6,96) - 1,2 (0,25 x 6,96)$  **P2= 5,01 MN**  On a : Mmax= 8,701MN.

Donc il faut vérifier que : {Fibre Supérieur ∶ σi ≤ σcs = 0,6 fc28 = 21 MPa.<br>Fibre Inferieur : σs > σti – − ft28 − −2.7 MP Fibre Inferieur ∶ σs  $\geq$  σti = − ft28 = −2,7 MPa

$$
\sigma i = \frac{\text{Mmax } V'}{I} + P2 \left( \frac{1}{B} + \frac{e0 V'}{I} \right)
$$
  
\n
$$
\sigma i = \frac{4,552 \times 0,804}{0,1497} + 5,01 \left( \frac{1}{0,5509} + \frac{-0,6659 \times 0,804}{0,1497} \right)
$$
  
\n
$$
\sigma i = 15.62 \le \sigma cs = 21 \text{Mpa}
$$
  
\n
$$
\sigma s = \frac{\text{Mmax } V}{I} + P2 \left( \frac{1}{B} + \frac{e0 V}{I} \right)
$$
  
\n
$$
\sigma s = \frac{8,701 \times 0,54}{0,291} + 6,71 \left( \frac{1}{0,998} + \frac{-0,99 \times 0,54}{0,291} \right)
$$

σs = 14,34 ≥ σti = −2,7 MPa

Donc les conditions sont vérifiées.

#### *5.5. Tracé des câbles :*

En utilisant le document FREYSSINET INTERNATIONAL, le tracé s'effectue de la manière suivante :

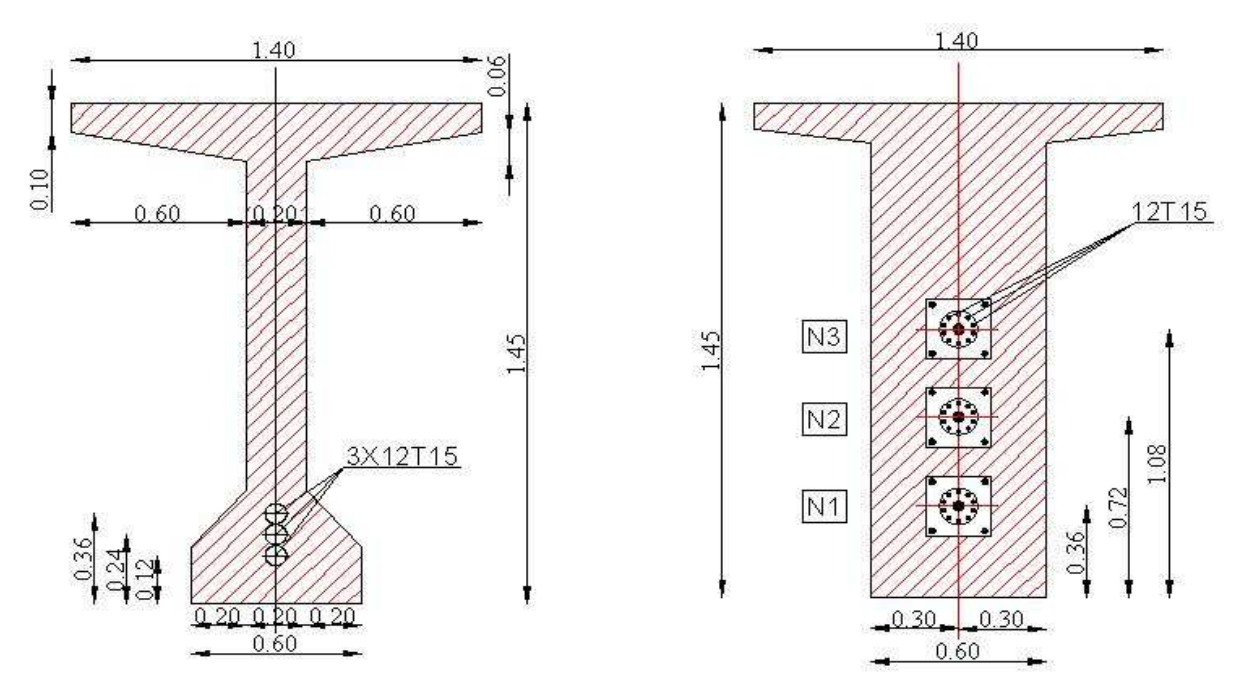

FigureIV.12.L'emplacement des câbles dans les sections des poutres

On choisit un repère (x, y), dont l'axe x passe par l'extrémité inferieur de la poutre et l'axe y passant par le milieu de la poutre.

L'équation du câble moyen :  $y=Ax^2+B$ .

Equation des câbles :

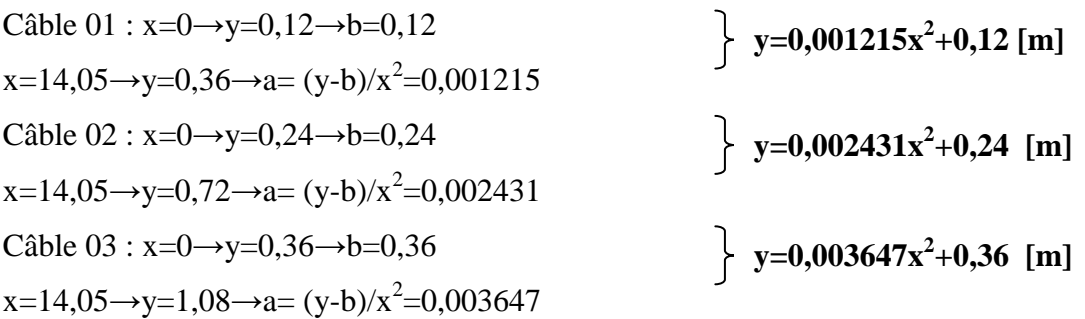

|          |      | $1/8 = 3,512m$ | $1/4=7,025m$ | $3\times1/8=10,537m$ | $1/2 = 14,05m$ |
|----------|------|----------------|--------------|----------------------|----------------|
| Câble 01 | 0,12 | 0.1349         | 0,1799       | 0,2548               | 0,3598         |
| Câble 02 | 0,24 | 0,2699         | 0,3599       | 0,5099               | 0,7198         |
| Câble 03 | 0,36 | 0,4049         | 0,5399       | 0,7649               | 1,0799         |

Tableau IV.6.Les cordonnées de tracé des câbles/fibre inferieure

### *5.6. Calcul des pertes de précontraintes par post- tension :*

 On appelle perte de précontrainte toute différence entre la force de précontrainte exercée par le vérin lors de sa mise en tension des câbles et de la force réelle de précontrainte qui régnera dans l'ouvrage. Cependant, les pertes de précontrainte varient en fonction de l'espace et de temps. Le calcul des valeurs initiales et finales de la force précontrainte exige donc une évolution précise des pertes de précontrainte.

On distingue deux types des pertes :

- **-** Pertes instantanées.
- **-** Pertes différées.

### *5.6.1. Perte instantanées :*

### *5.6.1.1. Frottement des câbles «*  $\Delta$ σ<sub>*fr</sub>* » :</sub>

Ces pertes sont provoquées par le frottement de l'acier des câbles sur leurs gaines lors de la mise en tension.

### $\Delta \sigma f r = \sigma_{p0} - \sigma_p(x)$

#### **Avec**

 $\sigma_{p}(x)$  : la tension en un point.

$$
\sigma_p(x)=\sigma_{p0.}\,e^{\,-\,(f\,\alpha\,+\,\rho x)}
$$

### **Avec**

f : coefficient de frottement de la section des câbles par rapport à la gaine.

 $\rho$  : Coefficient d'imperfection de la section des câbles.

α : angle de déviation du câble.

x : le point de calcul de la tension.

#### **Remarque :**

Le calcul des pertes se feront pour le câble moyen : câble 2.

**y**=0,002431x<sup>2</sup>+0,24 (équation du 2<sup>eme</sup> câble).

**α=y'=0,004682x**(pente du câble).

D'après le B.P.E.L :  $f = 0.18$  ;  $\rho = 0.002$ 

Tableau IV.7.Valeurs numériques des coefficients 'y' et'α'

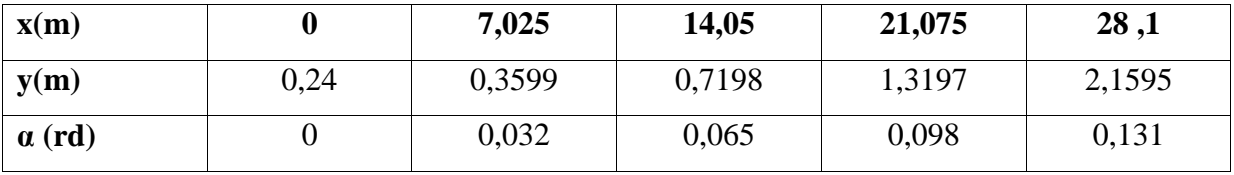

 $σ<sub>p</sub>(x) = 1394,4. e<sup>- (0,18 α + 0,002 x)</sup>$ 

Tableau IV.8.Les pertes dues au frottement

| $\mathbf{x}(\mathbf{m})$                | U      | 7,025   | 14,05   | 21,075  | 28,1    |
|-----------------------------------------|--------|---------|---------|---------|---------|
|                                         |        |         |         |         |         |
| $\sigma_{\rm p}(x)$ (Mpa)               | 1394,4 | 1367,07 | 1340,01 | 1311,85 | 1287,72 |
|                                         |        |         |         |         |         |
| $\Delta \sigma_{\rm fr}$ =              |        | 27,33   | 54,39   | 82,55   | 106,68  |
| $\sigma_{\rm p0}$ - $\sigma_{\rm p}(x)$ |        |         |         |         |         |

#### *5.6.1.2. Pertes dues au recul à l'ancrage :*

Ces pertes correspondent à un glissement des torons ou fils dans les clavettes, et des clavettes dans les plaques d'ancrage lors de la détention du vérin et du blocage des clavettes.

Si :  $d \leq L/2$  il faut tirer le câble par les deux extrémités.

 $Si: d > L/2$  il faut tirer le câble par une seule extrémité.

La distance de glissement « d » :

$$
d = \sqrt{\frac{g \cdot E_p \cdot L}{\sigma_{p0(0) - \sigma_{p0}(\frac{3L}{4})}}}
$$

#### **Avec**

g : l'intensité du recul d'ancrage =6mm.

Ep : module d'élasticité de l'acier Ep= $1,9x10^5MPa$ .

 $g \times Ep = 0,006 \times 1,9 \times 10^5 = 1140$  MN / m. • Pour  $x = L / 4 = 7,025$  m Aire  $1 = \frac{(1394.4 - 1367.07)x7,025x2}{2} = 191,99<1140$  MN.m Pour  $x = 14,05$  m Aire  $2 = \frac{(1394.4 - 1340.01)x14,05x2}{2} = 764,17<1140$  MN.m • Pour  $x = 21,075$  m

Aire  $3 = \frac{(1394.4 - 1311.85)x21,075x2}{2} = 1739,74>1140$  MN.m

Donc 14,05<d <21,075.

Alors : d=19,69>L/2 m ; il faut tirer le câble par une seule extrémité.

 $\Delta$ σg(x)=σp(x)- $\Delta$ σf(x)-σp<sub>og</sub>

σροg=σρ $_0$ - $\frac{2g_E}{d}$  $\frac{q_{\text{B}} E p_{\text{B}}}{d} = 1394.4 - \frac{2 \times 0.006 \times 1.9 \times 10^5}{19.69} = 1278.60 \text{MPa}$ 

Tableau IV.9.Les pertes dues au glissement

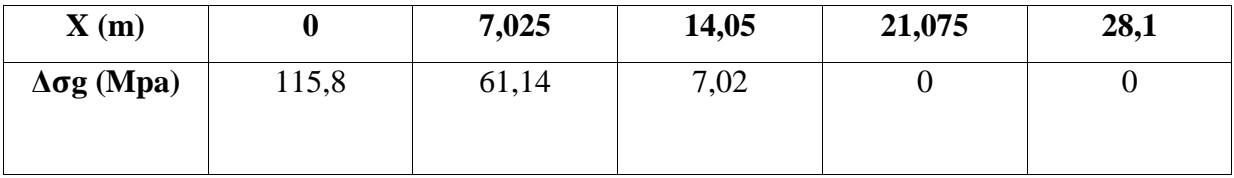

#### *5.6.1.3. Raccourcissement élastique «*  $∆\sigma e$ *l » :*

Ces pertes dues au non simultanéité de mise en tension des câbles.

$$
\Delta \sigma el = \frac{N-1}{2N} \cdot \frac{Ep}{Eij} \cdot \sigma b(x)
$$

 **Avec** 

N: nombre des câbles (N=3).

 $\sigma_{b}$  (x) : contrainte normal du béton.

E ij : module d'élasticité instantanée du béton.

 $\sigma_{b}$  contraintemoyen du béton au niveau du câble a la mise en tension.

E ij = 11000. 
$$
\sqrt[3]{f \cdot 28} = 11000.
$$
  $\sqrt[3]{35} = 35981,73$  Mpa  
\n
$$
\Delta \sigma el = \frac{3-1}{2 \cdot 3} \cdot \frac{1.9 \cdot 10^{5}}{35981,73} \cdot \sigma b(x) = 1,76.
$$
  $\sigma_b(x)$   
\n
$$
\sigma_b = \frac{P}{Bn} + P \times \frac{ep^{3}2}{In} - Mg \times \frac{ep}{In}
$$

(Cette formule a été établie avec l'hypothèse d'égalité de déformation du béton et des câbles, ce qui suppose qu'il y a adhérence parfaite entre le câble et le béton).

### **Pour x =L/2 = 14,05**; m  $\Delta \sigma_f$  = 54,39 MPA.

 $Δσ<sub>g</sub> = 7,02 MPA.$ 

On calcul la précontrainte à partir de la section des câbles :

 $P = A_{p}(\sigma_{P0} - \Delta \sigma_i)$ 

 $P = A_{p.} (\sigma_{P0} - \Delta \sigma_{fr} - \Delta \sigma_{g} - \Delta \sigma_{el})$ 

P = 4. 1668.  $10^{-6}$  (1394, 4-54, 39 - 7,02-1, 76. $\sigma_b$ )

### **P** = 8,89-0,0066. $\sigma_b Mpa$

# - **La détermination de l'excentricité « ep »**

Tableau IV.10.Les caractéristiques géométriques nettes des sections

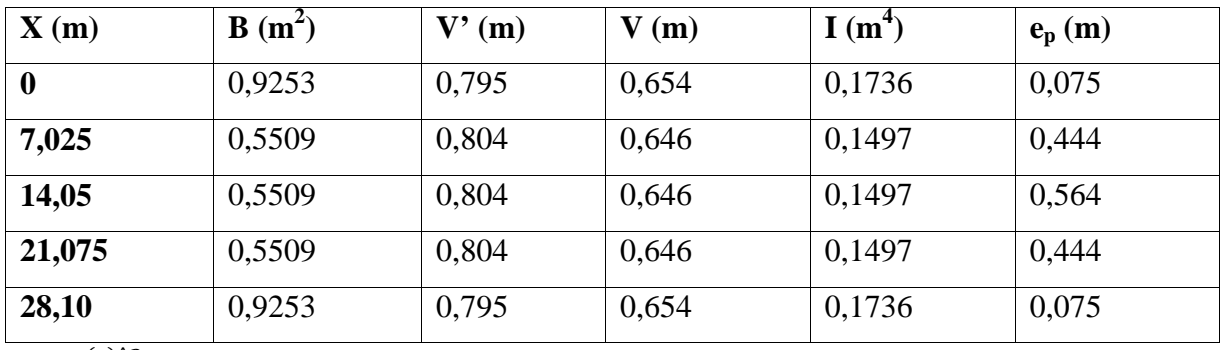

 $Mg = \frac{g(x)^{2}}{8}$ 

$$
Mg = \frac{0.5509.25 \cdot 10^{-3} \cdot 28.1^{2}}{8}
$$
; Mg = 1,36MN.m  

$$
\sigma_{b} = \frac{(8.89 - 0.0066 \cdot \text{c}^{\frac{1}{2}})}{0.5509} + (8.89 - 0.0066 \cdot \text{c}^{\frac{1}{2}})
$$

 $σ_b = 39,13Mpa.$ 

 $Δσel = 68,86Mpa.$ 

De la même façon on calcule les pertes dues au raccourcissement élastique des autres sections.

Tableau IV.11.Pertes dues au raccourcissement instantané du béton

| X(m)                          |       | 7,025 | 14,05 | 21,075 | 28,1  |
|-------------------------------|-------|-------|-------|--------|-------|
| $\Delta$ <sub>o</sub> el(MPa) | 18,16 | 53,66 | 68,86 | 53,66  | 18,16 |

| X(m)                          | U      | 7,025  | 14,05  | 21,075 | 28,1   |
|-------------------------------|--------|--------|--------|--------|--------|
| $\Delta$ of(MPa)              |        | 27,33  | 54,39  | 82,55  | 106,68 |
| $\Delta$ σg(MPa)              | 115,8  | 61,14  | 7,02   | 0      |        |
| $\Delta$ <sub>σel</sub> (MPa) | 18,16  | 53,66  | 68,86  | 53,66  | 18,16  |
| $\sum$ Pi                     | 133,96 | 142,13 | 130,27 | 136,21 | 124,84 |

Tableau IV.12.Récapitulatif des pertes instantanées

### *5.6.2. Pertes Différées :*

Elles résultant des déformations ou des contraintes appliquées aux matériaux constitutifs, elles se produisent pendant un certain temps de la vie de l'ouvrage et se produisent simultanément. Le B.P.E.L à retenu le principe de les étudier séparément et de tenir compte de cette simultanéité par une valeur forfaitaire.

### *5.6.2.1. Pertes dues au retrait du béton :*

Le retrait est un phénomène de raccourcissement du béton dans le temps du à une évaporation de l'eau excédentaire contenue dans le béton.

La perte totale par retrait s'exprime :

$$
\Delta\sigma_{ret}=E_p\mathcal{E}_r\left(1-r\left(t_0\right)\right)
$$

$$
Avec \left\{\n \begin{array}{c}\n r(t0) = \frac{t_0}{t_{0+9rm}} \\
 rm = \frac{B}{U} = \frac{Airdelasectionnette}{périmètredelasection}\n \end{array}\n \begin{bmatrix}\n cm\n \end{bmatrix}\n \end{array}\n \right.
$$

#### **Avec**

 $t_0$ : jour de la mise en tension.

 $\epsilon r=2.5x10^{-4}$  étant le retrait total du béton.

 $Ep=1,9x10^5MPa$ 

rm : rayon moyen

A 28jours

# - **Section médiane**

$$
r_m\!=\!\!\frac{0,\!5509}{6,\!148}
$$

 $r_m = 0.09m$ ;  $r_m = 09cm$ .

 $r(28) = \frac{28}{28 + 9 \times 9,00} = 0,256$ 

 $\Delta$ σret= 2,5 x 10<sup>-4</sup> x 1,9 x 10<sup>5</sup> x (1-0,256)= 35,34Mpa.

# - **Section d'about**

 $r_{\rm m} = \frac{0.9253}{5.588}$ 5,588  $r_m = 0.1655m$ ;  $r_m = 16,55cm$ .  $r(28) = \frac{28}{28 + 9 \times 16,55} = 0,158$  $\Delta$ σret= 2,5 x 10<sup>-4</sup> x 1,9 x 10<sup>5</sup> x (1-0,158)= 40,00Mpa.

#### *5.6.2.2. Pertesdues à la relaxation des aciers :*

$$
\Delta \sigma \text{ rel} = 6 \frac{\rho_{1000}}{100} \left( \frac{\sigma_{\text{pi}}(x)}{\text{fprg}} - \mu_0 \right) \sigma_{\text{pi}}(x)
$$

#### **Avec**

 $\rho_{1000}$ : Coefficient de Relaxation à 1000 h ( $\rho_{1000} = 2,5$ )

fprg : contrainte limite garantie à la rupture (fprg = 1743Mpa)

 $\mu_0$ : Coefficient pris 0,43 pour les armatures à TBR (très basse relaxation).

$$
\sigma_{pi}(x) = (\sigma_{p0} - \Delta \sigma i(x))
$$

Pour  $x = L/2 = 14,05$  m

 $σ<sub>pi</sub>(14,05) = 1394,4-130,27=1264,13Mpa$ 

$$
\Delta \sigma \text{ rel} = 6 \frac{2.5}{100} \left( \frac{1264,13}{1743} - 0.43 \right) 1264,13 = 56,70 \text{Mpa}
$$

Tableau IV.13.Pertes dues à la relaxation des aciers

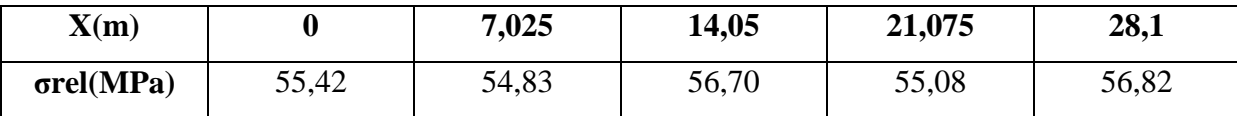

#### *5.6.2.3. Perte due au fluage «*  $Δσfl$  *» :*

Le béton est maintenu sous une charge fixe indéfiniment appliquée, sa déformabilité n'est pas constante mais elle augmente lentement et de façon continue avec le temps, c'est le phénomène du fluage.

| $\mathbf{X}(\mathbf{m})$ | $B(m^2)$ | $\mathbf{V}^\bullet$<br>(m) | V(m)  | $I(m^4)$ | $e_p(m)$ |
|--------------------------|----------|-----------------------------|-------|----------|----------|
| $\boldsymbol{0}$         | 1,364    | 1,04                        | 0,638 | 0,391    | 0,68     |
| 7,025                    | 0,956    | 1,15                        | 0,542 | 0,283    | 0,91     |
| 14,05                    | 0,956    | 1,15                        | 0,542 | 0,283    | 1,03     |
| 21,075                   | 0,956    | 1,15                        | 0,542 | 0,283    | 0,91     |
| 28,10                    | 1,364    | 1,04                        | 0,638 | 0,390    | 0,68     |

Tableau IV.14.Les caractéristiques géométriques brutes (poutre + dalle)

On utilise la donnée par le BPEL

 $\Delta$ σ<sub>Fl=</sub>2,5σ<sub>b</sub> $E_p/E_{ij}$ 

# **Avec**

Ep/Eij=5,28

 $E_p=1,9.10^5$ ;  $E_{ij}=11000\sqrt[3]{35}=35981,73$ 

# $\Delta \sigma_{\text{FI}}$ =13,201.  $\sigma_{\text{b}}$

 $\sigma_{\rm b} = \frac{\rm p}{\rm p}$  $\frac{p}{B} + \frac{p \cdot e_{p^2}}{I}$  $\frac{e_{p^2}}{I} + \frac{M_g}{I}$  $\overline{1}$ 

On calcul la précontrainte à partir de la section des câbles :

$$
P = A_{p.} (\sigma_{P0} - \Delta \sigma)
$$
  
\n
$$
\Delta \sigma = \Delta \sigma_{i} + (\Delta \sigma_{r} + 5/6 \Delta \sigma_{el} + \Delta \sigma_{fl})
$$
  
\n
$$
P = A_{p.} (\sigma_{P0} - \Delta \sigma_{i} - (\Delta \sigma_{ret} + 5/6 \Delta \sigma_{el} + \Delta \sigma_{fl}))
$$
  
\n
$$
P = 4. 1668. 10^{-6.} (1394, 4-130, 27-(35, 34+5/6.(56, 670)+13, 201. \sigma_{b})
$$
  
\n
$$
P = 8,89-0,0066. \sigma_{b} Mpa
$$

 $\Delta \sigma_b = 11,23Mpa$ .

∆σ*fl*=148,24 MPA

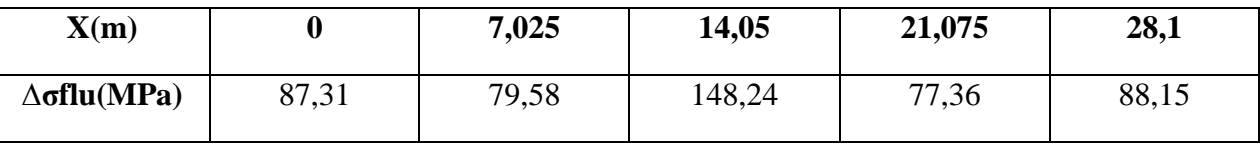

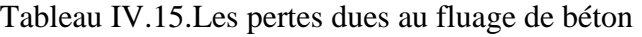

| X(m)                         | 0      | 7,025  | 14,05  | 21,075 | 28,1   |
|------------------------------|--------|--------|--------|--------|--------|
| $\Delta$ oret(MPa)           | 40,00  | 35,34  | 35,34  | 35,34  | 40,00  |
| $\Delta$ orel(MPa)           | 55,42  | 54,83  | 56,70  | 55,08  | 56,82  |
| $\Delta$ oflu(MPa)           | 87,31  | 79,58  | 148,24 | 77,36  | 88,15  |
| $\sum \mathbf{P} \mathbf{d}$ | 182,73 | 169,75 | 240,28 | 167,78 | 184,97 |

Tableau IV.16.Récapitulatif des pertes différées

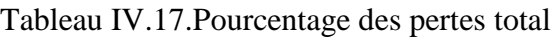

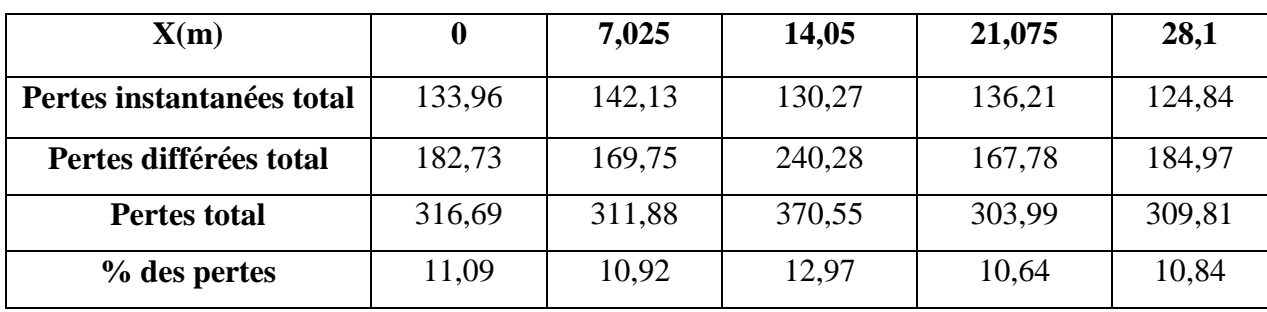

On remarque que le pourcentage des pertes est inférieur à 25% donc la condition est vérifiée.

# *5.7. Vérification de la flexion à mi- travée :*

# *5.7.1. Calcul aux ELS :*

La vérification est effectuée à mi travée point critique en flexion, on vérifiera que les contraintes restent dans le domaine des contraintes admissibles suivant :

-Phase 1 : A la mise en tension en considérant la poutre seule avec une précontrainte à 50% le B.P.E.L donne Pmax= $1,02p_0-0,8\Delta_{pi}$ 

- Phase 2 : ce commence dès que la dalle est coulée jusqu'à la mise en service de la structure dans cette phase en considère les pertes instantanées et déférées

# - **A la mise en tension**

Pour le calcul, on utilise les caractéristiques géométriques de la section nette
| $\mathbf{X}$ (m) | $B(m^2)$ | $\mathbf{V}^\bullet$<br>(m) | V(m)  | $I(m^4)$ | $e_p(m)$ |
|------------------|----------|-----------------------------|-------|----------|----------|
| $\boldsymbol{0}$ | 0,974    | 0,795                       | 0,655 | 0,178    | 0,196    |
| 7,025            | 0,598    | 0,816                       | 0,634 | 0,145    | 0,517    |
| 14,05            | 0,598    | 0,816                       | 0,634 | 0,145    | 0,616    |
| 21,075           | 0,598    | 0,816                       | 0,634 | 0,145    | 0,517    |
| 28,10            | 0,974    | 0,795                       | 0,655 | 0,178    | 0,196    |

Tableau IV.18.Les caractéristiques géométriques nettes pour différentes sections

Il faut vérifier que :

<u>P1</u>  $\frac{P_1}{B} - \frac{H1e0V}{I}$  $\frac{1}{I}$  +  $\frac{\text{Mmin V}}{I}$ ? ≥ σts =-4,05MPa………………Fibre supérieure. <u>P1</u>  $\frac{1}{B}$  + \*D E*′*  $\frac{1}{I}$   $-\frac{\text{Mmin V}'}{I}$ ? ≤ σci=21MPa……………….Fibre inférieure.

**Avec:** P<sub>1</sub>=0,5 (1,02P<sub>0</sub>-0,8 $\Delta_{pi}$ ) ... a la mise en tension, on considère 50% de précontrainte.

p0= 9,19 MN (la valeur de la précontrainteréelle).

 $ΔPi = \frac{Δσi}{σpo} P_0$ 

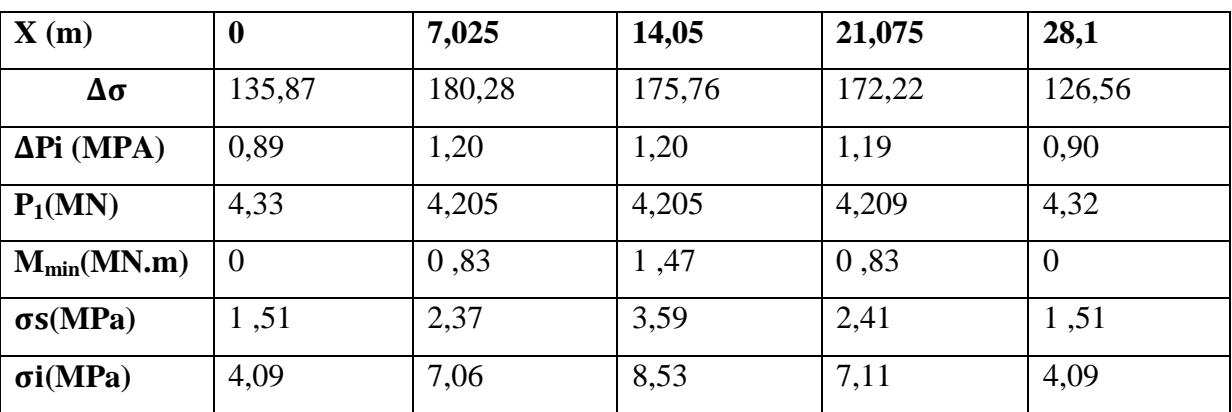

#### Tableau IV.19.Détermination des contraintes

Alors les conditions sont vérifiées.

#### **en service**

On utilise les caractéristiques géométriques brutes pour sections composite.

| $\mathbf{X}$ (m) | $B(m^2)$ | V'(m) | V(m)  | $I(m^4)$ | $e_p(m)$ |
|------------------|----------|-------|-------|----------|----------|
| $\bf{0}$         | 1,374    | 1,01  | 0,635 | 0,390    | 0,411    |
| 7,025            | 0,998    | 1,11  | 0,539 | 0,291    | 0,81     |
| 14,05            | 0,998    | 1,11  | 0,539 | 0,291    | 0,91     |
| 21,075           | 0,998    | 1,11  | 0,539 | 0,291    | 0,81     |
| 28,10            | 1,374    | 1,01  | 0,635 | 0,390    | 0,411    |

Tableau IV.20.Les caractéristiques géométriques brutes pour sections composite

le B.P.E.L donne Pmin= 0,98p<sub>0</sub>-1,2∆pet on considère les pertes instantanées et différées.

Il faut vérifier que :

 $\frac{P}{2}$  $\frac{P2}{B}$   $\frac{P2e0V}{I}$  $\frac{P}{I}$  +  $\frac{\text{Mmin V}}{I}$  $\frac{mV}{I}$  <  $\sigma_{cs}$  = 21MPa............................ Fibre supérieure  $\frac{P}{2}$  $\frac{1}{B}$  + *P*2e0V  $\frac{1}{I}$   $-\frac{Mmin V'}{I}$ ? ˃σti=-2.7MPa……………….Fibre inférieure Avec : P<sub>2</sub>=0,98 P<sub>0</sub>-1,2 $\Delta_p$ (p0 : la précontrainte réelle=9,19).

 $ΔPi = \frac{Δσi}{σpo} P_0$ 

| $\mathbf{X}$ (m)  | $\boldsymbol{0}$ | 7,025   | 14,05  | 21,075  | 28,1     |
|-------------------|------------------|---------|--------|---------|----------|
| Δσ                | 311,19           | 337,10  | 401,84 | 327,89  | 304,02   |
| $\Delta$ Pi (MPA) | 2,04             | 2,21    | 2,64   | 2,15    | 1,99     |
| $P_2(MN)$         | 6,55             | 6,35    | 5,83   | 6,42    | 6,61     |
| $M_{min}(MN.m)$   | $\overline{0}$   | 3,41    | 5,18   | 3,41    | $\theta$ |
| $\sigma s(MPa)$   | 1,15             | 4,17    | 5,39   | 4,23    | 1,19     |
| $\sigma i(MPa)$   | 2,01             | $-1,16$ | 0,89   | $-1,36$ | 2,03     |

Tableau IV.21.Détermination des contraintes

Les contraintes en E.L.S sont inferieur aux contraintes admissibles, donc les sollicitations agissant restant dans le domaine de sécurité.

# *5.8. Ferraillage passif longitudinal :*

Nous choisissons des armatures (H.A) constituées d'acier dur de nuance F<sub>e</sub>E400  $(F_e=400MPa)$ .

# *5.8.1. Armatures de peau :*

Le but de ces armatures est de répartir les effets de retrait différentielles et des variations de température.

Selon le B.P.E.L on doit disposer 3 cm<sup>2</sup> / ml d'armatures dans le sens longitudinales et 2 cm<sup>2</sup> dans le sens transversales.

Prenons :3HA 12 (3,39 cm<sup>2</sup>) ) sens longitudinale.  $2HA$  12 (2.26 cm<sup>2</sup>) ) sens transversale.

*5.8.2. Armatures longitudinal dans la zone tendue :* 

$$
A_{t} = \frac{B_{t}}{1000} + \frac{N_{Bt} \cdot f_{tj}}{f_{e} \cdot \sigma_{Bt}}
$$

NBt ∶ Intensité de la résultante des efforts de traction.

Bt : Air de la partie de béton tendu.

fe ∶ limite élastique des armatures utilisées fe = 400 Mpa.

σbt ∶ contrainte maximale de traction dans la section tendue.

ftj ∶ contrainte caractéristique de traction du béton a j jour.

σs=5,39MPa.

σi=0,89.

D'après le théorème de THALIS :

$$
\frac{\sigma i}{y} = \frac{\sigma s}{1,45 - y}
$$
  
\n
$$
\frac{0,89}{y} = \frac{5,39}{1,45 - y}
$$
  
\n
$$
y = 20,5 \text{cm}.
$$
  
\n
$$
Bt = 1,4 \times 0,205 = 0,287 \text{m}^2
$$
  
\n
$$
N_{Bt} = \sigma i \frac{bt}{2}
$$
  
\n
$$
N_{Bt} = 0,127 \text{MN}.
$$
  
\n
$$
At = \frac{0,287}{1000} + \frac{0,127 \times 2,7}{400 \times 08,9}
$$
  
\n
$$
At = 0,001943 \text{m}^2.
$$
  
\n
$$
At = 19,43 \text{cm}^2.
$$

On choisit 10HA16de section  $\text{As} = 20.10 \text{cm}^2$ .

#### *5.9. Vérification de l'efforttranchant :*

# *5.9.1. Vérification à l'ELS :*

# - **Vérification de la contrainte de cisaillement :**

Pour une section homogène, le cisaillement en un point de cote « y » est donné par la formule :

$$
\tau = \frac{V_{red} \times S(y)}{I_0 \times b(y)}
$$

#### **Avec**

V<sub>red</sub>: L'effort tranchant réduit ;

I0 **:** Le moment d'inertie total de la section / à son CDG ;

S(y) **:** Le moment statique / à l'axe de la poutre, situé au-dessus de l'ordonnée « y » ;

b(y) **:** La largeur de la section à l'ordonnée « y ».

# - **L'effort tranchant réduit :**

L'inclinaison du câble 2 à l'abscisse étant  $\alpha = 5.87^{\circ}$ ;

 $V_{\text{red}} = V - P \sin \alpha$  $V = 1,579$  MN.  $P(x=0) = 6,55$  MN. ;  $V_{\text{red}} = 0.90 \text{ MN}$ 

# - **La section homogène d'about (Bh) :**

 $B_h = B_{\text{nette}} - 4.B_{\text{aciter}} \Rightarrow B_h = 1,374 - 4 \times (\pi \times 0,08^2) \Rightarrow B_h = 1,293 \text{ m}^2$  $V' = 1,015$  m ;  $V = 0,635$  m.  $S(0) = 0{,}774 \text{ m}^3$ .  $b_h = (0.60 - 0.08) + 5 \times 0.08$   $\Rightarrow$   $b_h = 0.92$  m  $h=2-(4\times0.08)=1,68m$  $I_0 = 0,390$  m<sup>4</sup>.  $\tau = \frac{0.90 \times 0.774}{0.300 \times 0.03}$  $0,390 \times 0,92$  $\tau = 1.94 MPa$ .

# - **Contrainte normale longitudinal :**

$$
\sigma_x(y) = \frac{P}{B} + (P \times e_p + M) \times \frac{V}{I}
$$

La contrainte de compression au centre de gravité du béton vaut  $\sigma_x = \sigma_g = \frac{P}{B}$ R

$$
\sigma_{\chi}(0) = \frac{6,55}{1,293} = 5,07 MPa.
$$

# - **Méthode pratique de justification :**

La vérification de la contrainte de cisaillement s'écrit :

$$
\tau \leq \min(\overline{\tau}_1\ ;\overline{\tau}_2)
$$

Avec

$$
\overline{\tau}_1^2 = \sigma_x \sigma_t + 0.4 \times f_{tj}(f_{tj} + \frac{2}{3}(\sigma_x + \sigma_t))
$$

#### **Avec**

 $\sigma_t$ : Contrainte normale transversale  $\sigma_t = 0$ 

$$
\overline{\tau_1}^2 = 0.4 \times 2.7 \times (2.7 + \frac{2}{3} (5.07)
$$
  
\n
$$
\overline{\tau_1}^2 = 6.56 MPa \Rightarrow \overline{\square_1} = 2.56 MPa.
$$
  
\n
$$
\overline{\tau_2}^2 = \frac{2 \times f_{tj}}{f_{cj}} \times (0.6 f_{cj} - \sigma_x) f_{tj}
$$
  
\n
$$
\overline{\tau_2}^2 = \frac{2 \times 2.7}{35} \times (0.6 \times 35 - 5.07) \times 2.7
$$
  
\n
$$
\overline{\tau_2}^2 = 6.63 MPa \Rightarrow \overline{\tau_2} = 2.57 MPa.
$$

D'où  $\tau$ = 1,94MPa < $\overline{\tau_1}$  = 2,56MPa ; (condition vérifiée).

Comme :

σx< $0.4 f_{cj}$ 

σx= 5,07MPa< 0,4 f<sub>cj</sub>=14 Mpa; (condition vérifiée).

#### *5.9.2. Calcul à l'ELU :*

$$
\tau_{u} = \frac{V_{red} \times S(y)}{I_0 \times b(y)} < \frac{f_{cj}}{4\gamma_b}
$$

**Avec** 

 $\tau_u$ : Contrainte de cisaillement

$$
V_{red} = V_u - P \sin \alpha
$$

$$
V_u=1,\!73~MN
$$

 $V_{red}$ =1,06 KN

 $\tau_{\rm u} = \frac{1,06 \times 0,774}{0.39 \times 0.92}$  $\frac{1}{10.39 \times 0.92}$  = 2,28MPa< $\frac{f_{cj}}{4 \gamma_b}$  $4\gamma_b$ =3,5MPa ; (condition vérifiée).

# - **Ferraillage transversale**

$$
\tau_u \leq \frac{\text{At}}{\text{bn. St }\gamma\text{s}} \frac{\text{fe } \sin\left(\alpha + \beta u\right)}{\text{sin }\beta u}
$$

Armatures transversale : comme il ya reprise de bétonnage nous prendrons  $βu=45<sup>0</sup>$ Dans notre cas on a des armatures passives perpendiculaires  $\alpha = 90^0$ 

$$
\frac{\text{At}}{\text{St}} \ge (\tau_u). \text{tg} \beta u. \frac{\text{bn. }\gamma s}{\text{fe}}
$$
\n
$$
\text{tg} 2\beta u = \frac{2 \cdot \tau_u}{\sigma_x} = \frac{2 (2.28)}{5.07}
$$
\n
$$
\beta u = 20.98 \text{ selonle BPEL on limite } \beta u \text{ à } 30^\circ
$$
\n
$$
\frac{\text{At}}{\text{St}} \ge 2.28 \text{ x tg} 30 \text{ x } 1.15 \text{ x } 0.57/400 \ge 21.57 \text{ cm}^2
$$
\nOn adopte le ferraillege minimum : 6T12.

<u>At</u>  $\frac{\text{At}}{\text{St}} \geq 0.4 \frac{\text{bn} \cdot \text{ys}}{\text{fe}} = 6.55 \text{ cm}^2 \text{ Donc condition } \text{veffi\acute{e}e}.$ 

#### -**L'écartement maximum des cadres**

St $\text{min}(0,8h; 3b; 1m)$   $\text{min}$ 

# *ETUDE DE L'HOURDIS*

# *1- INTRODUCTION :*

L'hourdis est une dalle en béton armé, qui sert de couverture pour le pont. Cette couche est destinée à recevoir la couche de roulement (revêtement, chape d'étanchéité) et les surcharges et à transmettre ces derniers aux poutres. L'hourdis a un rôle d'entretoisement, et assure la répartition transversale des efforts.

En suppose que le pont est rigidement entretoisé ça veut dire que dans une section transversale, les poutres restant dans un même plan et les moments correspondants seront données par l'effort local (flexion locale).

# *2- ETUDE DE LA FLEXTION TRANSVERSALE ET LOGITIDUNALE :*

La figure ci- dessous représente les valeurs des moments fléchissant obtenue d'après notre modèle

# *2.1. ELU :*

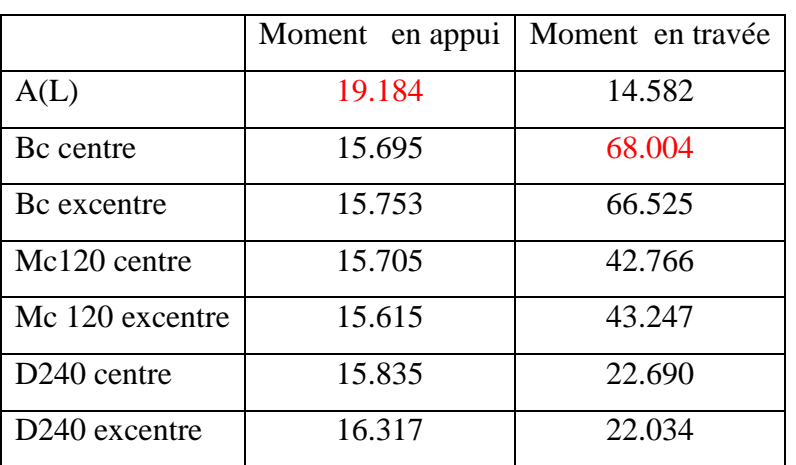

#### Tableau V.1 Moment transversale en (KN.m) à l'ELU

Tableau V.2. Moment longitudinale à l'ELU

|                         | Moment en appui | Moment en travée |
|-------------------------|-----------------|------------------|
| A(L)                    | 26.829          | 9.176            |
| Bc centre               | 22.067          | 60.016           |
| Bc excentre             | 25.646          | 62.965           |
| Mc120 centre            | 24.111          | 49.399           |
| Mc 120 excentre         | 26.711          | 61.963           |
| D <sub>240</sub> centre | 27.155          | 20.855           |
| D240 excentre           | 26.718          | 32.118           |

| ×<br>SAP2000 v14.2.0 Advanced - essai2                                                                                | $\Box$                          |
|----------------------------------------------------------------------------------------------------|---------------------------------|
| Edit View Define Bridge Draw Select Assign Analyze Display Design Options Tools Help<br>Eile<br>De                    |                                 |
| $\blacksquare$ $\blacksquare$ $\blacksquare$ $\blacksquare$ $\blacksquare$<br>図<br>Resultant M22 Diagram (ELU (A(L))) | Ŀ                               |
| $\mathbb{Z}$                                                                                                    |                                 |
| $\bullet$                                                                                                    |                                 |
|                                                                                                    |                                 |
|                                                                                                    |                                 |
| ×<br>$\qquad \qquad \quad \  \  \equiv$                                                                               |                                 |
| <b>All</b><br><b>Allen</b><br>٠<br>۰<br>٠<br>$\overline{\mathbb{V}}$<br>जन<br>लाग<br>÷<br>e su<br>۰.                  |                                 |
| $\Box$                                                                                                    |                                 |
| $\blacksquare$                                                                                                    |                                 |
| $\mathbf{B}$                                                                                                    |                                 |
| 4b<br>$\mathcal{A}_\text{pq}$                                                                                         |                                 |
| ${\rm ch}^{\rm B}$<br>ere.<br>wa<br>ua<br>wiz<br>NLC <sub>3</sub><br>¥Ω<br>त्रल                                       |                                 |
| N                                                                                                    |                                 |
| $^{\rm n}$<br>ia en<br>uro.<br>aa.<br>ine.<br>œ<br>kam<br>sa co<br>kalar<br>ka n                                      |                                 |
| Ŧ<br>9415<br>9322<br>uю.                                                                                              |                                 |
| ×<br><b>KECT</b><br>uo.<br>ALC:<br>ùю.<br>96<br>erz)<br>$+$                                                           |                                 |
| K                                                                                                    |                                 |
| 顯<br>ia e<br>$\mathbf{B}$<br>αē                                                                                       |                                 |
|                                                                                                    |                                 |
| a6<br>6222<br>оņ.                                                                                                    |                                 |
|                                                                                                    |                                 |
|                                                                                                    |                                 |
| MIN=-26,829, MAX=9,176, Right Click on any Area Element for detailed diagram                                          | $\Leftrightarrow  GLOBAL - T 1$ |

MIN=-26,829, MAX=9,176, Right Click on any Area Element for detailed diagram

Figure V.1 Exemple du moment longitudinale maximum

*2.2. ELS :* 

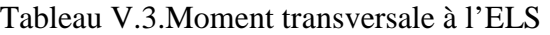

|                         | Moment en appui | Moment en travée |
|-------------------------|-----------------|------------------|
| A(L)                    | 14.233          | 10.803           |
| Bc centre               | 11.623          | 50.905           |
| Bc excentre             | 11.667          | 49.797           |
| Mc120 centre            | 11.633          | 31.678           |
| Mc 120 excentre         | 11.715          | 32.035           |
| D <sub>240</sub> centre | 11.730          | 16.807           |
| D240 excentre           | 12.087          | 17.062           |

Tableau V.4.Moment longitudinale à l'ELS

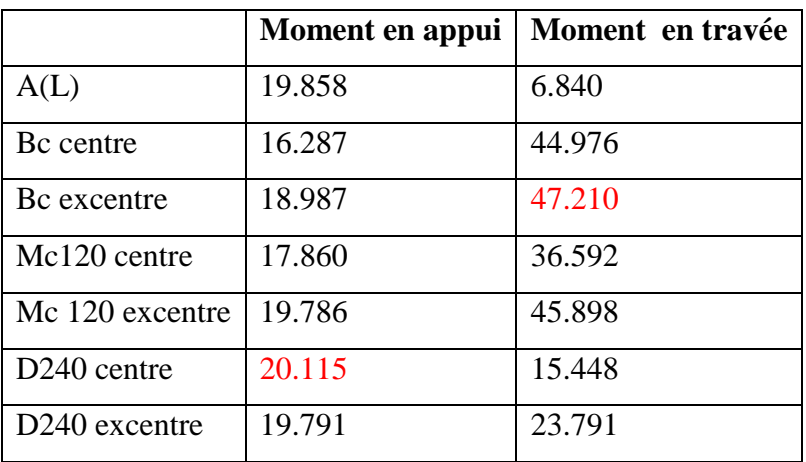

#### *2.3. Efforts tranchants :*

|                         | <b>Efforts tranchants</b> | <b>Efforts</b> tranchants |
|-------------------------|---------------------------|---------------------------|
|                         | <b>ELU</b>                | <b>ELS</b>                |
| A(L)                    | 40.963                    | 30.394                    |
| Bc centre               | 160.681                   | 120.337                   |
| Bc excentre             | 160.892                   | 120.492                   |
| Mc120 centre            | 110.053                   | 81.521                    |
| Mc 120 excentre         | 130.055                   | 96.337                    |
| D <sub>240</sub> centre | 48.717                    | 36.087                    |
| D240 excentre           | 54.042                    | 40.031                    |

Tableau V.5.Efforts tranchants à l'ELU et à l'ELS

# *3- DETERMINATION DE FERRAILLAGE :*

# *3.1. ELU :*

La détermination de ferraillage se fait par mètre linéaire, donc on prend la largeur b= 1m

$$
\int \mu = \frac{M_u}{bd^2 f_{bc}} f_{c28} = 35 MPa
$$
  
\n
$$
f_{bc} = \frac{0.85 f_{c28}}{\gamma_b} \gamma_b = 1.5
$$
  
\n
$$
\alpha = 1.25 * (1 - \sqrt{1 - 2\mu})
$$
  
\n
$$
Z = d * (1 - 0.4\alpha)
$$
  
\n
$$
A_s = \frac{M_u}{z \sigma_s}
$$
  
\n
$$
\checkmark
$$
 En través

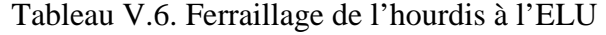

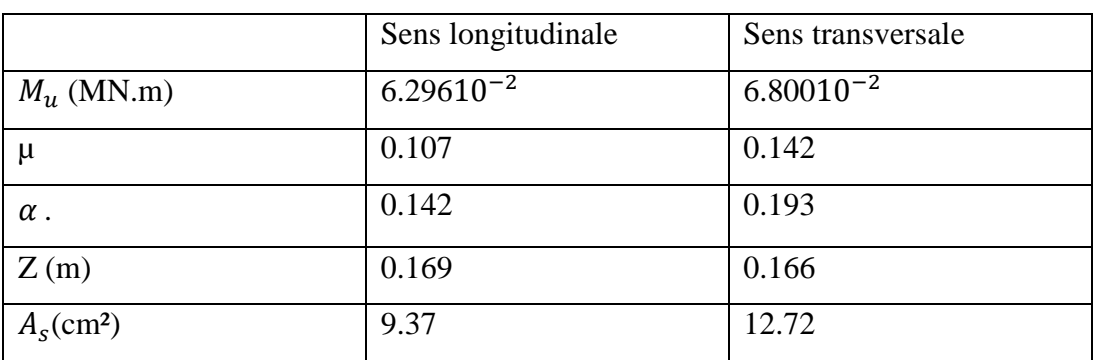

 $\mu < \mu$ R = 0.392  $\implies$  section simple armatures

# $\checkmark$  En appui

|                          | Sens longitudinale | Sens transversale        |
|--------------------------|--------------------|--------------------------|
| $Mu$ (MN.m)              | $9.735$ $10^{-2}$  | $6.305 \text{ } 10^{-2}$ |
| $\mu$                    | 0.151              | 0.098                    |
| $\alpha$ .               | 0.206              | 0.129                    |
| Z(m)                     | 0.165              | 0.170                    |
| $A_s$ (cm <sup>2</sup> ) | 13.56              | 8.496                    |

Tableau V.7.Ferraillage de l'hourdis à l'ELU

 $\mu < \mu R = 0.392$   $\implies$  section simple armatures

#### *3.2. Vérification à l'ELS :*

La fissuration est prise préjudiciable

Les conditions à respecter :

$$
\begin{cases} \sigma_{st} = \frac{n(d-x) M_S}{l} \le \bar{\sigma}_{st} = \min\left(\frac{2}{3} f e; 110\sqrt{\eta f_{t28}}\right) \\ \sigma_{bc} = \frac{x M_S}{l} \le \bar{\sigma}bc = 0.6 f_{c28} \end{cases}
$$

x : la position de l'axe neutre

$$
\frac{b}{x}X^2 - nA_{st}(d-x) = 0
$$

I:momentd'inertie

$$
I = \frac{bx^3}{3} + nA_{st} (d-x)^2
$$

 $\eta$ = 1.6 HA

Tableau V.8. Calcul et choix de ferraillage

|               | Longitudinal     | Longitudinal     | Transversal | Transversal |                            |
|---------------|------------------|------------------|-------------|-------------|----------------------------|
|               | En travée        | En appui         | En travée   | En appui    |                            |
| $\sigma_{st}$ | 223              | 212.81           | 216.66      | 209.60      | $\bar{\sigma}_{st}$ =228.6 |
|               |                  |                  |             |             | Mpa                        |
| $\sigma_{bc}$ | 11.03            | 11.57            | 10.29       | 6.33        | $\bar{\sigma}_{bc} = 21$   |
|               |                  |                  |             |             | Mpa                        |
| $A_{st}$      | 7T <sub>20</sub> | 7T <sub>20</sub> | 9T16        | 6T14        | CV                         |
| Esp           | 12.5 cm          | 14cm             | 14cm        | 14cm        |                            |

Le ferraillage minimum d'après le R.P.A

 $A_{min} = 0.5\%$  B  $A_{min} = 10 \text{ cm}^2$  CV

### • **Condition de non fragilité :**

 $A_{\mathbf{s}}$  $\frac{A_s}{b*d} \geq \frac{0.23f_{t28}}{f_e}$  $_{\rm f_e}$ 

 $7.8110^{-3} \ge 1.2410^{-3}$  CV

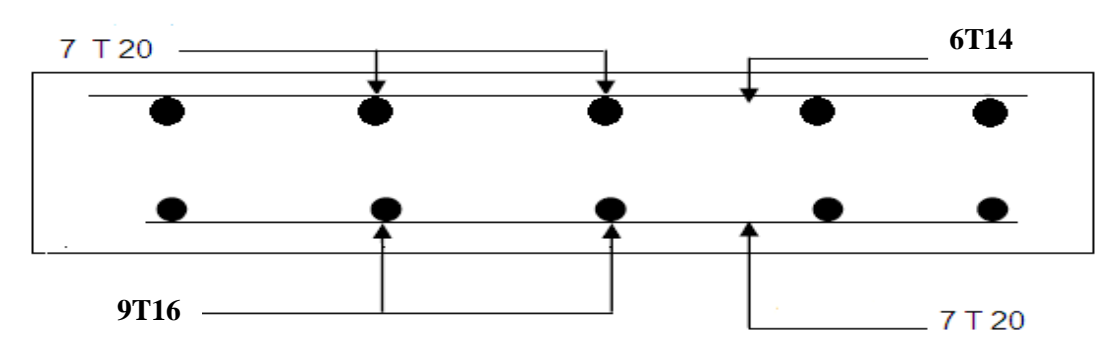

Figure V.2Principe de ferraillage de l'hourdis

## *4- EFFORTS TRANCHANTS :*

On adopte des armatures droite avec  $\alpha = 90^{\circ}$ 

 $\tau_{\mathrm{u}} = \frac{T_{\mathrm{u}}}{b \cdot d} < \overline{\tau}_{\mathrm{u}}$  $\tau_{\rm u}$  = 0.88MPa  $\overline{\tau_u}$  = min ( $\frac{0.15 f_{c28}}{\gamma_b}$ ; 4 MPa)  $\overline{\tau_u}$  = 3.5 MPa  $\tau_u<\bar{\tau_u}CV$ 

# *5- ETUDE DE PREDALLE :*

#### *5.1.Introduction :*

 On désigne par le terme de «prédalles» des dalles préfabriquées destinées à former la partie inferieure armée d'une dalle pleine, la dalle ainsi constituée présentant en phase finale un comportement monolithique.

#### *5.2.Dimensionnement :*

On prend comme épaisseur de la dalle :  $e_p$ = 5 cm

La largeur de prédelle 1.06 m

La longueur de prédalle 1 m

*5.3.Descentes des charges :* 

# *5.3.1. Charges permanentes :*

Poids propre du prédalle  $G = 0.06 \times 25 = 1.5$  KN/m<sup>2</sup>

 $GT = 6.5$  KN/m<sup>2</sup>

Poids propre de l'hourdis Gh=  $0.2 \times 25 = 5$  KN/m<sup>2</sup>

## *5.3.2. Charge d'exploitation :*

D'après le BEAL  $Q = 1$ KN/m<sup>2</sup>

# *5.4.Détermination des moments :*

Ces moments sont obtenue grâce au programme SOCOTEC

 $Mg = 0.9$  KN.M

 $Mq = 0.14$  KN.M

*5.4.1. ELU :* 

 $Mu = 1.35 Mg + 1.5 Mg = 1.425 KN.m$ 

Résultats de calcul de ferraillage

 $f_{c28} = 27 \text{ MPa}$ 

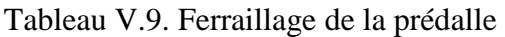

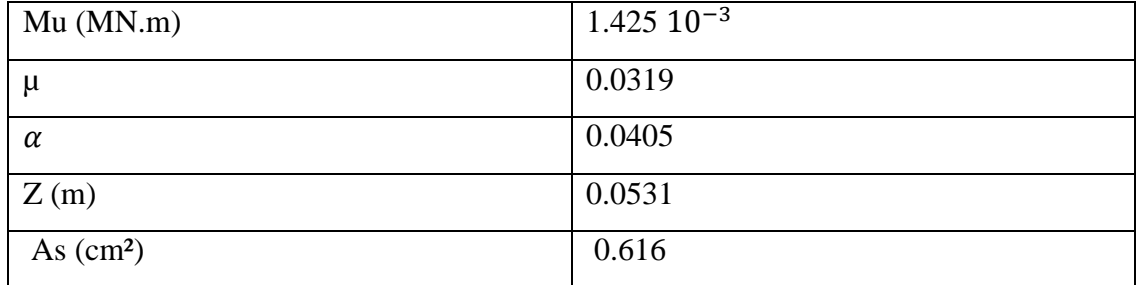

# *5.4.2. Vérification à l'ELS :*

 $Ms = Mg + MQ = 1.04$  KN.m

Calcul et choix de ferraillage

Tableau V.10. Vérification de ferraillage à l'ELS

| $\sigma_{\rm st}$ | 55.91MPa                  | $\bar{\sigma}$ st=207.31MPa |
|-------------------|---------------------------|-----------------------------|
| $\sigma_{bc}$     | 2.19MPa                   | $\bar{\sigma}$ bc =16.2MPa  |
| $A_{\rm st}$      | $5T10(3.93 \text{ cm}^2)$ | CV                          |
| Esp               | 23Cm                      |                             |

• **Condition de non fragilité :** 

 $A_{\sf s}$  $\frac{A_s}{b*d} \geq \frac{0.23f_{t28}}{f_e}$  $_{\rm f_e}$  $7.2710^{-3}$  >  $1.0210^{-3}$ 

# *6- ETUDE DE L'ENTROTOISE :*

#### *6.1. Introduction :*

Les entretoises sont des éléments transversaux destinés principalement à rigidifier le tablier vis-à-vis des déformations et des déplacements latéraux.

 En outre, au niveau des culées, ces pièces ont pour rôle d'assurer une bonne tenue des joints de chaussée, notamment vis-à-vis des déformations verticales du tablier.

Outre les charges, généralement faibles, amenées par le hourdis, ces éléments peuvent être sollicités par des charges concentrées apportées par des appareils d'appui ou des vérins, dans le cas où ceux-ci ne sont pas tous placés sous les poutres.

 Dans notre cas on a un ouvrage à plusieurs travées indépendantes, éventuellement attelées au niveau du hourdis, les entretoises sont dimensionnés au minimum constructif.

En particulier, leur largeur droite minimale peut être fixée aux environs de : 25 cm, lorsque les appareils d'appuiet les vérins sont tousplacés sous les poutres.

#### *6-2- Dimensionnement :*

On propose une section représenté sur la figure ci-dessous :

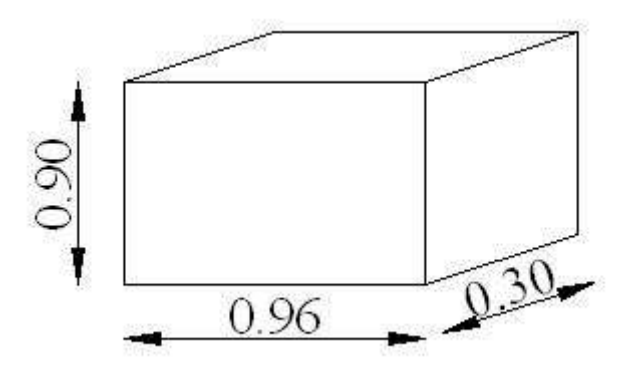

Figure V.3 Dimension de l'entretoise

# *6-3- Calcul du moment :*

# **Tableau des contraintes**

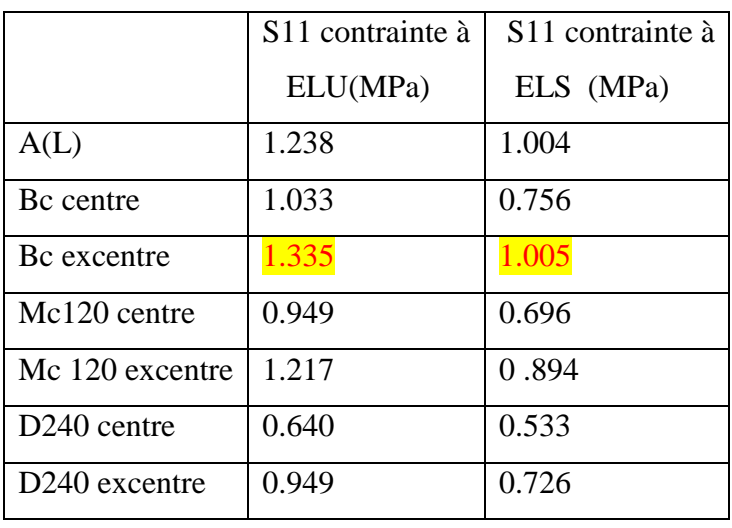

# Tableau V.11. Contrainte aux états limite

*6.3.1. ELU :* 

$$
M = \frac{\sigma_{\text{max}}}{y}
$$

$$
y = \frac{h}{2}
$$

$$
I = \frac{bh^3}{12}
$$

 $Mu = 0.054$  MN.m

$$
f_{c28}=27 \text{ MPa}
$$

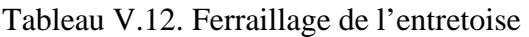

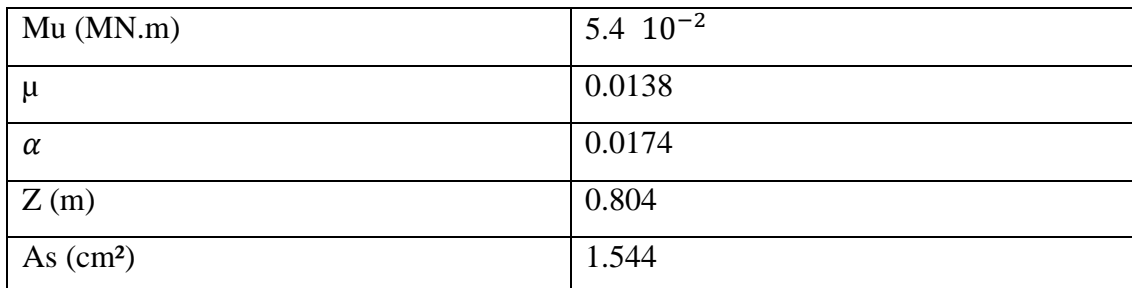

# *6-3-2- Vérification à l'ELS :*

 $MS = 0.04$  MN.m

Tableau V.13. Vérification de ferraillage à l'ELS

| $\sigma_{\rm st}$ | 117.03MPa                      | $\bar{\sigma}$ st=228.63MPa |
|-------------------|--------------------------------|-----------------------------|
| $\sigma_{\rm bc}$ | 2.09MPa                        | $\bar{\sigma}$ bc =21MPa    |
| $n_{\rm st}$      | $3T14$ (4.62 cm <sup>2</sup> ) |                             |

# *ETUDE DE L'APPAREIL D'APPUI*

# *1- GENERALITE :*

# *1.1. Introduction :*

 Les appareils d'appui ont pour fonction de transmettre les charges verticales du tablier aux appuis, mais aussi de permettre les mouvements de rotation et les petites déformations horizontales.

On trouve 3 grandes familles d'appareil d'appui :

# **En acier pour les ponts métalliques**

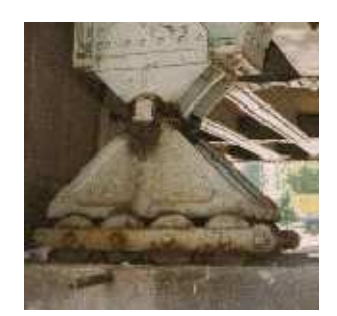

Figure VI.1 Appareil d'appui en acier

 **Appareil en élastomère fretté** : sandwich de plaques d'acier et de résines élastomères

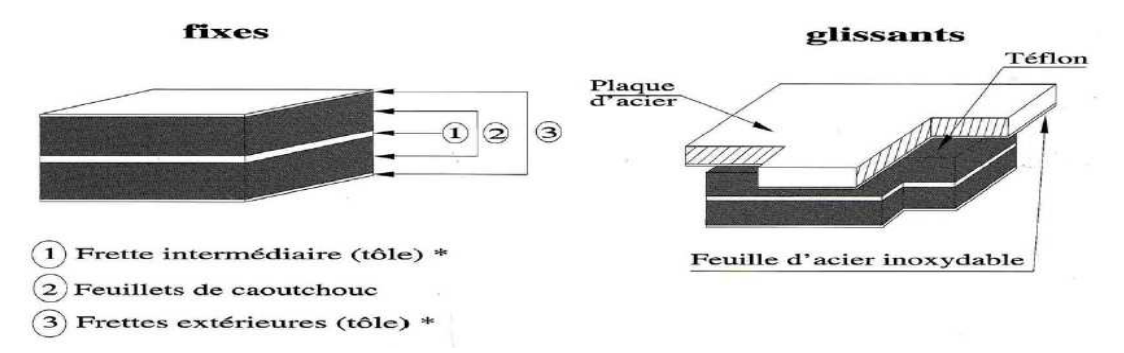

Figure VI.2 Appareil d'appui en élastomère fretté

 **Appareils spéciaux** pour grands ponts qui peuvent être fixes, mobiles dans une direction ou dans toutes les directions.

Dans nôtre cas les appareils d'appui utilisés sont des appareils en élastomère fretté.

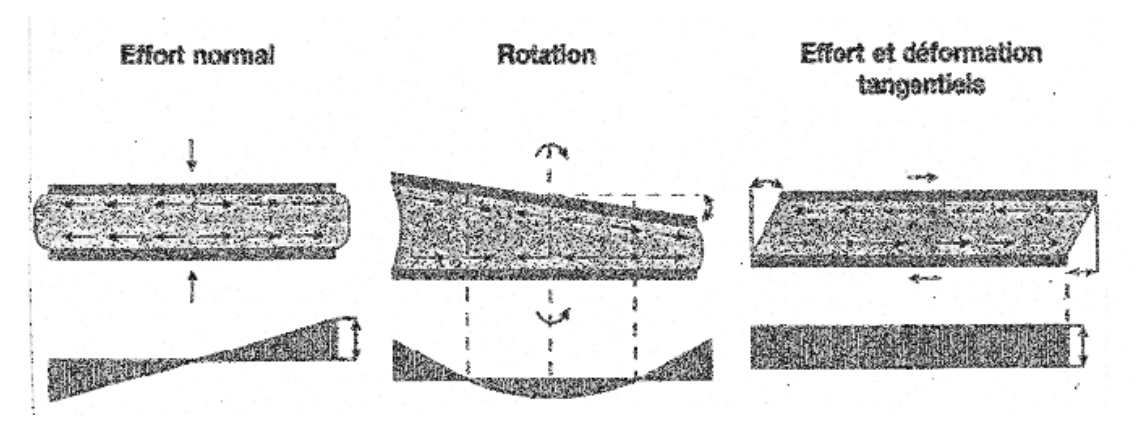

*1.2. Sollicitations qui doivent supporter l'appareil d'appui :* 

Figure VI.3 Sollicitationssupporté par l'appareil d'appui

 Les vérifications à effectuer sous les combinaisons sismiques concernent la résistance à la compression, le flambement, la distorsion et le glissement.

#### *1.2.1. Variation linéaire du tablier :*

Elle est due essentiellement au retrait, fluage, et la température.

#### **Retrait :**

 Le retrait peut se définir comme une diminution du volume du béton au cours de son durcissement, par séchage. Qui résulte de l'évaporation de la partie d'eau qui n'a pas servi à l'hydratation du ciment.

On suppose que lors de la pose des poutres 60% du retrait soient déjà effectuer.

$$
\Delta L_{v} = \frac{40}{100} L \epsilon_{v}
$$
  
\nL : la longueur de la travésé (L = 28.1 m)  
\n $\epsilon_{v} = 2.510^{-4}$   
\n $\Delta L_{v} = 0.4 \ 28.1 \ 2.5 \ 10^{-4}$   
\n $\Delta L_{v} = 2.8$  mm

#### **Fluage :**

Le fluage correspond à un raccourcissement différé du béton. Sous contrainte decompression, chaque fibre de la section subit une déformation qui évolue avec le temps.

On suppose que 40% du fluage totale s'effectuée avant la pose des poutres

On admet que le fluage total est é 2.5 fois de déformation élastique

$$
\Delta L_f\!\!=\!\!\frac{60}{100}\,L\,\frac{\sigma_n}{E}\,2.5
$$

 $σ<sub>n</sub>$ : Contrainte moyenne dans le béton  $σ<sub>n</sub> = 6.5 MPa$  E= 35981.72 MPa  $\Delta L_f$ = 7.61 mm

# **Température :**

Longue durée  $\Delta L_t = \pm 25 \, 10^{-5} \, \text{L} = 7 \, \text{mm}$ Courte durée  $\Delta L_t = \pm 35 \, 10^{-5} L = 9.83 \, \text{mm}$ 

# *2- DETERMINATION DES DEMENSIONS DE L'APPAREIL D'APPUIS :*

- *2.1. Aire de l'appareil d'appuis :* 
	- $\checkmark$  Section de calcul

La détermination de l'appareil d'appui, on considère les sollicitations suivant :

- $\bullet$  G'+1.2P pour les systèmes de charge A(l) et Bc
- $\bullet$  G'+ P pour les charges exceptionnelles

 $N_{\text{max}} = 868.0549 \text{ KN}$ 

 $N_{\rm min} = 461.8079$  KN

On désigne par a x bl'aire de la section

a : coté parallèle à l'axe horizontale de l'ouvrage

b : coté perpendiculaire à l'axe horizontale de l'ouvrage

La contrainte limite de compression de l'appareil d'appui est de 15000 KN/m²

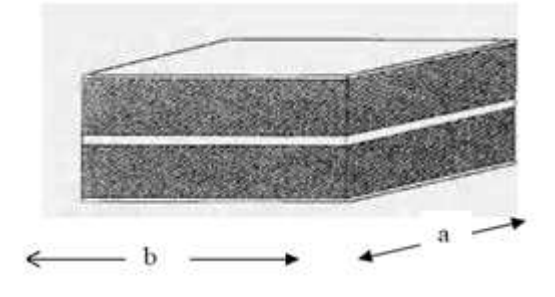

Figure VI.4 Dimension de l'appareil d'appui

La section de l'appareil d'appui est donnée par

D'après le RPOA on prend un coefficient de sécurité égal à 1.5

$$
\begin{cases} \sigma_{\max} \le \frac{\overline{\sigma_1}}{1.5} \\ \frac{\sigma_{\min}}{1.5} \ge \overline{\sigma_2} \end{cases} \xrightarrow{\begin{cases} N_{\max} \\ \frac{1.5}{a * b} \le \frac{15000}{1.5} \\ \frac{N_{\min}}{a * b} \ge 1.5 * 2000 \end{cases}
$$
  
0.0868 $m^2 \le a * b \le 0.1539m^2$ 

On propose que  $b = 50$  cm car on ne doit pas dépasser la largeur de la poutre.

#### *2.2. Hauteur nette d'élastomère :*

La condition à vérifier

$$
T\geq \frac{\mu}{0.5}
$$

µ= déformation lent retrait, fluage, et température

 $\mu$  = 2.8+7+7.61 = 17.41 mm  $T \geq \frac{17.41}{2.5}$  $0.5$ 

T≥ 34.82mm

On choisie 5 feuilles de 10 mm  $\equiv$   $\equiv$   $\equiv$  50 mm

#### *2.3. Détermination en plan de l'appareil :*

Il faut respecter les conditions de non flambement et de l'épaisseur minimale

 $\mathbf{a}$  $\frac{a}{10} \leq T \leq \frac{a}{5}$ 5

Avec :

T : La hauteur nette de l'élastomère

 $5T \le a \le 10T$ 

 $250 \le a \le 500$ 

On adopte  $a = 35$  cm

```
0.0868 \ m^2 \le a * b \le 0.1539 \ m^2
```
On prend  $a^* b = 1225$  cm<sup>2</sup>

# *2.4. Epaisseur des frettes :*

D'après le dimensionnement des appuis FREYSSINET

t= 10 <sup>2</sup>mm  $\implies$  e=3mm (e : l'épaisseur des tôles de frettage intermédiaire)

D'où la désignation de notre appareil d'appui est 350. 350.5 (10+3)

Avec P= 300 t (force portante en tonnes)

 $\alpha_t = 1.2$  (rotation admissible radian par feuille).

# *3- VERIFICATION DES APAREILS D'APPUI :*

Pour la vérification, il faut établir la répartition des efforts horizontale au niveau des appareils d'appui.

## *3.1. Répartition des efforts horizontaux :*

#### *3.1.1. Due à des charges dynamiques :*

 Ces efforts sont exercés sur le tablier et transmis aux différents appuis, la répartition se fait suivant les rigidités des différents appuis

#### **Les charges de freinage :**

Le freinage le plus défavorable est celui de Bc

 Chaque essieu d'un camion de système peut développer un effort de freinage égal à son poids. Parmi les camions un seul est supposé freiner.

D'après le fascicule 61 un seul camion est supposé freine tel que :

 $F$ Bc $=$  300 KN.

# **Effort dû au vent :**

 L'action du vent est perpendiculaire à l'axe horizontal de l'ouvrage, on considère une pression de 3 KN/m².

L'effort du vent est :

 $Hv=f .q. S$ 

Avec :

La section latérale sur laquelle agit le vent est :

 $S = 28.1$  1.65 = 46.365 m<sup>2</sup>

 $q= 3$  KN/m<sup>2</sup>

 $f=\frac{1}{2}$  en phase de chantier

 $f=\frac{2}{3}$  en pour le reste

Hv= 69.547KN en phase de chantier

Hv= 91.802KN en pour le reste

# **Effort dus à la déformation lentes (retrait, fluage, température)**

Le déplacement maximum est donné par la formule suivante :

Avec :

$$
\mu{=}\frac{HT}{G\;ab}\quad\overbrace{\qquad\qquad}^{\text{max}}\frac{\mu\text{Gab}}{T}
$$

G: Module d'élasticité transversale

G= 0.8 MPa pour un effort lent  $G = 1.6 \text{ MPa}$  pour un effort instantané  $H = 34.12$  KN

#### *3.1.2. Due à des charges statiques :*

Lorsqu'un tablier repose sur des appareils d'appui en élastomère fretté, ce sont ces derniers qui apportent le plus de souplesse à l'ouvrage.

 Il est donc primordial de les prendre en compte dans le modèle dynamique permettant de calculer les périodes propres. En théorie, l'appareil d'appui doit être modélisé par un ressort multidirectionnel, fonctionnant aussi bien en traction-compression qu'en rotation, c'est-à-dire par six raideurs.

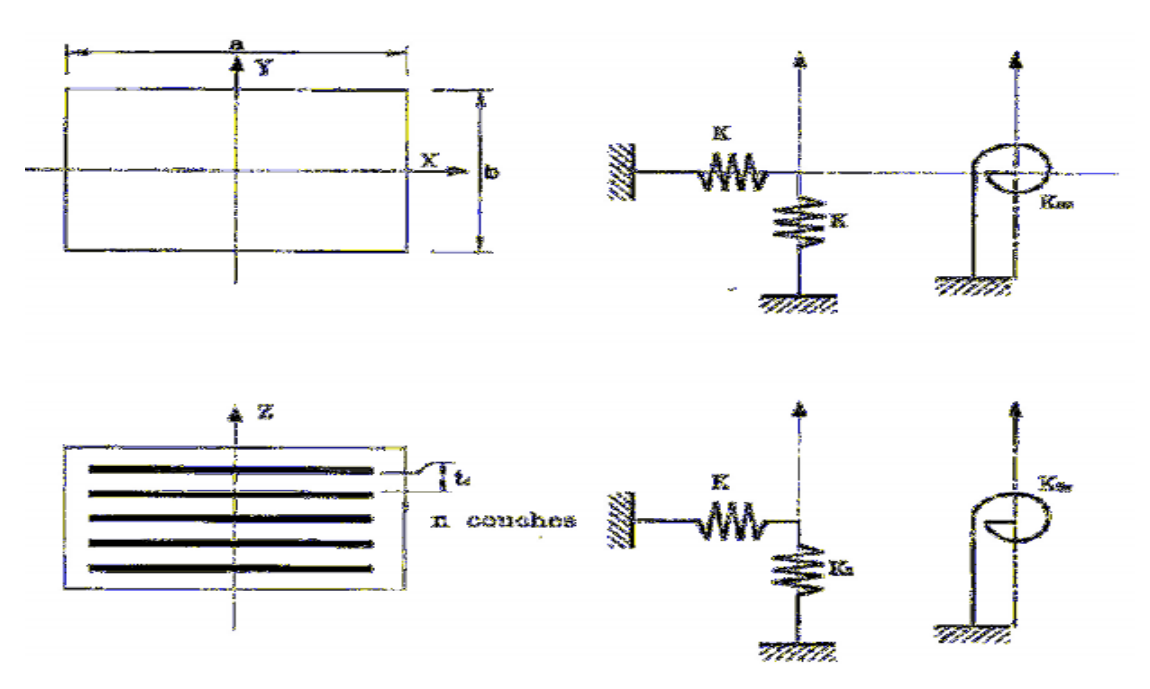

Figure VI.5. Présente la modélisation par ressort

 Les raideurs doivent être calculées comme cela est indiqué dans le tableau suivant. Dans la grande majorité des cas, l'appareil d'appui peut être considéré comme infiniment rigide en direction verticale et infiniment souple en rotation, ce qui conduit à la formulation simplifiée de la troisième colonne.

| Raideur                 | Formule<br>complète                                                        | Formule simplifiées |
|-------------------------|----------------------------------------------------------------------------|---------------------|
|                         | selon les notations de                                                     |                     |
|                         | EN<br>1337-3<br><b>NF</b>                                                  |                     |
| Kx et Ky                | A Gb / Te                                                                  | A Gb / Te           |
| Kz                      | $\left[\sum \frac{t_i}{A'}(\frac{1}{5G_hS_i^2}+\frac{1}{E_h})\right]^{-1}$ | $\infty$            |
| $K\theta$ rectangulaire | Gb $\frac{a^{5}b^{'}}{n t_i^3 K_s}$                                        | $\overline{0}$      |
| $K\theta$ circulaire    | Gb $\frac{\pi D^{'6}}{512 \pi t_i^3}$                                      | $\overline{0}$      |
| $K\theta z$             |                                                                            | $\overline{0}$      |

Tableau VI.1 Les raideur des appareils d'appuis

Pour notre cas on prend les formules simplifiées

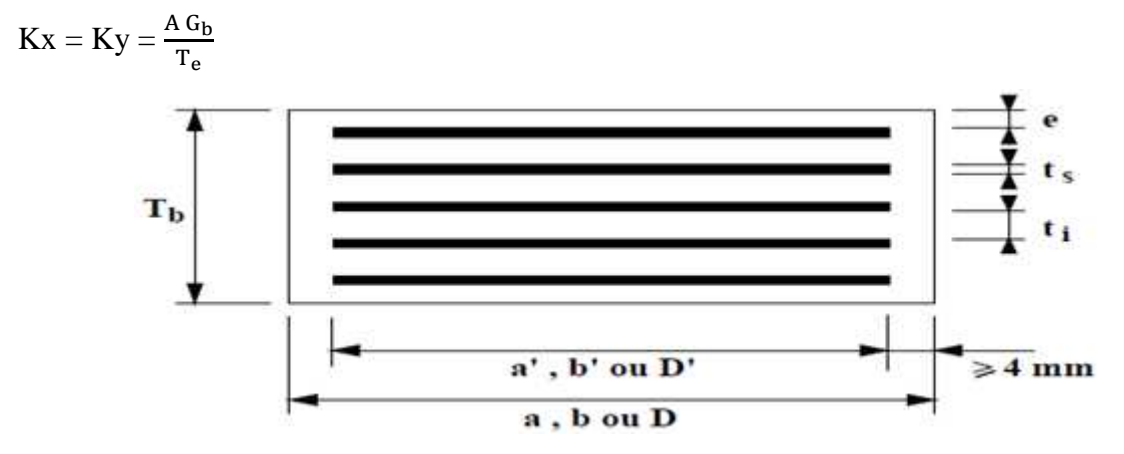

Figure VI.6 Schéma montre les frettes de l'appareil d'appuis

épaisseur nominale totale d'élastomère :

 $Te = n$  ti + 2 e  $\text{Kx} = \text{Ky} = \frac{0.1225 \times 1600}{0.056}$  $Kx = Ky = 3500KN/m$ 

En modélisation, on va introduire ces valeurs :

# *3.1.3. Déplacement en tête de l'appareil d'appui :*

Les appareils d'appuis sont identiques pour les appuis.

$$
U = \frac{T H}{n G a b}
$$

- a, b: dimensions en plan de l'appareil d'appui = (350, 350) mm²
- T = 50 mm (Hauteur nette de l'élastomère).
- n : Nombre d'appareils d'appuis
- $H = 1$  (Charge unitaire)
- G : Module de déformation transversale

$$
G = \begin{cases} 0,8 \text{ (statique)} \\ 1,6 \text{ (dynamicque)} \end{cases}
$$
  
Culée n = 14  

$$
U_S = 0.0364m
$$
  

$$
U_D = 0.0182 m
$$
  
Pile : n = 14  

$$
U_S = 0.0364 m
$$
  

$$
U_D = 0.0182 m
$$

# *3.2. Vérification des contraintes :*

# **Limitation des contraintes de cisaillement :**

• Sollicitation sous charge verticale

 $\sigma_{\rm m}$ : Contrainte de compression sous N max

$$
\sigma_{\rm m} = \frac{N_{\rm max}}{ab} \le 15 \text{ MPa}
$$
  
\n
$$
N_{\rm max} = 0.868 \text{ MN}
$$
  
\n
$$
\sigma_{\rm m} = \frac{0.868}{0.35 \text{ 0.35}} = 7.085 \text{ MPa} \le 15 \text{ MPA}
$$
 CV  
\n
$$
\tau : \text{Contract cisaillement qui apparaît au niveau de frettage}
$$

$$
\tau = \frac{2.3 \text{ m}}{B} < 2.8 \text{ MPa}
$$
  
B =  $\frac{ab}{2t(a+b)}$   
t = 10 mm  
B = 8.75  
τ = 1.214 MPa < 2.8 MPa CV

• Sollicitation due à un déplacement horizontal ou un effort horizontal Sous un déplacement lent (déformation lente).

$$
\tau_{\rm H} = \frac{G \mu}{T} < 0.5 \text{ G} = 0.4 \text{ MPa}
$$
  
\n
$$
\tau_{\rm H} = 0.278 \text{ MPa} < 0.4 \text{ MPa}
$$
 CV

#### **Condition de non glissement :**

 La stabilité au glissement de l'appareil d'appui doit être justifiée en tenant compte de la composante verticale du séisme.

On vérifiera :

$$
\checkmark \quad \sigma_{min} \geq 2 \ \, MPa
$$

 $\sigma_{\min} = \frac{N_{\min}}{ab}$ a b  $\sigma_{\text{min}} = 3.769 \text{MPa}$ 

 $\checkmark$  H < f N

Où :

• H est l'effort horizontal (effort de freinage)

 $H$ Bc= 0.3 MN.

• N est l'effort de compression vertical

 $N_{\text{min}} = 0.4618$ MN.

• f est le coefficient de frottement.

fà pour expression :

 $f= 0.12 + \frac{0.6}{1}$  $\sigma_{\text{min}}$ 

Lorsque les faces de l'appareil en contact avec la structure sont des feuilles d'élastomère.

 $f= 1.41$ 

 $H = 0.3$  MPa $<$  f N= 0.65 MPa CV

Calcul de déplacement du au séisme

$$
H_s{=}\frac{\epsilon_h}{2\;n}
$$

 $\varepsilon_h$ = 123.3 KN

#### **Condition de non flambement :**

On doit vérifier cette condition

$$
T \leq \frac{a}{5} \frac{a}{5} = \frac{a}{100}
$$
 CV

#### *4- FERRAILLAGE DU Dé D'APPUI :*

 Les armatures d'éclatement sont constituées par des nappes de frettage disposé au droit des appareils d'appuis des vérins.

 La section totale de frettage doit reprendre un effort de : 0.04  $N_{\text{max}}$  = 0.04 868.0549 KN = 34.722 KN

L'aire de la nappe est donc :

$$
S = \frac{0.04 \text{ N}_{\text{max}}}{\overline{\sigma}_{\text{st}}} \n\overline{\sigma}_{\text{st}} = \inf \left( \frac{2}{3} f_e; 110 \sqrt{\mu * f_{t28}} \right) = \inf \left( \frac{2}{3} 400; 110 \sqrt{1.6 * 2.7} \right) = 228.63 \text{ MPa} \nS = \frac{347.22}{228.63} = 1.51 \text{ cm}^2
$$

On adopte 5∅ 8

#### **5-** *JOINTS DE CHAUSSEE :*

#### *5.1. Définition :*

 Les joints de chaussée sont conçus et réalisés pour assurer la continuité de circulation entre deux éléments métalliques identiques solidarisés aux deux parties d'ouvrage au moyen de tiges précontraintes.

 Dans le plus part des cas, est inséré entre les éléments métalliques, un profil en élastomère qui empêche la pénétration des corps étrangers.

 Le choix d'un type de joint de chaussée fait référence à une classification basée sur l'intensité du trafic et le souffle, on distingue :

- $\checkmark$  Les joints lourds pour les chaussées supportant un trafic journalier supérieur à 3000 véhicules.
- $\checkmark$  Les joints semi lourds pour un trafic entre 1000 et 3000 véhicules.
- $\checkmark$  Les joints légers pour un trafic inférieur à 1000 véhicules.

Tout en satisfaisant un certain nombre d'autres exigences non moins essentielles :

#### **Confort et esthétique :**

 Souple, il assure la continuité de la surface de roulement quelle que soit l'importance de l'hiatus.

Absence de bruits de vibration

#### **Résistance :**

 Le choix des matériaux constitutifs (nature et qualité), est garant de bon comportement sous une circulation sans cesse croissante.

# **Etanche :**

 En assurant la continuité de l'étanchéité, il participe activement à la protection de l'ouvrage équipé et aussi une bonne évacuation des eaux.

#### **Fiable :**

 La pureté de sa conception et la simplicité de ces principes de fonctionnement lui confèrent son efficacité à long terme.

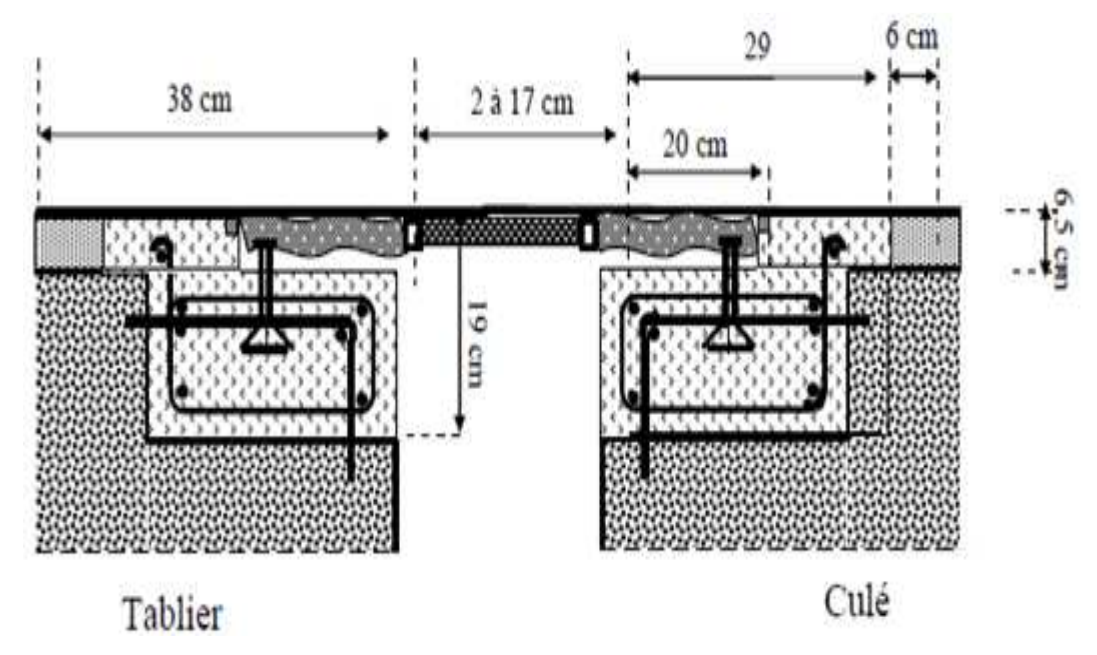

Figure VI.7 Coupe transversale sur le joint

# *5.2. Calcul des joints :*

Le calcul du joint se base principalement sur les deux combinaisons suivant

- Déplacement dû aux variations linéaires (déplacement, fluage, retrait, température) en plus le déplacement du au freinage.
- $\checkmark$  Déplacement dû aux variations linaires plus déplacement dû au séisme, déplacements horizontaux dus à la variation du tablier.

W : Caractérise le type de joint de chaussée choisi.

On doit vérifie 
$$
\begin{cases} \Delta T + \Delta_{\text{freinage}} < w \\ \Delta T + \Delta_{\text{seisme}} < 1.3w \end{cases}
$$

µ= déformation lent retrait, fluage, et température

 $\mu$  = 7+7.61+2.8 = 17.41 mm

 $\mu$  =1.741 cm

$$
\Delta T = \Delta_{\rm ret} + \Delta_{\rm fluage} + \Delta_{\rm température} = 1.8 \text{ c}
$$

$$
\Delta_{\text{freinage}} = \frac{\text{T. H}_{\text{frai}}}{\text{GS}} = \frac{0.05 * \frac{0.3}{7}}{0.8 * 0.12} = 2.23 \text{cm}
$$

 $\mu + \Delta_{freinage} = 3.97$  cm < w

Déplacement due au séisme

 $\varepsilon_h = \frac{T.H_s}{n\text{ GS}}$ n GS

 $H_s$ = 123.3 KN

On prend  $w = FT50$ 

w: Le déplacement caractérise le type de joint de chaussée

 Puisque on a un pont à poutre en béton précontraintes, isostatique on va disposer les joints de chaussée sur les extrémités de chaque travées.

#### *ETUDE SISMIQUE*

#### *1. INTRODUCTION :*

L'objectif de ce chapitre est d'effectuer une étude dynamique spectrale du pont en utilisant le nouveau règlement parasismique des ouvrages d'art « **RPOA 2008** » où on expose un ensemble de classifications nécessaires à la définition de la situation sismique de l'ouvrage étudié et constituent un préalable indispensable pour le choix du modèle, de la méthode de calcul et des paramètres à utiliser, pour atteindre notre objectif qui est le calcul de ferraillage deséléments porteurs tel que les piles et les culées.

# *2. OBJECTIF DU REGLEMENT PARASISMIQUE DES OUVRAGES D'ART RPOA :*

Il n'y a pas de protection absolue et de risque nul, mais une protection relative et un risque acceptable**,** aussi, il est admis que certaines structures puissent subir des déformations qui se situent dans le domaine post élastique entrainant des détériorations : fissurations, destruction de certain, élément, non structuraux.

# *3. MODELISATION DU PONT :*

#### *3.1. Principe :*

Les ouvrages, objets du présent règlement, sont calculés à l'aide d'un spectre de réponse, pour déterminer les sollicitations on commence par effectuer un calcul élastique quel que soit la méthode de dimensionnement utilisée. Dans tous les cas, le tablier est dimensionné de façon ce qu'il reste élastique.

#### *3.2. Modélisation :*

Le pont a été modélisé en **3D** par la méthode des éléments finis ceci en utilisant le logiciel « **SAP 2000** » model Bridge.

Le tablier a été modélisé par des éléments «**Shell**», et les piles ont été modélisés par éléments « **Frame** » ainsi les appareils d'appui ont été modélisé par des éléments «**Bearing**» moyennant leurs rigidités.

De manière générale, on négligera la souplesse des fondations pour la justification dutablier et des appuis. On a considéré que les appuis sont entièrement encastrés dans le sol.

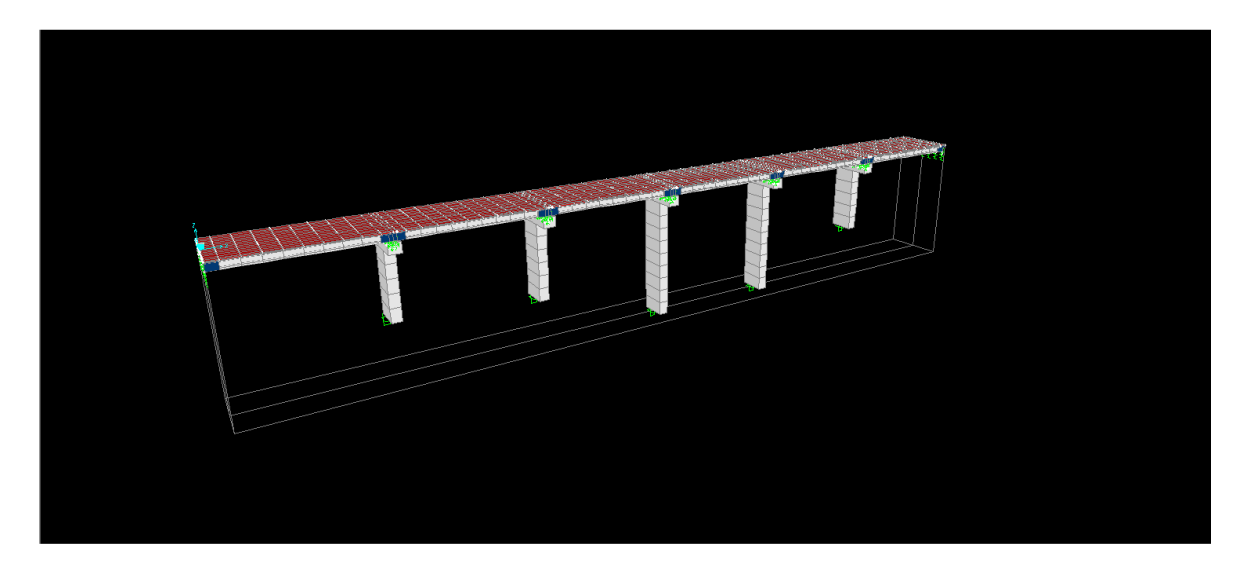

Figure VII.1. Model du pont en 3D

# *4. ACTIONS SISMIQUE :*

Le séisme est traité comme une action accidentelle, cette dernière est déterminée selon le règlement parasismique des ouvrages d'arts RPOA.

# *5. CLASSIFICATION DE L'OUVRAGE :*

| Groupe d'usage | Importance                |
|----------------|---------------------------|
| Groupe1        | Pont stratégique          |
| Groupe2        | Pont important            |
| Groupe3        | Pont d'importance moyenne |

Tableau VII.1. Classification des ponts

L'ouvrage étudié est un pont important Grand 21

# *6. CLASSIFICATION DES ZONES SISMIQUE :*

Le territoire national est divisé en cinq zones sismiques :

- **Zone 0** : négligeable
- **Zone I : faible**
- **Zone IIa :** moyenne
- **Zone IIb :** élevée
- **Zone III :** très élevée

Notre ouvrage est situé dans la wilaya de **Tlemcen**  $\equiv$ **Zone I** 

## *7. COEFFICIENT D'ACCELERATION DE ZONE :*

Le coefficient d'accélération de zone **A** est défini en fonction de la zone sismique et de l'importance du pont.

| Groupe de pont | Zone sismique |            |      |      |  |
|----------------|---------------|------------|------|------|--|
|                |               | <b>IIa</b> | IIb  | Ш    |  |
|                | 0,15          | 0,25       | 0,30 | 0,40 |  |
|                | 0,12          | 0,20       | 0,25 | 0,30 |  |
|                | 0,10          | 0,15       | 0,20 | 0,25 |  |

Tableau VII.2. Coefficient d'accélération de zone(g)

ZONE I GROUPE 1⇒**A=0,15(g)** 

# *8. CLASSIFICATION DE SITE :*

Le site est classé en fonction des propriétés mécaniques des sols qui les constituent. Pour notre cas : Site ferme ⇒**catégorie S2** 

#### *9. DETERMINATION DES ACTIONS SISMIQUES :*

#### • *Spectre de réponse élastique :*

Le spectre de réponse élastique constitue généralement la donnée de base pour le calcul sismique, les deux composantes horizontales et verticales sont considérées :

#### *9.1. Composantes horizontales :*

Le spectre de réponse élastique **Sae** pour les deux composantes horizontales est donné en fonction de la période élastique (**T**) et du taux d'amortissement **(ζ)** de l'ouvrage par :

$$
Sae(T,\zeta)\left(\frac{m}{s^2}\right)=\left\{\begin{aligned}&AgS\left(1+\frac{T}{T_1}(2,5\eta-1)\right)0\leq T\leq T_1\\&2,5\eta AgST_1\leq T\leq T_2\\&2,5\eta AgS\left(\frac{T_2}{T}\right)&T_2\leq T\leq 3s\\&2,5\eta AgS\left(\frac{3T_2}{T}\right)T\geq 3s\end{aligned}\right.
$$

- **g** : accélération de la pesanteur **(g=9,81m/s²)**
- **A** : coefficient d'accélération **(A=0,15)**
- **S** : coefficient de site

**T1 , T2 :**période caractéristique associées à la catégorie de site(est donnée dans le tableau3.4)

**ζ** : taux d'amortissement Pour le béton armé : **ζ = 5**

**η** : facteur de correction de l'amortissement ( $\eta = \sqrt{7/(2 + \zeta)}$ )

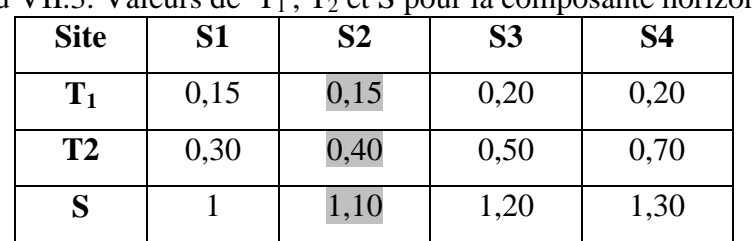

Tableau VII.3. Valeurs de  $T_1$ ,  $T_2$  et S pour la composante horizontale(s)

Catégorie de site S2 
$$
\implies
$$
  $\begin{cases} T_1 = 0.15 \\ T_2 = 0.40 \\ S = 1.1 \end{cases}$ 

#### *9.2. Composante verticale :*

Le spectre de réponse élastique pour la composante verticale est donné en fonction de la période élastique (**T**) et du taux d'amortissement **(ζ)** de l'ouvrage par :

$$
Sae^v(T,\zeta)\Big(\frac{m}{s^2}\Big)=\left\{\begin{aligned}&A g\alpha\bigg(1+\frac{T}{T_1}(2,5\eta-1)\bigg)0\leq T\leq T_1\\&2,5\eta A g\alpha T_1\leq T\leq T_2\\&2,5\eta A g\alpha\big(\frac{T_2}{T}\big)&T_2\leq T\leq 3s\\&2,5\eta A g\alpha\bigg(\frac{3T_2}{T}\bigg)T\geq 3s\end{aligned}\right.
$$

Avec :

- g : accélération de la pesanteur **(g=9,81m/s²)**
- A : coefficient d'accélération **(A=0,15(g))**

α : coefficient qui tient compte de l'importance de la composantes verticale en zone de forte sismicité : **α= 0,7**(zone sismique I)

**T1 , T2 :**périodes caractéristiques associées à la catégorie de site (tableau4)

- ζ : taux d'amortissement
- η : facteur de correction de l'amortissement ( $\eta = \sqrt{7/(2 + \zeta)}$ )

|                |      |                |           | $\mu$ and $\mu$ and $\mu$ if $\mu$ and $\mu$ and $\mu$ and $\mu$ and $\mu$ |
|----------------|------|----------------|-----------|----------------------------------------------------------------------------|
| site           | S1   | S <sub>2</sub> | <b>S3</b> | S4                                                                         |
| $\mathbf{T}_1$ | 0,15 | 0,15           | 0.20      | 0,20                                                                       |
| T2             | 0,30 | 0,40           | 0,40      | 0,40                                                                       |

Tableau VII.4. Valeurs de  $T_1$ ,  $T_2$  pour la composante verticale

**Catégorie de site S2**  $\Rightarrow$   $\begin{cases} T_1 = 0.15 \\ T_1 = 0.40 \end{cases}$  $T_2 = 0,40$ 

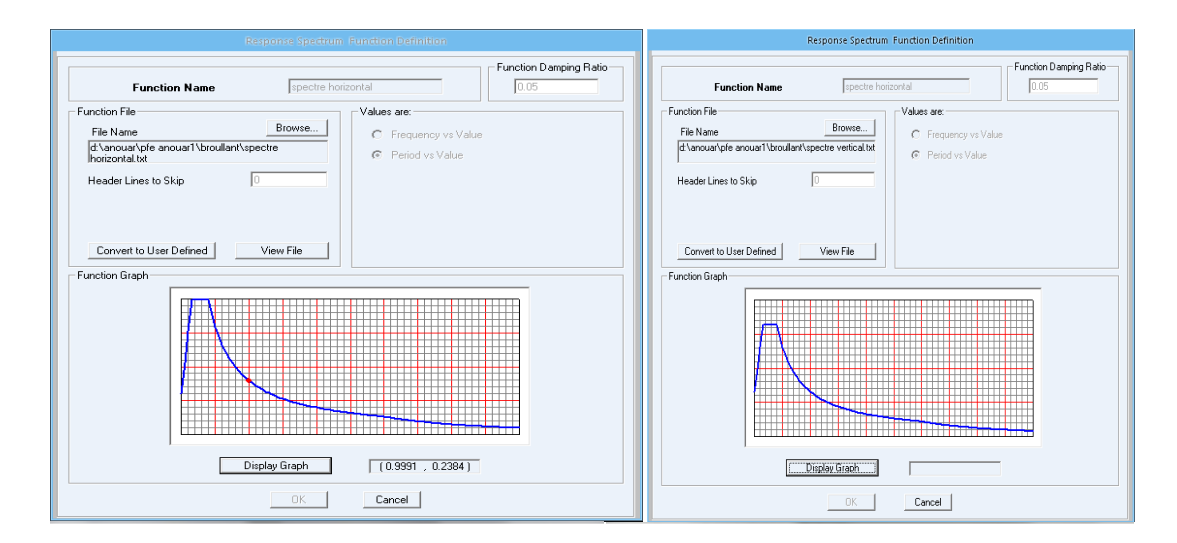

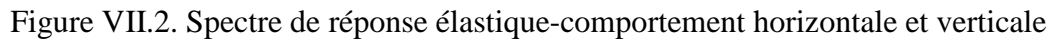

# *10. ANALYSE MODALE :*

Pour notre cas, le premier mode à une contribution de 55.05% à la réponse structurale totale, mais cette contribution atteint 90% de la masse total du pont que dans le  $45<sup>eme</sup>$  mode.

 Pour définir les actions sismique, il faut définir un certain nombre de paramètres qui nous permettons de représenter graphiquement l'accélération en fonction du temps. On présente par le tableau suivant des différentes modes :

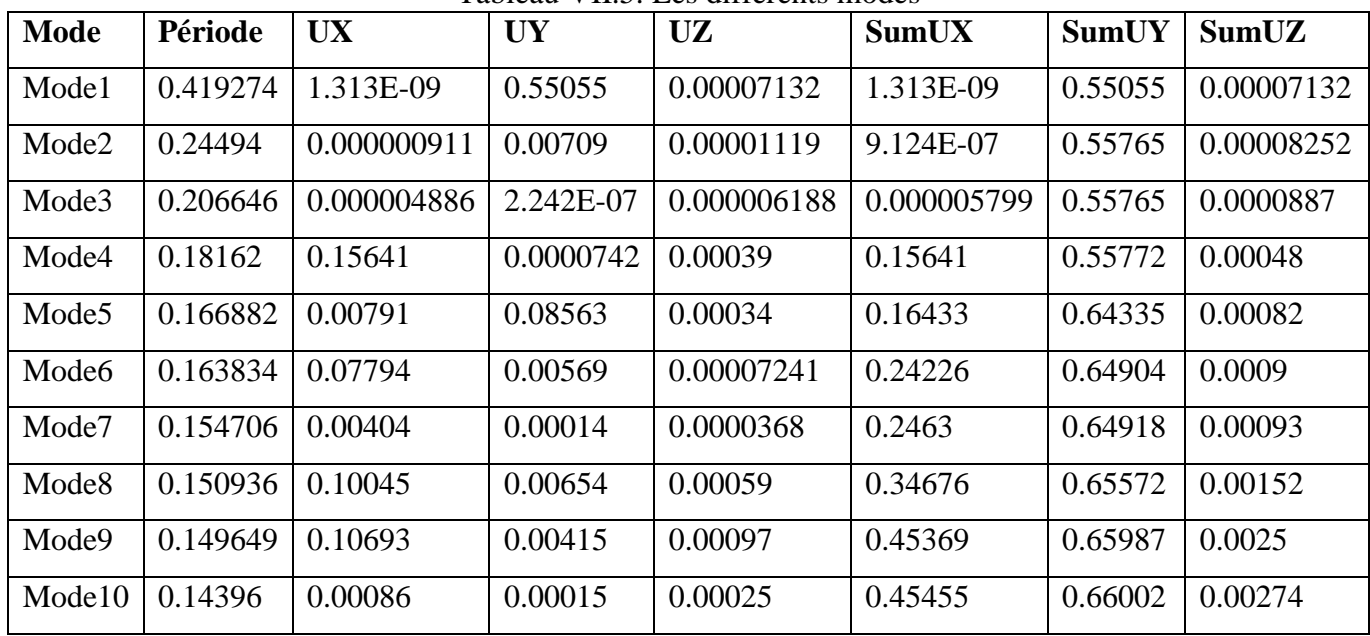

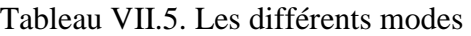

#### *11. LES COMBINAISONS DES COMPOSANTES DE L'ACTION SISMIQUE :*

- $E = E_X \pm 0$ ,  $3E_Y \pm 0$ ,  $3E_Z$
- $E = E_y \pm 0$ ,  $3E_x \pm 0$ ,  $3E_z$
- $E = E_z \pm 0$ ,  $3E_x \pm 0$ ,  $3E_y$

|                  | $\mathbf{M2}$ | M <sub>3</sub> | V <sub>2</sub> | V3     | N        |
|------------------|---------------|----------------|----------------|--------|----------|
| $Ex+0.3Ey+0.3Ez$ | 86.5546       | 194.9632       | 21.435         | 14.387 | 323.894  |
| $0.3Ex+Ey+0.3Ex$ | 86.5546       | 194.9632       | 21.435         | 14.387 | 323.894  |
| $0.3Ex+0.3Ey+Ez$ | 288.5154      | 649.8773       | 71.451         | 47.957 | 1079.646 |
| $Ex+0.3Ey-0.3Ez$ | 86.5546       | 194.9632       | 21.435         | 14.387 | 323.894  |
| $0.3Ex+Ev-0.3Ex$ | 86.5546       | 194.9632       | 21.435         | 14.387 | 323.894  |
| $0.3Ex+0.3Ey-Ez$ | 288.5154      | 649.8773       | 71.451         | 47.957 | 1079.646 |

Tableau VII.6. Valeurs des combinaisons

**Ou : Ex, Ey et Ez** sont les effets des actions sismiques dans chacune des directions respectives X, Y et Z.

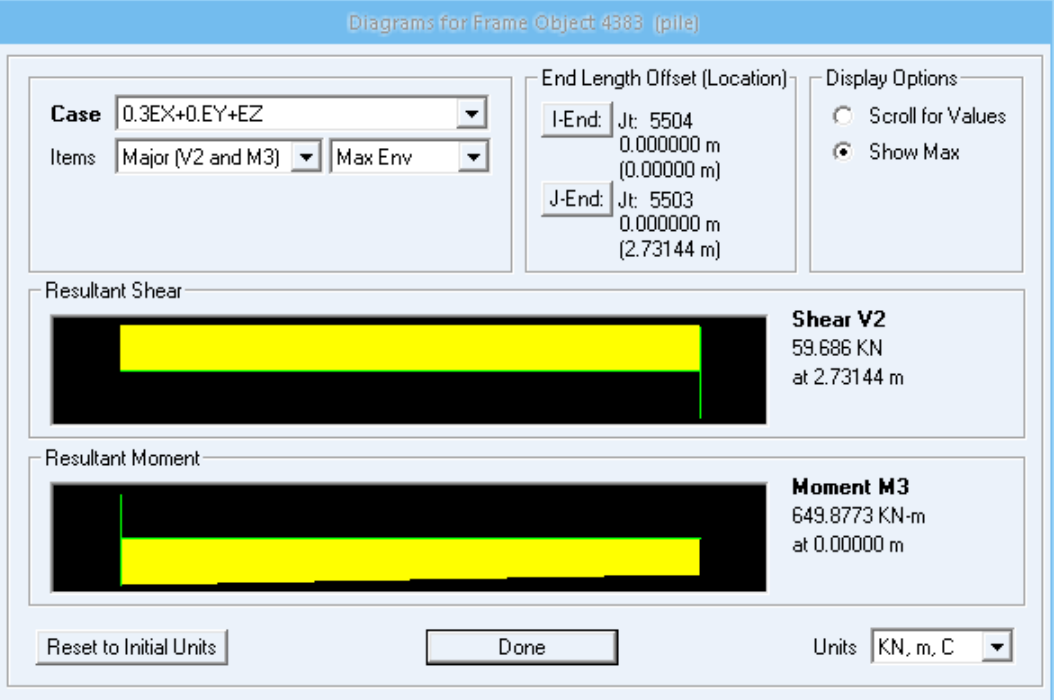

Figure VII.3. Diagramme des moments et des efforts tranchants dus au séisme

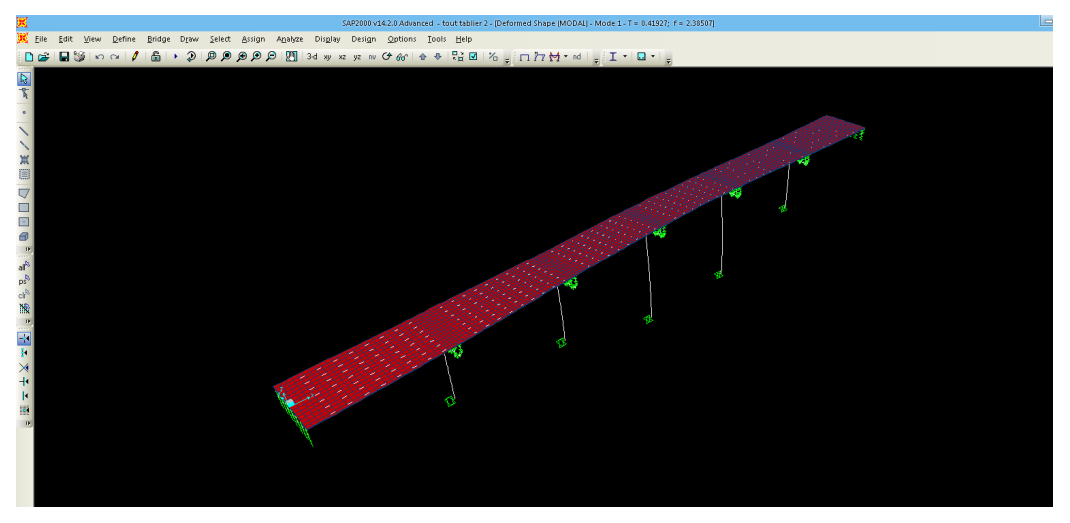

Figure VII.4. Mode1, période : 0.41927 s, translation suivant y

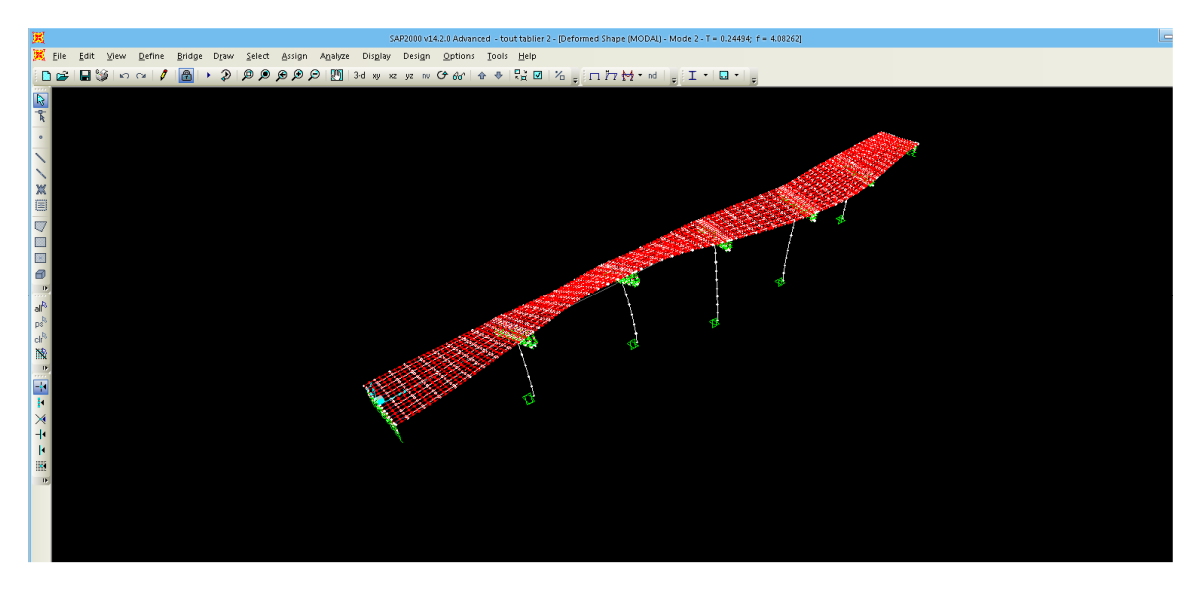

Figure VII.5. Mode2, période : 0.24494 s, torsion suivant z

Les combinaisons à prendre en compte et les coefficients de sécurité sont propres aux calculs sismiques.

On distingue :

- **ELU**:  $G + P + E + D + 0$ ,  $4 \triangle T + \psi Q$
- **ELS** : $G + E + Q$

#### Avec :

**G** : poids du tablier.

- **P** : forces de précontraintes éventuelles.
- **E** : action sismique limitée au mouvement d'ensemble, obtenue par la combinaison la plus défavorable des composantes de l'action sismique.
- **Q :** action variable des charges d'exploitation.
- **D :** les déformations différées des matériaux (retrait et fluage du béton).
- △**t :** désigne les variations de température.
- **Ψ :** coefficient de combinaison (Ψ=0car le pont est non urbain).

#### *ETUDE DES PILES*

#### *1- INTRODUCTION :*

Une pile est un appui intermédiaire d'un pont, son rôle est de supporter le tablier et de reporter ses effets au sol par l'intermédiaire de fondation. Elle se compose d'un chevêtre, d'un corps de pile, et d'une semelle liant les pieux.

La pile est soumise à des charges horizontales telles que (freinage, séisme, vent,....) et es charges verticales telles que (son poids propre, poids du tablier...).

#### **2-** *CHOIX DE LA PILE :*

Concernant l'ouvrage on va choisir des piles rectangulaire pleines et creuses en fonction de la hauteur des piles pour assurer l'équilibre de la pile sous les charges et les surcharges appliquées, le but des piles creuses est d'alléger la structure pour éviter l'enfoncement des pieux a une profondeur importante.

Pile 2, 3,4 et 5Section Creuse Pile 1 et 5 : Section Pleine

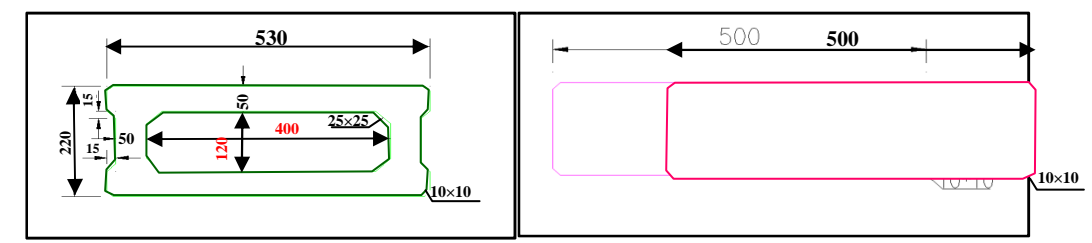

Figure VIII.1. Dimonsions de la pile évidéeFigure VIII.2. Dimonsions de la pileplein

| <b>Désignation</b>     | Pile 1  | Pile 2   | Pile 3   | Pile 4   | Pile 5   |
|------------------------|---------|----------|----------|----------|----------|
|                        | (plein) | (creuse) | (creuse) | (creuse) | (creuse) |
|                        |         |          |          |          |          |
| Hauteur de la pile (m) | 14.583  | 16.583   | 25.583   | 25.583   | 15.583   |
| Hauteur du Fût (m)     | 12.583  | 14.583   | 23.583   | 23.583   | 13.583   |

Tableau VIII.1. Les differents hauteurs piles et fûts
#### *3- DETERMINATION DES SOLLICITATIONS :*

*3-1 Efforts verticaux :* 

 *3.1.1 Charges permanentes :* 

#### *a) Poids propre du tablier :*

G=6487.6295 KN (la charge permanente pour une seule travée), voire chapitre 2 Poids propre du chevêtre :

G=2,4×1×13×25+0,3×1,55×2,2×25×2+(13+6)/2×1×2,4×25=1370.4 KN

-Surcharge A(L) :

 $A(L)=3683.1$ KN

- *b) Pile en caissons:*
- $P= 6.5*23.583*25$

P=3832.23 KN

*c) Pile en section plein :* 

P= 6.98\*13.583\*25

P=2370.23KN

*d) Semelle :* 

P=2\*6.4\*13.2\*25=4224 KN

#### *3-1-2 Les surcharges :*

#### *a) Cas d'une seule travée chargée :*

Calcul de la réaction sur la pile :

Surcharge A(l) :

QA(l)=103.35 KN/m.

$$
RA = RB = \frac{QA(1)*L}{2} = \frac{103.35*27.2}{2}
$$

RA=RB=1405.56 KN

### *b) Pour deux travées (cas plus défavorable) :*

Calcul de la réaction sur la pile :

-Surcharge A(l) ;

 $A(L) = 2.30 + \frac{360}{L+12} = 2.30 + \frac{360}{55.8+12} = 7.61$  KN/ml  $q(A(L)) = A(L)*a_{1}*a_{2}*L_{r} = 7.61*0.9*0.875*13.35$  $q(A(L))=80$  KN/ml

 $RB = RC = \frac{80 * 27.2}{2}$  $\frac{27.2}{2}$  = 1088 KN

- *3-2 Effort horizontaux :*
- *3.2.1. Variation linéaire du tablier :*

 $H_{VI} = 24.79$  KN

*a) Freinage :* 

### Hf=22.6 KN

*b) Séisme :* 

Hs=93.6KN

 *d) vent :* 

Le vent agit sur la face latérale du pont (pile+chevêtre) avec une densité de

Q vent=3 KN/m²

Hvent= 3 [2\*13+27.483\*5] =490.245 KN

#### *3-3 Les éfforts sollicitant de la pile en caisson:*

#### *3.3.1. ELU (combinaison fondamentale) :*

 $1.35G+1.6$   $[A(L) + Q_{trottoir}] +1.6Qf+0.8Qvl$ 

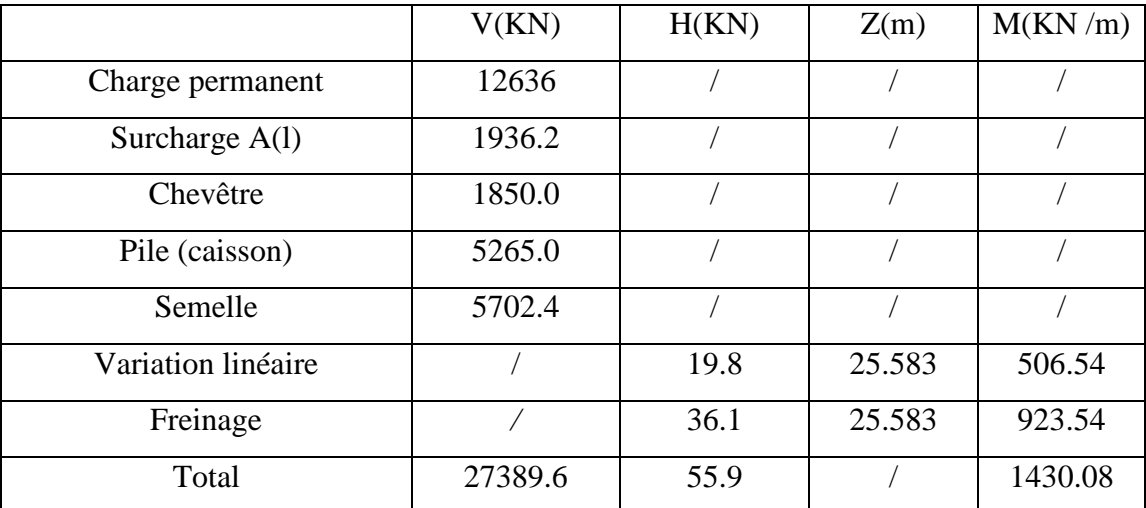

#### Tableau VIII.2. Les efforts sollicitant la pile à L'ELU

### *3.3.2. ELS (combinaison fondamentale) :*

G+1.2 [A(L) +Q trottoir] +1.2Qf+0.6Qvl

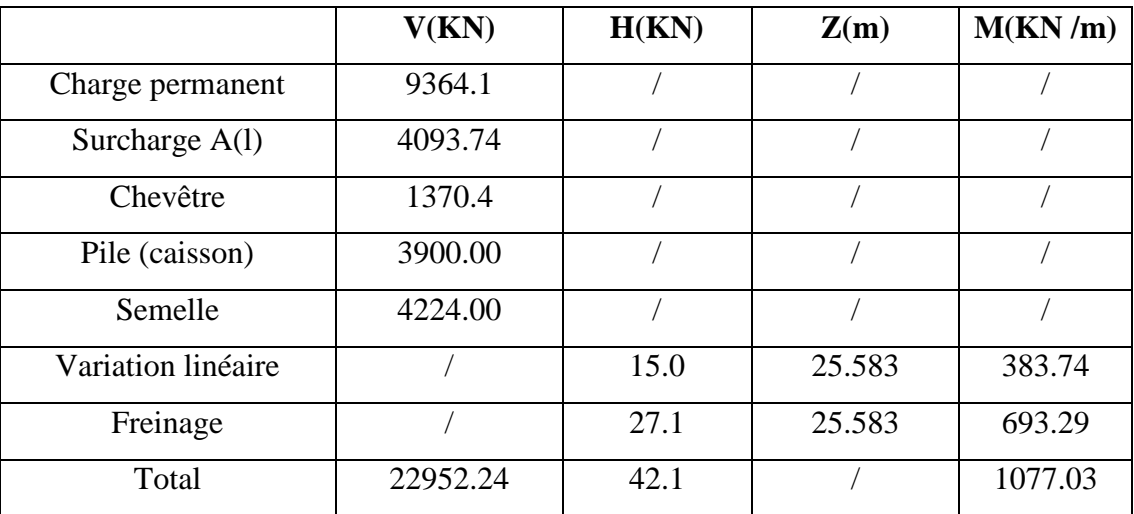

### Tableau VIII.3. Les efforts sollicitant la pile à L'ELS

### *3.3.3. Combinaison accidentelle :*

G+0.6  $[A(L) + Q$  trottoir] +0.5Qvl+Qs

Tableau VIII.4. Les efforts sollicitant la pile à la combinaison accidentelle

|                    | V(KN)   | H(KN) | Z(m)   | M(KN/m) |
|--------------------|---------|-------|--------|---------|
| Charge permanent   | 9364.1  |       |        |         |
| Surcharge A(l)     | 726.00  |       |        |         |
| Chevêtre           | 1370.40 |       |        |         |
| Pile (caisson)     | 3900.00 |       |        |         |
| Semelle            | 4224    |       |        |         |
| Variation linéaire |         | 12.5  | 25.583 | 319.78  |
| Séisme             |         | 93.6  | 25.583 | 2394.56 |
| Total              | 19584.5 | 106.1 |        | 2669.34 |

#### *4- ETUDE DE CHEVETRE :*

Le chevêtre permet de transmettre les charges du tablier verticales ou horizontales aux futs. Il permet aussi la position des vérins de lavage lors du remplacement des appareils d'appuis.

Le chevêtre sera calculé comme une poutre continue appuyée sur les trois contreforts.

### *4-1 Combinaison d'action :*

E.L.U :  $1.35 \times G + 1.5 \times Q + 1.6 \text{ A(L)}$ .  $E.L.S : G + Q + 1.2 A(L)$  $C_{\text{hevêtre}} = \frac{1370.4}{12}$  $\frac{13}{13}$  =105.4 KN/ml  $G = \frac{G \text{tablier}}{7} = \frac{6487.6295}{7}$  $\frac{1.6293}{7} = 926.80$  KN  $A(L) = \frac{3683.1}{7} = 526.15$  KN  $P_u = 1.35 (926.80) + 1.6 (526.15) = 2093.02$  KN  $P_s$  = 926.80 + 1,2(526.15) = 1558.18 KN ELU : $q_u$ =1.35G<sub>chevetre</sub> +  $P_u$ =2235.31 KN ELS : $q_s = C_{hevêtre} + P_s = 1663.58$  KN

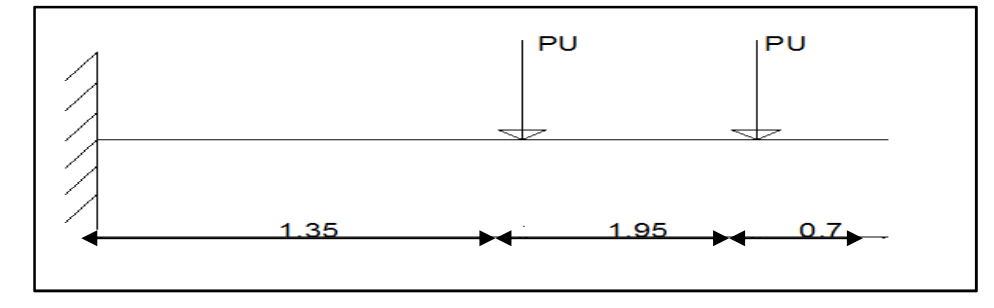

Figure VIII.3. Modélisation du chevêtre

#### **Remarque :**

Pour la détermination des sollicitations, on a utilisé le « **SAP2000 » ;** et pour le calcul du ferraillage on a utilisé le « **SOCOTEC ».** 

**Mu=5728.56 KN.m Ms=2346.42 KN.m T=1508.5 KN** 

*4-2 Calcul du ferraillage :* 

#### *4.2.1. En appuis :*

- **ELU : Ma = 5728.56 KN.m**
- $A_{st}$  = 76.65 cm<sup>2</sup> choix :14T32 = 112.59 cm<sup>2</sup>.

 $Avec : esp = 15cm$ 

• **ELS**:  $M_a = 2346.42$ **KN.m** 

bc = 32.4 KN/m² <σbc = 21000 KN/m² ………….Condition vérifiée. σst = 1874 KN/m² <σst = 228630.7 KN/m² …….Condition vérifiée.

### *4.2.2. En travée :(armatures inférieurs) :*

Puisque le moment en travée n'est pas important on prend un ferraillage forfaitaire compatible avec le ferraillage supérieur  $30T20 = 94.2 \text{ cm}^2$ 

#### *4.2.3. Effort tranchant :*

D'après les résultats obtenus à partir du logiciel SAP2000

$$
V_{u \max} = 1508.5 \text{ KN.}
$$

La contrainte de cisaillement est donnée par :  $V_{\rm u\,max}$ b ∗ d

$$
\tau_{u} = \frac{V_{u \max}}{b * d} = \frac{150.85}{2.2 * 1.8} = 380.9 \text{KN/m}^2.
$$
  

$$
\overline{\tau_{u}} = \min (0.15 \frac{\text{fc28}}{\gamma b}; 300) = 3000 \text{KN/m}^2
$$

Donc  $\tau_u \leq \overline{\tau_u}$  ……………………………………...condition vérifiée.

Le diamètre minimum des armatures transversales est donnée par :

$$
\Phi \le \min\left(\frac{h}{35} : \frac{b}{10} : \varphi\right) = \min\left(\frac{200}{35} : \frac{220}{10} : 3.5\right) = 3.5 \text{ cm}.
$$

On prend  $Φ = 14$  mm.

- Zone nodale : esp  $\leq \min(\frac{h}{4}; 12\varphi_L; 30 \text{ cm}) \Rightarrow \text{ esp} = 30 \text{ cm}.$
- **❖** Zone courante :  $\exp \leq \frac{h}{2}$  $\frac{\text{m}}{2}$   $\Rightarrow$  esp = 50 cm.

### *4-3 Vérification de ferraillage :*

Le pourcentage minimum donné par le R.P.A est de **0.5%** de la section

 $A<sub>min</sub>= 0.5/100x (2x 2.20)=220 cm<sup>2</sup>> A<sub>st</sub>=112.59 cm<sup>2</sup>$ 

Donc on adopte un ferraillage de 35T32=281.4cm<sup>2</sup>

### *5- ETUDE DES PILES (CAISSON) :*

### *5.1. Etude du flambement :*

 $\lambda = \frac{1}{1}$  $\frac{f}{i}$  Avec : If: longueur de flambement =  $\frac{\sqrt{2}}{2}$  h <sub>pile</sub>= $\frac{\sqrt{2}}{2}$  $\frac{12}{2}$  \*25.583=18.08m i : Rayon de giration; pour une section caisson = $i = \frac{a}{2\sqrt{3}} = 0.44$ Avec  $\cdot$  B = 6.5 m<sup>2</sup> Donc  $\lambda = \frac{18.08}{0.44}$  $\frac{16.06}{0.44}$  = 41.09< 50  $\longrightarrow$  Il n'y a pas de risque de flambement

#### *5.1.1. Ferraillage de la pile :*

#### *a) Combinaison Accidentelle :*

Mu max =2.75 MN.M /ml ; Nu max =19.58MN /ml

D'après le SOCOTEC on a trouvé une section très faible donc on prévoit un ferraillage minimal donné par le R.P.O.A.

#### -*Armatures longitudinales :*

$$
0.5\% < p_g < 3\%
$$

 $A_{min} = 0.5\% B = 350 \text{ cm}^2$ 

On adopte un ferraillage de 120HA20=376.8cm<sup>2</sup> avec un espacement 15cm

- *Armatures transversales :*

$$
At \geq \frac{Al}{16} * \frac{fel}{fet} * \frac{St}{100} ;
$$

Avec :

**At** : La section des aciers transversaux

**Al** : La section totale des armatures longitudinal

**fel, fet**: Caractéristiques de l'acier des armatures respectivement longitudinales et transversales

**St**: L'espacement des armatures transversales

 **St**=min [24φt; 8φl; 0.25d]

Avec:

φt: Diamètre des armatures longitudinales

φl : Diamètre des armatures transversales

d :Hauteur utile

 $S_t = 256$ mm

 $\Rightarrow$ At  $\geq \frac{402}{16}$  $\frac{1602}{16}$  \*  $\frac{256}{100}$ ; ⇒At ≥136.85 donc on prend T16avec un esp de 15 cm

### *6- ETUDE ET FERRAILLAGE DE LA SEMELLE DE LIAISON :*

La fondation d'un ouvrage est destinée à transmettre au sol d'assiette, dans les conditions les plus défavorables les sollicitations provenant de la structure de l'ouvrage sous l'effet des charges et surcharges.

#### *6-1 Pré dimensionnement :*

La formule de l'entraxes entre les pieux est donnée par :

 $L \geq 3 \times \emptyset \Rightarrow L \geq 3 \times 1.2 \Rightarrow L \geq 3.6$  m.

On prend  $L = 4$  m.

La largeur de la semelle est donnée par :

 $A \ge L + \phi p + 30 \, \text{cm} \Rightarrow A \ge 4 + 1.2 + 0.3 \Rightarrow A \ge 5.5 \, \text{cm}$ 

On prend  $A = 6.4m$ 

La longueur de la semelle est donnée par :

B  $\ge$  max [b ; Øp] +30 cm  $\Rightarrow$  B  $\ge$  max [6.4;1]  $\Rightarrow$  B  $\ge$  6.7 donc on choisir une semelle filante de longueur B =13.20 m

On adopte le nombre des pieux est égal à 8 pieux de diamètre ∅ **= 1.2 m**.

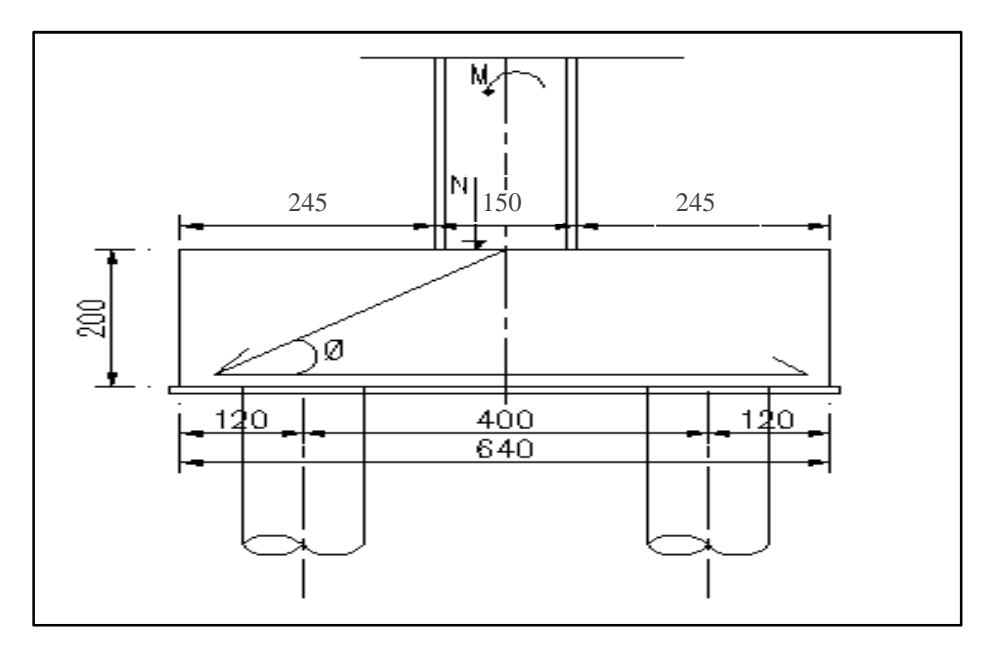

Figure VIII.4. Dessin de la coupe de la semelle

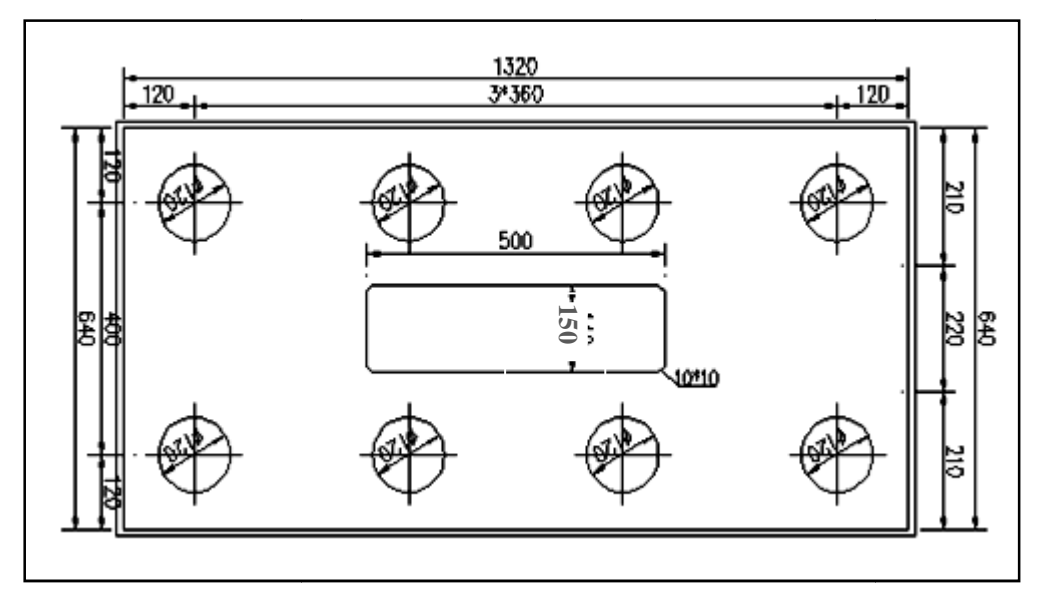

Figure VIII. VIII.5. Vue en plan de la coupe de la semelle

La hauteur de la semelle est calculée selon la méthode des bielles bielles :

$$
45^{\circ} \le \theta \le 55^{\circ}
$$
\n
$$
\begin{cases}\n1 \le tg \theta = \frac{d}{x} \le 1.4 & \Rightarrow 1.70 \le d \le 2.38 \text{ m} \\
X = \frac{L}{2.4} = 1.70 \text{ m} \\
\text{On prend } d = 1.95 \text{ m} & \Rightarrow H = 2 \text{ m}\n\end{cases}
$$

Donc, les dimensions de la semelle sont  $\Gamma$  A=6.40 m B=13.20m

### $H = 2.00$  m

#### *6-2 Détermination du ferraillage 2 ferraillage :*

Pour le calcul l'effort et le moment pour chaque pieu, on a utilisé un programme GWBASIC élabore par notre enseignant Mr : BOUMECHRA. N.

### *6.2.1. Paramètres de calcul :*

Dans ce programme, on utilisée certain paramètres :

- E : module de déformation du béton  $2\times10^7$  KN/m<sup>2</sup>
	- K : coefficient de rigidité du sol.
	- $\triangleright$  Nombre de fils égale : 2
	- > Diamètre extérieur des pieux : 1.2 m
	- $\triangleright$  Condition en pied : libre
	- Nombre de couches : 2 couches

Couche 1 : RM (Marne totalement altérée) (épaisseur =  $4.5$  m)

Couche 2 : RM (Marne intensément altérée)(épaisseur = 4.86 m)

Dans notre cas pour les deux couches on a 3 coefficients de rigidité

**-Pour les sollicitations de courte durée** (cas Accidentelle) : **fascicule 62 titre V (article 3 page 92).** 

$$
K_f = \frac{12Em}{\frac{4}{3} \cdot \frac{B_0}{B} (2.65 \times \frac{B}{B_0})^{\alpha} + \alpha}
$$
 pour  $B \ge B_0$   
\n
$$
K_f = \frac{12Em}{\frac{4}{3} \cdot (2.65)^{\alpha} + \alpha}
$$
 pour  $B \ge B_0$ 

Avec :

 $B_0=0.6$  m, B : diamètre des pieux ; Em =78.29MPa

α : étant un coefficient caractérisant le sol, donné par les tableaux : **fasci62 : α** =1/2

$$
K_{\rm f} = \frac{12 \text{E} m}{\frac{4}{3} \cdot \frac{B_0}{B} (2.65 \times \frac{B}{B_0})^{\alpha} + \alpha} = \frac{12 \times 78.29}{1.33 \cdot (\frac{0.6}{1.2}) \left(2.65 \times \frac{1.2}{0.6}\right)^{0.5} + 0.5} = 462588.2 \text{ KN/m}^2
$$

**- Pour les sollicitations de longue durée** (cas fondamental) :

K1=Kf/2 =231291.3 KN/m²

#### - **Les sollicitations au niveau de la semelle:**

Tableau VIII.5. Sollicitation au niveau de la semelle

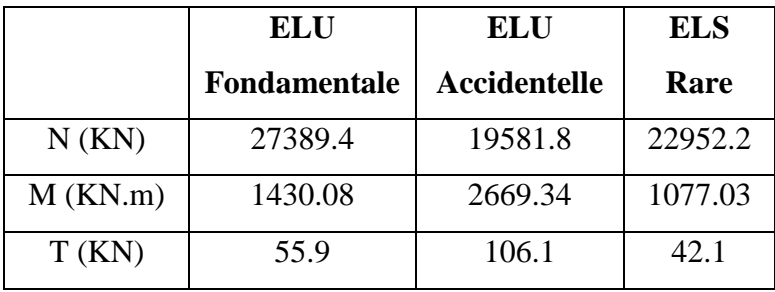

#### *a) Résultats du programme :*

- Tassement : 3.05 mm
- Rotation : -0.00096 rd.
- Déplacement horizontale à la base : -1.3701 mm

### **Sollicitation au niveau de la tête du pieu :**

|         |         | <b>ELU</b> (fondamental) | <b>ELU</b> (Accidentelle) |         | <b>ELS</b> |         |
|---------|---------|--------------------------|---------------------------|---------|------------|---------|
|         | Fil1    | Fil <sub>2</sub>         | File1                     | Fi12    | Fil1       | Fi12    |
| N(KN)   | 3634.66 | 2857.8                   | 2849.01                   | 1954.0  | 3269.97    | 2504.5  |
| M(KN.M) | 7031.25 | 7031.25                  | 5264.86                   | 5264.86 | 6301.53    | 6301.53 |
| T(KN)   | 7.12    | 7.12                     | 14.5                      | 14.5    | 05.97      | 05.97   |

Tableau VIII.6. Sollicitation au niveau de la tête du pieu

 D'après le logiciel SOCOTEC on a trouvé une section très faible donc on prévoit un ferraillage minimal donné par le R.P.O.A.

On adopte un ferraillage minimum selon R.P.O.A :

Armature longitudinales : la section totale rapportée à la section nominale du pieu :

 $A_{min} = 0.5\% S = 70 \text{ cm}^2$ 

 $A_{max} = 3\% S = 420 \text{ cm}^2$ 

Donc on adopte un ferraillage de 25HA25=98.2 cm²

Armatures transversales :

 $\phi_1 = 25$ mm donc on adopte  $\phi_1 = 14$ mm

Espacement des cerces = $12\phi$ <sub>l</sub>=24 cm

Puisqu'on des pieux en béton, on met des renforts sur une profondeur 2\*d=2.4m à partir de la tête du pieu avec un esp =10cm **(RPOA page 67)**.

### *ETUDE DES CULEES*

### *1- INTRODUCTION :*

 **-** Les culées sont des appuis extrêmes ; ont un double rôle :

 $\checkmark$  Assurer l'appui du tablier et le soutènement de terre.

- Les culées sont constituées en générale :

 $\checkmark$  D'un mur de front sur le quelle s'appuie leur tablier et qui soutient les terres et des murs latéraux. Les murs latéraux peuvent être à leur tour des murs en retour s'ils sont parallèles à l'axe longitudinal de l'ouvrage ou des murs en ails, s'ils sont inclinés sur cet axe.

 $\checkmark$  Murs latéraux est d'assurer le soutènement des terres des remblais accès au pont. La partie supérieur du mur de front présente ver l'avant un sommier sur laquelle repose le tablier.

 $\checkmark$  Et à l'arrière un mur garde grève pour isolé le tablier du remblai.

 $\checkmark$  Il est prévu derrière la culée des dalles de transition en béton armée pour lutter contre tassement éventuelle des remblais.

- On distingue différentes types des culées :
	- Culées remblayées.
	- Culées enterrées.
	- Culées creuses.
	- Les culées en terre armée.
	- Les culées contre poids.

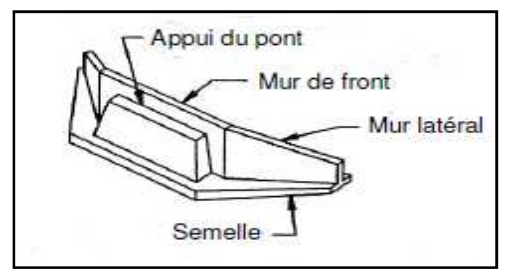

Figure IX.1. Culée tendue FigureIX.2. Culée en U

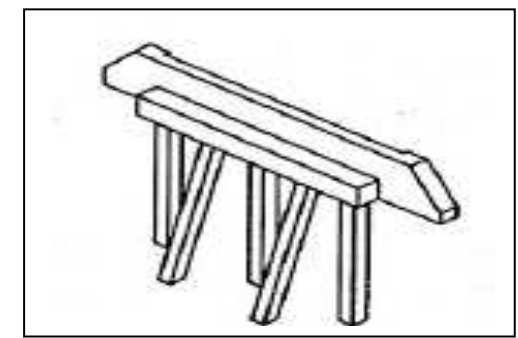

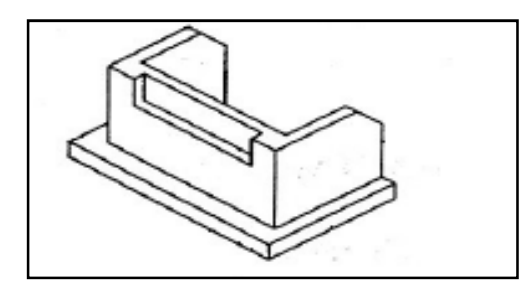

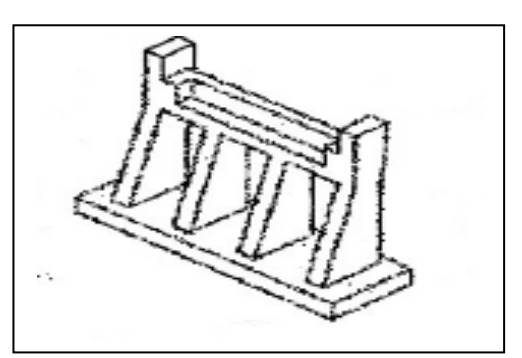

Figure IX.3. Culée avec pieux Figure IX.4. Culée en contrefort

### *2- CHOIX DE TYPE DE CULÉE :*

Notre choix s'est porté les culées remblayées ; Il faut prévoir une culée qui maintien les terres de remblai dont on choisit la culéeremblayée qui joue le double rôle de soutènement des terres et de structure porteuse.

Une culée remblayée est constituée par un ensemble de murs ou voiles en béton armé. Sur l'un d'entre eux, appelé mur de front; les autres sont les murs latéraux appelés mur en aile ou en retour selon qu'ils ne sont pas ou qu'ils sont parallèles à l'axe longitudinal de l'ouvrage projeté.

### *3- IMPLANTATION DES CULÉES :*

La hauteur de la culée sera évaluée par la formule suivante :

### $H_{\text{culée}} = \hat{\text{cote}}_{\text{proiet}} - \hat{\text{cote}}_{\text{fondation}}$

L'ensemble des cotes définissants la position des culées est mentionnée dans le tableau suivant :

| <b>Désignation</b>       | Culée1        | Culée2        |
|--------------------------|---------------|---------------|
| Point kilométrique       | $64 + 754.25$ | $64 + 921.65$ |
| Côte projet (m)          | 428.291       | 432.897       |
| Côte TN(m)               | 417.098       | 422.975       |
| Côte de la fondation (m) | 418.098       | 424.575       |
| Hauteur de la culée (m)  | 10.15         | 8.13          |

Tableau IX.1. La position des culées

### *4- PRÉ DIMENSIONNEMENT DES CULEES :*

D'après les données relatives à la portée (les côtes du terrain naturel), on trouve que la hauteur de notre culée est :

Pour la culée  $N^{\circ}$  1 H culée = 10.15m

Pour la culée  $N^{\circ}$  2 H culée = 8.13 m

### *4-1 Mur De Front {M.F}:*

Son épaisseur en tête est imposée par la nécessité de loger les appareils d'appui, et l'about de la poutre.

Hauteur de mur frontal :  $h = 7.30$  m ; L'épaisseur e<sub>mf</sub> = 140 m ; L=10.80 m

### *4-2 Mur De Garde Grève {M.G.G} :*

Le mur garde grève a pour fonction de séparer physiquement le remblai de l'ouvrage, il doit résister aux efforts de poussée des terres, aux efforts de freinage dus à la charge d'exploitation et aux efforts transmis par la dalle de transition.

- Hauteur : h = hauteur de la poutre + hauteur de l'appareil d'appui + dé d'appui+ l'épaisseur de la dalle = 1.45+ 0.08+0.20+0.20 =1.93m;
- Epaisseur :  $e = 0.40$
- Longueur :  $L=13.60$ m.

### *4-3 Dalle De Transition :{D.T}*

Sa largeur est dimensionnée par la formule suivante : L = Min $(6 \text{ m})$ , Max  $(4 \text{ m}, 0.6 * H)$ Avec :

H : la hauteur de remblai =  $9.50 \text{ m}$ , on prend L =  $5 \text{ m}$ 

Généralement elle a une épaisseur e = 30 cm

Longueur de la dalle  $= 13.25$  m

#### *4-4 Mur en retour {M.R} :*

Les murs en retour sont des voiles encastrés d'un coté sur le M.F et l'autre coté sur la semelle de fondation. Ils ont pour rôle d'assurer le soutènement des terres de remblai d'accès au pont.

Les dimensions du M.R sont limitées comme suit :

- $\blacktriangleright$  La pente : p=2/3 ;
- $\triangleright$  La largeur : L.mr =  $[(H-H_0)/p] + R$ ;

Avec :

H : hauteur du mur en retour  $H_0$ : hauteur de la semelle ;

 $Si$ : H< 5m  $\Rightarrow$  R  $\geq$  50cm;  $Si$ : H > 5m  $\Rightarrow$  R  $\geq$  H/10;  $R=1m$ .

Donc :

Lr =  $[(3.73-1.6)/0.66] +1 = 4.16$ m on prendre Lr = 4.20m

Epaisseur :  $e = 0.65$ cm

### *4-5 La semelle :*

On prend :

 $E_s = 1,6m$ 

Longueur de la semelle :  $L = 10.80$  m.

Largeur de la semelle :  $l = 6.40$  m

### *4-6 Le corbeau :*

Pour fermer le vide entre tablier et le mur garde grève, ces éléments sont munis de corbeau en partie supérieur dans lesquels se trouvent les réservations pour l'installation des joints**.** 

Hauteur :  $H = 0.6$  m

Hauteur :  $a = 0.3$  m

Epaisseur :  $E_f = 0,30$  m

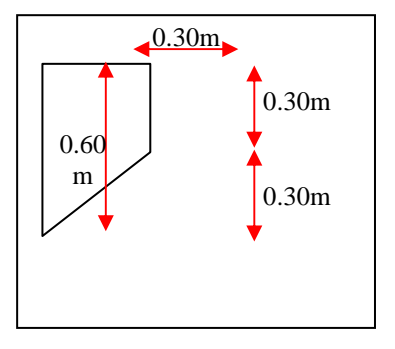

Figure IX.5. Pré-dimensionnement du corbeau

### *4-7 Le sommier d'appui :*

Le sommier d'appui est l'élément sur lequel repose l'about du tablier .dans notre cas on a une culée remblayées donc le sommier d'appui est intégré au mur de front. D'après le SETRA on prend  $d = 0.5m$ 

Soit a : la longueur de l'appareil d'appui (on a =35cm)

Il faut prendre  $(d' \cdot \frac{a}{2}) > 0$ .2m on prendre d"=0.50m

Donc l'épaisseur du sommier d'appui sera :

E=d+d'+d"+ épaisseur du mur garde grève

 $E=1.75m$ 

### *4-8 Contrefort :*

 $H = 6.00$  m

 $E=1.2m$ 

Les dimensions de la culée sont représentées dans les schémas suivants:

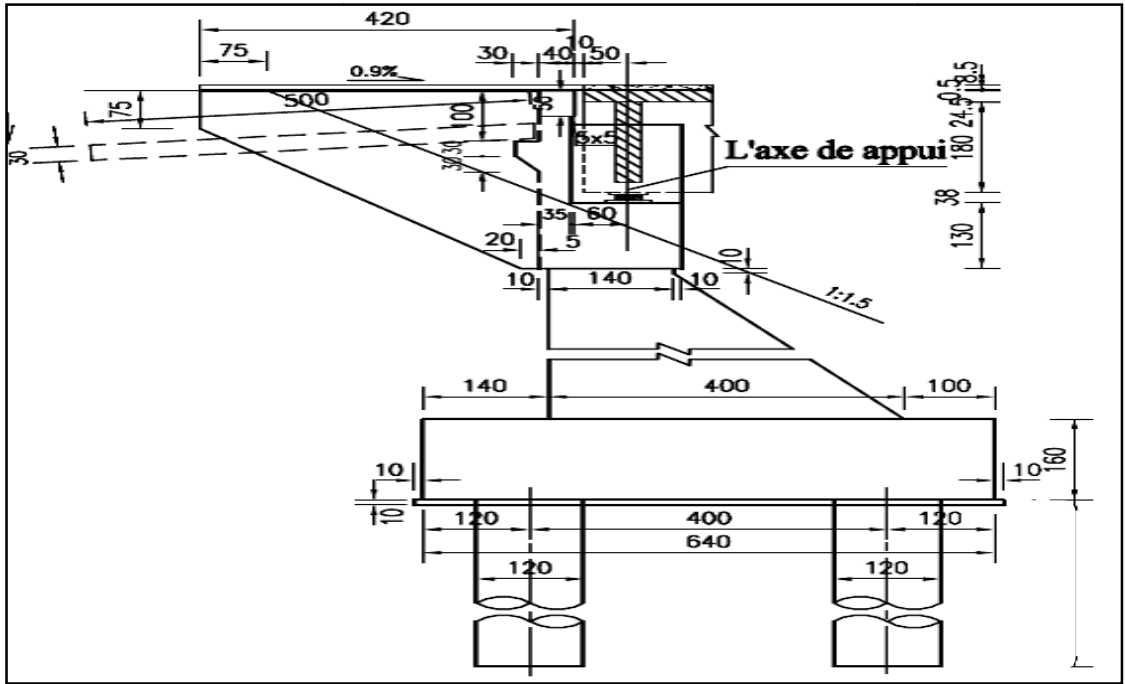

Figure IX.6. Dessin de la culée 1

### **5-** *VERIFICATION DE LA STABILITE DE LA CULEE CULEE :*

### 5.1. Sous charges permanentes :

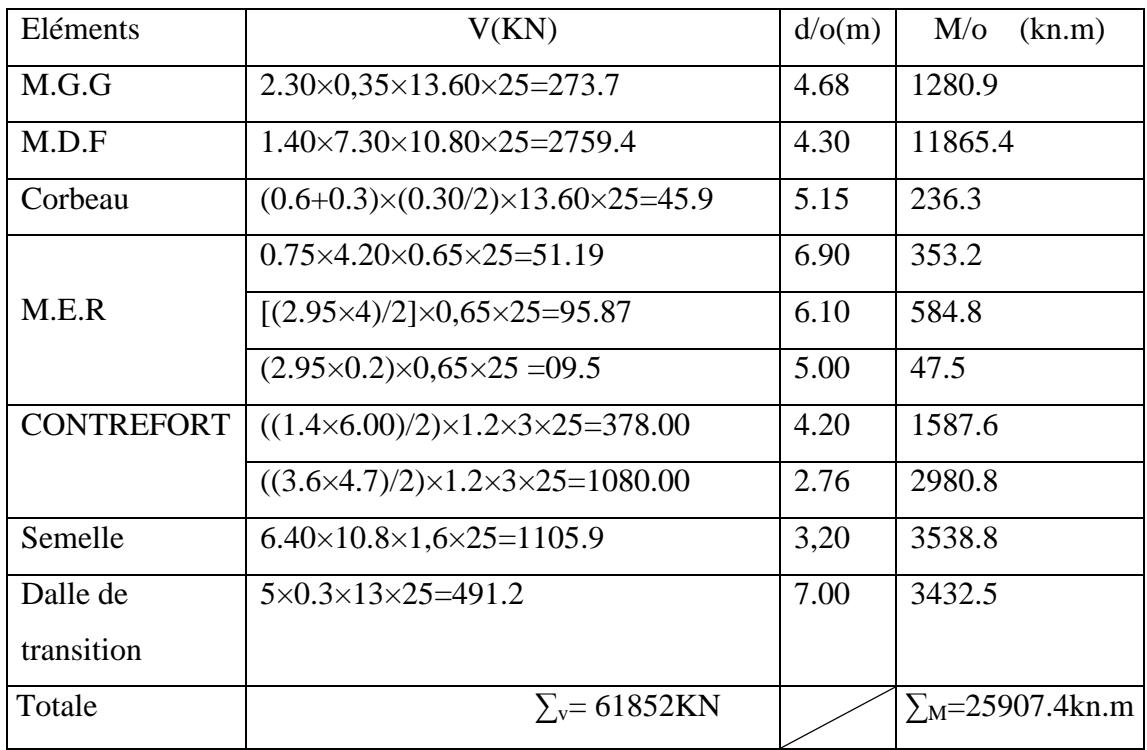

### Tableau TableauIX.2. Descentes des charges de la culée

*5.1.1. Calcul de l'excentricité :*  $\Sigma_{v}$  = 6185.2 KN;  $\Sigma_M$  =25907.4 KN.m  $E = \frac{\sum M/o}{\sum V_i} = \frac{25907.4}{6185.2}$  $\frac{23907.4}{6185.2}$  = 4.18 m  $e_0 = \frac{B}{2}$  $\frac{B}{2}$  – e  $\Rightarrow$  e<sub>0</sub> = (6,4/2) – 4.18 = - 0.98  $e_0 = -0.98$ m : On compare :  $e_0$  avec  $\frac{B}{6}$ 6  $e_0 = -0.98$ m  $\boldsymbol{B}$ 

 $\frac{B}{6}$  =1,06m.  $\qquad \qquad \Leftrightarrow e_0 < \frac{B}{6}$ 6

Donc ; les efforts normaux sont situés dans le noyau central de la Semelle.

*5.1.2.Calcul en construction avec remblai :* 

*a) Poussée des terres :* 

Ph=1/2×Ka×γ×h²×L

Avec :

Ka : Coefficient actif (de poussée)

- γ : Poids volumique du remblai=2t/m³
- h : Hauteur de la culée h=10.15m

L : Longueur du mur de front L=10.8 m

Ka=tg<sup>2</sup> ( $\frac{\pi}{4} - \frac{\emptyset}{2}$  $\overline{\mathbf{c}}$ avec  $φ = 35<sup>o</sup>$ 

 $Ph=1/2\times0, 27\times20\times(10.15)^2\times10.8=$ **3004.1 KN** 

*b) Poids des terres :*

Sur le patin (gauche) : on considère qu'il n'y a pas de remblai ; Sur le patin (droite) : Prg =1.50×10.8×10.15×20= **3288.6 KN** 

### *c) Surcharge de remblai :*

La surcharge du remblai supportant une chaussée **q = 10 KN/m²** Majorée de 20% = 12 KN/m²

### *d) Poussée de la surcharge :*

$$
Pv = Kaxq \times h \times L = 0.27 \times 12 \times 10.15 \times 10.80 \rightarrow Pv = 328.8 \text{ KN}
$$

### *e*) *Freinage* : B<sub>c</sub>: 300 KN

|                       | Vi(kn)  | Hi(kn) | d/o(m) | $Ms/o$ (kn.m) | $Mr/o$ (kn.m) |
|-----------------------|---------|--------|--------|---------------|---------------|
| Culée                 | 6185.2  |        | 4,46   | 27585.9       |               |
| Poids des terres      | 3288.6  |        | 5.65   | 18580.5       |               |
| Poussée des terres    |         | 3004.1 | 4.83   |               | 14509.8       |
| Poussée de la         |         | 388.8  | 4,83   |               | 1877.9        |
| surcharge horizontale |         |        |        |               |               |
| Réaction du tablier   | 936     |        | 4.2    | 39312         |               |
| Total                 | 10409.8 | 3392.9 |        | 85478.4       | 16387.7       |

Tableau IX.3. Moments stabilisants et renversants en charge

### *f) Vérification au renversement :*

 $Fr = \frac{\Sigma M_S}{\Sigma M_r} = \frac{85478.4}{16387.7}$ ( . = 5.21 > 1.5 ……………...…pas de risque de renversement

### *g) Vérification au glissement :*

 $F_G = \frac{\Sigma F_S}{\Sigma E}$  $\frac{\Sigma F_S}{\Sigma F_r} = \frac{10409.8}{230.43339}$ (.(((. = 3.06 > 1.5 …………….pas de risque de glissement

### *5.2. Sous charge permanente plus surcharge :*

• Sous la combinaison suivante :

$$
ELU: 1,35G + 1,5Q + 1,6A (L) + 1,6Q_f
$$

 $ELS : G + Q + 1,2 A(L) + 1,2Q_f$ 

• Accidentelle:  $G + Q + 0,6A (L) + Q_f$ 

Avec :

 G : charge permanente =poids propre de culée+poids des terres +poussée des terres + réaction de tablier

### *ELU : Combinaison fondamentale :*

1.35G+1.6 A(L) +1.5Q+1.6 Qf

Tableau IX.4. Moments stabilisants et renversants en charge à E.L.U

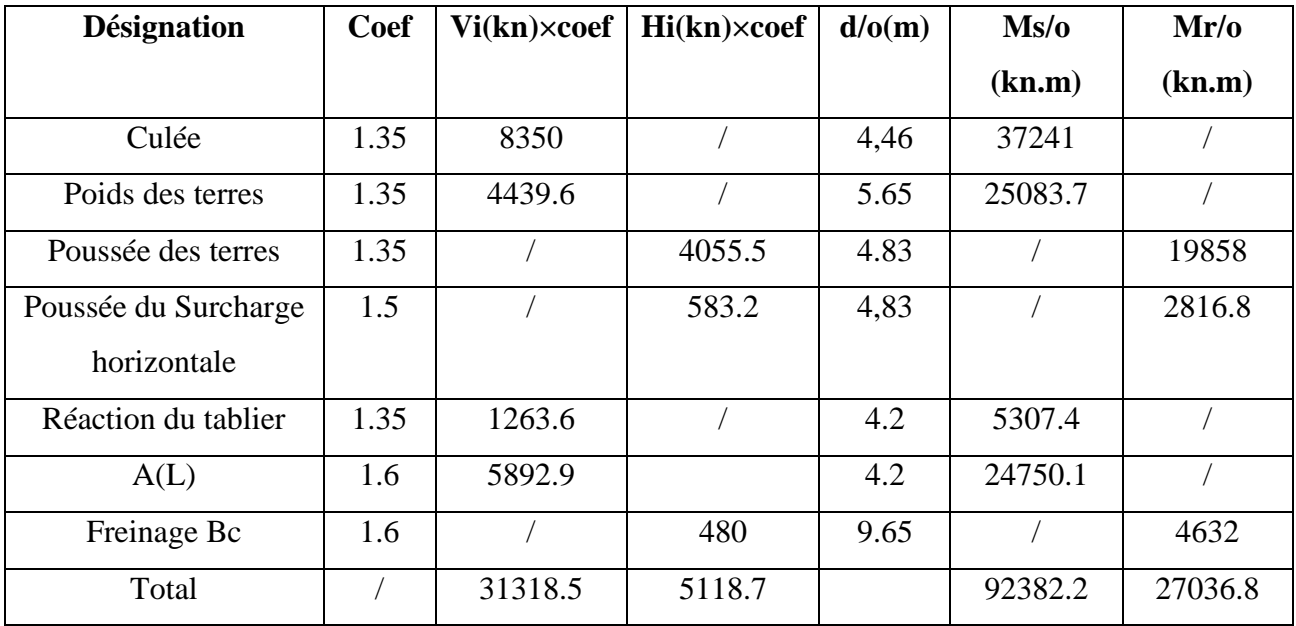

### **a) Vérification au renversement :**

 $Fr = \frac{\Sigma M_s}{\Sigma M_r} = \frac{92382.2}{27036.8}$  $\frac{92302.2}{27036.8}$  = 3.41 > 1.5 ………… pas de risque de renversement

**b) Vérification au glissement :** 

$$
F_G = \frac{\Sigma F_s}{\Sigma F_r} = \frac{31318.8}{5118.7} = 6.11 > 1.5 \dots \dots \dots \dots \dots
$$
 pas de risque de glissement

### **ELS : Combinaison fondamentale :**

G+1, 2 A (L) + Q + 1,2 $Q_f$ 

| <b>Désignation</b> | Coef         | $Vi(kn) \times coef$ | $Hi(kn) \times coef$ | d/o(m) | Ms/o(kn.m) | Mr/o(kn.m) |
|--------------------|--------------|----------------------|----------------------|--------|------------|------------|
| Culée              | 1            | 6185.2               |                      | 4,46   | 27535.9    |            |
| Poids des terres   | 1            | 3288.6               |                      | 5.65   | 18580.5    |            |
| Poussée des        | $\mathbf{1}$ |                      | 3004.1               | 4.83   |            | 14509.8    |
| terres             |              |                      |                      |        |            |            |
| Poussée du         | 1            |                      | 388.8                | 4,83   |            | 1879.7     |
| Surcharge          |              |                      |                      |        |            |            |
| horizontale        |              |                      |                      |        |            |            |
| Réaction du        | $\mathbf{1}$ | 9360                 |                      | 4.2    | 39312      |            |
| tablier            |              |                      |                      |        |            |            |
| A(L)               | 1,2          | 4419.7               | 360                  | 4.2    | 1856       |            |
| Freinage Bc        | 1,2          |                      | 3752.9               | 9.65   |            | 34790      |
| Total              |              | 19960.1              | 3752.9               |        | 87334.4    | 19863.8    |

Tableau IX.5. Moments stabilisants et renversants en charge à E.L.S

### **a) Vérification au renversement :**

 $Fr = \frac{\Sigma M_S}{\Sigma M_r} = \frac{87334.4}{19863.8}$ (. = 4.39 > 1.5 ……………………… pas de risque de renversement

### **b) Vérification au glissement** :

 $F_G = \frac{\Sigma F_S}{\Sigma E}$  $\frac{\Sigma F_S}{\Sigma F_r} = \frac{19960.1}{3752.9}$ (. = 5.31 >1.5 ………………. pas de risque de glissement

### **Remarque :**

Toutes les conditions sont vérifiées donc la culée est stable

### *6- FERRAILLAGE DE MUR DE GARDE GREVE :*

### *6.1. Cas fondamental :*

 Le mur garde grève est calculée comme une console encastrée dans le chevêtre, il est soumis aux sur charges du remblai et à la poussée des terres.

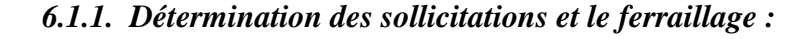

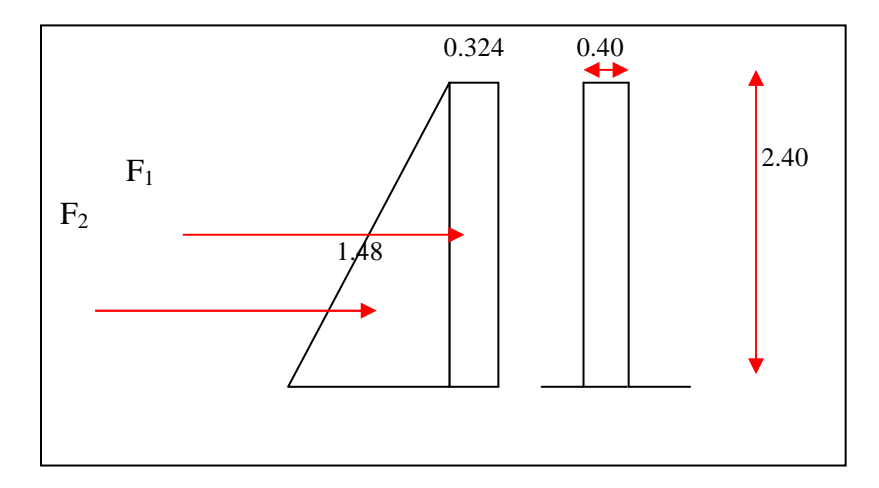

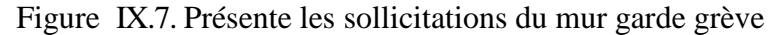

$$
\sigma(h){=}Ka{\times}\gamma_t{\times}\left(h{+}Ka\right){\times}q
$$

Avec :

 $Ka = 0,27$ 

 $\varphi = 35^\circ$ ;  $\gamma_t = 20 \text{ km/m}^2$ 

q : surcharge de remblai majorée de 20%=12 kn /m²

Si h=0m  $\Rightarrow$   $\sigma(0)_{1}$ =0,27×12 = **3.24 kn/m<sup>2</sup>** 

$$
\Rightarrow F_1 = \sigma(h)_1 \times h = 3.24 \times 2.4 = 7.77 kn
$$

Si h=2.40m  $\Rightarrow \sigma(2.40)_{2} = 0.27 \times 20 \times 2.4 + 3.24 = 14.8 \text{ km/m}^2$ 

$$
F_2 = (\sigma(h)_2 - \sigma(h)_1)/2 \times h \implies F_2 = (14.8 - 3.24)/2 \times 2.40 = 13.9t/m^2
$$

Tableau IX.6. Sollicitations dans le mur garde grève

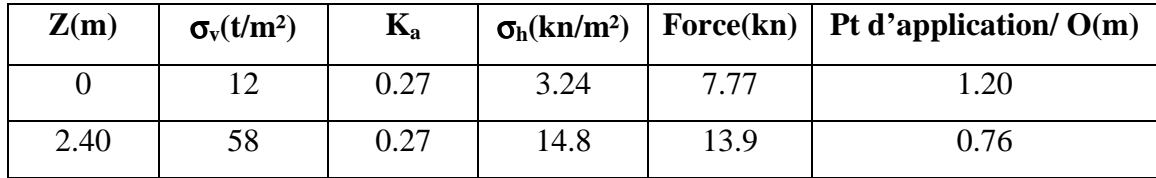

Le moment d'encastrement est donné par la formule suivante :

M = (F<sub>1</sub> × x<sub>1</sub>) + (F<sub>2</sub> × x<sub>2</sub>)  
\nM = (7.77 x 1.20) + (13.9 x 0.76) = **19.8 k**n.m  
\n
$$
\mu_{u} = \frac{M_{u}}{b * f_{bc} * d^{2}} \text{ avec } fbc = \frac{0.85 \times fci}{\gamma b} = \frac{0.85 \times 35000}{1.5} = 19833.3 kn/m2
$$
\n
$$
\mu_{u} = \frac{19.8}{1 \times 19833.3 \times 2.16^{2}} = 0.00022
$$
\n
$$
\mu_{u} = 0.00022 \text{ < } \mu_{r} = 0.392 \implies \text{Section à simple armature (pivot A).}
$$
\nC-a-d les armatures de compression ne participant pas à la résistance.

$$
\alpha = 1.25(1 - \sqrt{1 - 2\mu}) = 0.00027
$$
  
\n
$$
z = d(1 - 0.4\alpha) = 2.15 \text{ m.}
$$
  
\n
$$
A_{st} = \frac{M_u}{Z * \sigma_{st}} \quad \text{avec } \sigma s = \frac{f_e}{\gamma_s} = \frac{400000}{1.15} = 347826.6 \text{ km/m}^2
$$
  
\n
$$
A_{st} = \frac{19.8}{2.15 \times 347826.6} = 0.264 \text{ cm}^2
$$

*6.2. Cas accidentelle :* 

#### *6.2.1. La poussée dynamique des terres :*

 $F_{\text{ad}} = \frac{1}{2}$  $\frac{1}{2} \times \gamma \times (1 \pm k_v) \times H^2 \times K_{ad}$ 

 $k_H = A = 0.15$  (coefficient d'accélération de zone groupe 1).

$$
k_v = 0.3 \ k_H = 0.045
$$

Dans les conditions sismiques le coefficient de poussée sera déterminé par la formule de MONOBE- OKABE

Avec: 
$$
K_{ad} = \frac{\cos^2(\varphi - \theta)}{\cos^2(\varphi - \theta)} = \frac{\cos^2(26.76)}{\cos^2(8.24)\left[1 + \sqrt{\frac{\sin(\varphi + \theta)}{\cos(\varphi - \theta)}}\right]^2} = \frac{\cos^2(26.76)}{\cos^2(8.24)\left[1 + \sqrt{\frac{\sin(35)\sin(26.76)}{\cos(8.24)\cos(\varphi)}}\right]^2} = 0.35
$$

\n $\theta = \arctan\left(\frac{k_h}{1 \pm k_v}\right) = \arctan\left(\frac{0.15}{1 \pm 0.045}\right) = 8.24^\circ$ 

Avec:

H : La hauteur du mur  $(H = 2.40$  m).

 $\gamma$ : Le pois volumique des terres ( $\gamma = 20 \text{ km/m}^3$ ).

 $\varphi$ : L'angle de frottement interne du remblai sans cohésion ( $\varphi = 35^{\circ}$ ).

 $\beta$ : Angle de la surface du remblai sur l'horizontal. ( $\beta = 0$ ).

 $\mathbf{F}_{ad} = 20.8 \text{ km}$ 

### *6.2.2. La poussée due à la surcharge :*

$$
F_{ad} (q) = \frac{q H}{\cos \beta} (1 \pm k_v) K_{ad}
$$
  
\n
$$
F_{ad} (q) = 10.3 \text{ kn}
$$
  
\n
$$
M_u = (F_{ad} + F_{ad} (q)) \times H/2 = (10.3 + 20.8) \times 2.4/2
$$
  
\n
$$
M_u = 37.3 \text{ kn.m}
$$
  
\n
$$
μ_u = \frac{M_u}{b * f_{bc} * d^2} = 0.00040 \times μ_r = 0.392 \implies \text{Section à simple armature (pivot A)}.
$$
  
\n
$$
α = 0.00050 \implies Z = 2.15 \text{ m}.
$$

$$
A_{st} = \frac{M_u}{z \cdot \sigma_{st}} = 0.49
$$
 cm<sup>2</sup>

*6.3. Ferraillage minimum d'après le RPOA :* 

 $A_{\text{min}} = 0.5\% \times B \implies A_{\text{min}} = 0.5\% \times (0.40 \times 1) = 20 \text{cm}^2$ 

On compare :

Ast=0.264 cm<sup>2</sup>< Amin<sub>(R P O A)</sub> = 20cm<sup>2</sup> Donc on ferraille avec le minimum de RPOA.

On adoptera alors :

6HA16 ; Ast=12.06cm<sup>2</sup>  $\Rightarrow$  partie tendue avec un espacement de 15cm.

6HA12 ; Ast=6,79cm<sup>2</sup>  $\Rightarrow$  partie comprimée avec un espacement de 20cm.

### *6.4. Armature de répartition :*

 $Ar = 25\% \times Ast \implies Ar = 0,25 \times 20 = 5cm^2$ 

On adopte :

5HA12/ml $\Rightarrow$ **Ar =5.65cm<sup>2</sup>**; partie tendue avec un espacement de 20cm.

### *7- LA DALLE DE TRANSITION :*

La dalle de transition consiste à jeter un pont entre le tablier et la culée. Elle est calculée comme une poutre reposant d'un coté sur le corbeau et de l'autre coté sur le remblai compacté.

#### *7.1. Evaluation des charges :*

- Poids propre de la dalle :  $0.3 \times 1 \times 25 = 7.5 \text{ KN/ml}.$ 

- Poids propre des terres :  $1 \times 20 \times 0.50 = 10 \text{ KN/ml}.$ 

- Surcharge remblai :  $1 \times 12 = 12$  KN/ml.

- Revêtement de la chaussée : 0.085 x 1 x 2.2 = 1.87 KN/ml.

### $\Sigma$  q = 31.37 KN/ml.

### *7.2. Ferraillage de la dalle :*

 $\triangleright$  **ELU**:

$$
q_u=1.35G+1.5Q=1.35\ x\ (7.5+10+1.87)+1.5\ x\ 12
$$

 $q_u = 44.15$  kn/ml

$$
M_{u} = \frac{44.15 \times 5^{2}}{8} = 137.9 \text{ km.m}
$$

$$
\mu_{u} = \frac{M_{u}}{bx \, f_{bc} \times d^{2}} = \frac{137.9}{1 \times 19833.3 \times 0.27^{2}}
$$

 $\mu_u = 0.095 < \mu_r = 0.392 \implies$  Section à simple armature (pivot A).

C.-à-d les armatures de compression ne participent pas à la résistance.

$$
\alpha = 0.125
$$
  $\Rightarrow$   $Z = 0.25$  m.  
\n
$$
A_{st} = \frac{M_u}{Z \times \sigma_{st}} = \frac{137.9}{0.25 \times 347826.6} = 15.85
$$
 cm<sup>2</sup>

On prend  $7T20 = 21.99$  cm<sup>2</sup> avec esp = 15 cm **Vérification à l'ELS :**   $q_s = G + Q = 7.5 + 10 + 1.87 + 12 = 39.2 \text{km/ml}$  $M_s = \frac{qs * L^2}{\delta}$  $rac{1}{8}$  =  $rac{39.2 * 5^2}{8}$  $\frac{2*3}{8}$  = 122.5 kn.m.  $bx^2$  $\frac{\lambda}{2}$  + n\*Asc (x-d') – n\*Ast (d-x) =0  $0.5x^{2} + 211.05*10^{-4}x-56.98*10^{-4}=0$  $x=0.13m$  $I = \frac{b*x^3}{3} + n*Ast$  (d-x)<sup>2</sup>  $I = \frac{1 \times 0.13^3}{3} + 15 \times 21.99 \times 10^{-4} (0, 27 - 0, 13)^2$  $I=13.78\times10^{-4}$  m<sup>4</sup>  $\overline{obc} = 0.6fc28 = 0.6 \times 350 = 21000 \frac{km}{m^2}$  $\sigma b_c = \frac{M s * x}{I}$  $\mathbf I$  $\Rightarrow \frac{122.5*0.13}{13.78*10^{-4}} = 11549.5 \frac{t}{m^2} \Rightarrow \frac{b}{\infty} \frac{c}{\infty}$  $\overline{\sigma st} = \min(\frac{2}{3}fe.110\sqrt{\eta ft28})$  $=$  min (333333; 228630.7) on prend  $\overline{\sigma st} = 228630.7$  kn/m<sup>2</sup>  $\sigma st = n \frac{Ms * (d - x)}{l}$ I  $\Rightarrow$  15  $\frac{122.5 * (0,27 - 0,13)}{13.78 * 10^{-4}}$  = 12445.5 kn/m<sup>2</sup>  $\Rightarrow$ σ<sub>st</sub> =12445.5 kn/m<sup>2</sup> <σ<sub>st</sub> =228630.7 kn/m<sup>2</sup> …………………**Condition vérifiée** 

- **Armatures de répartition :** 

$$
A_r=\frac{A_{st}}{4}=5.5\ cm^2
$$

On prend **5 T 12 = 5.65 cm²** 

**Vérification de la condition de non fragilité:**

V| = c\*× } = .× =110.3 kn τu= \* / ≤ 0.07 ,. 4 **τu= 408.5 kn/m < 1633.3 kn/m** …………………….……….**Condition vérifiée** 

#### *8- ETUDE DU CORBEAU :*

Il forme un appui à la dalle de transition encastré sur le mur de grève. On calcule le corbeau comme une console encastrée sur le mur garde grève.

#### *8.1. Condition d'une console courte :*

Les dimensions du corbeau sont :

d ≥ max (a ; L) ⇒ 0.6 ≥ 0.3 ………………………...**Condition vérifiée.** 

#### *8.2. Cisaillement :*

On va vérifier le cisaillement dans le corbeau.

 $\tau_u^-$  = min[4; 0,03(2 + ρ) \* min(f<sub>c28</sub>; 30)] avec ρ = min( $\frac{1}{a}$ ; 4  $= 4$ 

 $\tau_{\rm u}^- = 4000~{\rm km}$ 

 $\tau_{\rm u} = \frac{V_{\rm u}}{h v}$  $\frac{V_{\rm u}}{\rm b \times d}$   $\Rightarrow$   $\tau_{\rm u}$  =  $\frac{110.3}{1 \times 0.5}$  $\frac{110.5}{1 \times 0.54}$  = 204.2 kn  $\tau_{\rm u}$   $\tau_{\rm u}$   $\ldots$   $\ldots$   $\ld$ 

$$
Z = min \left[ 0.75 \times d \times (1 + \rho/10) ; 1.2 \times a \left( 0.8 + \rho/5 \right) \right]
$$

 $Z = 0.567$  m

 $M_u = \frac{V_u \times L}{2}$  $\frac{1}{2}$  =  $\frac{110.3 \times 0.25}{2}$  $\frac{3 \times 0.25}{2}$  = 16.5 kn.m

$$
\text{Le ferraillage est : } A_s = \frac{16.5}{0.567 \times 347826.6} = 0.83 \text{ cm}^2
$$

#### *8.3. Ferraillage minimum d'après le RPOA :*

Amin=0.5%×B  $\Rightarrow$  Amin = 0.5%×(0.30×1) =1.5×10<sup>-3</sup>m<sup>2</sup> =15cm<sup>2</sup>

On compare : As  $t = 2.51$  cm<sup>2</sup>  $\langle$  Amin<sub>(RPOA)</sub> = 15cm<sup>2</sup>

On adoptera alors : Amin(**RPOA**) =**15 cm²**

On choisir : 8HA20 ; Ast =25.13cm² avec espacement de 15cm

#### *8.4. Armatures de répartition :*

 $Ar = 25\% \times A_{\text{st min}} \Rightarrow 25\% \times (14.07) = 6.28 \text{ cm}^2$ 

On adopte : 7HA12 ; Ast =7.92cm² avec espacement de 25 cm

#### *9- ETUDE DE MUR EN RETOUR :*

 Pour retenir latéralement les terres en tête des culées enterrées celles-ci sont munis de petits en retour suspendus ; liées au mur de garde grève.

 Du point de vue mécanique, un mur en retour constitue un élément complexe puis qu'il s'agit d'une plaque encastrée sur une partie de son contour et soumise à un système de surcharge repartie à étudier séparément.

### *9.1. Dimensionnement :*

On propose un mur en retour avec la section suivante :

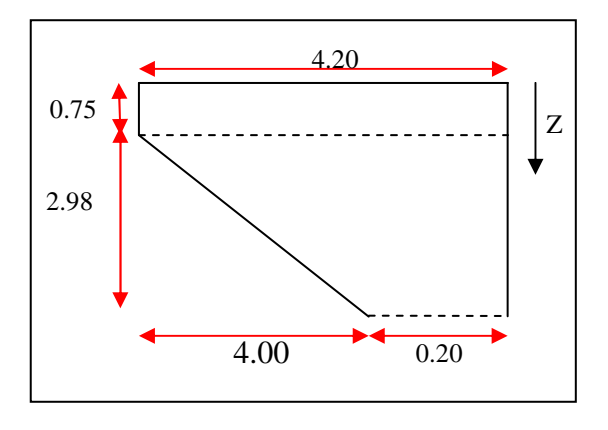

Figure IX.8. Dimensions de mur en retour

### *9.2. Détermination des contraintes :*

### *9.2.1. Cas accidentelle :*

 *a) La poussée dynamique des terres :*   $F_{\text{ad}} = \frac{1}{2}$  $\frac{1}{2}\gamma$  (1 ± k<sub>v</sub>) H<sup>2</sup> K<sub>ad</sub>

Avec :

 $k_H$ = A = 0.15 voir tableau coefficient d'accélération de zone

$$
k_v = 0.3 k_H = 0.045
$$
  
\n
$$
K_{ad} = \frac{\cos^2(\varphi - \theta)}{\cos^2(\theta - \theta)} = 0.35
$$
  
\n
$$
\theta = \arctan(\frac{k_h}{1 \pm k_v}) = 8.24
$$

H : La hauteur du mur ( $H = 3.73$ ).

- $\gamma$ : Le pois volumique des terres ( $\gamma = 20 \text{ km/m}^3$ ).
- $\varphi$ : L'angle de frottement interne du remblai sans cohésion ( $\varphi = 35^{\circ}$ ).
- $\beta$ : Angle de la surface du remblai sur l'horizontal. ( $\beta = 0$ ).

Tableau IX.7. Calcul de la poussée dynamique des terres

| Hauteur (m) | $F_{ad}(kn/m^2)$ |  |  |
|-------------|------------------|--|--|
| 3.73        | 54               |  |  |
| 0.75        | 2.03             |  |  |

 *b) La poussée due à la surcharge :* 

 $F_{\text{ad}}(q) = \frac{qH}{\cos \beta} (1 \pm k_v) K_{\text{ad}}$  $F_{\text{ad}}(q) = 16.7 \text{ km/m}^2$ 

### *9.2.2. Cas fondamentale :*

La surcharge du remblai supportant une chaussée q =10kn/m<sup>2</sup>, majorée de 20% = 12kn/m<sup>2</sup>

 $\sigma_h = K_a \times \gamma_t \times h$  $σ<sub>h</sub> = 20.8 km/m<sup>2</sup>$  $σ(h)=Ka\times\gamma_t\times(h+Ka)\times q$ ELU:  $\sigma(h) = Ka \times (1,35\gamma_t \times h + 1,5\times q)$ ELS:  $\sigma(h) = Ka \times γ_t \times h + Ka \times q$ 

|      | $\sigma(h)$ [kn.m <sup>2</sup> ] |            |  |
|------|----------------------------------|------------|--|
| h(m) | <b>ELU</b>                       | <b>ELS</b> |  |
|      | 4.86                             | 3.24       |  |
| 0.75 | 10.32                            | 7.3        |  |
| 3.73 | 32.9                             | 24.04      |  |

Tableau IX.8. Les contraintes sur le mur en retour

### *9.3. Détermination du ferraillage :*

On a modélisé le mur en élément Shell, les résultats des moments sont obtenus par le logiciel SAP2000.

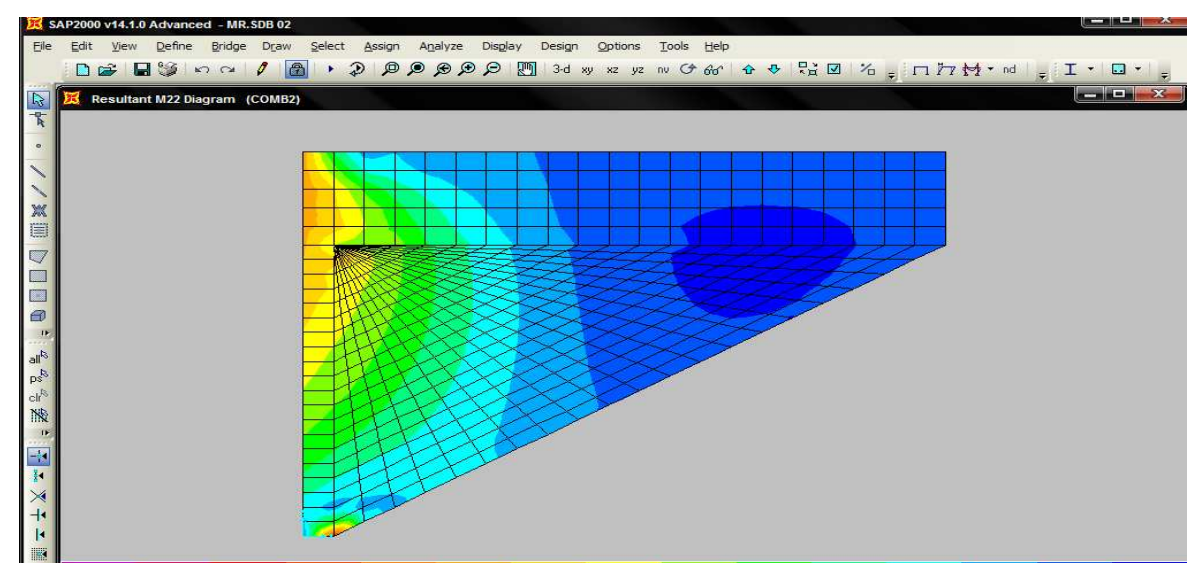

Figure IX.9. Moment fléchissant du mur en retour

| Moment (kn.m) | <b>Sens vertical</b> | <b>Sens horizontal</b> |
|---------------|----------------------|------------------------|
|               | 6.65                 |                        |
| ELS           |                      | 9.08                   |

Tableau IX.9. Moments à L'ELU et L'ELS

### *9.3.1. ELU :*

*a) Sens vertical Mu= 6.65kn.m* 

 $\mu_{\rm u} = \frac{M_{\rm u}}{\ln 2.5}$ b $\times$  f<sub>bc</sub>  $\times$ d<sup>2</sup>  $\mu_{\rm u} = 0.00097 < \mu_{\rm r} = 0.392 \Rightarrow$  Section à simple armature (pivot A).  $\alpha = 0.0012$   $\Rightarrow$  Z = 0.585 m.  $A_{st} = \frac{M_u}{Z_u \pi}$  $\frac{m_{\rm u}}{Z_* \sigma_{\rm st}} = 0.32 \text{ cm}^2$ 

### - **Ferraillage minimum d'après le RPOA :**

$$
M_{\rm P} \sim 10^{10}
$$

$$
A_{\min} = 0.5\% \times B \Rightarrow A_{\min} = 0.5\% \times (0.75 \times 1 \text{ mI}) = 37 \times 10^{-4} \text{ m}^2 ;
$$

 La section de ferraillage Ast est faible devant Amin .on choisit comme ferraillage : 8HA25 ; Ast=39,27cm² ; avec espacement de 12 cm

### *b) Sens horizontal : Mu= 28.63 kn.m*

$$
\mu_{u} = \frac{M_{u}}{bx f_{bc} \times d^{2}}
$$
\n
$$
\mu_{u} = 0.0017 < \mu_{r} = 0.392 \implies \text{Section à simple armature (pivot A)}
$$
\n
$$
\alpha = 0.00528 \implies Z = 0.583 \text{ m}.
$$
\n
$$
A_{st} = \frac{M_{u}}{7 \times \pi} = 1.40 \text{ cm}^{2}
$$

 $\frac{m_u}{Z \times \sigma_{st}}$  = 1.40 cm<sup>2</sup> La section de ferraillage Ast est faible devant Amin .on choisit comme ferraillage :

8HA25 ; Ast=39,27 cm² ; avec espacement de 12 cm

### - **Condition de non fragilité :**

AL ≥ 0.23 × b × d × f¢ f£ = 0.23 × 1 × 0.585 × 270 <sup>40000</sup> = 9.08 cm AL = 39.27 cm² > 9.08 Cm² ………………………….…… **Condition vérifiée** 

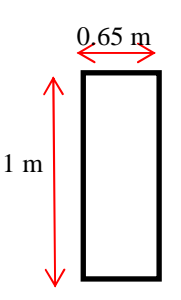

### *10- MUR DE FRONT :*

Le mur frontal est soumis à des sollicitations dues essentiellement aux charges permanentes (poids propre de la superstructure, poussée des terres), surcharges sur remblais et les surcharges d'exploitation.

### *10.1. Les sollicitations du mur de front :*

- Mur garde grève : 2.4 x 0.40 x 25 = 24 kn/ml
- Corbeau :  $(0.3 \times 0.3 + \frac{1}{2} 0.25 \times 0.3) \times 25 = 3.4 \text{ km/ml}$
- Mur de front : 7.30 x 1.4 x 25 = 252.5 kn/ml
- Réaction du tablier : 9360/ 13.25 = 706.4 kn/ml
- Poussée des terres :  $\frac{1}{2}$  0.27 x 20 x (7.3)<sup>2</sup> = 143.8 kn/ml
- Surcharge du remblai horizontal : 0.27 x 12 x 7.30 = 23.6 kn/ml
- Freinage  $B_c$ : 300 / 13.25 = 22.6 kn/ml
- Surcharge de A(L) :22929.2 / 13.25 = 1730.5 kn/ml
- Surcharge de remblai sur la dalle de transition : 0.5 x 5 x 20 = 50 kn/ml

# *10.2. ELU : 10.2.1. Combinaison fondamentale :*

 $1.35G + 1.6 A(L) + 1.5Q + 1.6 Qf$ 

### Tableau IX.10. Récapitulatif des efforts à l'ELU

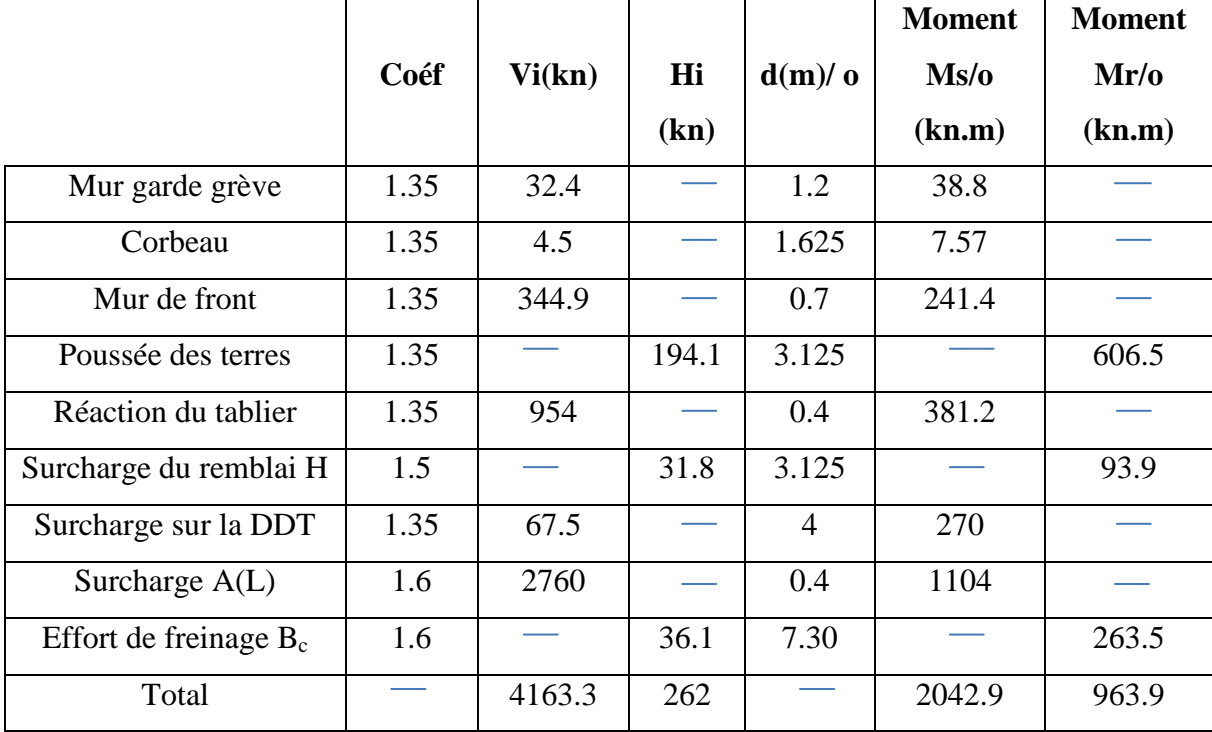

#### *a) Ferraillage du mur de front à l'ELU:*

Le mur de front est calculé en flexion composée.

 $h = 1.4$  m;  $b = 1$  m;  $d' = 0.1$  h = 0.14m  $d = 0.9$  h= 1.26 m  $N_u = 4163.3$  kn. Mu=Ms-Mr⇒M<sub>u</sub> = 2042.9 – 963.9 = 1079 kn.m.  $e = \frac{M_u}{N}$  $\frac{m_u}{N_u} = 0.25$  $e > \frac{h}{f}$  $\frac{\pi}{6}$  = 0.23 m  $\Rightarrow$  Section partiellement comprimée.  $M_a = M_u + N_u (d - \frac{h}{2}) \Rightarrow M_a = 1079. + 4163.3 (1.26 - 0.7) \Rightarrow M_a = 3401.4$  kn.m.  $\mu_{\rm u} = \frac{M_{\rm a}}{h \times f_{\rm s}}$  $\frac{m_a}{bx f_{bc} \times d^2}$  avec  $f_{bc} = 19833.3 \text{ km/m}^2$  $\mu_u = 0.10 < \mu_r = 0.392 \implies$  Section à simple armature.  $A_2 = 0$ .  $A_1 = \frac{1}{5}$  $\frac{1}{\sigma_{\rm st}}\left(\frac{M_a}{Z}\right)$  $\frac{a_{\rm a}}{z}$  – N) avec  $\sigma_{\rm st}$  = 437780 kn/m<sup>2</sup>  $\alpha = 0.131$   $\Rightarrow$  Z = 1.20 m.  $A_1 = \frac{1}{2479}$  $\frac{1}{347826.6} \left( \frac{3401.4}{1.20} \right)$  $\frac{401.4}{1.20}$  – 4163.3) = -37.23 cm<sup>2</sup> Donc ; A1 < 0  $\Rightarrow$  On prend A<sub>2</sub>=0 On ferraille avec la section de non fragile résiste :

$$
\text{c} \text{R}\text{ } S\text{.} N\text{.} F\text{=}~0,23 \times b \times d \times (f_t/f_e) \Rightarrow S\text{.} N\text{.} F\text{=} 0,23 \times 1,00 \times 1.26 \times (270/40000) =\text{19.56 cm}^2
$$

### **Ferraillage minimum d'après le RPOA :**

 $A_{\text{min}} = 0.5\% \times B \Rightarrow A_{\text{min}} = 0.5\% \times (1.4 \times 1 \text{ ml}) = 70 \times 10^{-4} \text{ m}^2$ 

On compare :

Ast=19.65 cm<sup>2</sup>< Amin<sub>(RP</sub> $o_{A}$ ) = 70 cm<sup>2</sup>

Donc on ferraille avec le minimum de RPOA :

9HA32 ; Ast=72.38cm² avec espacement de 10cm

### *10.3. Vérification à l'ELS :*

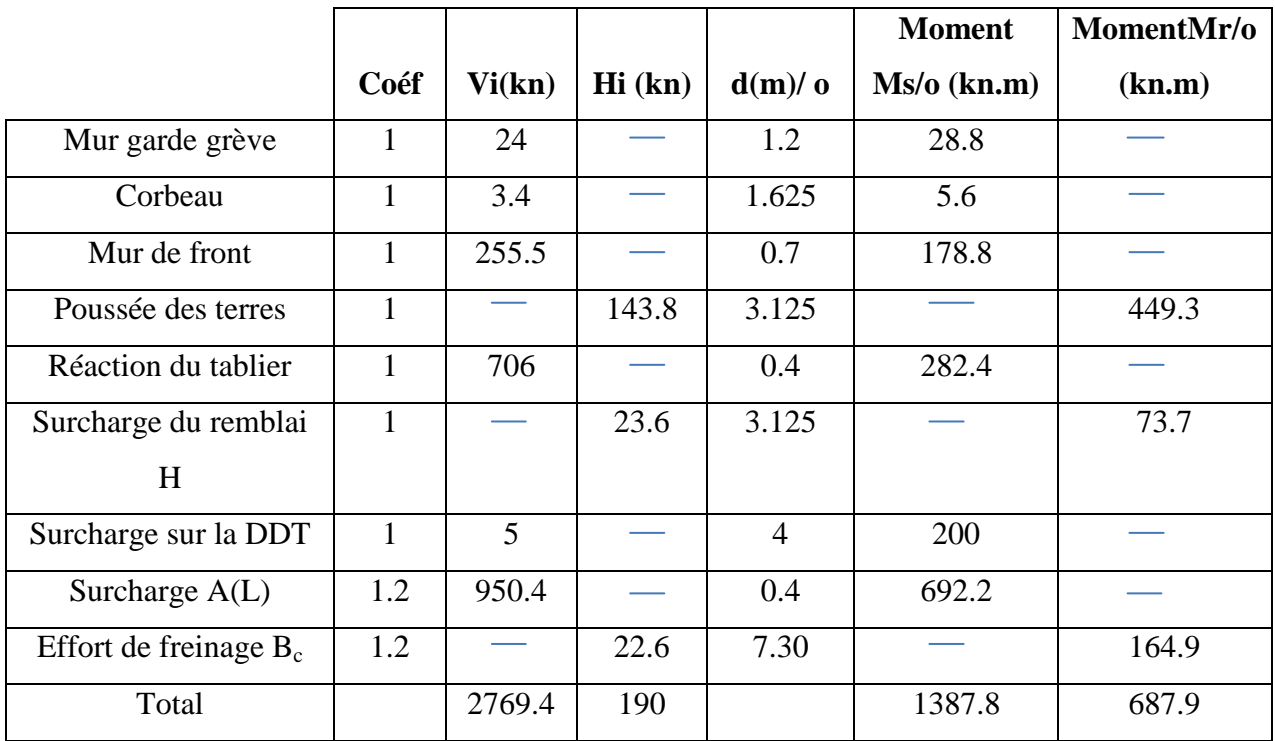

#### Tableau IX.11. Récapitulatif des efforts à l'ELS

 $N_s = 2769.4$  kn

 $M_s = 699.9$  kn.m

D'après le logiciel SOCOTEC on à :

ibc = 4.23 MPa<σbc = 21000kn/m² …………………………….Condition vérifiée.

 $\sigma_{\rm st} = 1.29 \text{ MPa}$  <  $\sigma_{\rm st} = 228630.7 \text{km/m}^2$  ……………………………Condition vérifiée.

### **Ferraillage minimum RPOA :**

 $A_{RPA} = 0.5\%$  1.4 x 1 = 70 cm<sup>2</sup> > 54 cm<sup>2</sup>.

On adopte :  $8T 25 = 39.27$  cm<sup>2</sup>; esp = 15 cm (partie tendue).

7 T 25 = 34.36 cm**² ;** esp = 15 cm (partie comprimée).

### **Armatures de répartition :**

 $A_r = 25\% A_{RPA} = 18.40 \text{ cm}^2$ 

On prend  $6T20 = 18.85$  cm<sup>2</sup>; esp = 15 cm

### *11- LE CHEVETRE:*

Le rôle du chevêtre est d'assurer le transfert des descentes des charges et éventuellement des efforts horizontaux transmis par le tablier, il permet également l'emplacement des vérins lors du chargement des appareils d'appuis.

Le chevêtre sera calculé comme une poutre continue appuyée sur les trois contreforts.

H=1.30 m ; B=1.60 m ; L=13.59 m  $G<sub>tablier</sub> = 9362.4 km/m ; A(L) = 1730.5 km$ *11.1. Combinaison d'action :*  **ELU** :  $1.35 \times G + 1.5 \times Q + 1.6 \text{ A(L)}$  $$  $G_{Chevêtre} = 13 \times 16 \times 25 = 52$  kn/ml  $G = \frac{Gtablier}{7} = \frac{9362.47}{7}$  $\frac{52.47}{7}$  = 1170.3 kn  $A(L) = \frac{1730.5}{7} = 247.2$  kn Pu = 1.35 (1170.3) +1.6 (247.2) =**1975.4 kn**  $p_s$  = 1170.3 +247.2 = 1417.5 kn  $\mathbf{ELU}: 1.35G_{\text{chevette}} + p_u$ **ELS** : Gchevetre+ p<sup>s</sup>

On a modélisé le chevêtre par le logiciel SAP2000 qui donne les résultats suivants :

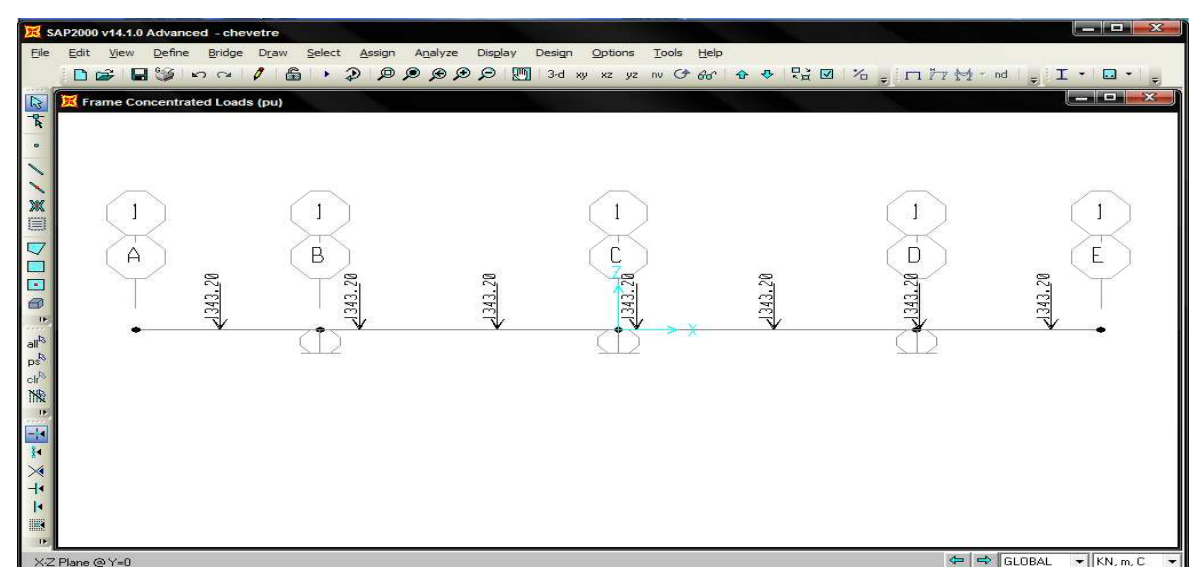

Figure IX.10. Représente les sollicitations sur le chevêtre

|            | Moment (kn.m) |           | <b>Effort tranchant</b> |  |
|------------|---------------|-----------|-------------------------|--|
|            | En travée     | En appuis | V(kn)                   |  |
| <b>ELU</b> | 678.82        | 2837.32   | 2868.57                 |  |
| <b>ELS</b> | 519.18        | 2166.66   | 2191.94                 |  |

Tableau IX.12. Les moments et efforts tranchants

 $M_t = 678.82$  kn.m

Ma =2837.32 kn.m

• **ELS :** 

 $M_t = 519.18$  kn.m

 $M_a = 2166.6$  kn.m

Avec :  $V_{\text{u max}} = 2868.57 \text{ km}$ 

*11.2. Calculs du ferraillage :* 

### **Remarque :**

Pour les autres cas on utilise le logiciel **SOCOTEC** pour le calcul du ferraillage.

*11.2.1. En travée :* 

• **ELU : Mt=678.82kn.m** 

Ast = 21.99cm² choix : **7T20 =25.13 cm²**

Avec :  $esp = 15cm$ 

• 
$$
ELS: M_t = 51.918 \, \text{m}
$$

 $\sigma_{\rm bf}$  = 2940 kn/m<sup>2</sup>  $\langle \sigma_{\rm bc}$  = 21000 kn/m<sup>2</sup> …………Condition vérifiée.  $\sigma_{\rm sf} = 214000 \text{ km/m}^2 \cdot \sigma_{\rm st} = 228630.7 \text{ km/m}^2 \dots$ .Condition vérifiée.

*11.2.2. En appuis :* 

• **ELU : Ma = 2837.32kn.m** 

 $A_{st}$ = 90.66 cm<sup>2</sup>  $\frac{dA_{st}}{T}$  :7T32 +7T25 = 90..66 cm<sup>2</sup>.

 $Avec: esp = 15cm$ .

• **ELS** :  $M_a = 2166.66 \text{kn.m}$ 

 $\sigma_{\rm bf}$  = 7010 kn/m<sup>2</sup>  $\sigma_{\rm bc}$  = 21000 kn/m<sup>2</sup> …………Condition vérifiée.  $\sigma_{\rm st}$  = 228300 kn/m<sup>2</sup> < $\sigma_{\rm st}$  = 228630.7kn/m<sup>2</sup> …….Condition vérifiée.

### *11.2.3. Effort tranchant :*

D'après les résultats obtenus à partir du logiciel SAP2000

 $V_{u \, max} = 2868.57 \, kn$ 

La contrainte de cisaillement est donnée par :

$$
\tau_u = \frac{V_u \max_{b \times d}}
$$

$$
\tau_{u} = \frac{V_{u \max}}{b * d} = \frac{2868.57}{1.6 * 1.17} = 1532.3 \text{ km/m}^2.
$$
  

$$
\overline{\tau_{u}} = \min (0.15 \frac{\text{fc28}}{\gamma b}; 300) = 300
$$

Donc  $\tau_u \leq \overline{\tau_u}$  …………………………………Condition vérifiée.

Le diamètre minimum des armatures transversales est donnée par :

$$
\Phi \le \min\left(\frac{h}{35} : \frac{b}{10} : \varphi\right) = \min\left(\frac{130}{35} : \frac{160}{10} : 2.5\right) = 2 \text{ cm}
$$

On prend  $Φ = 14$  mm

Espacement d'après RPA :

 $\text{∴}$  Zone nodale : esp  $\leq$  min  $\left(\frac{h}{4}\right)$  ; 12 $\varphi$ <sub>L</sub> ; 30 cm)  $\Rightarrow$  esp = 30 cm.

∴ Zone counter: 
$$
\exp \leq \frac{h}{2} \Rightarrow \quad \exp = 50 \text{ cm}.
$$

### *12- ETUDE DU CONTREFORT :*

Le contrefort (voile) soumis à la flexion composée, pour évaluer le moment d'encastrement au niveau de la semelle, nous étudierons les cas des charges suivantes :

- Poids propre ;
- Variation linéaire du tablier ;
- Freinage ;
- Séisme.

### *12.1. Pré dimensionnement :*

On prendre comme épaisseur du contrefort :  $E=1.2m$ 

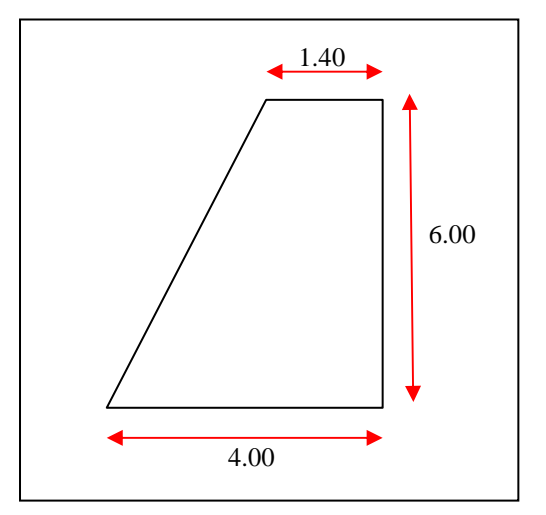

Figure IX.11. La dimension du contrefort

## *12.2. Etude du contrefort dans le sens longitudinal : 12.2.1. Evaluation des efforts par rapport à la base :*

### - **Combinaison fondamentale :**

La combinaison d'action est sous la forme : **1.35G + 1.5Q + 1.6A(L) + 1.6Q<sup>f</sup>**

Tableau IX.13. Récapitulatif des efforts sous la combinaison fondamentale

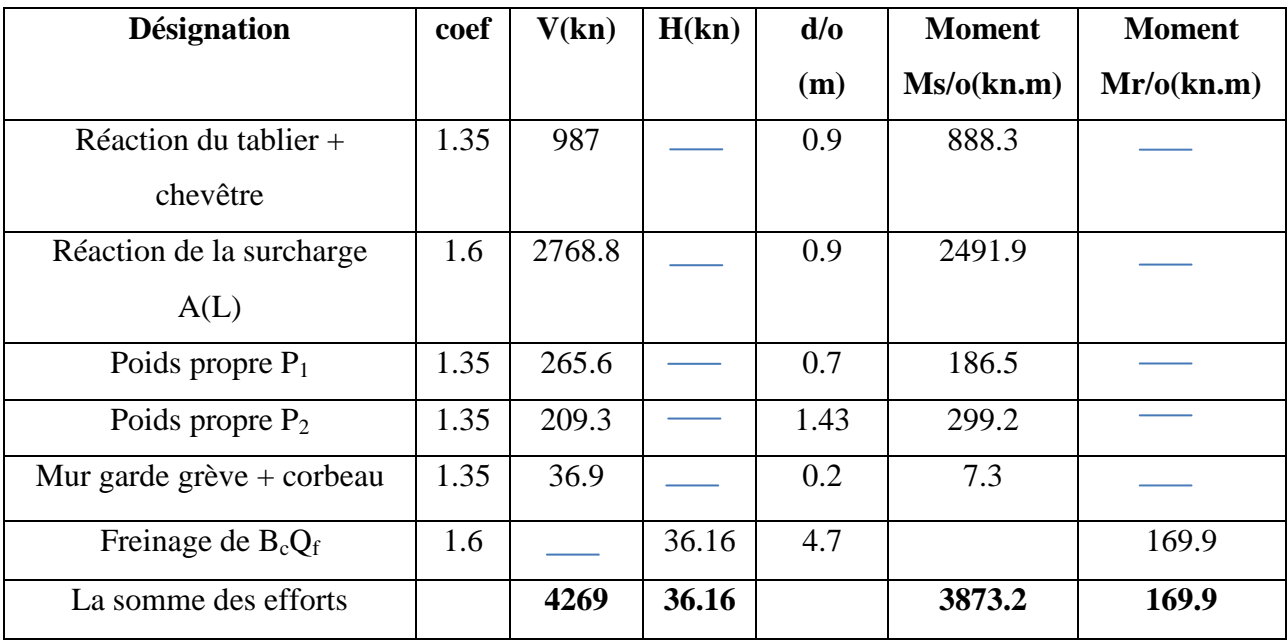

### - **Combinaison accidentelle :**

La combinaison d'action est sous la forme : $G + 0.4Q_v + Q_s$ 

Tableau IX.14. Récapitulatif des efforts sous la combinaison accidentelle

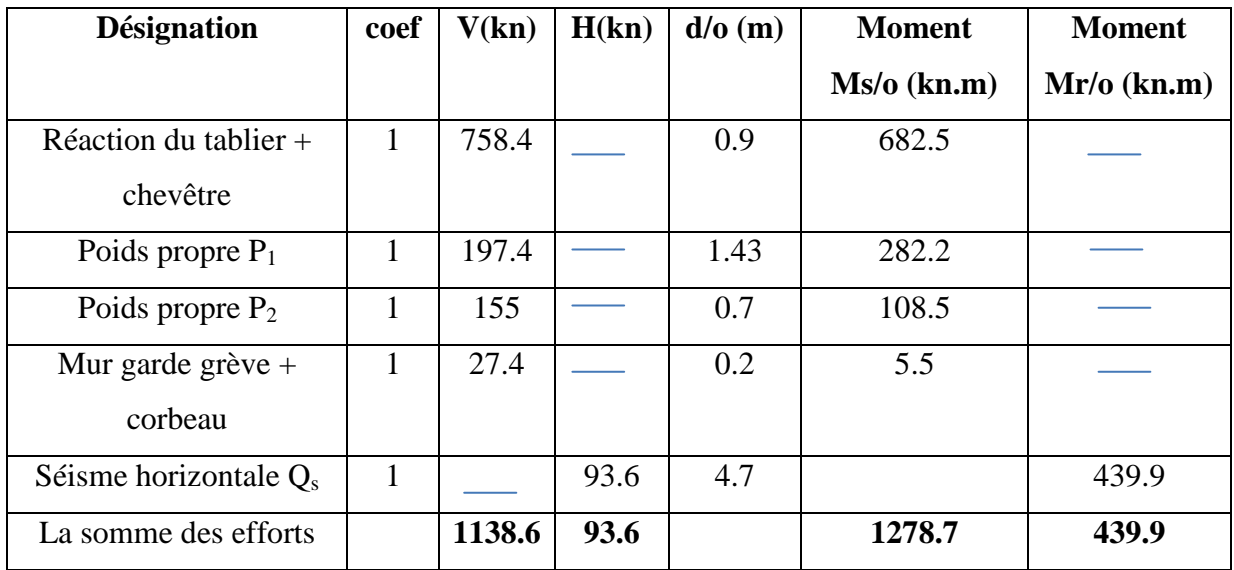

### - **E.L.S :**

La combinaison d'action est sous la forme :  $G + Q + 1.2A(L) + 0.6Q_v + 1.2Q_f$ 

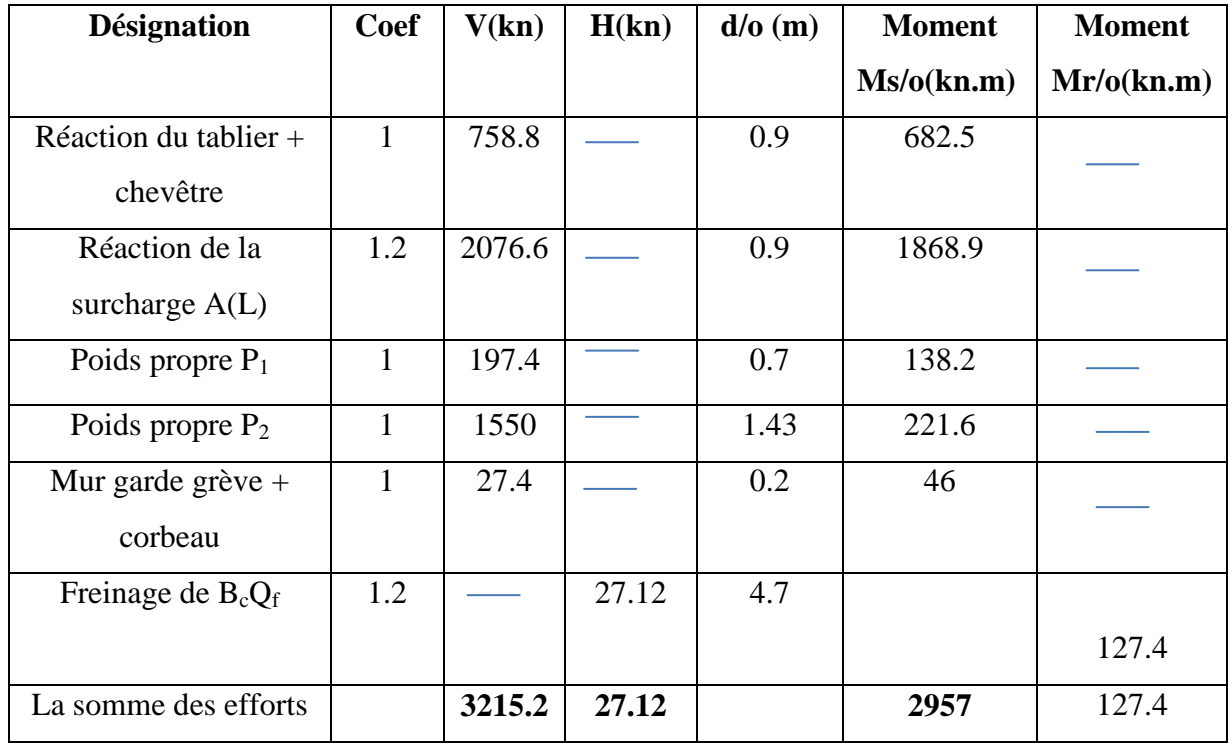

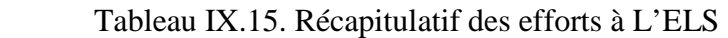

### *12.2.2. Vérification au flambement :*

La longueur de flambement est donnée par :

$$
l_f = \frac{\sqrt{2}}{2} \times l_0 = \frac{\sqrt{2}}{2} \times 6 = 4.24 \text{ m.}
$$
  

$$
\lambda = \frac{l_f}{i} = \frac{4.24}{0.288 \times 1.2} = 12.26 < 50 \implies \text{ il n'y a pas risque de flambement}
$$

- **L<sup>f</sup>** : la longueur de flambement
- **- i** : rayon de giration  $=\frac{a}{2\sqrt{3}}$

### *12.2.3. Détermination du ferraillage :*

On va calculer le ferraillage dans les trois cas des combinaisons, et on prend la valeur maximum.

### *a) Combinaison fondamentale :*

Les valeurs de M et N sont :  $M_u = 3703.36 \text{ km }$ ;  $N_u = 4260 \text{ km}$ On utilise le SOCOTEC pour le calcul de ferraillage.

La section est partiellement comprimée :

 $A_s = 13.5$  cm<sup>2</sup>/ml

On prend  $18HA25 = 88.36$  cm<sup>2</sup>

*b) Combinaison accidentel :*

Les valeurs de M et N sont :  $M_u = 838.8 \text{ km.m ; } N_u = 1138.6 \text{ km}$ 

On utilise le SOCOTEC pour le calcul de ferraillage.

La section est partiellement comprimée :

 $A_s = 13.5$  cm<sup>2</sup>/ml

On prend 18 HA  $25 = 88.36$  cm<sup>2</sup>

### *c) Vérification à l'ELS :*

Il faut vérifier ces deux conditions :

 $\sigma_{bc} = 15300 \text{ km/m}^2 \overline{<\sigma}_{bc} = 21000 \text{ km/m}^2 \dots$ .............Condition vérifiée.  $σ_t = 206800 \text{ km/m}^2 <sub>σst</sub> = 228630.7 \text{ km/m}^2$  .......Condition vérifiée.

## - **Ferraillage minimum d'après RPOA :**

 $A_{\text{RPOA}} = 0.5\%$  S = 0.5% 1\*1.2 = 60 cm<sup>2</sup>

### **Remarque :**

On a choisi comme ferraillage :  $18 T25 = 88.36 \text{ cm}^2$ 

### - **Armature de répartition :**

 $A_r = 25\% A_s = 22.09 \text{ cm}^2$ .

On prend  $8 T 20 = 25.13$  cm<sup>2</sup> avec  $\exp = 12$  cm

### *12.3. Etude du contrefort dans le sens transversal :*

Puisque on considère juste les efforts normaux et l'effort sismique, donc on est dans le cas accidentel. La combinaison d'action sera comme suit :

 $G + 0.4Q_v + Q_s$ 

Ce qui concerne les efforts verticaux, on les a déterminés avant le cas de combinaison accidentelle  $\Rightarrow$  N = 1138.6 kn.

Effort sismique dans le sens transversal est :  $H_s = 93.6$  kn

Donc le moment due à l'effort sismique est :  $M = 93.6 \times 7.30 = 683.2$  kn.m

Si on considère l'excentricité accidentelle, la valeur du moment devient :

 $M_1 = M + N (e_1 + e_2 + e_2)$
$$
\begin{cases}\ne_1 = 2 \text{ cm.} \\
\left[2 \text{ cm } ; \frac{L}{250}\right] = \max\left[2 \text{ cm } ; 1.44\right] = 2 \text{ cm} \\
e_2 = \frac{3 \times 1_f^2}{10000 \times h} \times \left[2 + \alpha \varphi\right] = \frac{3 \times 3.32^2}{10000 \times 6} \times (2 + 1 \times 2) = 0.22 \text{ cm}\n\end{cases}
$$

 $\varphi$ : Le rapport de la déformation finale due au fluage et a la déformation instantanée sous la charge considérée  $\varphi = 2$  et  $\alpha = 1$ 

D'après le calcul :  $M_1 = 731.2$  kn.m

L'excentricité e est donnée par : e =  $\frac{M_1}{N} = \frac{731.2}{1138.6}$  $\frac{731.2}{1138.6}$  = 0.64 m

Donc la section est partiellement comprimée.

Le moment par rapport aux armatures tendues égale à :

 $M_{at} = M_1 + N x (d - \frac{h}{2}) = 3463.8$  kn.m

### *12.3.1.Détermination du ferraillage :*

Le ferraillage est :

$$
\mu_{\rm u} = 0.11
$$
  $\Rightarrow$   $\alpha = 0.17$   $\Rightarrow$   $Z = 1.2$  m  
\n $A_{\rm s} = \frac{M_{\rm u}}{Z \times \sigma_{\rm st}} = \frac{3463.8}{0.83 \times 347826.6} = 67.49$  cm<sup>2</sup>

Ferraillage minimum  $A_{min}$ :

 $A_{\min} = \frac{0.23 \times f_{tj} \times b \times d}{E}$  $\frac{F_{tj} \times b \times d}{F_e} = \frac{0.23 \times 2700 \times 1.2 \times 0.9 \times 6}{400000}$  $\frac{1.2 \times 0.9 \times 0}{400000} = 10.06$  cm<sup>2</sup>

On choisit comme ferraillage :  $16T25 = 78.54$  cm<sup>2</sup> avec esp = 25 cm.

#### *12.3.2. Armature de répartition :*

 $A_r = 25\% A_s = 19.63 \text{ cm}^2$ On prend  $7H A20 = 21.99$  cm<sup>2</sup> avec esp = 25cm

### *13- ETUDE DE LA SEMELLE DE LIAISON DE LA CULÉE :*

La fondation d'un ouvrage est destinée à transmettre au sol dans les conditions les plus défavorables les sollicitations qui provenant de la structure de l'ouvrage sous l'effet des charges et des surcharges.

Dans le cas des appuis de pont, les types de fondation employée varient en fonction de l'éloignement du « bon sol ».

Dans le cas de notre ouvrage, le bon sol se trouve loin, la situation efficace consiste à opter pour une fondation sur pieux nécessairement solidarisés en tête par une semelle très rigide disposée au-dessous du niveau des plus grands affouillements.

13.1. Pré dimensionnement :

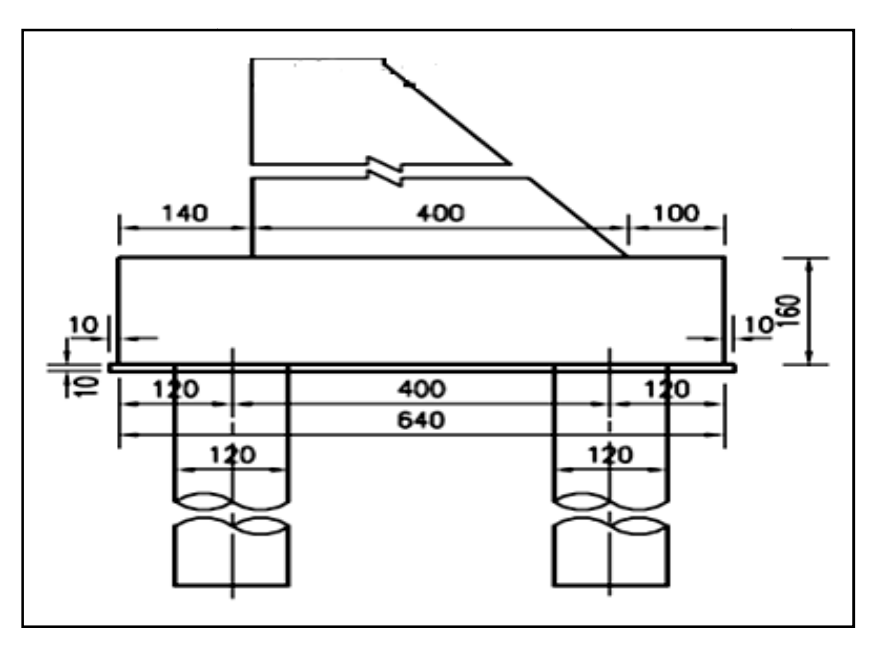

Figure IX.12. Pré dimensionnement

La formule de l'entraxes entre les pieux est donnée par :

 $L > 3 x \phi \Rightarrow L > 3 x 1.2$  $\Rightarrow$  L > 3.6 m

On prend :  $L = 4$  m

La largeur de la semelle est donnée par :

 $A \ge L + \phi p + 30$  cm  $\Rightarrow A \ge 4 + 1.2 + 0.3 \Rightarrow A \ge 5.5$  cm

On prend  $A = 6.4m$ 

La longueur de la semelle est donnée par :

 $B \ge \max$  [b; Øp] +30 cm $\Rightarrow$ B  $\ge \max$  [6.4;1]  $\Rightarrow$  B  $\ge 6.7$ 

Donc on choisir une semelle filante de longueur B =10.80 m

On adopte le nombre des pieux est égal à 6 pieux de diamètre ∅ **= 1.2 m**

La hauteur de la semelle est calculée selon la méthode des bielles bielles :

$$
45^{\circ} \le \theta \le 55^{\circ}
$$
\n
$$
\begin{cases}\n1 \le tg \theta = \frac{d}{x} \le 1.4 & \Rightarrow 1.375 \le d \le 1.925 \text{ m} \\
X = \frac{L}{2} \frac{a}{4} = 1.375 \text{ m}\n\end{cases}
$$

On prend d=  $1.55m \rightarrow H=1.6 m$ 

Donc, les dimensions de la semelle sont :

A=6.4 m ; B=10.80m et H=1.60 m

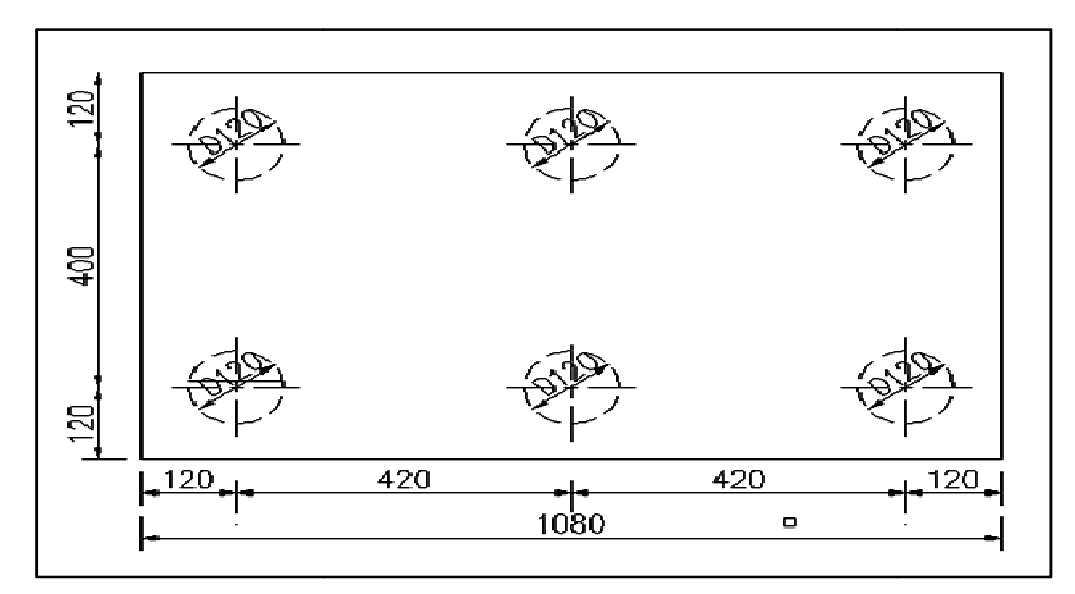

Figure IX.13. Vue en plan de la semelle

# 13.2. Evaluation des charges verticales :

# 13.2.1. Charges permanentes :

- Mur garde grève : 2.4×0.4×25 =24 kn/ml
- Mur de front : 7.3×1.4×25 =255.5 kn/ml
- Corbeau : 3.4 kn/ml
- Chevêtre : 1.3×1.6×25=52 kn/ml
- Contrefort :  $1.2 \times (1.4 \times 6 + \frac{2.6 \times 1}{2})$  $\frac{\times 6}{2}$  × 25 = 381 kn
- Mur de retour :  $0.36 \times (0.2 \times 3.1 + 0.2 \times 2.35 + 2.35 \times 2) \times 25 = 52.1 \text{ km}$
- Semelle : 6.4×1.6×25=256 kn
- Poids des terres : 1.5×20×10.15=30.45 kn
- poussée du terre :  $1/2 \times 20 \times 0.27 \times (10.15)^2 = 270$  kn
- Réaction du tablier  $= 706.4$  kn

# *13.2.2. Les surcharges :*

- Surcharges de  $A(L) = 1730.5$  kn
- Surcharges sur remblai = 23.6 kn

# 13.3. Evaluation des charges horizontales :

- Effet de freinage Bc : 22.6 kn
- Effet due au séisme : 93.6 kn

# 13.4. Combinaison fondamentale:

La combinaison d'action est sous la forme :

# *13.4.1. ELU :*

# *a) Combinaison fondamentale :*

1.35G +1.5Q + 1.6 A(L) +1.6 Qf

# Tableau IX.16. Récapitulatif des efforts à l'ELU

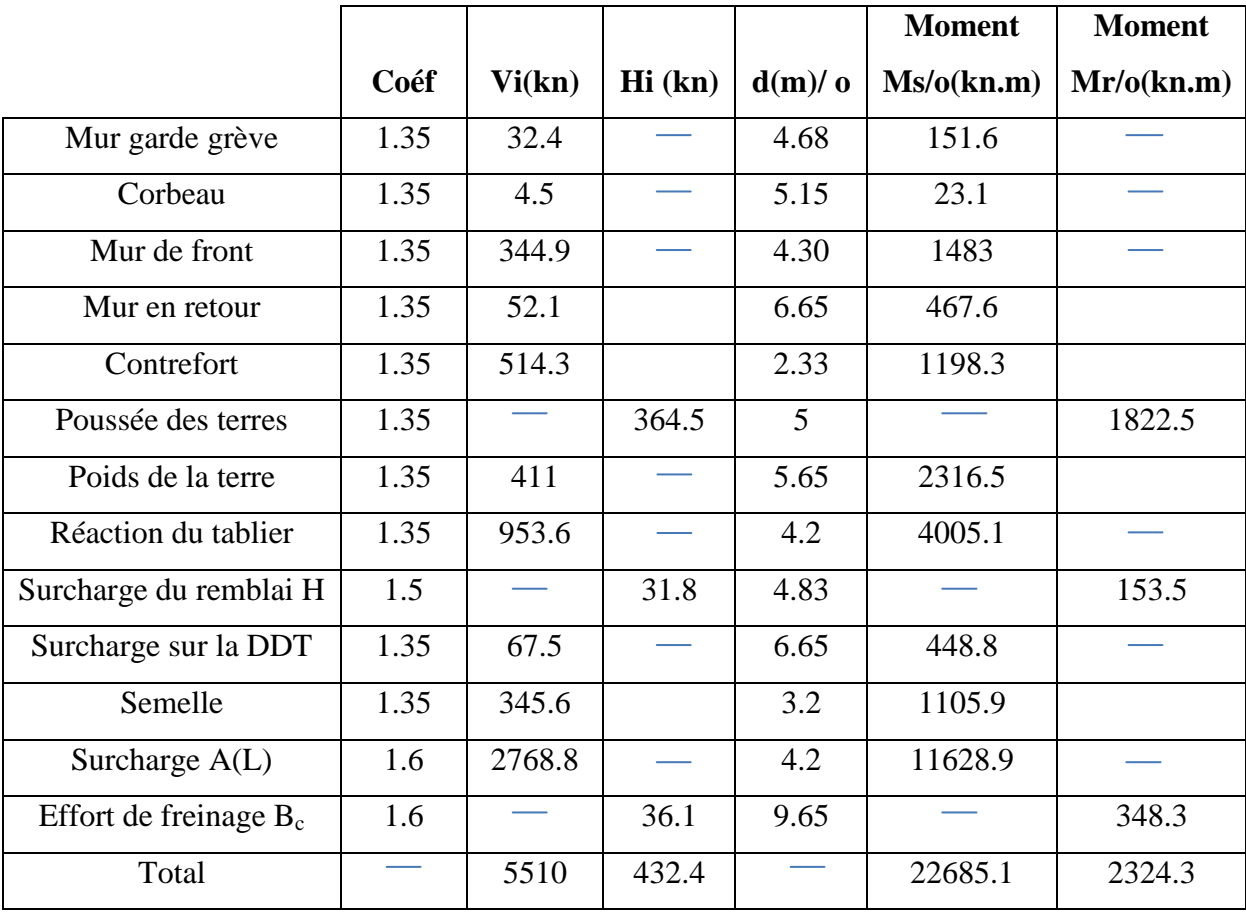

# *b) Combinaison accidentelle :*

La combinaison d'action est sous la forme :

 $G + 0.4Q_v + Q_s$ 

Tableau IX.17. Récapitulatif des sollicitations

|                      |      |        |        |        | <b>Moment</b> | <b>Moment</b> |
|----------------------|------|--------|--------|--------|---------------|---------------|
|                      | Coéf | Vi(kn) | Hi(kn) | d(m)/0 | Ms/o(kn.m)    | Mr/o(kn.m)    |
| Mur garde grève      | 1    | 24     |        | 4.68   | 112.3         |               |
| Corbeau              | 1    | 3.4    |        | 5.15   | 17.5          |               |
| Mur de front         | 1    | 255.5  |        | 4.30   | 1098.6        |               |
| Mur en retour        | 1    | 52.1   |        | 6.65   | 345.8         |               |
| Contrefort           | 1    | 381    |        | 2.33   | 887.7         |               |
| Poids du terre       | 1    | 304.5  |        | 5.65   | 1720.4        |               |
| Réaction du tablier  | 1    | 706.4  |        | 4.2    | 2966.8        |               |
| Surcharge sur la DDT | 1    | 52     |        | 6.65   | 345.8         |               |
| Semelle              | 1    | 256    |        | 3.20   | 819.2         |               |
| Effort sismique      |      |        | 93.6   | 6      |               | 561.6         |
| Total                |      | 2034.8 | 93.6   |        | 8307.3        | 561.6         |

# *13.4.2. ELS :*

La combinaison d'action est sous la forme :

 $G + Q + 1.2A(L) + 1.2Q_f$ 

Tableau IX.18. : Récapitulatif des sollicitations

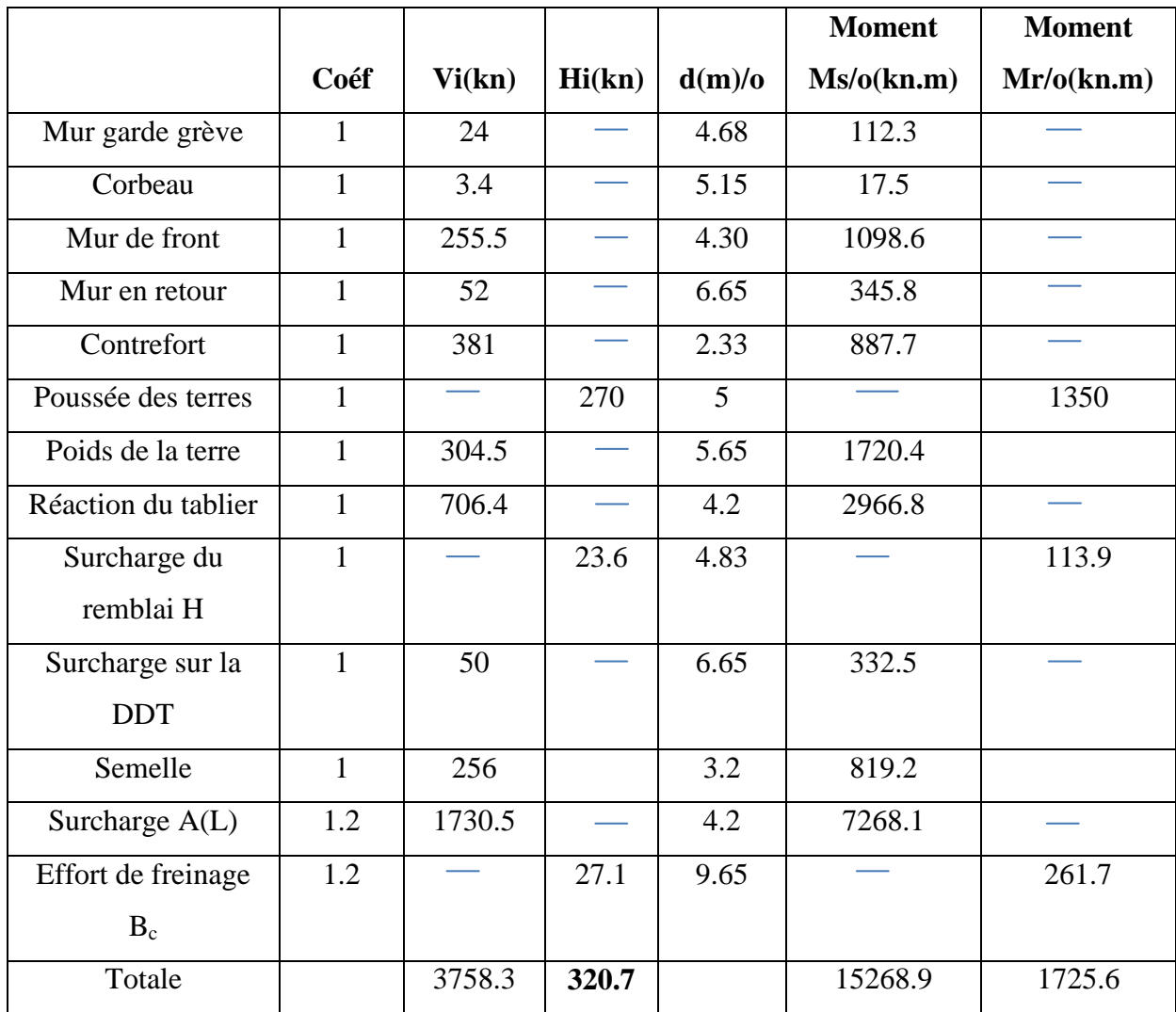

# *13.5. Détermination du ferraillage :*

# *13.5.1. Combinaison fondamentale :*

On applique la méthode des bielles, tel que cette méthode n'est valable que si ces deux conditions suivantes seront vérifiées :

$$
\alpha \geq 45^{\circ}
$$
\n
$$
h \geq \frac{L}{2} - \frac{a}{4}
$$

Dans notre cas, ces conditions sont vérifiées, on a :

$$
\begin{cases}\nM_u = 20355.7 \text{ km.m} \\
N_u = 5510 \text{ km}\n\end{cases}
$$

Soit la section d'un pieu :  $S = \pi r^2 = 1.1304$  m<sup>2</sup>

On a deux files de 3 pieux : 
$$
I = 3 \times 2 \times S \times (2)^2 = 24 \times s \cdot m^4
$$

Avec : 
$$
\int V = 2 m
$$
  
\n $\Omega$ : Section des pieux = 6×S  
\nOn a:  $\int \sigma = \frac{N}{\Omega} \pm \frac{M.V}{I}$  avec R : La réaction sur chaque pieu  
\nR =  $\sigma$ .  
\nA lors : R = S  $(\frac{Nu}{\Omega} \pm \frac{MuxV}{I}) \Rightarrow R = (\frac{Nu}{6} \pm \frac{MuxV}{24})$   
\nD'où : R<sub>1</sub> =  $(\frac{Nu}{6} + \frac{MuxV}{24}) = 2614.6$  kn  
\n $R_2 = (\frac{Nu}{6} - \frac{MuxV}{24}) = 778$  kn  
\ntge $= \frac{d}{\frac{b'}{2} - \frac{b}{4}} = \frac{d}{1.1} = \frac{R1}{F} \Rightarrow F = \frac{1.1 \times R1}{d}$   
\n $F_s = \frac{1.1 \times 246.64}{1.44} = 1997.2$  kn  
\nDonc : Asu= $\frac{1.1 \times Fs}{\sigma st} = \frac{1.1 \times 1997.2}{400000/1.15} = 39.86$  cm<sup>2</sup>

On adoptera  $9T25 = 44.18$  cm<sup>2</sup>

### *13.5.2. Combinaison accidentelle :*

D'après les résultats obtenus dans les tableaux des sollicitations, on a :

$$
M_{\text{L}} = 7745.7 \text{ km.m}
$$
  
N\_{\text{u}} = 2034.8 \text{ km}

On a :
$$
\sigma
$$
 =  $\frac{N}{\Omega}$   $\pm \frac{M.V}{I}$   
\nB =  $\sigma$ . $\begin{cases}\nS \\
\vdots \\
\mathbf{ELS} \\
\end{cases}$   
\n $\mathbf{R}_2 = 3\phi 6.2 \text{ km}$ 

D'après les résultats obtenus dans les tableaux des sollicitations, on a :

$$
M_{u} = 1\frac{3753.3 \text{ km.m}}{N_{u} = 3758.3 \text{ km}}
$$
\n
$$
\text{On a :} \sigma = \frac{N}{\Omega} \pm \frac{M.V}{I}
$$
\n
$$
B = \sigma . S
$$
\n
$$
\text{B = } \sigma . S
$$
\n
$$
\text{B = } \sigma . S
$$
\n
$$
\text{C = } \sigma \text{ is the total of the system of the system.}
$$

 $F_s = 1340.5$  kn  $A_s = \frac{1.1 \times F_s}{\sigma}$  $\frac{d^2x + g}{g_{su}}$   $\Rightarrow$  Asu = 42.39 cm<sup>2</sup>

On adoptera comme ferraillage :  $9T25 = 44.18$  cm<sup>2</sup> = A<sub>s</sub>

 *13.5.3.Les armatures transversales :*

#### *a) Les armatures transversales inférieures :*

Ces armatures transversales sont placées dans les bandes axées entre les pieux, ayant pour largeur L telle que :

 $L = h_s + \varphi_{pieu} = 1.6 + 1.2 = 2.8$  **m** 

Entre les différents bandes, on placera les armatures de répartition telle que :

 $At_1=1/3\times Asu=\frac{44.18}{3}$ = 14.72 cm² on a adopté**8HA16 =16.08cm²**

*b) Armatures transversaux supérieurs :* 

 $At<sub>2</sub>= A<sub>1</sub>/8 = 5.52cm<sup>2</sup>$ 

On prend  $A_{t2} = 7H A 12 = 7.92$  cm<sup>2</sup>

*13.5.4.Les armatures longitudinales dans la semelle :*

#### *a) Les armatures longitudinales inferieures dans la semelle :*

 Elles jouent un rôle de répartition dans la transmission des efforts entre la pile et les pieux de fondation.

 $A_1=1/3\times Asu = 14.72 \text{ cm}^2$ ; On adopte 8HA16 = 16.08 cm<sup>2</sup>

- Le ferraillage de la semelle supérieur c'est le même ferraillage de la semelle inférieur.
- $\triangleright$  Pour la disposition de ferraillage dans la semelle de pile (voir Annexe).
- $\triangleright$  A la base des cadres verticaux, on placer des armatures transversal sous forme de chaise (HA14), une chaise par m².

#### **1***3.6. Etude d'un pieu sous charge verticale par la méthode préssiométrique :*

La propriété la plus remarquable de la méthode préssiométrique est qu'elle est applicable à tous les sols et à tous les types de pieux et d'inclusions sans limitation.

A cause de la nature des couches stratigraphiques de la zone de l'emplacement du pont qui sont constituées des argiles peu plastiques et des marnes intensément et totalement altérées nous suggérons la construction d'un pont sur pieux forés boue en béton ancrés.

#### **13.6.1. Contrainte limite de pointe :**

 $q_{pu} = K_p x p_{le}$ 

qu : la résistance de pointe

*ple* : Pression limite nette équivalente.

$$
p_{le} = \frac{1}{b+3a} \int_{D-b}^{D+3a} p_l(z) dz
$$
 (fasc.62-titreV)

Avec :

 $p_l(z)$  : Pression limite obtenue à la profondeur z par interpolation linéaire entre les

*pl*mesurés immédiatement de part et d'autres de cette profondeur.

**a**: max (B/2 et 0.5 m)  $\Rightarrow$  a =0.6m

**b** : min  $(a \times h) \Rightarrow b = 0.6$  m

**h** : ancrage de la couche ou se situe la pointe du pieu

D'après la donnée géotechnique on a :

 $K_p$ : selon le fascicule 62  $K_p = 1.8$ 

 $p_{11}$  = 83.13 bars est constante le long du pieu

$$
p_{le} = \frac{1}{0.6 + 3(0.6)} \int_{22.4}^{24.8} 83.13 \, dz
$$

 $p_{le} = 83.13$  bars.

Donc  $q_{pu} = 1.8 \times 8.313 \Rightarrow q_{pu} = 14.96 \text{ MPa}.$ 

 $Q_{\text{pu}} = q_{\text{u}} \times A$  avec A: section droite de la pointe du pieu

Qpu : charge limite de pointe

 $\Rightarrow$  Q<sub>pu</sub> =14.96×3.14 × (0.6)<sup>2</sup> = 16.91 MN

#### *13.6.2. Frottement latéral limite :*

qs (z), est donnée par la figure 1 (\*) en fonction de la valeur de la pression limite nette

pl\* (z) mesurée à cette même profondeur. **(Fascicule 62-titre V : article 03 page 85)**

Q5: 
$$
q_s = min \left( \frac{pl - 0.2}{9} ; \frac{pl + 3.3}{32} \right)
$$
 pour : pl  $\geq 0.2$  Mpa  
\nQ6:  $q_s = min \left( \frac{pl + 0.4}{10} ; \frac{pl + 4}{30} \right)$  pour : pl  $\geq 1.0$  Mpa  
\nQ1:  $q_s = \frac{pl + 0.4}{10}$  (en général : pl  $\geq 2.5$  Mpa  
\nDonc:  $q_w = 8,353$  MPa

Donc :  $q_{su} = 8.353 \text{ MPa}$ .

 $Q_{su} = q_{su} \times A \Rightarrow Q_{su} = 8.353 \times 3.14 \times (0.6)^2 \Rightarrow Q_{su} = 9.44 \text{ MN}$ 

### *13.6.3. Force portante admissible :*

 $Q_{\text{adm}} = Q_{\text{pu}}/2 + Q_{\text{su}}/3$ 

On applique un facteur de sécurité de **3** sur le terme de frottement et un facteur de sécurité de 2 sur le terme de pointe.

 $Q_{\text{adm}} = 11.60 \text{ MN}$ 

### *13.6.4.Calcul en compressionet en traction:*

*a) Charge limite du pieu en compressionQc et en traction Qtc :* 

 $Q_u = Q_{pu} + Q_{su} = 26.35$  MN

 $Qtu = Qsu = 9.44$  MN

*b) Charge de fluage en compression Qc et en traction Qtc :* 

 $Q_c = 0.5 Q_{pu} + 0.7 Q_{su} = 15.06$  MN

 $Q_{tc} = 0.7.Qsu = 6.608 MN$ 

### *13.7. Détermination du ferraillage :*

Pour le calcul de l'effort et de moment et pour chaque pieu, on a utilisé un programme GWBASIC élabore par notre enseignent **Mr : BOUMECHRA. N**

### *13.7.1 Paramètre de calcul :*

Dans ce programme, on a utilisée certain paramètres :

 $\int$  E : module de déformation du béton  $2\times10^7$ kn/m<sup>2</sup>

- K : coefficient de rigidité du sol
- $\geq$  Nombre de fils égale : 2
- Diamètre extérieur des pieux : 1.2 m
- $\triangleright$  Condition en pied : libre
- $\triangleright$  Nombre de couches : 2 couches
- Couche **1** : Marne totalement altérée (épaisseur = 4.77 m)
- Couche **2** : Marne Intensément altérée (épaisseur = 14.852 m)

Dans notre cas pour les deux couches on a 2 coefficients de rigidité :

# **a) Pour les sollicitations de courte durée** (cas Accidentelle) : **fasci 62 titre V (article 3**

```
page 92)
```

$$
K_f = \frac{12Em}{\frac{4}{3} \times \frac{B_0}{B} (2.65 \times \frac{B}{B_0})^{\alpha} + \alpha}
$$
 pour  $B \le B_0$   
\n
$$
K_f = \frac{12Em}{\frac{4}{3} \times (2.65)^{\alpha} + \alpha}
$$
 pour  $B \ge B_0$ 

Avec :

 $B_0 = 0.6$  m

B : Diamètre des pieux

Em =65MPa

α : Coefficient caractérisant le sol, donné par les tableaux : **fasci 62 :** α =1/2

 $K_f = \frac{12Em}{4 \cdot B_0}$  $\frac{4}{1}$  $\frac{12Em}{\sqrt[3]{\frac{4}{B}(2.65\times\frac{B}{B_0})^{\alpha}+\alpha}} = \frac{12\times65}{1.33\times(\frac{0.6}{1.2})\left(2.65\times\frac{B}{1.2}\right)}$  $1.33 \times (\frac{0.6}{1.2}) \left(2.65 \times \frac{1.2}{0.6}\right)^{0.5} + 0.5$  $= 384057 \text{km/m}^2$ 

*b) Pour les sollicitations de longue durée* (cas fondamentale) :

 $K1=Kf/2 = 192018.5$  kn/m<sup>2</sup>

# • **Les sollicitations au niveau de la semelle:**

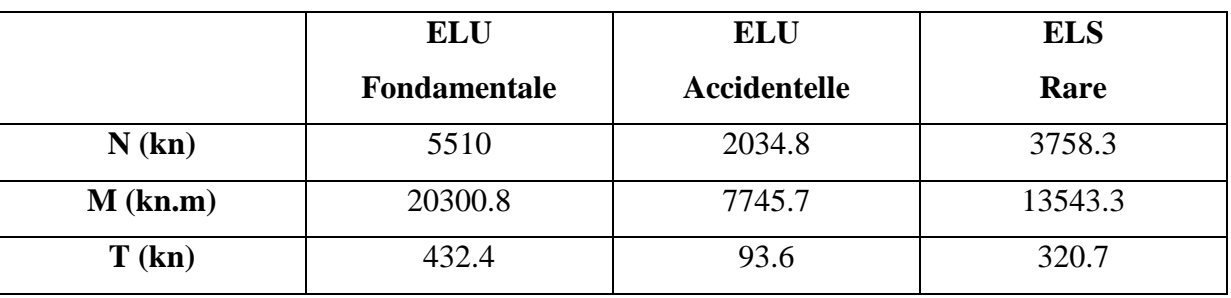

### Tableau IX.19. Sollicitation au niveau de la semelle

# • **Sollicitation au niveau de la tête du pieu**

# *13.7.2.Résultats du programme :*

- Tassement : 0.17035 mm.
- Rotation : 0.00020 rd.
- Déplacement horizontale à la base : 0.425102mm.

Tableau IX.20Résultats du programme

|            | <b>ELU</b> (fondamental) |                  |       | <b>ELU</b> (Accidentelle) | <b>ELS</b> |                  |
|------------|--------------------------|------------------|-------|---------------------------|------------|------------------|
|            | Fil1                     | Fil <sub>2</sub> | File1 | Fil <sub>2</sub>          | Fil1       | Fil <sub>2</sub> |
| N(kn)      | 240.6                    | 1171.3           | 206.2 | 720.8                     | 123.6      | 980.7            |
| $M$ (kn.m) | 744                      | 744              | 504.2 | 504.2                     | 696.8      | 696.8            |
| T(kn)      | 50.1                     | 50.1             | 22.4  | 22.4                      | 46         | 46               |

 D'après le logiciel SOCOTEC on a trouvé une section très faible donc on prévoit un ferraillage minimal donné par le RPOA.

On adopte un ferraillage minimum selon RPOA :

**Armature longitudinales** : la section totale rapportée à la section nominale du pieu :

Amin=0.5%S=56.5 cm²

Amax=3%=339 cm²

Donc on adopte un ferraillage de 25HA20=78.55cm²

**Armatures transversales :** 

 $\phi_l$ = 20mm donc on adopte  $\phi_t$ =14mm

Espacement des cerces = $12\phi$ <sub>l</sub>=24 cm

Puisqu'on des pieux en béton, on met des renforts sur une profondeur 2×d=2.4m à partir de la tête du pieu avec un esp =10cm **(RPOA page 67).**

- **Guide S.E.T.R.A** : Service d'Etude Technique des Routes et Autoroutes (Ponts à poutres préfabriquées en béton précontraint).
- **Fascicule 61 titre II** :Programmes De ChargesEt Épreuves Des Ponts-Routes
- **Fascicule 62 Titre V** : Règles techniques de conception et de calcul des fondations des ouvrages de génie civil-CET.
- **Les règlements** :
	- **RPOA :** Règle parasismique applicable au domaine de génie civil (ponts neufs)
	- **RPA99 :** Règlement parasismique algérien (RPA99 version 2003).
	- **DTR :** Document technique Règlement
	- **BAEL** :Règles techniques de conception et de calcul des ouvrages et constructions en béton armé selon la méthode des états limites
- **BPEL** : Béton précontraint aux états limites.
- **Mr Abou Bakre**(**2011**) :COURS des mécaniques des sols.
- **MrMaachou**.**O(2013) :**Cours et Exercices Béton Précontraint.
- **Mr : DJEMAOUN. A (2011) :** Cours ponts.
- **A.kébir** &**S.adjal. (PFE)** Etude d'un pont a poutre en béton précontraint (E.N.T.P).
- > Slimaniyoucef&ABK Bouterfas (PFE) Etude et conception d'un pont à poutres en béton précontraint (Tlemcen) 2011.
- **C M.Henaoui**&**O.OUZOUINA(PFE)** Etude d'un viaduc à poutres en béton précontraint sur oued isser (Tlemcen) 2009.
- **K.Benayad**&**M.Benadla (PFE)**Etude d'un viaduc à poutres en béton précontraint à l'autoroute Est-Ouest (Tlemcen) 2009.
- **Rapport Géotechnique :** Bureau d'étude du lot ouest groupement CITIC-CRCC

# **Les Logiciels :**

- SAP 2000 v14
- SOCOTEC BaelR: FERRAILLAGE.
- AUTO CAD 2010: DESSIN.
- PROGRAMME : GWBASIC